МІНІСТЕРСТВО ОСВІТИ І НАУКИ УКРАЇНИ МИКОЛАЇВСЬКИЙ НАЦІОНАЛЬНИЙ УНІВЕРСИТЕТ імені В. О. СУХОМЛИНСЬКОГО

# ГЕОМЕТРИЧНЕ МОДЕЛЮВАННЯ ТА ІНФОРМАЦІЙНІ ТЕХНОЛОГІЇ

НАУКОВИЙ ЖУРНАЛ

N<sub>o</sub> 2 (6) жовтень 2018

Миколаїв МНУ імені В. О. Сухомлинського 2018

# УДК 514.8+519.87+004 ББК 32.81+30вб

Г 35

Рекомендовано вченою радою

Миколаївського національного університету імені В. О. Сухомлинського (протокол №7 від 6 листопада 2018 року)

#### РЕДАКЦІЙНА КОЛЕГІЯ:

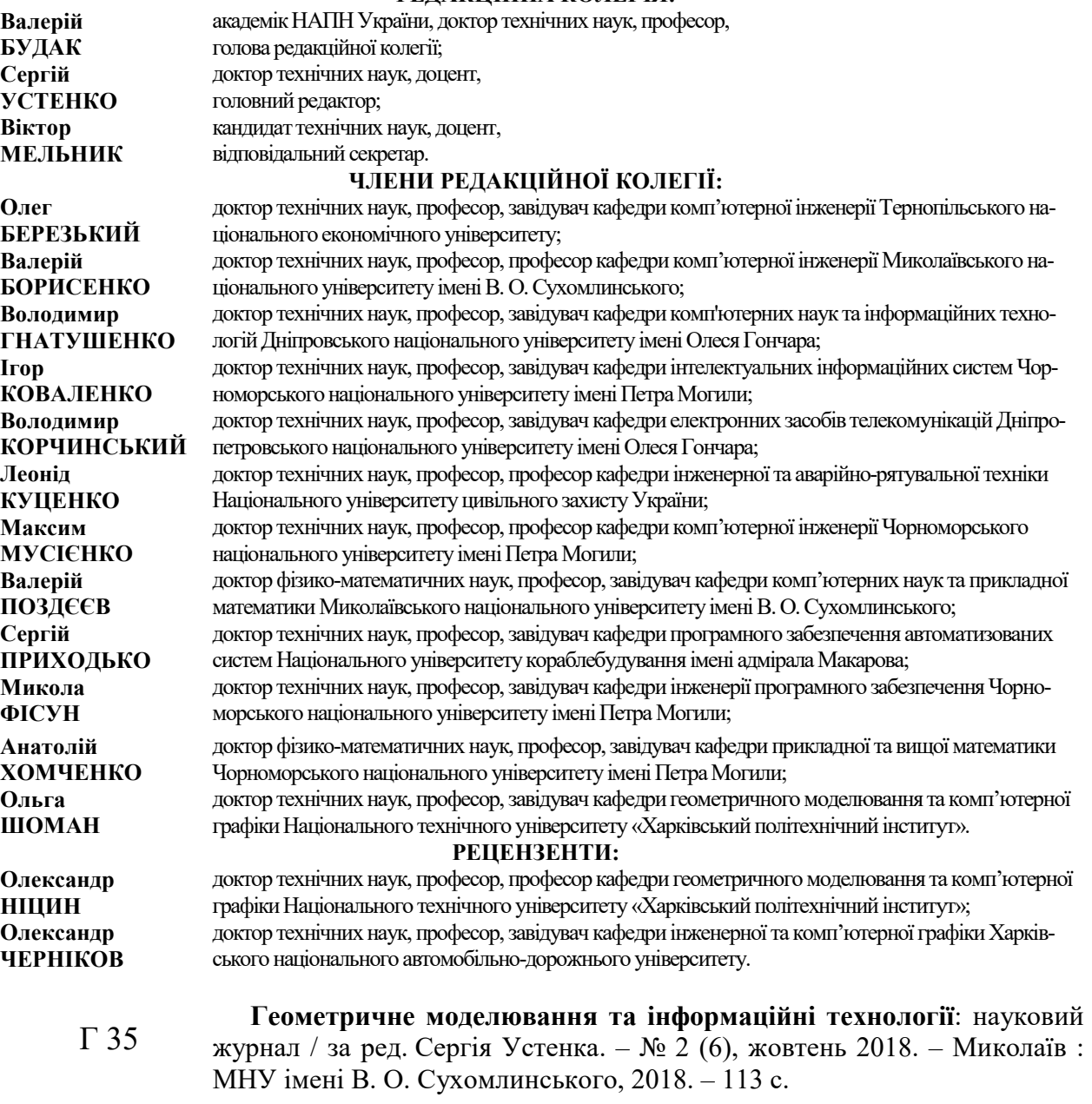

ISSN 2520-2820 (online) ISSN 2524-0978 (print)

У науковому журналі висвітлено актуальні питання геометричного моделювання, комп'ютерних, програмних та інформаційних систем і технологій тощо. Авторами виразно актуалізуються поняття «комп'ютерне моделювання», «геометричне моделювання», «об'ємне моделювання», «програмування», «прикладна геометрія» та інші.

Видання адресовано науковцям, викладачам, студентам технічних спеціальностей.

УДК 514.8+519.87+004 ББК 32.81+30вб

ISSN 2520-2820 (online) ISSN 2524-0978 (print)

© Миколаївський національний університет імені В.О. Сухомлинського, 2018

# ЗМІСТ

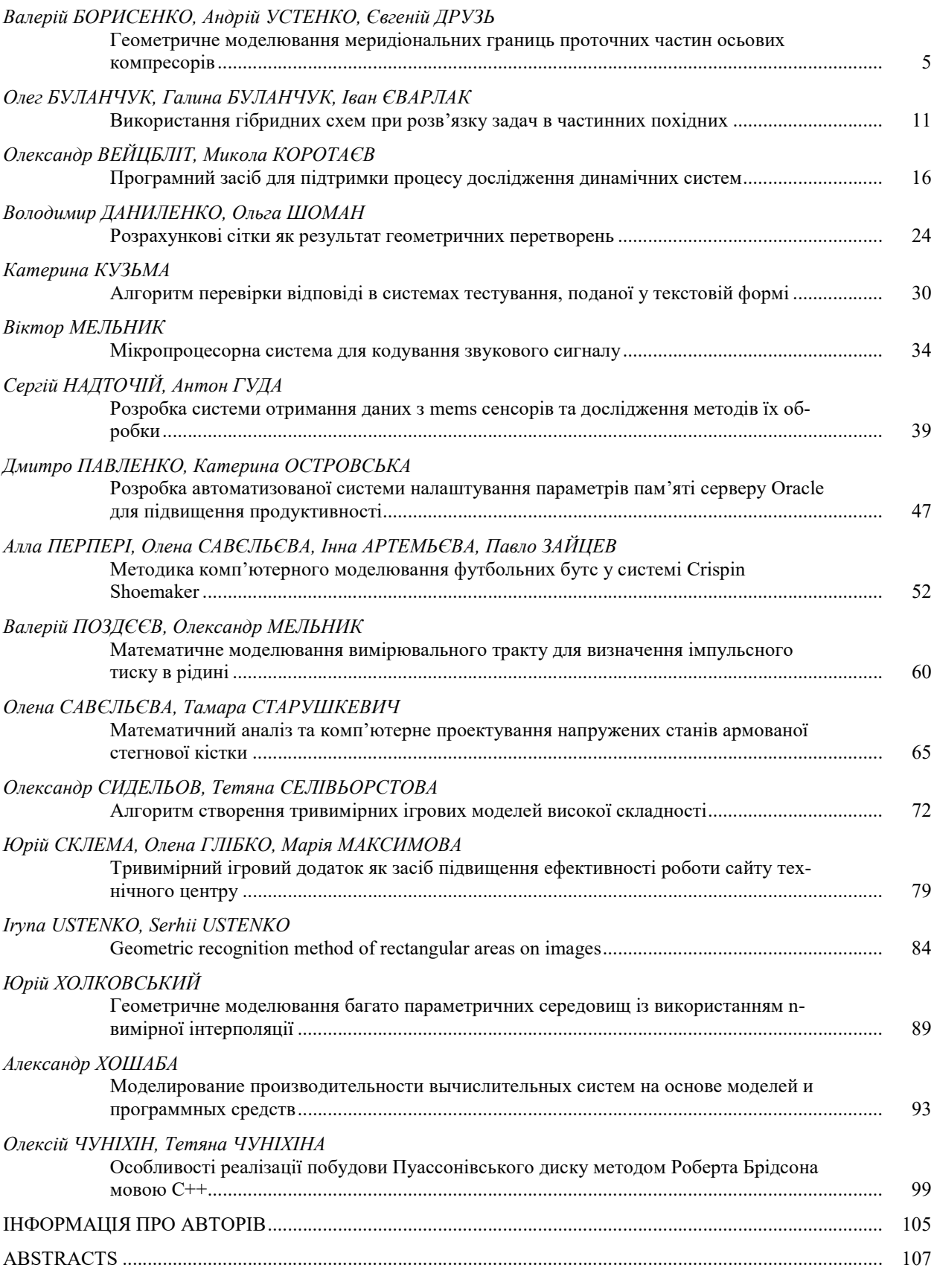

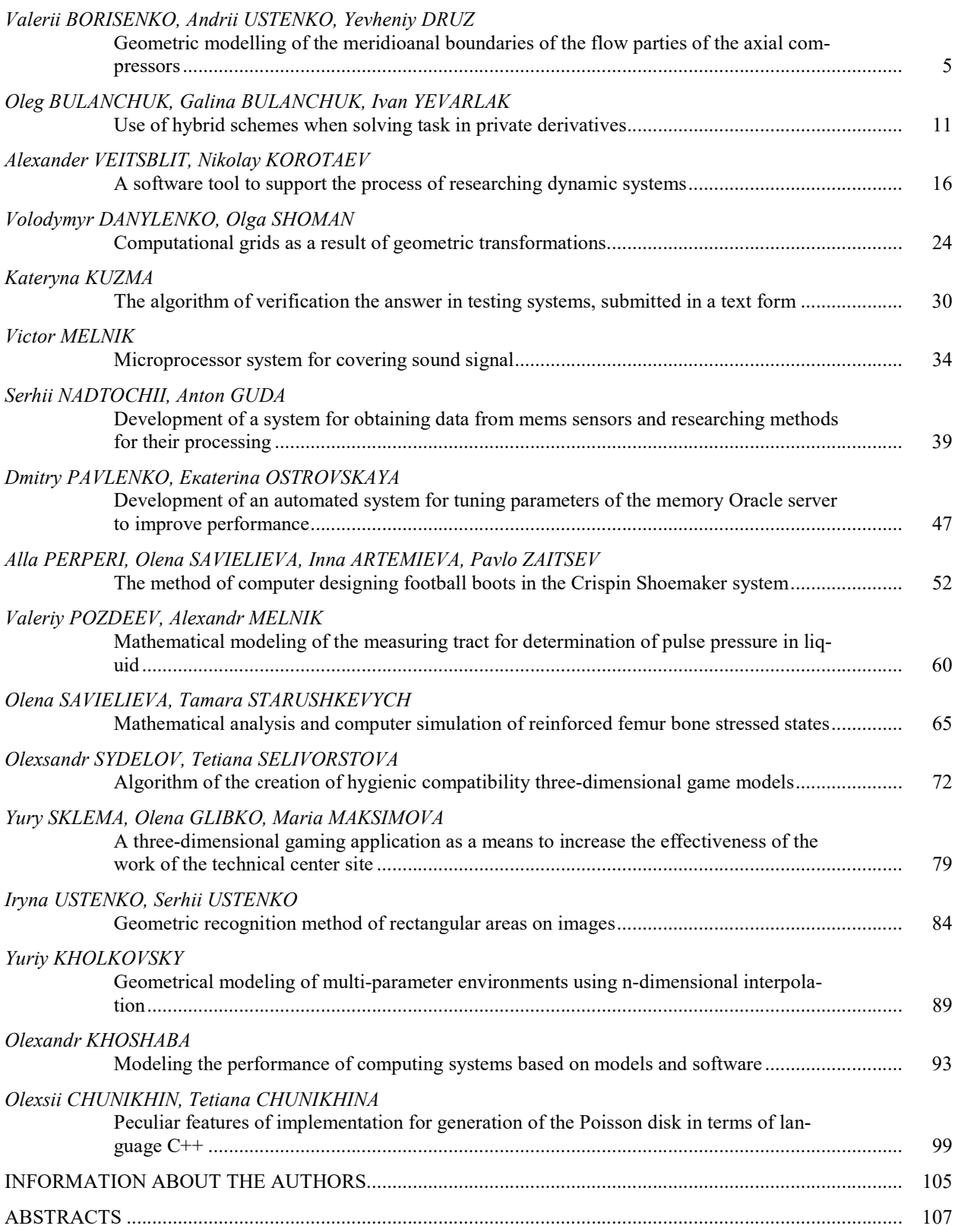

УДК 621.125

Валерій БОРИСЕНКО borisenko.valery@gmail.com ORCID: 0000-0002-0857-0708

Андрій УСТЕНКО austenko0@gmail.com ORCID: 0000-0002-0546-7019

Євгеній ДРУЗЬ ORCID: 0000-0002-9508-4045 м. Миколаїв

# ГЕОМЕТРИЧНЕ МОДЕЛЮВАННЯ МЕРИДІОНАЛЬНИХ ГРАНИЦЬ ПРОТОЧНИХ ЧАСТИН ОСЬОВИХ КОМПРЕСОРІВ

В статті пропонується метод геометричного моделювання меридіональних границь проточних частин компресорів осьового типу із застосуванням кривих, які подаються у натуральній параметризації та з лінійним законом розподілу кривини від довжини дуги. Задача розв'язується за умови, що відомі координати двох вихідних точок, розташованих на вході та виході з проточної частини компресора, а також кути нахилу до них дотичних. Невідомі коефіцієнти лінійного закону розподілу кривини та довжина дуги обводу визначаються шляхом мінімізації відхилення проміжно отриманих в оптимізаційному процесі точок від вихідних заданих точок. Розроблено програмний код, який дозволяє будувати меридіональні обводи та візуалізовувати їх на моніторі комп'ютера.

Ключові слова: геометричне моделювання, меридіональні границі, проточна частина, осьовий компресор, лінійна залежність розподілу кривини, довжина дуги.

#### Постановка проблеми

Ефективні показники газотурбінних двигунів (ГТД) у значній мірі залежать від ступеня геометричної досконалості проточних частин турбін і, особливо, компресорів – газодинамічних машин, які дуже чутливо реагують навіть на незначні негаразди в геометрії їх нерухомих і рухомих лопаткових апаратів. Загально відомо, що деякі неузгодженості між геометрію проточних частин компресорів і течією робочої речовини призводять до появи додаткових втрат енергії, відриву потоку і, навіть, до помпажу, негативним впливом якого може бути руйнування компресора.

Застосування сучасних інформаційних технологій в сфері аналітичного подання обводів профілів лопаток і меридіональних перерізів виробів складної геометричної форми у підсумку сприятиме поліпшенню геометричної якості лопаткових апаратів компресорів, а, отже, підвищенню ефективних показників як компресорів, так і ГТД у цілому, що, в свою чергу, призведе до суттєвої економії паливних ресурсів двигунів, які застосовуються в судновій та промисловій енергетиці, зокрема, тих, що використовуються на газоперекачувальних станціях магістральних газопроводів.

#### Аналіз останніх досліджень і публікацій

У сучасній літературі з прикладної геометрії можна знайти достатньо робіт, в яких розглядаються питання моделювання кривих із застосуванням їх натуральних рівнянь [1-4, 9]. Це свідчить про зацікавленість науковців досліджувати криві в натуральній параметризації. У більш концентрованому вигляді це питання розглянуто в роботі [2], автори якої не тільки виклали теоретичні основи моделювання плоских і просторових кривих, але й навели приклади практичного застосування розроблених ними методів моделювання кривих, які відповідають заданим умовам побудови обводів технологічно складних галузей промисловості. У той же час можна відзначити, що в літературі з компресорної тематики [5-7] майже відсутні чіткі рекомендації щодо побудови меридіональних границь осьових компресорів ГТД. У світлі викладеного можна вважати, що розробка методу побудови меридіональних границь осьових компресорів є актуальною.

#### Постановка завдання

Здійснити моделювання меридіональних границь проточних частин компресорів осьового типу за умови, що відомі координати початкової та кінцевої точок границь, а також кути нахилу в них дотичних. Поставлене завдання розв'язувати із застосуванням кривих, які описуються у натуральній параметризації та базуються на лінійному законі розподілу кривини від довжини дуги.

#### Виклад основного матеріалу

При проектування компресорів ГТД виконуються їх габаритний та газодинамічний розрахунки. На стадії габаритного розрахунку визначаються радіальні та осьові розміри компресора, оцінюється кількість ступенів, частота обертання ротору, габарити вхідних та вихідних пристроїв тощо. У підсумку це дозволяє побудувати меридіональний переріз його проточної частини, що надає можливість для заданих умов проектування визначати геометричні розміри напрямних і робочих лопаток.

На рис. 1 у спрощеному вигляді показані три схеми проточних частин осьових компресорів: з постійними діаметром корпусу, середнім діаметром та діаметром втулки. Саме ці схеми проточних частин широко застосовуються в конструкціях сучасних ГТД. На цьому рисунку літерою D позначено діаметр, літерою  $l$  – довжини лопаток; індекси «к», «вт», «сер» відповідають корпусу проточної частини, втулці та середньому діаметру, а «вх», «вих» – перерізам на вході та на виході із компресора.

Кожній із наведених схем притаманні певні переваги та недоліки. Не зупиняючись на особливостях цих схем, зазначимо, що метою цієї роботи є розробка методу аналітичного подання криволінійних ділянок меридіональних границь осьових компресорів із застосуванням кривих, які описуються в натуральній параметризації. Таким чином, передбачається, що кривина кривої функціонально залежить від довжини власної дуги.

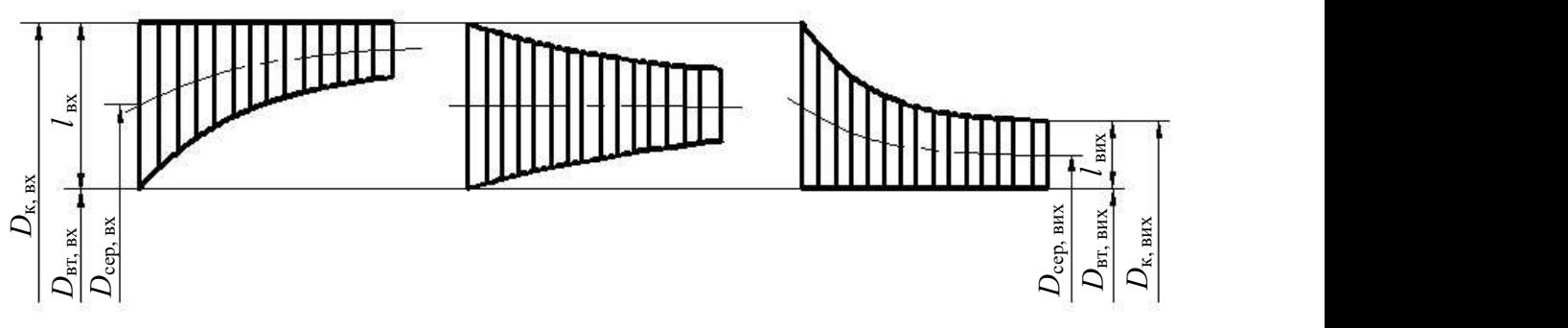

Рис. 1. Схеми проточних частин осьових компресорів

За вихідні дані при моделюванні меридіональної границі компресора приймаються координати її кінцевих точок та кути нахилу в них дотичних. Згідно з [2] цих даних достатньо для аналітичного подання модельованої меридіональної границі із застосуванням лінійного закону розподілу кривини, який записується у наступному вигляді

 $k = as + b$ ,

де  $k$  – кривина кривої;  $s$  – довжина дуги;  $a$  і  $b$  – невідомі коефіцієнти, які разом з довжиною дуги S визначаються в процесі моделювання меридіональної границі проточної частини осьового компресора.

У задачі, яка розв'язується, є три невідомі величини, це коефіцієнти закону розподілу кривини  $a$  і  $b$  та довжина дуги кривої S. Застосовуючи положення диференціальної геометрії, зменшуємо кількість невідомих завдяки взаємозв'язку кутів нахилу дотичних до меридіональної границі проточної частині в її кінцевих точках.

Так, лінійному розподілу кривини відповідає наступна залежність кута нахилу дотичної до кривої від довжини дуги обводу:

$$
\varphi(s) = \varphi_{\text{ax}} + \frac{as^2}{2} + bs,
$$
 (1)

де  $\varphi_{sr}$  – кут нахилу дотичної до кривої в початковій точці.

За умови, що відомий кут нахилу дотичної в кінцевій точці меридіонального обводу проточної частини осьового компресора, можна з виразу (1) знайти залежність коефіцієнта а від довжини дуги кривої  $S$  в кінцевій точці, коефіцієнта  $b$  та кутів φвх і φвих:

$$
a = \frac{2}{S} \left( \frac{\varphi_{\text{BHX}} - \varphi_{\text{BX}}}{S} - b \right).
$$

Для визначення решти невідомих застосуємо два рівняння, які дозволяють розрахувати координати кінцевої точки. Вони мають вигляд:

$$
x_{\text{BRX}} = x_{\text{RX}} + \int_{0}^{S} \cos \varphi(s) ds; y_{\text{BRX}} = y_{\text{RX}} + \int_{0}^{S} \sin \varphi(s) ds.
$$
 (2)

Маючи ці два рівняння, можна, задавшись якимось чином коефіцієнтом b і довжиною дуги S, розрахувати координати деякої умовно кінцевої точки, яка, зрозуміло, не буде збігатися із заданою кінцевою точкою. Пошуку невідомих можна надати цілеспрямований характер, застосувавши процедуру мінімізації. Дві інші невідомі знаходяться шляхом розв'язання задачі мінімізації відхилення проміжно отриманої кінцевої точки кривої (при деяких значеннях невідомого коефіцієнта  $b$  і довжини дуги S) від її заданого з вихідними даними значення.

Для розв'язання оптимізаційної задачі був застосований високоефективний алгоритм мінімізації функції багатьох змінних, започаткований в роботі [8].

**моделювання та інформаційні технології** ISSN 2520-<br> **СИЗ** ISSN 2524-<br>
ЕНИ *а* і  $b$  та довжина дуги кри-<br>
Пля розв'язання оптимізання диференці-<br>
трії, зменшуємо кількість не-<br>
ритм мінімізації функції багат<br>
трії, змен На підставі запропонованого методу геометричного моделювання меридіональних границь осьового компресора розроблено програмний код, який дозволяє як проводити відповідні розрахунки, так і візуалізовувати на екрані комп'ютера отримані результати.

Результати розв'язання тестових задач наведені на рис. 2. Вони демонструють вплив кожного з п'яти варійованих параметрів (довжин лопаток на вході та на виході з компресора, довжини проточної частини, кутів нахилу дотичних в кінцевих точках кривих) на форму меридіональних границь проточних частин осьових компресорів. Для кожного варійованого параметра будувалося по три кривих.

 $+bs$ , (1) Мані результати.<br>
ной до кривой в наведені на рис. 2. Вони демонструють вплив кожного з п'яти варійованих паракут нахилу до-<br>
метрів (довжин лопаток на вході та на ви-<br>
коді з компресора, довжини проточної час-(омий кут нахилу до-<br>
или кожного з п'яти варійованих пара-<br>
омий кут нахилу до-<br>
или ході з компресора, довжини прогочної час-<br>
чи моського комп-<br>
тини, кутів нахилу дотичних в кінцевих<br>
зау (1) знайти здате:<br>
пались то Для проведення тестових розрахунків була обрана схема проточної частини компресора зі сталим значенням середнього діаметра, оскільки цій схемі притаманні криволінійні форми обох меридіональних границь. Хоча і в цьому випадку схеми проточної частини достатньо моделювати тільки одну границю, а іншу отримувати симетричним відображенням відносно лінії, яка проходить через середні значення довжин лопаток.

Зазначимо, що всі приклади моделювання виконані із застосуванням відносних значень лінійних геометричних параметрів.

Графічна інформація, наведена на рис. 2, а, демонструє вплив довжини лопатки на виході із компресора. Ця довжина зменшувалася від значення 0,04 до величини 0,03 з кроком 0,005. Позначення довжин лопаток на рисунку не виконувалися, оскільки вони очевидні.

Як випливає з розгляду цього рисунку, три криві при переміщенні від виходу до входу поступово зливаються в одну криву, що є наслідком сталості всіх інших параметрів і, в першу чергу, довжини лопатки на вході в компресор.

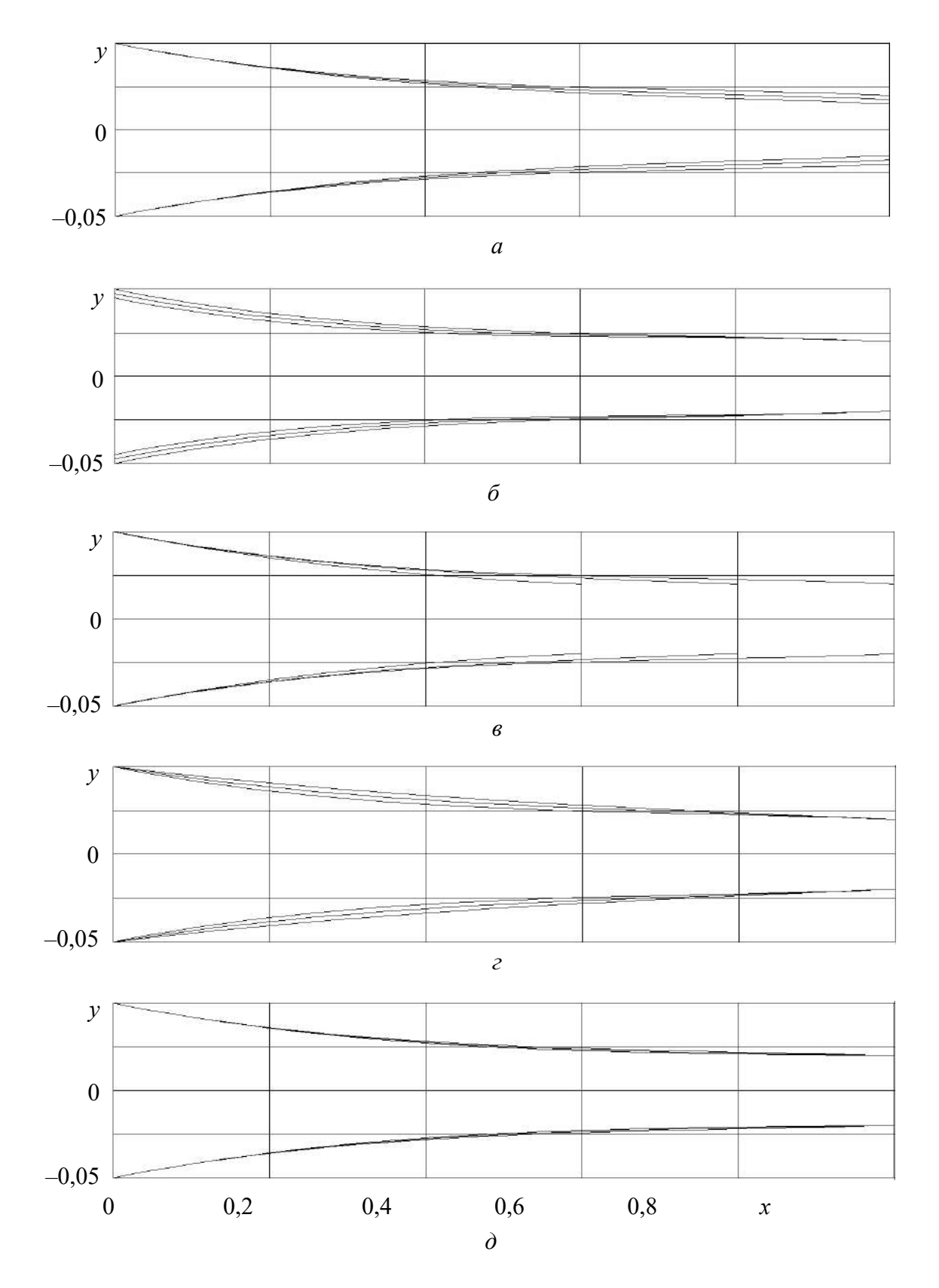

Рис. 2. Результати моделювання меридіональних границь компресорів

На рис. 2, б продемонстровано вплив довжини лопатки на вході в компресор, яка зменшувалася у відносному вигляді від 0,1 до 0,09 з кроком 0,005. При цих розрахунках всі інші параметри були такими же, як і при моделюванні кривих, показаних на рис. 2, а. Довжина лопатки на виході з компресора дорівнювала 0,04. Як і у попередньому випадку, три криві поступово зливаються в одну єдину криву, але тепер на виході із компресора.

Вплив довжини проточної частини на форму меридіональних границь компресора можна побачити на рис. 2, в. У відповідних розрахунках довжина проточної частини зменшувалася від значення 1,0 до величини 0,6 з кроком 0,2.

Рис. 2, г демонструє вплив кута нахилу дотичної на вході в компресор на його меридіональні границі. Верхня з трьох поданих кривих мала кут нахилу дотичної, який дорівнював – 6º. Для інших кривих цей кут поступово зменшувався до –10º з кроком у два градуси.

Відносно впливу кута нахилу дотичної на виході із компресора, який продемонстровано на рис. 2, д, можна відмітити, що три криві практично не відрізняються одна від одної. Це є наслідком того, що вказаний кут варіювався у дуже вузькому діапазоні, зокрема, від 0,5º до 1,5º з кроком 0,5º. На рис. 2, д цей факт проявляється у незначному потовщенні кривої в середній частині проточної частини компресора. Такий вузькій діапазон варіювання кута нахилу дотичної на виході із компресора пояснюється бажанням, по-перше, забезпечити поступове зменшення довжин лопаток у вихідній ділянці проточної частини, по-друге, не змінювати значення всіх інших параметрів, вплив яких розглядався вище.

Зазначимо, вся графічна інформація, наведена на рис. 2, є результатом візуалізації кривих, отриманих спеціально розробленим програмним кодом, реалізованим в середовищі Fortran Power Station. Ця інформація є скріншотами екранних рисунків, тому на побудованих кривих проявляється деяка ступінчастість, яка притаманна растровій графіці.

## Висновки і перспективи досліджень

Практична реалізація запропонованого методу геометричного моделювання меридіональних границь проточних частин осьових компресорів із застосуванням кривих, які подаються у натуральній параметризації з лінійним законом розподілу кривини, підтвердила його працездатність. Плідною виявилася ідея визначення невідомих коефіцієнтів законів розподілу кривини шляхом мінімізації відхилення вихідних точок від проміжно отриманих їх аналогів при розв'язанні оптимізаційної задачі. Подальші зусилля в сфері цих досліджень мають бути спрямовані на їх впровадження на підприємствах відповідної галузі промисловості.

# СПИСОК ВИКОРИСТАНИХ ДЖЕРЕЛ

- 1. Анпілогова, В.О. Моделювання кривих ліній за допомогою управляючих ламаних, що визначають їх натуральні рівняння [Текст] / В.О. Анпілогова, С.І. Ботвіновська, А.Г. Анпілогов. // Прикладна геометрія та інженерна графіка. – К.: КДТУБА, 2003. – Вип. 72. – С. 124-129.
- 2. Борисенко, В.Д. Геометричне моделювання кривих ліній і поверхонь у натуральній параметризації [Текст] / В.Д. Борисенко, С.А. Устенко, І.В. Устенко. – Миколаїв: МНУ, 2018. – 220 с.
- 3. Легета, Я.П. Опис та побудова замкнутої кривої за її натуральними рівняннями [Текст] / Я.П. Легета // Прикладна геометрія та інженерна графіка. – К.: КНУБА, 2011. – Вип. 88. – С. 219- 228.
- 4. Пилипака, С.Ф. Графо-аналитический метод приближенного построения кривой по заданному натуральному уравнению [Текст] / С.Ф. Пилипака // Прикладная геометрия и инженерная графика. – К.: Будівельник, 1989. – Вып. 48. – С. 44-45.
- 5. Романовський, Г.Ф. Основи проектування компресорів суднових ГТД [Текст] / Г.Ф. Романовський, М.В. Ващиленко, М.П. Седько. – Миколаїв: НУК, 2008. – 292 с.
- 6. Холщевников, К.В. Теория и расчет авиационных лопаточных машин [Текст] / К.В. Холщевников. – М.: Машиностроение, 1970. – 609 с.
- 7. Cumpsty, N.A. Compressor aerodynamics [Text] / N.A. Cumpsty. Krieger Publishing Company,  $2004. - 552$  p.
- 8. Hooke, R. Direct search solution of numerical and statistical problems [Text] / R. Hooke, T.A. Jeeves // Journal of the ACM. – 1961. – Vol. 8, No 2. – P. 212-229.
- 9. Pal, T.K. Two-dimensional curve synthesis using liner curvature elements [Text] / T.K. Pal, A.W. Nutbourne // Computer Aided Design. – 1977. – Vol. 9, No 2. – P. 77-84.

#### Valerii BORISENKO, Andrii USTENKO, Yevheniy DRUZ Mykolayiv

#### GEOMETRIC MODELLING OF THE MERIDIOANAL BOUNDARIES OF THE FLOW PARTIES OF THE AXIAL COMPRESSORS

The article proposes a method of geometric modelling of the meridional boundaries of the flow parts of the axial type compressors using the curves given in the natural parameterization and the linear law of the distribution of the curvature from the arc length. The problem is solved, provided that the known coordinates of two output points located at the entrance and exit of the flow part of the compressor, as well as the angles of inclination to them are tangent. Unknown coefficients of the linear law of the distribution of the curvature and the length of the arc of the curve are determined by minimizing the deviation of the intermediate points obtained in the optimization process from the initial set points. A software code has been developed that allows to build meridional boundaries and to visualize them on a computer monitor.

Keywords: geometrical modelling, meridional boundaries, flow part, axial compressor, linear dependence of the curvature distribution, arc length.

#### Валерий БОРИСЕНКО, Андрей УСТЕНКО, Евгений ДРУЗЬ Николаев

#### ГЕОМЕТРИЧЕСКОЕ МОДЕЛИРОВАНИЕ МЕРИДИОНАЛЬНЫХ ГРАНИЦ ПРОТОЧНЫХ ЧАСТЕЙ ОСЕВЫХ КОМПРЕССОРОВ

В статье предлагается метод геометрического моделирования меридиональных границ проточных частей компрессоров осевого типа с применением кривых, представляемых в натуральной параметризации и с линейным законом распределения кривизны от длины дуги. Задача решается при условии, что известны координаты двух исходных точек, расположенных на входе и выходе из проточной части компрессора, а также углы наклона к ним касательных. Неизвестные коэффициенты линейного закона распределения кривизны и длина дуги окружности определяются путем минимизации отклонения промежуточно полученных в оптимизационном процессе точек от исходных заданных точек. Разработан программный код, который позволяет строить меридиональные обводы и визуализировать их на мониторе компьютера.

Ключевые слова: геометрическое моделирование, меридиональные границы, проточная часть, осевой компрессор, линейная зависимость распределения кривизны, длина дуги.

Стаття надійшла до редколегії 20.10.2018

УДК 532.5+519.63 Олег БУЛАНЧУК obulan65@gmail.com

Галина БУЛАНЧУК ggbulan7@gmail.com

Іван ЄВАРЛАК evarlakivan@gmail.com м. Маріуполь

#### ВИКОРИСТАННЯ ГІБРИДНИХ СХЕМ ПРИ РОЗВ'ЯЗКУ ЗАДАЧ В ЧАСТИННИХ ПОХІДНИХ

При чисельному розв'язку рівнянь математичної фізики часто використовуються гібридні схеми. Такі схеми доцільні при моделюванні процесів, що описуються функціями, які мають особливості розривного характеру (або великі градієнти). Метою статті є дослідження гібридних схем Федоренко при розв'язку рівняння переносу. Були розглянуті різні граничні та початкові умови. Показано, що стійкість розв'язків залежить від параметрів чисельної схеми. У тих областях, де функція розривна, краще використовувати схеми першого порядку апроксимації.

Ключові слова: гібридні схеми, рівняння переносу, явний метод, розрахунок гібридного перенесення.

#### Постановка проблеми

На сьогодні використовується багато різних наближених методів розв'язку рівнянь математичної фізики, якщо точні аналітичні розв'язки отримати неможливо.

# Аналіз останніх досліджень і публікацій

Одними із методів є використання гібридних схем [1] при чисельному розв'язку рівняння. Такі схеми використовуються при моделюванні процесів, що описуються функціями, які мають особливості розривного характеру (або великі градієнти). Тоді у межах областей із великими градієнтами шуканого розв'язку використовується схема першого порядку апроксимації. У «гладких» областях розрахунок ведеться за немонотонною схемою другого порядку апроксимації. Під час аналізу гібридного перенесення виникають багато питань, пов'язаних із стійкістю методу та коректністю проведених розрахунків.

#### Постановка завдання

Метою статті є дослідження гібридних схем при розв'язку рівняння переносу, по-

будова чисельного алгоритму для розв'язку такого рівняння із заданими граничними та початковими умовами.

#### Виклад основного матеріалу

#### Математична постановка задачі

Одновимірне рівняння переносу є найбільш простим із рівнянь в частинних похідних, на прикладі якого можна пояснити всі основні ідеї і властивості чисельних методів інтегрування диференціальних рівнянь в частинних похідних. Найпростіше рівняння переносу має вигляд:  $u \mod m$  и початкові умо-<br>
ми. У тих областях,<br>
анції.<br>
хунок гібридного пе-<br>
апгоритму — для<br>
я із заданими гра-<br>
умовами.<br> **в мастинних по-**<br>
в частинних по-<br>
о можна пояснити тивості чисельних<br>
ференціальних рі-<br>
них. Н **Виклад основного матеріалу**<br> **Математична постановка задачі**<br>
Одновимірне рівняння переносу є най-<br>
ш простим із рівнянь в частинних по-<br>
окловні ідеї і властивості чисельних<br>
дів інтегрування диференціальних рі-<br>
в в ч

$$
\frac{\partial u}{\partial t} + a \frac{\partial u}{\partial x} = f(x, t) \tag{1}
$$

3 початковими умовами при  $t = 0$ 

$$
u(x,0) = \varphi(x) \tag{2}
$$

Рівняння (1) із умовою (2) є задачею Коші для функції  $u(x,t)$ . Точний розв'язок цієї задачі має вигляд:

$$
U(x,t) = \varphi(x-at) + \int_{0}^{t} f(x-at+at',t')dt'(3)
$$

В даній роботі розв'язувалось рівняння

$$
\frac{\partial u}{\partial t} + 2 \frac{\partial u}{\partial x} = 0
$$

із граничними та початковими умовами двох типів:

$$
u(0,t) = 1, \ u(x,0) = \begin{cases} 1, & x < 1, \\ 0, & x > 1; \end{cases}
$$

та «прямокутний імпульс»

$$
u(0,t) = 0, \ u(x,0) = \begin{cases} 1, & x \in [0, 2] \\ 0, & x \notin [0, 2] \end{cases}
$$

Задача розв'язувалась в області  $0 < x < 10$ ,  $0 < t < 5$ .

#### Чисельний метод

В даній роботі використовувалась гібридна схема (схема Р.П.Федоренко [1]) (рис. 1).

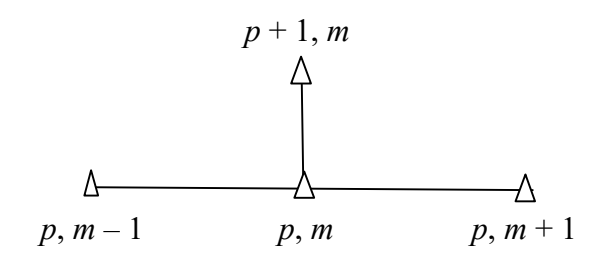

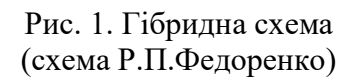

Для розв'язку рівняння використовувалась різницева схема:

$$
\frac{u_m^{p+1} - u_m^p}{\tau} + a \frac{u_m^p - u_{m-1}^p}{h} +
$$
  
+  $a\gamma \left(\frac{\tau}{h} - a \frac{\tau^2}{h^2}\right) \frac{u_{m-1}^p - 2u_m^p + u_{m+1}^p}{2\tau} = f_m^p,$   
 $p = 0, 1, ..., P-1; \quad m = 1, 2, ..., M-1;$   
 $u_m^0 = \varphi_m, \qquad m = 0, 1, ..., M;$   
 $u_m^p = \psi^p, \qquad p = 1, 2, ..., P.$   
Tyr  $|u_{m-1}^p - 2u_m^p + u_{m+1}^p| \le \lambda |u_m^p - u_{m-1}^p|$  \timplies

 $\gamma = 1$ . В іншому випадку параметр гібридної схеми γ, що згладжує розривні функції, підбирається чисельно. При такій схемі значення сіткової функції на верхньому часовому шарі  $p + 1$  розраховується за її значенням на нижньому шарі p:

ричне моделювання та інформаційні технології **ISSN 2520-2820 (online)**  
\nжовтень 2018 **ISSN 2524-0978 (print)**  
\nIIIIB:  
\nIIIIB:  
\n
$$
u(n,t) = 1, u(x,0) = \begin{cases} 1, & x < 1, \\ 0, & x > 1; \end{cases}
$$
  
\n $-\alpha \gamma \left( \frac{\tau}{h} - a \frac{\tau^2}{h^2} \right) \frac{u_{m-1}^p - 2u_m^p + u_{m+1}^p}{2} + \tau f_m^p$ .  
\nMOKYTHUÄ innyJIBC)  
\n $(0,t) = 0, u(x,0) = \begin{cases} 1, & x \in [0, 2] \\ 0, & x \in [0, 2] \end{cases}$   
\nBBEQEMO podзрахУНковУ сітку для прос-  
\nTopової і тимчасової змінної *x*, *t*:  
\n $x_k = k \cdot h, k = 0, \pm 1, \pm 2,...$ ;  
\n10, 0 < *t* < 5.  
\n10, 0 < *t* < 5.  
\n11, 0 *t* = *n* · *τ*, *n* = 0,1,2,...,  
\n $u_n = n \cdot \tau, n = 0,1,2,..., N$ ,  
\n $u_n = n \cdot \tau, n = 0,1,2,..., N$ ,  
\n $u_n = n \cdot \tau, n = 0,1,2,..., N$ ,  
\n $u_n = n \cdot \tau, n = 0,1,2,..., N$ ,  
\n $u_n = n \cdot \tau, n = 0,1,2,..., N$ ,  
\n $u_n = n \cdot \tau, n = 0,1,2,..., N$ ,  
\n $u_n = n \cdot \tau, n = 0,1,2,..., N$ ,  
\n $u_n = n \cdot \tau, n = 0,1,2,..., N$ ,  
\n $u_n = n \cdot \tau, n = 0,1,2,..., N$ ,  
\n $u_n = n \cdot \tau, n = 0,1,2,..., N$ ,  
\n $u$ 

Введемо розрахункову сітку для просторової і тимчасової змінної x, t:

$$
x_k = k \cdot h, \ k = 0, \pm 1, \pm 2, \dots;
$$
  

$$
t_n = n \cdot \tau, \ n = 0, 1, 2, \dots, N,
$$

де  $h$  – крок по просторовій координаті,  $\tau$  – крок за часом.

Замість  $U(x,t)$ ,  $f(x,t)$ ,  $\varphi(x)$  розглядатимемо сіткові функції  $U_k^n$ ,  $f_k^n$  $f_k^n$ , ф $_k^n$  (які є проекціями функцій на сіткову область і для скорочення позначаються  $U_{\tau}$ ,  $f_{\tau}$ . Замінимо рівняння (1) та неперервні похідні їх різницевими аналогами.

# Результати чисельного розв'язку

На рис. 2-4 зображено розв'язки рівняння, отримані методом гібридного перенесення при початкових та граничних умовах першого типу. Суцільною лінією зображено аналітичний розв'язок, крапочками – чисельний, з використанням гібридних схем. Параметр  $\lambda$  регулює область, яку охоплює розв'язок. Чим більше  $\lambda$ , тим помітніші стають пульсації чисельного розв'язку.

На рис. 5-6 зображені розв'язки при початкових та граничних умовах другого типу. Тут теж спостерігається збільшення пульсацій при збільшенні  $\lambda$ .

#### Висновки і перспективи досліджень

Можна бачити, що схема гібридного перенесення є стійкою в тих випадках, коли початкові умови розривні. Тому в таких випадках доцільно використовувати явні схеми першого порядку апроксимації при малих значеннях параметра  $\lambda$ .

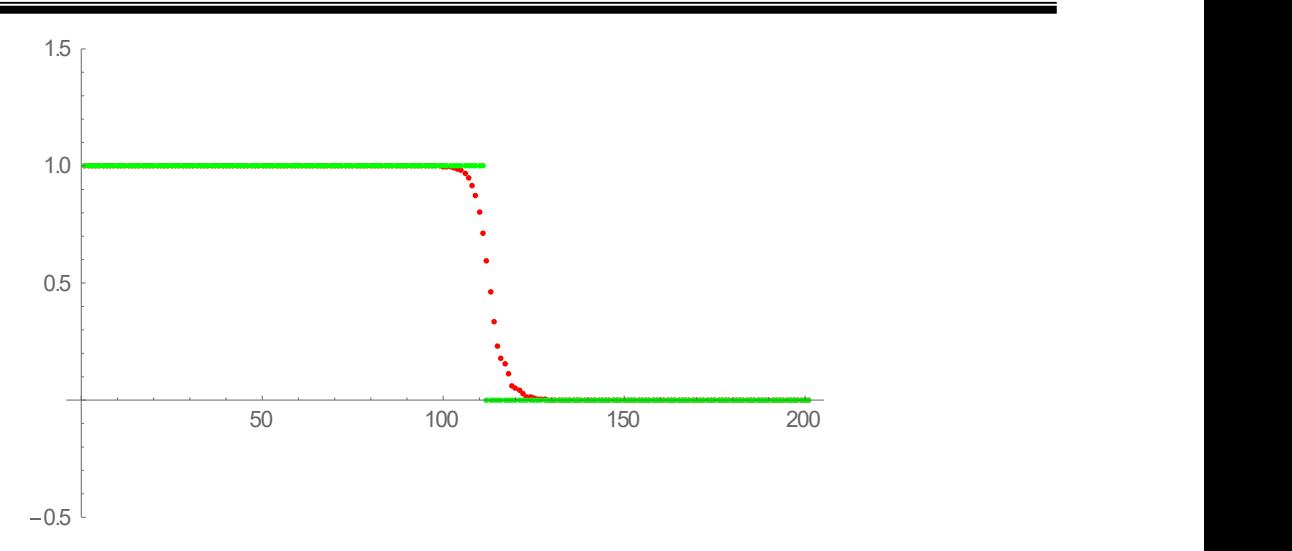

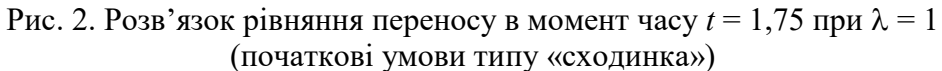

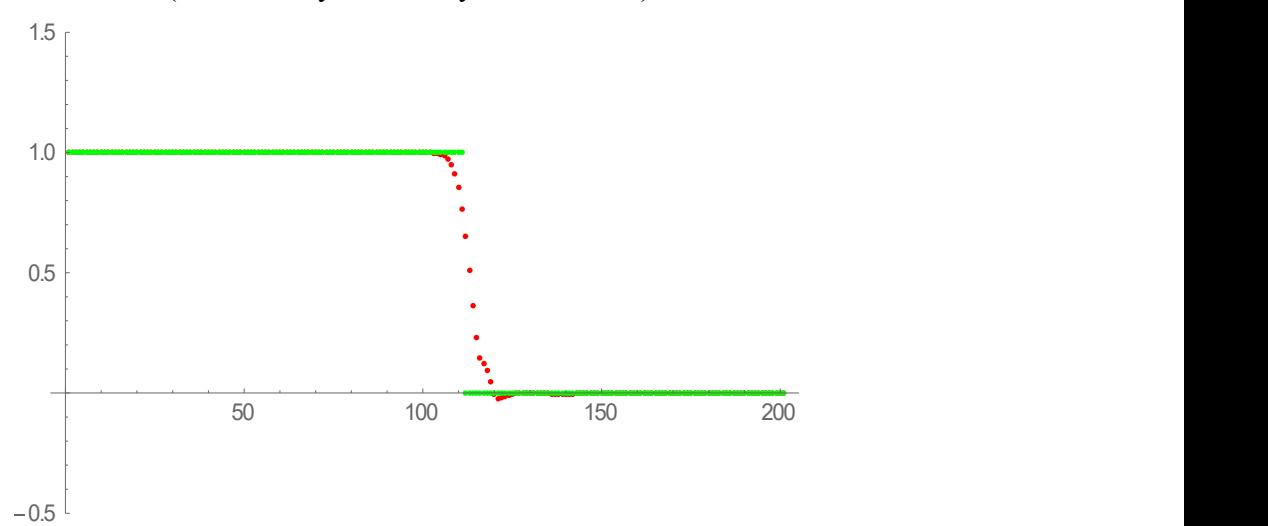

Рис. 3. Розв'язок рівняння переносу в момент часу  $t = 1.75$  при  $\lambda = 2$ (початкові умови типу «сходинка»)

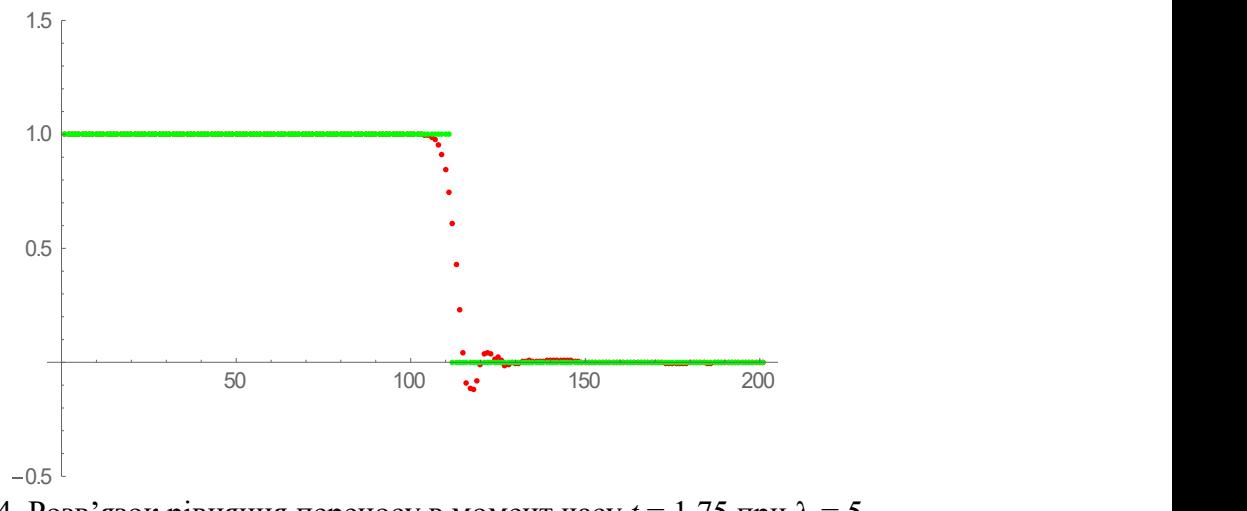

Рис. 4. Розв'язок рівняння переносу в момент часу  $t = 1.75$  при  $\lambda = 5$ (початкові умови типу «сходинка»)

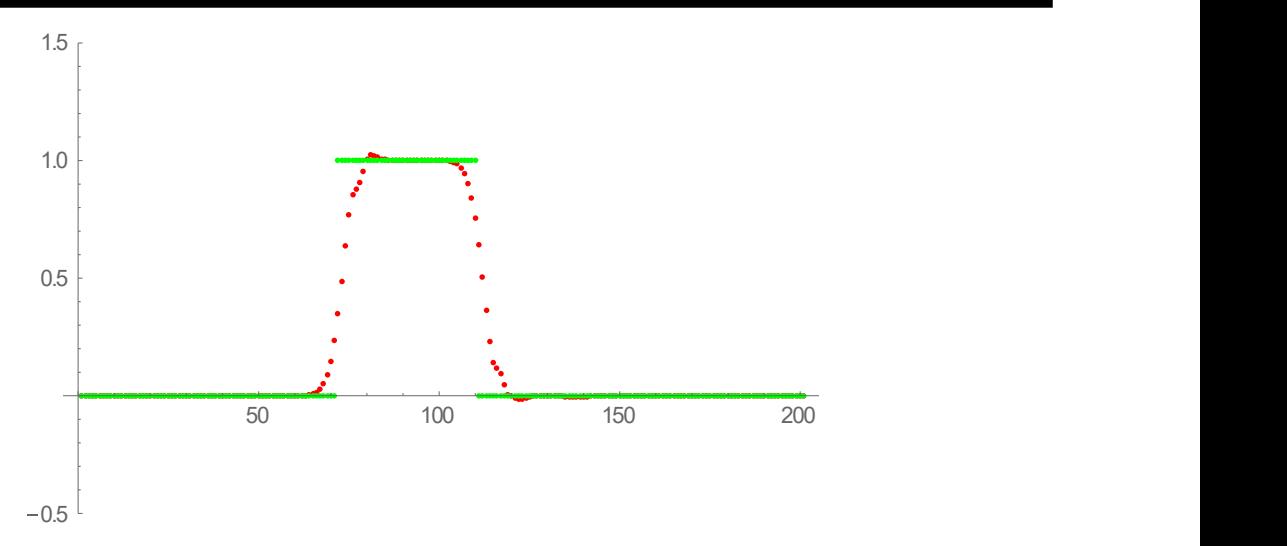

Рис. 5. Розв'язок рівняння переносу в момент часу  $t = 1.75$  при  $\lambda = 2$ (початкові умови типу «прямокутний імпульс»)

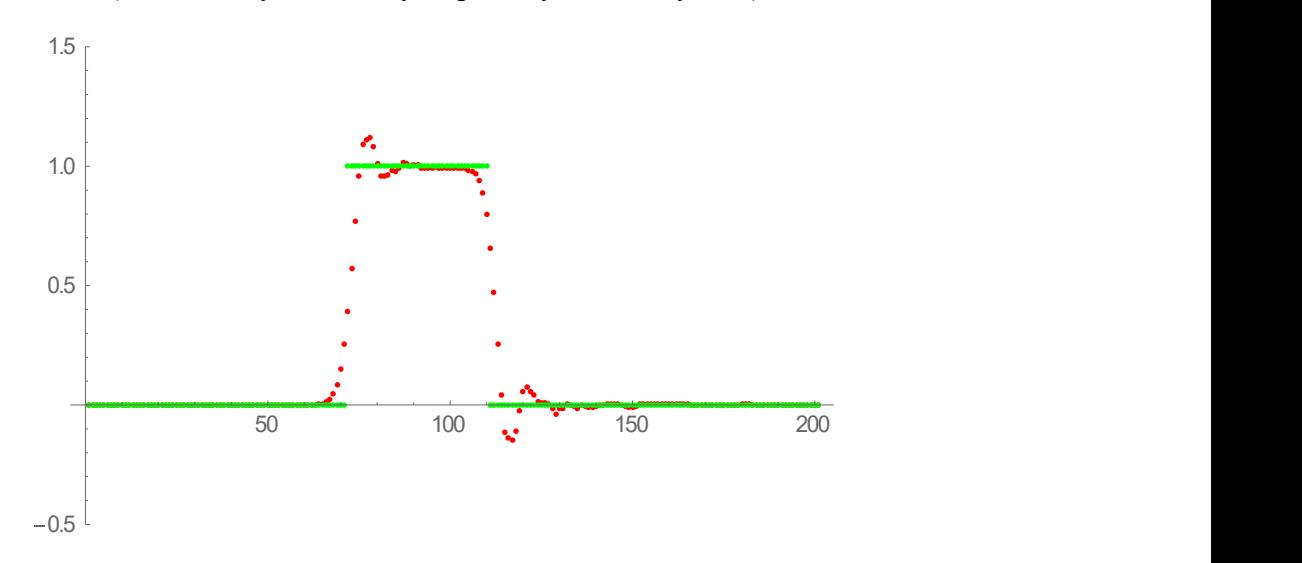

Рис. 6. Розв'язок рівняння переносу в момент часу  $t = 1.75$  при  $\lambda = 5$ (початкові умови типу «прямокутний імпульс»)

#### СПИСОК ВИКОРИСТАНИХ ДЖЕРЕЛ

- 1. Федоренко, Р.П. Введение в вычислительную физику [Текст] / Р.П. Федоренко. М.: МФТИ, 1994. – 526 с.
- 2. Белоцерковский, О.М. Метод параметрической коррекции разностных схем [Текст] / О.М. Белоцерковский, А.И. Панарин, В.В. Щенников // ЖВМиМФ. – 1984. – Т. 24, № 1. – С. 65-74.
- 3. Годунов, С.К. Разностный метод численного расчета разрывных решений уравнений гидродинамики [Текст] / С.К. Годунов // Матем. сб. – 1959. – Т. 47 (89). – С. 271-306.
- 4. Рябенький, В.С. Об устойчивости разностных уравнений [Текст] / В.С. Рябенький, А.Ф. Филиппов. – М.: Гостехиздат, 1956. – 172 с.
- 5. Холодов, А.С. О построении разностных схем с положительной аппроксимацией для уравнений гиперболического типа [Текст] / А.С. Холодов // ЖВМиМФ. – 1978. – Т. 18, № 6. – С. 1476-1492.
- 6. Годунов, С.К. Разностные схемы. Введение в теорию [Текст] / С.К. Годунов, В.С. Рябенький. – М.: Наука, 1977. – 440 с.
- 7. Жуков, А.И. Метод Фурье в вычислительной математике [Текст] / А.И. Жуков. М.: Наука, 1992. – 128 с
- 8. Куликовский, А.Г. Математические вопросы численного решения гиперболических систем уравнений [Текст] / А.Г. Куликовский, Н.В. Погорелов, А.Ю. Семенов. – M.: Физматлит, 2012.  $-656$  c.
- 9. Лобанов, А.И. Разностные схемы в пространстве неопределенных коэффициентов и двойственные задачи линейного программирования [Текст] / А.И. Лобанов // Математика, компьютер, образование: тезисы 24 Международной конференции. Пущино, 2017. – Ижевск: РХД,  $2017. - C. 176.$
- 10. Магомедов, К.М. Сеточно-характеристические численные методы [Текст] / К.М. Магомедов, А.С. Холодов. – М.: Юрайт, 2017. – 313 с.
- 11. Лобанов, А.И. Разностные схемы для уравнения переноса, удовлетворяющие обобщенному условию аппроксимации [Текст] / А.И. Лобанов //Компьютерные исследования и моделирование. – М., 2018. – С. 181

#### Oleg BULANCHUK, Galina BULANCHUK, Ivan YEVARLAK Маriupol

#### USE OF HYBRID SCHEMES WHEN SOLVING TASK IN PRIVATE DERIVATIVES

On a numerical solution of the equations of mathematical physics it is often used hybrid schemes. Such schemes are reasonable for the simulation of processes described by the functions with discontinuous singularities (or big gradients). The purpose of the article is the research of hybrid schemas for the solution of transfer equation. It was considered different boundary conditions and initial states. It was shown that the stability of the solution depends on the parameters of the numerical schema. In the region where the function is discontinuous the schema of the first order approximation has an advantage.

Keywords: hybrid schemes, transport equation, explicit method, hybrid transfer calculation.

#### Олег БУЛАНЧУК, Галина БУЛАНЧУК, Иван ЕВАРЛАК Мариуполь

#### ИСПОЛЬЗОВАНИЕ ГИБРИДНЫХ СХЕМ ПРИ РЕШЕНИИ ЗАДАЧ В ЧАСТНЫХ ПРОИЗВОДНЫХ

При численном решении уравнений математической физики часто используются гибридные схемы. Такие схемы целесообразны при моделировании процессов, описываемых функциями, которые имеют особенности разрывного характера (или большие градиенты). Целью статьи является исследование гибридных схем Федоренко при решении уравнения переноса. Были рассмотрены различные граничные и начальные условия. Показано, что устойчивость решений зависит от параметров численной схемы. В тех областях, где функция разрывная, лучше использовать схемы первого порядка аппроксимации.

Ключевые слова: гибридные схемы, уравнение переноса, явный метод, расчет гибридного переноса.

Стаття надійшла до редколегії 25.10.2018

УДК 004 Олександр ВЕЙЦБЛІТ veitsblit@gmail.com Микола КОРОТАЄВ korotaevnikolay.wismark@gmail.com

м. Херсон

# ПРОГРАМНИЙ ЗАСІБ ДЛЯ ПІДТРИМКИ ПРОЦЕСУ ДОСЛІДЖЕННЯ ДИНАМІЧНИХ СИСТЕМ

В наші дні для цілей дослідження моделей динамічних систем використовуються популярні системи комп'ютерної алгебри (Maple, Mathematica) які пропонують процедурний підхід для цих иілей шо не завжди є доцільним, або також використовуються програмні засоби налаштовані під конкретну модель. У цій роботі пропонується програмний засіб, що дозволяє з максимально зручним сервісом досліджувати моделі малої вимірності, представленими системами різницевих або диференціальних рівнянь, без необхідності написання коду та можливістю редагування в процесі роботи.

Ключові слова: динамічна система, нелінійність модель, біфуркація, десктоп, діаграма класів, віконний інтерфейс, C#, WinForm, CLR, Zedgraph.

#### Постановка проблеми

На сучасному етапі розвитку суспільства метод математичного моделювання є одним з ключових при дослідженні різних аспектів людської діяльності. Існує велика кількість моделей різного рівня складності та ступеня їх дослідження, які мають достатньо багато загальних рис, але зберігають специфічні особливості, притаманні кожній з наук, в якій використовуються [1-3].

# Аналіз останніх досліджень і публікацій

Основними традиційними рисами моделей, що в наш час застосовуються зарубіжними та вітчизняними вченими для аналізу та управління економічними системами, є їх стійкість, стаціонарність, специфічність, тобто розгляд окремих аспектів складних економічних процесів у статиці. Але через те, що економічні процеси протікають у часі, то для їх моделювання більш доцільним та адекватним є застосування динамічних моделей. Таким чином, динамічні моделі в економіці поступово стають інструментом практичних розрахунків у повсякденній діяльності з управління економікою в цілому, так і окремими

підприємствами. Аналіз підходів до математичного моделювання в економіці, зокрема для вивчення явищ, що відбуваються в ньому, та управління економічними процесами та об'єктами є актуальним [4-5].

Проблеми моделювання економічних систем методами динаміки є предметом дослідження вітчизняних та зарубіжних вчених В. В. Вітлінський, В. Гейєць, В. Данич, В. Занга, Т. Клебанова, Ю. Лисенко, Н. Максишко, Г. Малінецький , О. Петрова, В. Порожни, Т. По, Л. Сергеєва, Ю. Хікс та багато інших. Незважаючи на поглиблене та багатопрофільне дослідження в цій галузі, ряд питань, пов'язаних з аналізом та синтезом підходів до моделювання економічної динаміки, залишається недостатньою [6-7].

#### Постановка завдання

Програмний засіб цієї роботи пропонує зручний сервіс підтримки процесу дослідження динамічних систем, з можливістю швидкого редагування та відображення результатів в режимі реального часу. Робота на програмному рівні проходе с динамічними системами як з класами, завдяки цьому користувач має можливість працювати з динамічною системою як текстовим відображенням лінійних або різницевих рівнянь. Цей підхід для роботи з моделями динамічних систем відрізняє даний модуль від популярних систем комп'ютерної алгебри (Maple, Mathematica), які використовують процедурний код для вирішення таких задач [8].

Для реалізації програмного засобу даної роботи використовувалась комбінація технологій мови С#. Графічний інтерфейс був розроблений з використанням API Windows Forms, реалізація алгоритму обчислення на мові С# в комбінації з парсером математичних виразів mXparser, та набір класів ZedGraph [9].

#### Виклад основного матеріалу

Під час нашого дослідження ми створили десктоп модуль для підтримки процесу дослідження, використовуючи обчислювальні експерименти з динамічними системами. Основною метою програми є надання найкращого сервісу для дослідницького циклу: гіпотеза  $\rightarrow$  експеримент  $\rightarrow$  гіпотеза. Для природних експериментів неможливо негайно реалізувати нову ідею новим пристроєм відразу. Однак тут ми можемо це зробити за допомогою вікна програми з відповідними інструментами. Результати нового експерименту створюють нові ідеї, які ми можемо відразу пере-

вірити, використовуючи нові вікна тощо. Нові ідеї повинні негайно втілюватись в експерименти для перевірки. Тому сервіс підтримки інтенсивних дослідження з багатовимірними динамічними системами під час цієї роботи вимагав зусиль для обчислення прискорення застосування. Мета програмного засобу – це максимально можлива підтримка процесу дослідження.

Рис. 1 демонструє основне вікно програми, яке автоматично з'являється при його відкритті.

У центрі вікна розташовано двовимірну проекцію атрактора системи Лоренца. На рис. 1 вище в лівому кутку – кнопки меню програми (рис. 2). Зліва направо: 1. Кнопка «Зберегти» використовується для збереження поточної моделі, яка відображається на екрані з усіма значеннями та настройками заданих параметрів під вибраним користувачем. 2. Кнопка редагування використовується для зміни поточної моделі. 3. Відкрита кнопка демонструє список імен збережених моделей з датою їх останньої модифікації, що дозволяє вибрати та відкрити вікно будь-якого з них. 4. Додана кнопка служить для визначення нових моделей. 5. Кнопка «Видалити» дає можливість видалити поточну модель (зображену на екрані) зі списку.

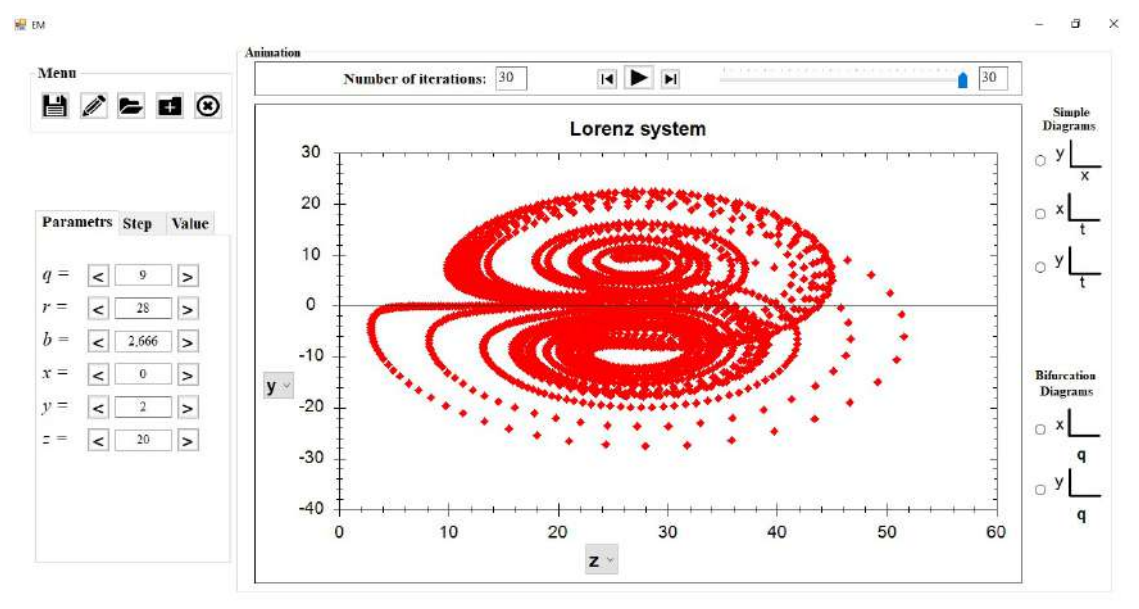

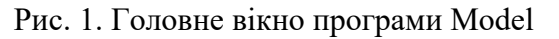

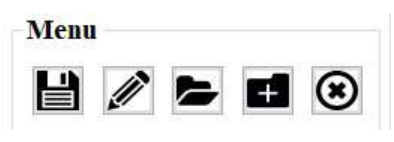

Рис. 2. Меню програми

Праворуч є 5 типів графіків(наприклад біфуркаційна діаграма рис. 3), які найчастіше використовуються; їх приклади наведені далі в документі. Ми можемо встановити параметри моделі та початкові значення траєкторії моделі за допомогою лі-

чильників ліворуч. Після цих налаштувань град даної моделі автоматично з'являється в центрі вікна. Кількість ітерацій ми можемо встановити на панелі прокрутки над графіком. У центрі вікна також відображається анімація обраного шляху, коли натискається кнопка (біля смуги прокрутки).

Більш детально зупинимось на панелі головного графіку, умовно панель можливо поділити на 5 елементів ( рис. 4):

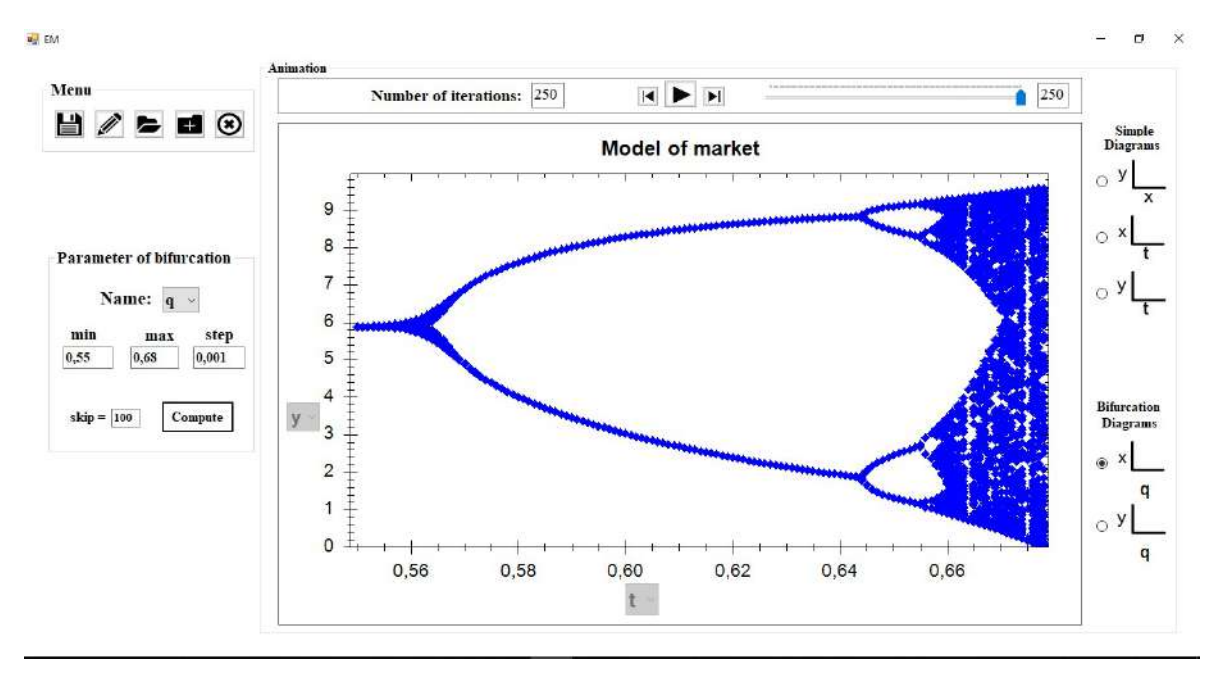

Рис. 3. Тип графіку біфуркаційна діаграма

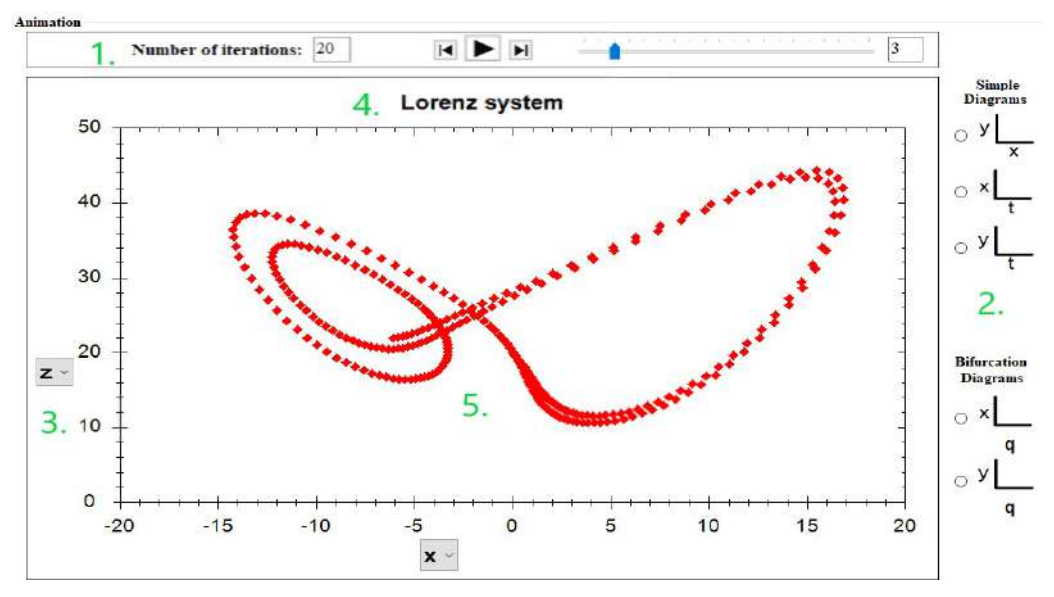

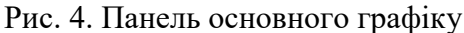

1. Меню анімації, дозволяє анімувати або дивитися по кроках результати відображень значень моделі. (На рисунку графік демонструє значення на третій ітерації).

2. Элементи для швидкого перемикання поміж типами графіків.( числові ряди, фазовий простір, біфуркаційна діаграма).

3. Элемент перемикання аргументу осі, дозволяє дивитися будь яку проекцію поміж змінними моделі.

4. Заголовок графіку, назва моделі.

5. Основний графік, представлений на элементі zedGraphControl.

Якщо натиснути кнопку «Step» ліворуч, ви можете встановити крок зміни для списку параметрів. Якщо ви натиснете кнопку Значення, ви зможете отримати таблицю з координатами траєкторії моделі для заданих ітерацій (рис. 5).

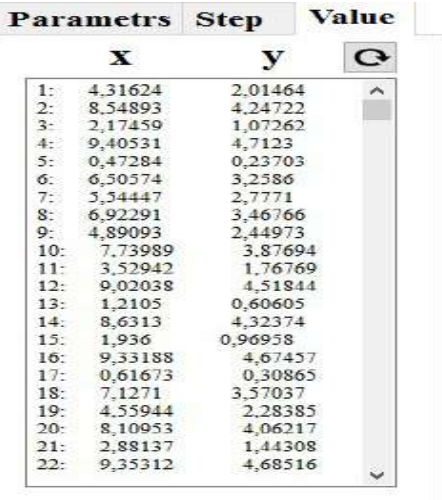

# Рис. 5. Значення координат траєкторії моделі

Але головним інструментом для підтримки обчислювальних досліджень в Model application  $\epsilon$  легка модифікація поточної моделі після натискання кнопки «Редагування» (рис. 6).

Вікно модифікації розташоване над поточним вікном моделі, що дозволяє одночасно використовувати обидва вікна. Клацнувши лівою кнопкою миші на рівнянні моделі в полі Динамічна система перейде до поля Equation, де його можна змінити. Після натискання Додати модифіко-

ване рівняння повернеться назад. Подібна процедура може бути зроблена за параметрами. Ми також можемо додати нові рівняння та параметри та видалити попередні. У полі Назва системи можна вказати назву нової модифікації моделі. Після натискання кнопки «Зберегти» нова модель потрапляє до збереженого списку. Якщо ви натиснете кнопку Змінити, нова зміна буде збережена під назвою поточної моделі, яка буде видалена. Коли ви натискаєте кнопку Назад, модифікація тимчасово призупинено, і ми повернемося до поточного вікна. Кнопка перегляду відображає інформацію про модель (рівняння, параметри та налаштування).

Приклад застосування додатку Model. Нехай в моделі ринку при плануванні адаптивні очікування використовуються з ймовірністю p, наївні з ймовірністю  $q = 1 - p$ .

З ростом ймовірності наївних очікувань q, тобто до убування p, ринок втрачає стабільність, проходячи еволюцію від простої динаміки з єдиною стійкою точкою рівноваги до непередбачуваного поведінки системи. Нестійкість ринку прямо пропорційна  $n -$  числу фірм на ринку. Тому при фіксованому q нестійкість ринку зростає з ростом n. Таким чином, в моделі є два параметри – число фірм  $n$  і ймовірність наївного підходу до планування  $q$  – зростання яких веде до нестійкості. Процес переходу від стійкості до хаосу такий же в обох випадках. У цьому прикладі буде продемонстровано тільки випадок параметра q.

Нехай  $n = 20, k = 6, b = 200, v = 2, \alpha =$ 0.9,  $q = 0.5$ . Траєкторія динамічної системи з такими параметрами і з початковою точкою  $x_0 = 0.1$ ,  $y_0 = 0.1$  показана на рис. 7.

При q = 0.648 відбувається біфуркація і замість точки рівноваги з'являється стійкий цикл із чотирьох точок.(рис. 8.) Обчислення показують, що з ростом параметра q біфуркації подвоєння циклу тривають, слідуючи шкалою Шарковського.

При q ≈ 0.676 відповідно до цієї шкали виникає стан динамічного хаосу (рис. 9).

Зауважимо, що співвідношення між обсягами випуску продукції фірмоюегоїстом і фірмою-реціпрокатором при цьому залишається майже незмінним. Детально процес втрати стабільності і переходу до хаосу динамічною системою видно на наступній бифуркаційній діаграмі. (рис. 10).

Аналогічні наведеним вище і виглядають практично так само приклади і діаграми можна побудувати, використовуючи в якості змінного параметра n.

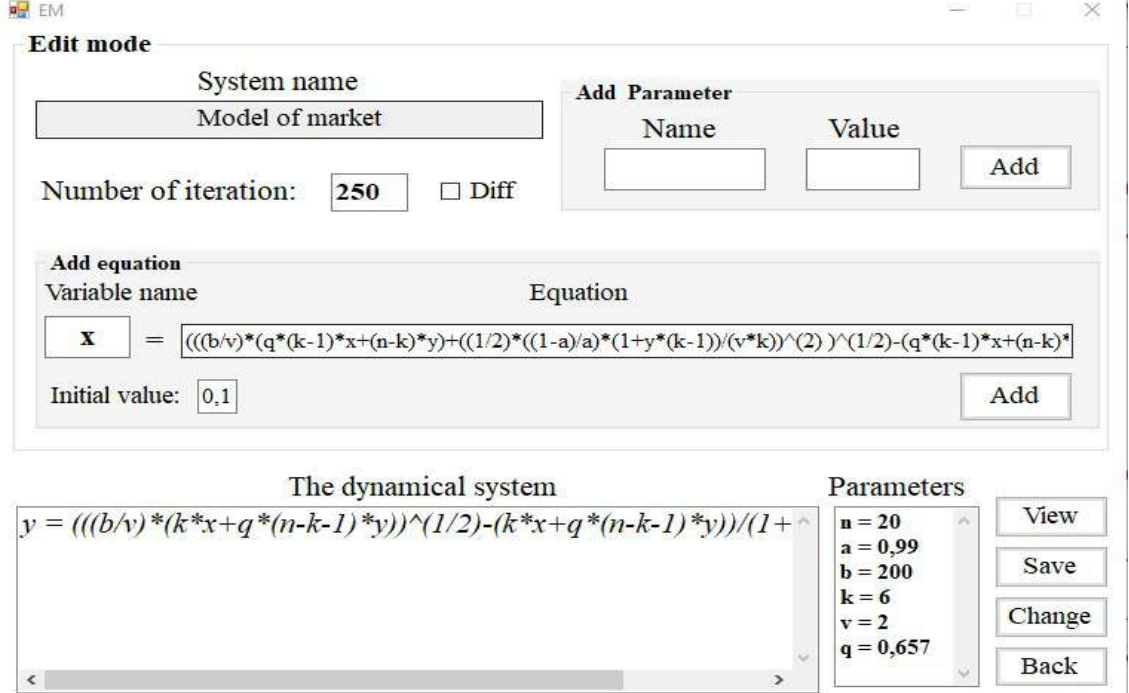

Рис. 6. Вікно задання або редагування динамічної системи

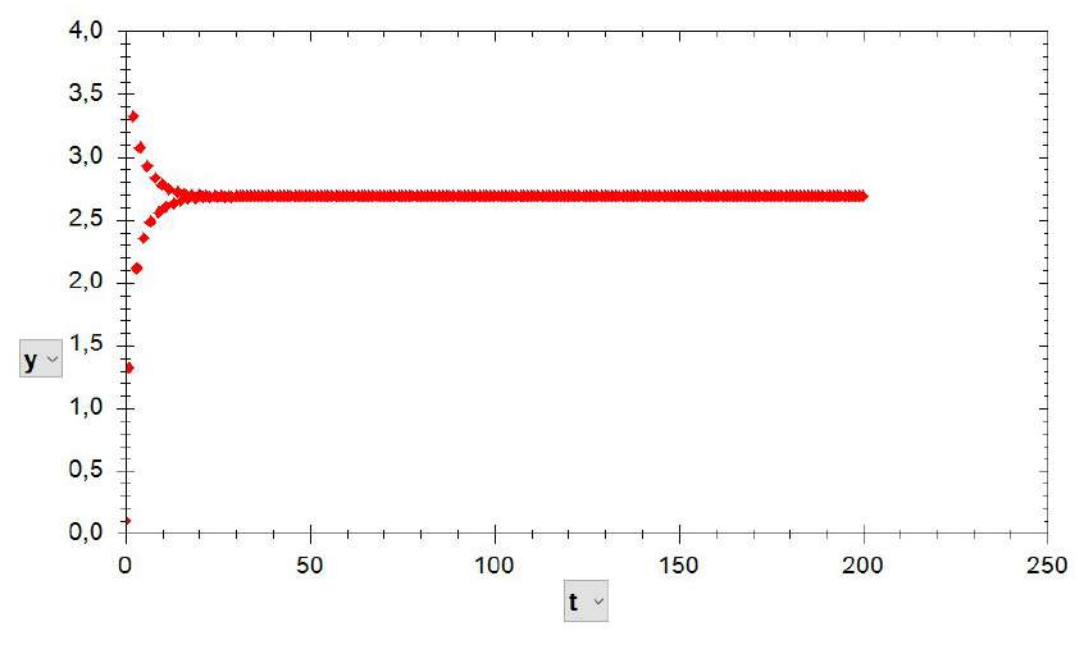

Рис. 7. Траєкторія системи  $y(t)$  при  $q = 0.5$ 

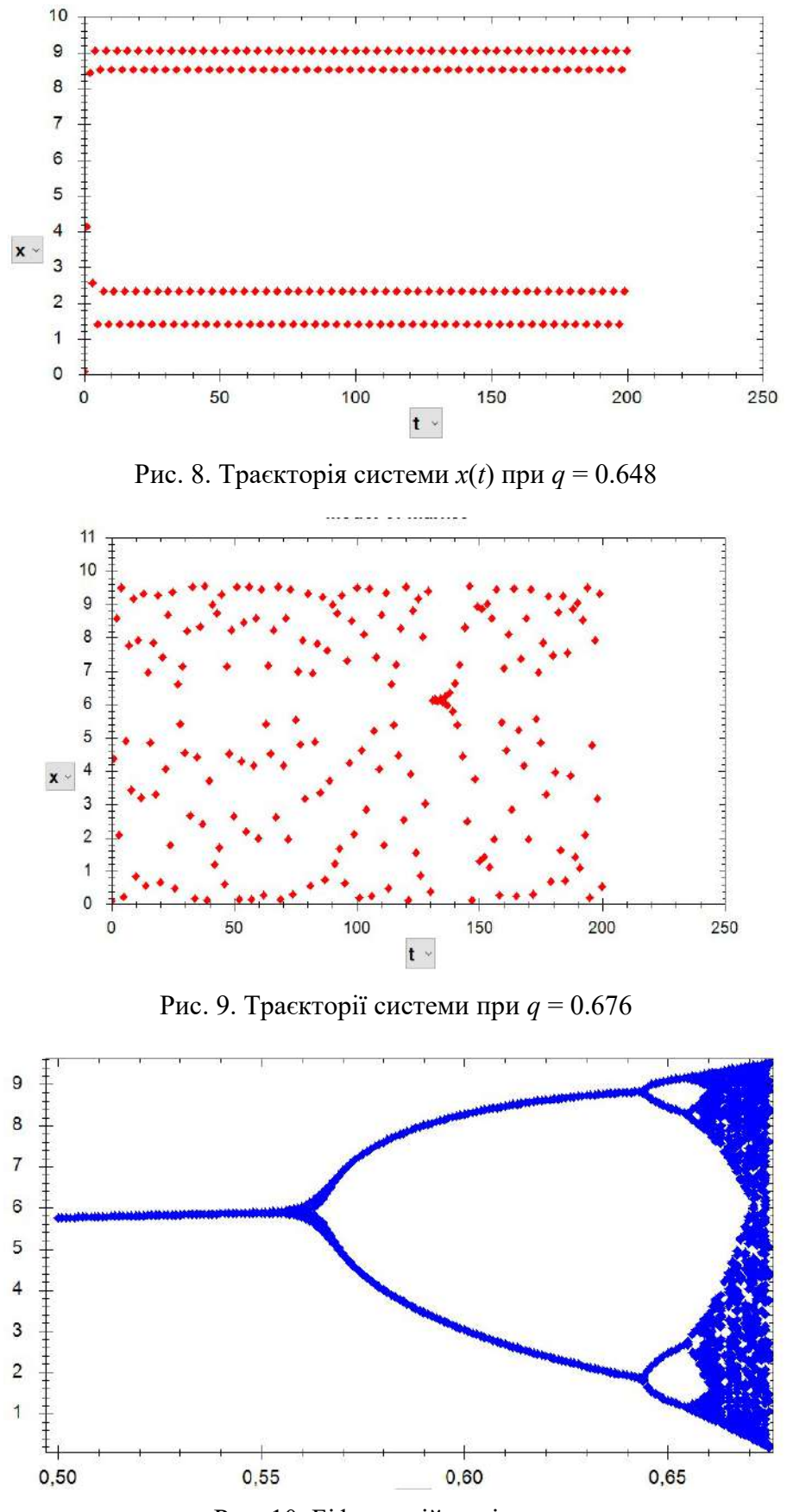

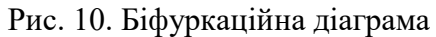

<sup>©</sup> Олександр ВЕЙЦБЛІТ, Микола КОРОТАЄВ, 2018

# Висновки і перспективи досліджень

Однією з перспективних і швидко розвиваються областей застосування математичного моделювання є динаміка інноваційних процесів. Її роль все більше зростає в зв'язку з ускладненням перебігу реальних інноваційних процесів, які, очевидно, являють собою рушійну силу будь-якої країни. Дослідження в цій області показують, що кризові явища мають не випадковий, а систематичний характер, який визначається детермінованими механізмами. Тому багато особливостей поведінки інноваційних процесів можуть описуватися в рамках детермінованих систем диференційних рівнянь. Складну поведінку цих систем, включаючи процеси самоорганізації, піддається опису завдяки обліку нелінійних членів, присутніх в математичних моделях динамічних систем. Для підтримки процесу дослідження моделей динамічних систем був розроблений програмний засіб який представлений в даній роботі. Реалізація програми відбувалась в середовищі Microsoft Visual Studio на мові програмування C#. Основною метою програми є надання найкращого сервісу для дослідницького никлу: гіпотеза  $\rightarrow$  експеримент  $\rightarrow$  гіпотеза. Даний засіб дозволяє проводити чисельні експерименти, модифікувати та візуалізувати моделі динамічних систем максимально зручним способом.

Даний програмний засіб може використовуватися дослідниками для спрощення процесу дослідження моделей динамічних систем. Подібні моделі дуже розповсюджені у сучасному світі вони описують процеси в економіці (ринки цінних паперів, управління компаніями і т.п.), в екології (зростання і розвиток популяцій, поширення епідемій), в хімії (автоволнові процеси в каталітично активних середовищах) в фізики (турбулентність), та в інших областях.

#### СПИСОК ВИКОРИСТАНИХ ДЖЕРЕЛ

- 1. Арнольд, В.И. Дополнительные глaвы теории обыкновенныx дифферениaльныx урaвнений [Текст] / В.И. Aрнольд. – М.: Нaукa, 1978. – 306 c
- 2. Aнищенко, В.C. Cложные колебaния в проcтиx cиcтемax: Меxaнизмы возникновения, cтруктурa и cвойcтвa динaмичеcкого xaоca в рaдиофизичеcкиx cиcтемax [Текст] / В.C. Aнищенко. – М.: Нaукa, 1990. – 312 c.
- 3. Биркгоф, Дж. Динaмичеcкие cиcтемы [Текст] / Дж. Биркгоф. И.: «Удмуртcкий универcитет», 1999. – 408 c.
- 4. Бaрaбaшин, Е.A. Введення в теорию уcтойчивоcти: уч. поcобие [Текст] / Е.A. Бaрaбaшин. М.: Нaукa, 1967. – 223 c.
- 5. Бенькович, Е.C. Прaктичеcкое моделировaние динaмичеcкиx cиcтем: уч. поcобие [Текст] / Е.C. Бенькович, Ю. Б. Колеcов, Ю. Б. Cениченков. – CПб.: БXВ-Петербург, 2002. – 464 c.
- 6. Puu, T. Nonlinear economic dynamics [Text] / T. Puu, A. Panchuk. New York: Nova Science Publishers, 2011. – 288 p.
- 7. Schulz, A.W. Beyond the Hype: The Value of Evolutionary Theorizing in Economics [Text] / A.W. Schulz. – Philosophy of the social sciences,  $43(1)$ . –  $2013$ . – P. 46-72.
- 8. Божокин, C.Ф. Фрaктaлы и мультифрaктaлы: навч. поciбник [Текст] / C.Ф. Божокин, Д.A. Пaршин. – I.: НВЦ «Регулярнa тa xaотичнa динаміка», 2001. – 129 c.
- 9. Aгуров, П.В. C#. Cборник рецептов [Текст] / П.В.Aгуров. C.-П.: БXВ-Петербург, 2000. 432 c.

Alexander VEITSBLIT, Nikolay KOROTAEV Kherson

#### A SOFTWARE TOOL TO SUPPORT THE PROCESS OF RESEARCHING DYNAMIC SYSTEMS

Nowadays, for the purpose of studying the models of dynamic systems, popular systems of computer algebra (Maple, Mathematica) are proposed that propose a procedural approach for these purposes, which is not always appropriate, or also software tools are configured for a particular model. In this paper, a software tool is proposed that allows us to explore, with the most convenient service, small-dimensional models presented by systems of differential or differential equations, without the need to write code and the possibility of editing in the process of work.

Keywords: dynamic system, nonlinearity model, bifurcation, desktops, class diagrams, window interface, C #, WinForm, CLR, Zedgraph.

# Александр ВЕЙЦБЛИТ, Николай КОРОТАЕВ Херсон

#### ПРОГРАММНОЕ СРЕДСТВО ДЛЯ ПОДДЕРЖАНИЯ ПРОЦЕССА ИССЛЕДОВАНИЯ ДИНАМИЧЕСКИХ СИСТЕМ

В настоящее время для изучения моделей динамических систем предлагаются популярные системы компьютерной алгебры (Maple, Mathematica), которые предлагают процедурный подход для этих иелей, что не всегда уместно, или также программные средства, настроенные для конкретной модели , В этой статье предлагается программный инструмент, позволяющий исследовать с помощью наиболее удобного обслуживания малогабаритные модели, представленные системами дифференциальных или дифференциальных уравнений, без необходимости писать код и возможность редактирования в процессе работы.

Ключевые слова: динамическая система, модель нелинейности, бифуркация, рабочие столы, диаграммы классов, оконный интерфейс,  $C \#$ , WinForm, CLR, Zedgraph.

Стаття надійшла до редколегії 30.09.2018

УДК 658.512:514.1; 004.942

Володимир ДАНИЛЕНКО vladdanyl@ukr.net ORCID: 0000-0003-4952-7498

Ольга ШОМАН olgasho@ukr.net ORCID: 0000-0002-3660-0441 м. Харків

# РОЗРАХУНКОВІ СІТКИ ЯК РЕЗУЛЬТАТ ГЕОМЕТРИЧНИХ ПЕРЕТВОРЕНЬ

Розглянуто застосування деяких видів розрахункових сіток, які одержано за допомогою геометричних перетворень. Наведено приклади. Показано результати моделювання конформних сіток для деяких впроваджень.

Ключові слова: геометричне моделювання, геометричні перетворення, проекції, розрахункові сітки, конформні відображення.

#### Постановка проблеми

Взаємооднозначність відображень фізичної та обчислювальної складових забезпечують методи послідовних конформних відображень і диференціальний метод на основі розв'язання еліптичних рівнянь у частинних похідних. В інших випадках взаємооднозначність відображень не гарантується, тому потрібен інтерактивний процес генерації сіток з використанням графічних комп'ютерних засобів. При моделюванні як зовнішніх, так і внутрішніх процесів може застосовуватися будь-який метод побудови сіток. Для практики найбільш цікавими є ортогональні і конформні сітки.

# Аналіз останніх досліджень і публікацій

Відомо, що до області використання розрахункових сіток відносяться, скажімо, формування картографічних проекцій [1], виконання картин оглядовості просторових об'єктів [2] та ін. При цьому, якщо картографічна проекція (рис. 1) (математично визначений спосіб відображення поверхні еліпсоїда на площину) встановлює аналітичну залежність (відповідність) між географічними координатами точок земного еліпсоїда і прямокутними координатами проекцій тих же точок на площину (мапу), то побудова картин оглядовості просторових об'єктів допомагає у проектуванні, наприклад, транспортних засобів з визначенням зорового сприйняття оточуючого простору водіями та пасажирами (рис. 2) або операторами сільськогосподарської техніки (рис. 3) і т. п.

В наведених прикладах використано координатні сітки, які є результатом геометричних перетворень моделей об'єктів у різних системах координат. Сітки досить часто допомагають розв'язувати важливі позиційно-метричні задачі в багатьох впровадженнях.

Розширює діапазон впроваджень розрахункових сіток розроблення способів і методів моделювання конформних сіток, які є регулярними розрахунковими сітками. Під регулярністю розуміють те, що сітка є упорядкованою за визначеними правилами і має так звані «осі» криволінійної системи координат – сіткові напрями. У перетвореному (обчислювальному) просторі елементами сітки є топологічні прямокутники (двовимірний випадок) або паралелепіпеди (тривимірний випадок).

В [3] було проведено огляд властивостей і способів генерації розрахункових сіток. Наведемо деякі відомості.

#### Постановка завдання

Для генерації розрахункових регулярних сіток можливо використовувати конформні відображення. З ними пов'язано розв'язання задач визначення параметрів фізичних полів на основі теорії функцій комплексної змінної [3]. Конформні сітки слугують перетворенню комплексних змінних. Завичай будуються двовимірні конформні сітки, застосовуючи два підходи [4, 5]: для добре обтічних тіл використовують послідовність відображень поверхні, які «зводять» поверхню до кола одиничного радіуса, а для тіл довільної форми прийнятним є однокрокове перетворення Крістоффеля – Шварца. На рис. 4 наведено результат виконання складеного алгоритму конформного відображення за допомогою інтеграла Крістоффеля – Шварца [6]. Зауважимо, що метод комплексних змінних дозволяє одержати аналітичні функції перетворення.

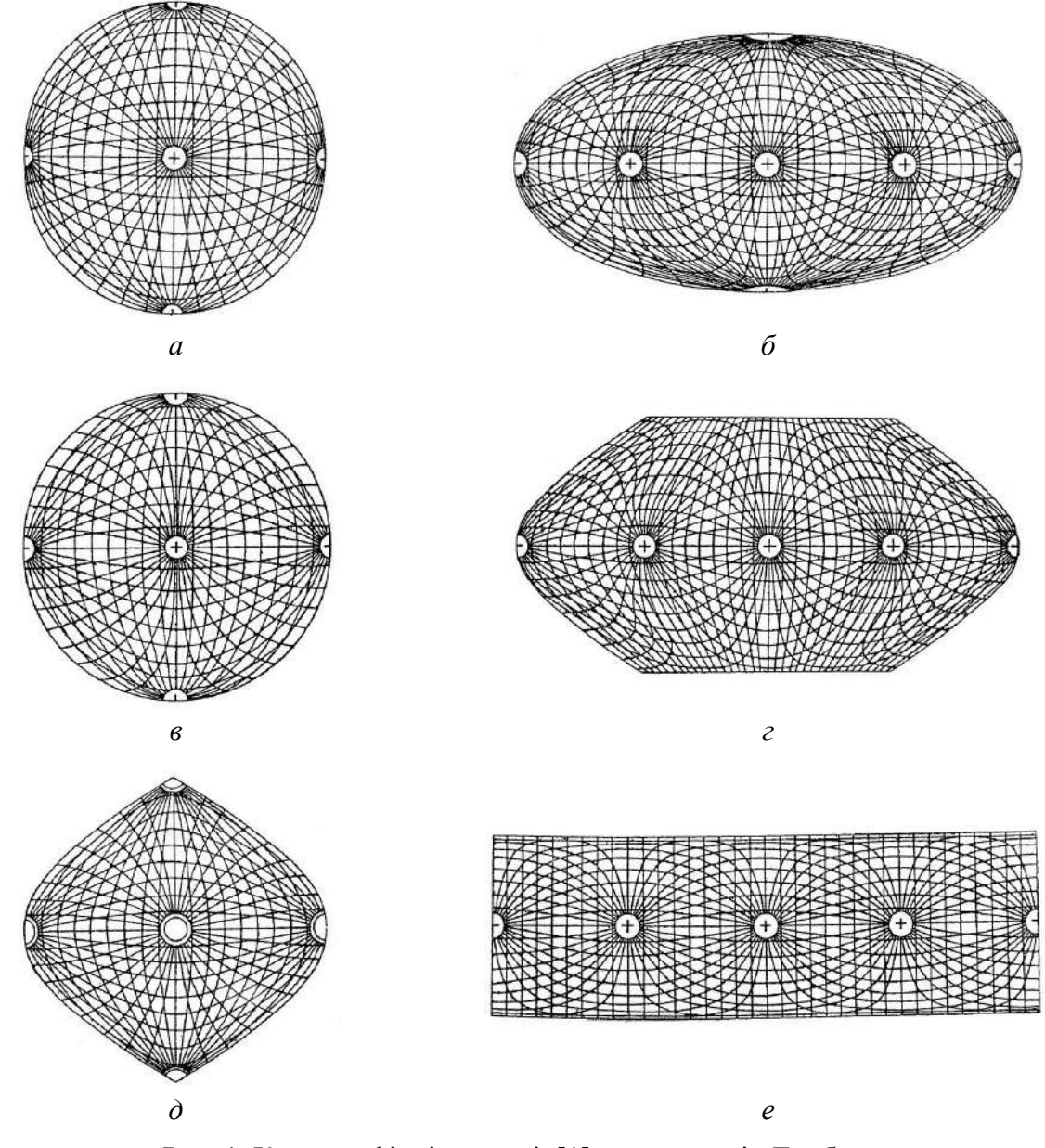

Рис. 1. Картографічні проекції [1]: а – проекція Ламберта,  $\delta$  – проекція Аітова–Гаммера,  $\epsilon$  – проекція Молльвейде,  $z$  – проекція Еккерта,  $\partial$  – проекція Сансона,  $e$  – проекція ізоциліндрична

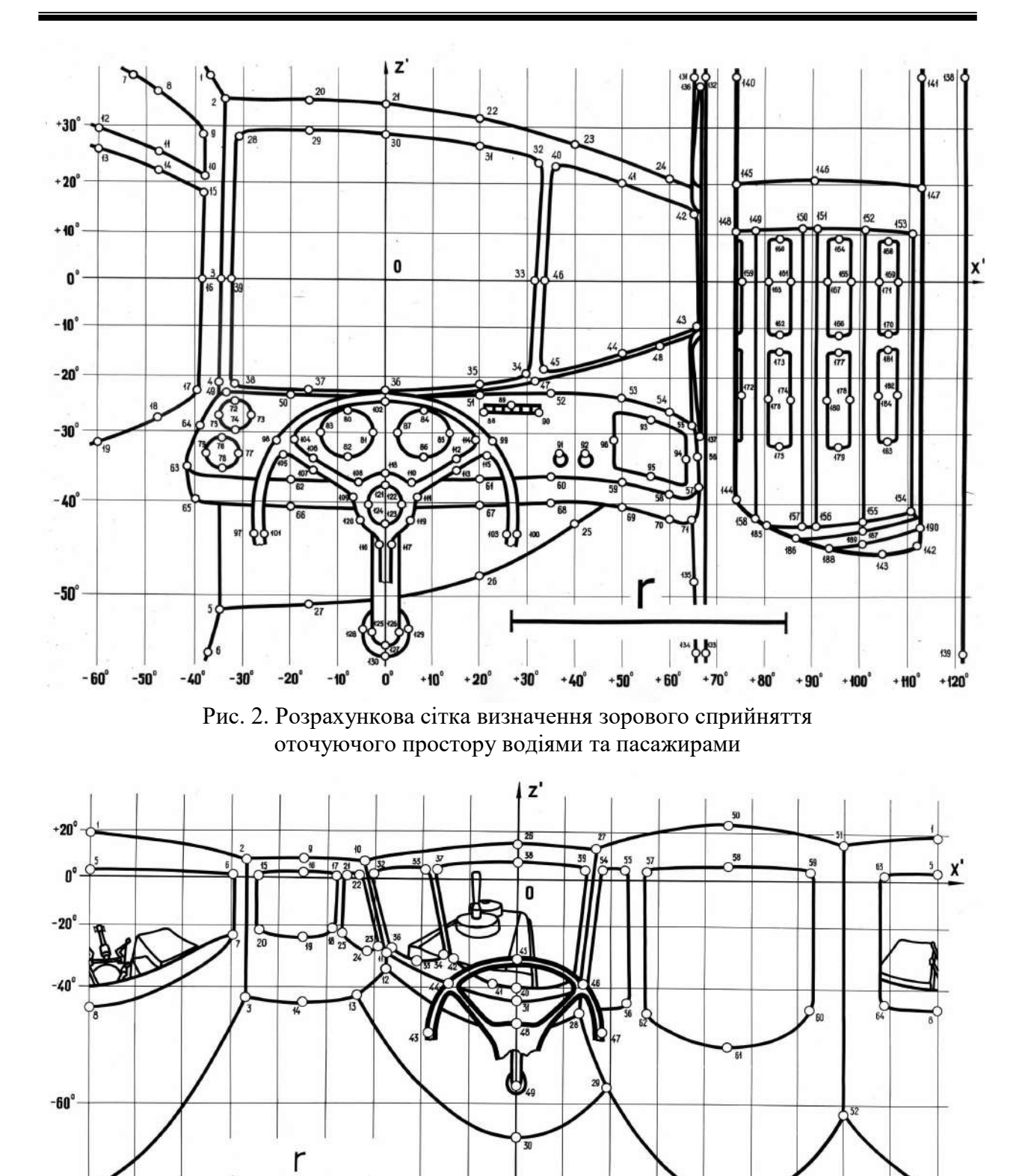

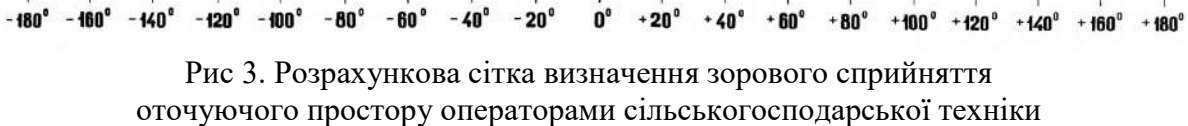

্

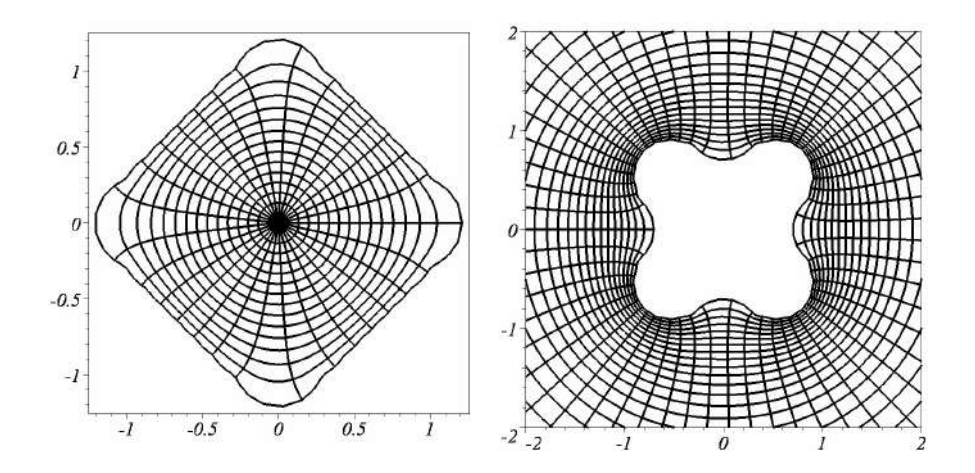

Рис. 4. Приклади результатів конформних відображень за допомогою інтеграла Крістоффеля – Шварца

#### Виклад основного матеріалу

На початкових етапах досліджень (раніше) конформні перетворення з використанням функцій комплексної змінної застосовувалися для розрахунку тільки потенційних течій навколо тіл складної форми. Згодом такі перетворення для побудови сіток здійснювали вже без обмежень щодо типу течії.

До загальних недоліків побудови сіток конформними відображеннями з використанням комплексних змінних належить обмеження на розмірність сіток, адже вони є переважно двовимірними. Існують підходи до побудови просторових сіток, наприклад [7], однак у тривимірному випадку цілком конформні сітки можуть бути отримані хіба що в окремих випадках. Недоліком тут є нетривіальність вибору послідовності конформних відображень для тіл складної конфігурації. Прямі перетворення границь області від фізичної до обчислювальної площини досить ефективні, проте обернені перетворення такими не є [5]. Вони полягають у встановленні відповідності між сітковими вузлами обчислювальної і фізичної областей. Тому, в загальному випадку, визначення внутрішніх вузлів сітки здійснюється шляхом числового розв'язання еліптичної системи з граничними умовами, визначеними при прямому перетворенні, що також є певним недоліком методу.

Побудова цілком конформних або ортогональних сіток можлива тільки у двовимірному випадку, а для трьох вимірів виконання зазначених умов є дуже обмеженим. Конформні сітки будують, як правило, на основі перетворень комплексних змінних і розв'язання еліптичних рівнянь у частинних похідних. Крім того, в роботі [8] до недоліків конформних сіток віднесено те, що згущення вузлів сітки всередині фізичної області не завжди відбувається необхідним чином для розв'язання задач обчислювальної гідроаеродинаміки; сітки є дуже чутливими до зміни зовнішніх границь (невелика зміна границі веде до необхідності перебудови сітки); подвійне обмеження на ортогональність і масштабний фактор вносять додаткові труднощі в генерацію сітки за допомогою диференціальних рівнянь.

# Висновки і перспективи досліджень

На основі викладеного було зроблено висновок, що програми, які використовують регулярні конформні сітки, є значно простішими, тому що вони не вимагають збереження і переробки інформації про сусідні комірки, ребра, грані (орієнтація, довжини та ін.), що необхідно для розрахунку на неструктурованих сітках. Крім того, регулярні сітки дозволяють застосовувати методи розщеплення за напрямами у багатовимірних задачах. Для регулярних конформних сіток характерним є зниження точності схеми на границях з тілом складної геометрії, оскільки задача побудови таких сіток у загальному випадку не є тривіальною. Також тут існує проблема малих областей на границях з тілом, що

накладає обмеження на крок інтегрування і потребує для розв'язання стійких різницевих схем.

Мета наших досліджень пов'язана зі складанням алгоритмів і програм візуалізації регулярних сіток (рис. 5) для подальшої інтерпретації розв'язків.

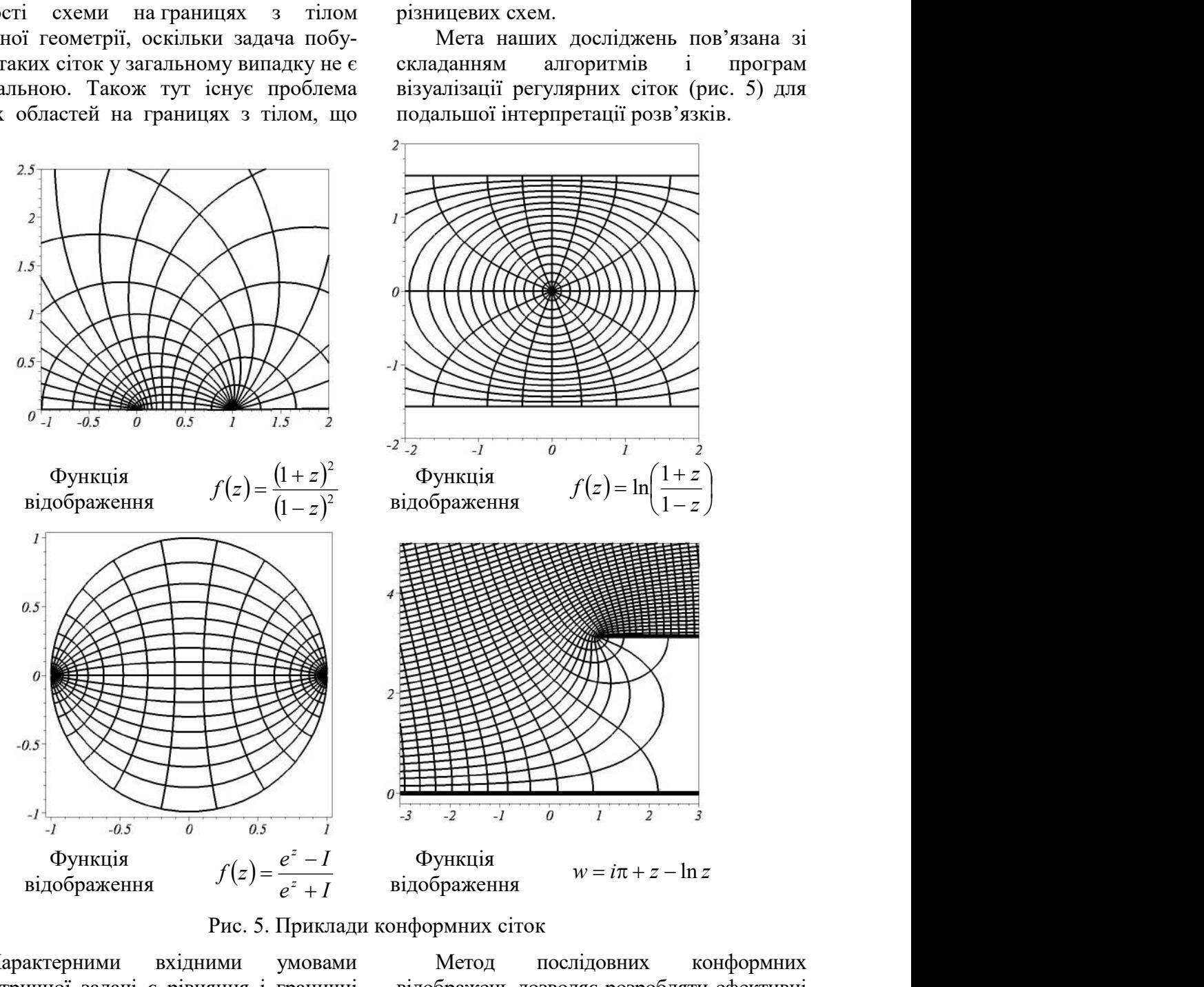

Рис. 5. Приклади конформних сіток

Характерними вхідними умовами геометричної задачі є рівняння і граничні умови, а також фізичні величини (параметри), за якими одержується сітка ліній. Як приклад, такими параметрами можуть бути значення потенціалу та напруженості електричного поля. Конформна сітка – це картина силових ліній поля (еквіпотенціалей і ліній струму).

Метод послідовних конформних відображень дозволяє розробляти ефективні наближені методи для розв'язання деяких технічних задач. Одними з таких задач, наприклад, є задача геометричного моделювання хромування деталей та задача електрохімічного згладжування (вирівнювання) профілів мікрорельєфу поверхонь деталей, що застосовуються в електротехніці [9]. Подібні задачі відносяться до задач моделювання фізичних полів.

Зауважимо, що з позицій прикладної геометрії конформні сітки розглядаються як графічне подання узагальнених паралельних множин в задачах геометричного моделювання розподілу параметрів фізичних полів.

# СПИСОК ВИКОРИСТАНИХ ДЖЕРЕЛ

- 1. Доскач, Ю.В. Равновеликие отображения сферических картин [Текст] / Ю.В. Доскач, Ю.М. Кавун // Прикладная геометрия и инженерная графика. – К.: Будівельник, 1973. – Вып. 16. – С. 160-162.
- 2. Даниленко, В.Я. Обернені перетворення панорамних рельєфів в задачах коригування оглядовості автобусів [Текст] / В.Я. Даниленко // Технічна естетика і дизайн. – К.: КНУБА, 2012. – Вип. 10. – С. 37-41.
- 3. Васильєв, С.В. Генерація сіток при розрахунках фізичних полів методом конформних відображень [Текст] / С.В. Васильєв, О.В. Шоман // Геометричне та комп'ютерне моделювання. – Харків: ХДУХТ, 2005. – Вип. 9. – С. 116-121.
- 4. Лабусов, А.Н. Генерация сеток (регулярных и неструктурированных) [Електронний ресурс] / А.Н. Лабусов. – Режим доступу до ресурсу: http://www.spbcas.ru/cfd/person/labusov.htm
- 5. Флетчер, К. Вычислительные методы в динамике жидкостей [Текст] / К. Флетчер. Пер. с англ. – М.: Мир, 1991. – Т. 2. – 552 с.
- 6. Шоман О.В. Паралельні множини в геометричному моделюванні явищ і процесів. Монографія [Текст] / О.В. Шоман. – Харків: НТУ «ХПІ», 2007. – 288 с.
- 7. Хэлси, Н.Д. Использование конформных отображений при построении сеток для расчета обтекания трехмерных аэродинамических компоновок сложной формы [Текст] / Н.Д. Хэлси. – АКТ, 1988. – № 11. – С. 11-18.
- 8. Ryskin, G. Orthogonal mapping [Text] / G. Ryskin, L.G. Leal // J. of Comp. Phys. 1983. Vol. 50, № 1. – P. 71-100.
- 9. Шоман, О.В. Застосування конформних відображень в геометричному моделюванні процесів електрохімічної обробки поверхонь [Текст] / О.В. Шоман , А.Г. Журило // Праці Таврійського держ. агротехнол. ун-ту. – Мелітополь: ТДАТУ, 2009. – Вип. 4. Прикладна геометрія та інженерна графіка. – Т. 44. – С. 38-46.

Volodymyr DANYLENKO, Olga SHOMAN Kharkiv

#### COMPUTATIONAL GRIDS AS A RESULT OF GEOMETRIC TRANSFORMATIONS

The use of certain types of computational grids obtained using geometric transformations is considered. Examples are given. The results of conformal mesh modeling are shown for some implementations.

Keywords: geometric modeling, geometric transformations, projections, computational grids, conformal mappings.

#### Владимир ДАНИЛЕНКО, Ольга ШОМАН

Харьков

#### РАСЧЕТНЫЕ СЕТКИ КАК РЕЗУЛЬТАТ ГЕОМЕТРИЧЕСКИХ ПРЕОБРАЗОВАНИЙ

Рассмотрено применение некоторых видов расчетных сеток, полученных при помощи геометрических преобразований. Приведены примеры. Показаны результаты моделирования конформных сеток для некоторых внедрений.

Ключевые слова: геометрическое моделирование, геометрические преобразования, проекции, расчетные сетки, конформные отображения.

Стаття надійшла до редколегії 17.10.2018

УДК 004.021: 81'32

Катерина КУЗЬМА

katushke2017@gmail.com ORCID: 0000-0002-0937-7299 м. Миколаїв

# АЛГОРИТМ ПЕРЕВІРКИ ВІДПОВІДІ В СИСТЕМАХ ТЕСТУВАННЯ, ПОДАНОЇ У ТЕКСТОВІЙ ФОРМІ

В роботі досліджено методи перевірки відповіді, поданої у довільній текстовій формі, проаналізовано їх переваги та недоліки, що дозволило визначити найбільш ефективні й перспективні з точки зору практичного застосування в системах тестування. Під час розгляду алгоритмів «точного» порівняння відповіді із вірним зразком (паттерном) здійснено їх аналіз за базовими характеристиками. Відзначені обмеження застосування методів «точного» порівняння рядків в задачах перевірки відповідей, поданих в довільній текстовій формі.

Визначено, що подальшого дослідження потребують саме алгоритми «приблизного» порівняння шляхом обчислення найбільшої загальної підпослідовності двох рядків. За рахунок використання методів динамічного програмування здійснюється зіставлення коротких відповідей, які містять орфографічні помилки, що дозволяє вирішувати задачу перевірки відповіді, поданої у текстовій формі, як задачу «нечіткого» пошуку.

Ключові слова: відповідь, подана у текстовій формі, методи порівняння рядків, системи тестування, лінгвістичний аналіз тексту.

#### Постановка проблеми

Існуючі системи тестового контролю за своєю функціональністю суттєво обмежують можливості неформалізованої побудови тестових завдань. Сучасні програмні засоби, які використовуються для тестування, дозволяють будувати питання лише певних типів. Переважно це питання типу «одне питання – декілька варіантів відповідей, серед яких один вірний», «одне питання – декілька варіантів відповідей, серед яких декілька вірних», «зіставлення варіантів відповідей».

Недостатньо формалізованим є подання відповіді на питання в довільній текстовій формі.

Таким чином, для автоматизації перевірки відповіді, поданої у текстовому форматі природною мовою, необхідно розробити ефективну методику порівняння такої відповіді зі зразком (зразками) правильної відповіді.

#### Аналіз останніх досліджень і публікацій

У зв'язку з постійним зростанням потреб у застосуванні механізмів природної мови в інформаційно-атоматизованих системах та людино-машинних системах осо-

бливого значення набули питання моделювання природної мови та мовлення. Це призвело до розроблення різноманітних лінгвістичних моделей, що могли б розв'язати практичні завдання лінгвістики, а саме: інформаційний пошук, машинний переклад, розуміння природної мови тощо.

Дослідженнями, розробкою моделей та методів лінгвістичного аналізу тексту займалися науковці: Комарницька О.І., Лесько О.М., Палагін О.В., Катеринчук І.С. та інші [1-4].

#### Постановка завдання

Метою роботи є аналіз методів перевірки відповіді, поданої у довільній текстовій формі, для виявлення їх переваг й недоліків під час використання в системах тестування.

#### Виклад основного матеріалу

Дослідження й опис природних мов у контексті автоматизованих інформаційних систем вимагає застосування математичних методів, серед яких: комбінаторні методи, методи математичної статистики, булевої алгебри, теорія графів, теорія нечітких множин; теорія ймовірності, методи штучного інтелекту (зокрема, нейромережі).

Розглядаючи алгоритми порівняння рядків тексту, здійснено їх класифікацію на два основних види: «точного» порівняння із зразком (паттерном), «приблизного» порівняння з «паттерном». При цьому шаблон (паттерн) пошуку може бути одиночним або множинним.

Зокрема в роботі [1] Комарницькою О.І. розроблено метод нечіткого семантичного порівняння, який базується на алгоритмі «приблизного порівняння» з множинними паттернами. Передбачається автоматизоване визначення лексичних одиниць тексту з подальшим здійсненням морфологічного, синтаксичного, семантичного та прагматичного аналізу. Метод, розроблений в роботі [1] для розпізнавання та виправлення слів, написаних з помилками (вставка, заміна, видалення, транспозиція), базується на удосконаленні метрики Левенштейна. Такий підхід передбачає, що чим більшою є відстань між рядками, тим більшою є відмінність.

Таким чином, в класичних підходах для порівняння рядків застосовуються метрики, які оцінюють мінімальну кількість дій (операцій редагування), необхідних для перетворення одного рядка в інший.

Згідно роботи [5] функція Левенштейна – це міра різниці двох послідовностей символів (рядків) відносно мінімального числа елементарних операцій редагування, необхідних для переведення одного рядка в інший у випадку, коли операції мають однакову вагу. Існує також модифікація відстані Левенштейна – відстань Левенштейна-Дамерау, де до безлічі елементарних операцій включено транспозиції символів. При цьому вимагається, щоб до транспонованих символів не застосовувалися інші операції редагування.

Якщо призначити одиничну вагу видаленню й вставці та подвоєну вагу заміні, отримаємо «відстань редагування». Якщо дозволяються тільки операції заміни із одиничною вагою, то розглядається відстань Хеммінга, яка визначається як кількість позицій, в яких рядки містять різні символи. Вона придатна для визначення відстані лише в тих випадках, коли рядки,які порівнюються, мають однакову довжину.

У разі, коли дозволені тільки операції видалення й вставки з вагою, рівною одиниці, можливо обчислити міру, яку називають найбільшою загальною підпослідовністю двох рядків (LCS – Longest Common Subsequence).

Серед інших підходів можна виділити алгоритми перевірки схожості звучання слів за допомогою фонетичного кодування (Soundex, Metaphone, NYSIIS і ін.) [6]. Зазвичай такі алгоритми мовнозалежні та погано працюють у разі, коли рядки різняться в першому символі або містять пробіли.

Ряд підходів також заснований на зіставленні лексем (схожість Джаккарда та ін.). У них робота ведеться з векторною моделлю документів, а текст представляється у вигляді набору слів. У деяких випадках замість слів в якості лексем виступають n-грами (загальні підрядки фіксованої довжини n). Основним недоліком цих методів, як правило, є низька ефективність роботи при порівнянні коротких рядків або при наявності орфографічних помилок в словах [7].

Відстань Левенштейна може бути обчислена за допомогою методу динамічного програмування Вагнера-Фішера [8]. Ідея методу полягає в тому, щоб послідовно оцінювати відстані між подовженими на кожному кроці префіксами рядків до отримання остаточного результату. Проміжні результати обчислюються ітеративно та зберігаються в масиві розмірності  $(m+1)(n+1)$ , що призводить до витрат часу та пам'яті  $O(m \times n)$ , де *m* та *n* – довжини порівнюваних рядків. Для знаходження значення відстані потрібно обчислити  $m \times n$  елементів матриці за допомогою методу динамічного програмування.

На основі методу динамічного програмування було розроблено багато алгоритмів, зокрема алгоритми Хешберга, Ханта-Шиманського, Вагнера-Фішера, Укконена-Майерса та інші. Більш докладний опис та дослідження цих алгоритмів можна знайти в роботах [8, 9].

Представлений далі алгоритм порівняння рядків призначений для зіставлення коротких рядків при наявності орфографічних помилок в словах (тестові питання в системі тестування, які відносяться до типу: «питання-коротка відповідь»).

Для обчислення довжини найбільшої загальної підпослідовності двох рядків для співставлення відповіді з еталоном була обрана одна з модифікацій методу динамічного програмування, запропонована Хешбергом. Вибір даного методу був обумовлений достатньою ефективністю та відносною простотою реалізації.

Втрати алгоритму щодо пам'яті та часу обчислення складають відповідно  $Q(m + n)$ та  $O(m \times n)$ , де *m* й *n* – довжини порівнюваних рядків. Алгоритм базується на рекурсії, при цьому на кожному кроці визначаються довжини найбільших спільних підпослідовностей у все більше подовжених префіксів рядків. Позначимо їх як  $I[i, j]$ :

 $l[i, j] = |LCS(x[1..i], y[1..j]).$ 

Функція LCS (x, y) підраховує найбільшу загальну підпослідовність рядків x та y відповідно. Так як довжина найбільшої загальної підпослідовності будь-якого рядка та порожнього рядка дорівнює нулю, значення меж масиву задаються як  $l[i,0] = l[0, j] = 0$ . У позиції  $[i, j]$ , тобто коли розглядаються префікси  $x[1,i]$  та  $y[1, j]$ , якщо  $x_i = y_i$ , отримуємо нове значення функції LCS, додаючи даний символ до поточного значення LCS префіксів  $x[1, i-1]$  та  $y[1, j-1]$ , звідки

$$
l[i, j] = l(i-1, j-1) + 1.
$$

Інакше поточне значення LCS обчислюється як максимум із попередніх сусідніх значень:

$$
l[i, j] = \max \{l[i-1, j], l[i, j-1]\}.
$$

Зауважимо, що для обчислення рядка i потрібен тільки рядок  $i-1$ . Для зручності введемо вектор  $ll[j] = l[m, j]$ . Використовується масив  $h$  довжини  $2(n+1)$ , в якому нульовий та перший рядки виступають в якості рядків  $i - 1$  та *і* масиву  $l$  відповідно.

Граничні умови за j від 0 до n задаються як  $h[1, j] = 0$ . Перед обчисленням кожного нового «рядка i» перший рядок зсувається вгору на місце нульового рядка. Для цього використовується цикл за i від 1 до  $m$  та за *j* від 0 до *n*, в якому  $h[0, j]$  присвоюється значення  $h[1, j]$ . У циклі за  $j$  від 1 до *n* в позиції  $[i, j]$ при  $x_i = y_i$  вважаємо  $h[1, j] = h[0,1] + 1$ . У іншому випадку

 $h[1, j] = \max\{h[1, j - 1], h(0, j)\}.$ 

На останньому етапі за всіма *ј* від 0 до n відбувається копіювання результату  $h[1, j]$  у вихідний вектор  $ll[j]$ .

Граничний показник подібності відповіді з еталонною (правильною) необхідно підбирати в процесі тестування алгоритму (діапазон значень від 50 % до 100 %). Використання алгоритму направлено на відповіді, представлені в короткій формі (до 10 слів) з можливими орфографічними помилками.

#### Висновки і перспективи досліджень

Таким чином, враховуючи обмеження «точних» методів в задачах перевірки відповідей, представлених у довільній текстовій формі, подальшого дослідження потребують методи «нечіткого» порівняння, які базуються на використанні методів динамічного програмування для визначення найбільшої загальної підпослідовності двох рядків (LCS).

# СПИСОК ВИКОРИСТАНИХ ДЖЕРЕЛ

- 1. Комарницька, О.І. Алгоритм нечіткого семантичного порівняння текстової інформації [Текст] / О.І. Комарницька, Т.В. Ваколюк // Збірник наукових праць Військового інституту Київського Національного університету ім. Т. Шевченка. – К., 2013. – № 39. – С. 163-168.
- 2. Лесько, О.М. Использование онтологий для анализа семантики естественно-языковых текстов [Текст] / О.М. Лесько, Ю.В. Рогушина // Проблеми програмування. – 2009. – № 3. – С. 59-65.
- 3. Палагин, А.В. К проектированию онтологоуправляемой информационной системы с обработкой естественно-языковых объектов [Текст] / А.В. Палагин, Н.Г. Петренко // Математичні машини і системи. – 2008. – № 2. – С. 14-23.
- 4. Катеринчук, І.С. Інтелектуальна система автоматизованого контролю знань студентів вищих навчальних закладів [Текст] / І.С. Катеринчук, Р.В. Рачок, В.В. Кравчук, В.М. Кулик // Інформаційні технології в освіті: збірник наукових праць. – 2009. – Вип. 4. – Херсон: Вид-во ХДУ. – С. 139-147.
- 5. Stephen Graham A. String Searching Algorithms [Text] / Graham A. Stephen // Lecture Notes Series On Computing. – Vol.3. – London: World Scientific, 1994. – 256 p.
- 6. Soundex [Електронний ресурс]. Режим доступу до ресурсу: http://en.wikipedia.org/wiki/Soundex
- 7. Цыганов, Н.Л. Исследование методов поиска дубликатов веб-документов с учетом запроса пользователя [Текст] / Н.Л. Цыганов, М.А. Циканин // Интернет-математика 2007: Сб. работ участников конкурса. – 2007. – Екатеринбург: Изд-во Урал. ун-та. – С. 211-222.
- 8. Смит, Б. Методы и алгоритмы вычислений на строках: пер. с англ [Текст] / Б. Смит. Москва: ООО «И.Д. Вильямс», 2006. – 496 с.
- 9. Navarro, G. A guided tour to approximate string matching [Text] / G. Navarro // ACM Computing Surveys.  $-2001. -33(1)$ .  $- P. 31-88$ .

#### Kateryna KUZMA

Mykolaiv

#### THE ALGORITHM OF VERIFICATION THE ANSWER IN TESTING SYSTEMS, SUBMITTED IN A TEXT FORM

The methods of checking the answer submitted in an text form, their advantages and disadvantages, which allowed to determine the most effective and promising for practical use in testing systems have been considered. While investigating algorithms of «strict» comparison the answer with a correct pattern, their basic characteristics have been analyzed. Restrictions in use the «strict» comparison strings methods in tasks of verification the answers submitted in an text form have been noted.

It was determined that further researching requires the algorithms of «approximate» comparison with multiple patterns by calculating the longest common subsequence of two strings. By using the dynamic programming methods, the comparison of short answers is carried out, that allowed to solve the problem of checking the answers, presented in textual form, as a problem of «fuzzy» search.

Keywords: the answer submitted in text form, methods of the string comparison, testing system, linguistic analysis of text.

#### Екатерина КУЗЬМА

Николаев

#### АЛГОРИТМ ПРОВЕРКИ ОТВЕТА В СИСТЕМАХ ТЕСТИРОВАНИЯ, ПРЕДСТАВЛЕННОГО В ТЕКСТОВОЙ ФОРМЕ

В работе исследованы методы проверки ответа, представленного в произвольной текстовой форме, проанализированы их преимущества и недостатки, что позволило определить наиболее эффективные и перспективные с точки зрения практического применения в системах тестирования. При рассмотрении алгоритмов «точного» сравнения ответа с правильным образцом (паттерном) осуществлен их анализ по базовым характеристикам. Отмечены ограничения применения методов «точного» сравнения строк в задачах проверки ответов, представленных в произвольной текстовой форме.

Определено, что дальнейшего исследования требуют именно алгоритмы «приблизительного» сравнение путем вычисления наибольшей общей подпоследовательности двух строк. За счет использования методов динамического программирования осуществляется сопоставление коротких ответов, что позволяет решать задачу проверки ответа, представленного в текстовой форме, как задачу «нечеткого» поиска.

Ключевые слова: ответ, представленный в текстовой форме, методы сравнения строк, системы тестирования, лингвистический анализ текста.

Стаття надійшла до редколегії 23.10.2018

УДК 681.3

Віктор МЕЛЬНИК vamlnk2015@gmail.com ORCID: 0000-0001-6981-5046 м. Миколаїв

# МІКРОПРОЦЕСОРНА СИСТЕМА ДЛЯ КОДУВАННЯ ЗВУКОВОГО СИГНАЛУ

У статті розглядаються методи апаратного і програмного шифрування звукового сигналу, програми (скетчі) дискретизації сигналів та дискретних перетворень для мікропроцесора платформи Ардуино.

Програмне забезпечення системи складається з модулей дискретизації сигналу, його накопичення в буфері пам'яті, скетчами, які реалізують скремблювання – дескремблювання сигналу та скетчами, які реалізують зв'язок мікроконтролеру з зовнішніми пристроями

У статті зроблено вибір апаратного та програмного забезпечення цифрового пристою кодування сигналу на основі ефективних алгоритмів отримання спектра сигналу і створено відповідне програмне забезпечення для обробки сигналів. Програмне забезпечення виконано на мові С++ в середовищі Arduino IDE.

Ключові слова: мікропроцесор, скремблювання, скетч, дискретизація сигналу, алгоритм, програмне забезпечення.

#### Постановка проблеми

У сучасних системах зв'язку застосовуються складні методи перетворення сигналів, спрямовані на підвищення надійності передачі інформації та захисту її від несанкціонованого доступу. Одним з таких методів є метод скремблювання (scramble перемішування) сигналу [1].

Скремблювання – це оборотне перетворення цифрового потоку без зміни швидкості передачі з метою отримання властивостей, близьких до властивостей випадкової послідовності. Оригінал повідомлення можна відновити, застосувавши зворотний алгоритм. Стосовно до телекомунікаційних систем скремблювання підвищує надійність синхронізації пристроїв, підключених до лінії зв'язку, і зменшує рівень перешкод, які випромінюються на сусідні лінії багатожильного кабелю. Є й інша область застосування скремблеров – захист інформації, що передається, від несанкціонованого доступу.

Скремблювання широко застосовується в багатьох видах систем зв'язку для поліпшення статистичних властивостей сигналу. Зазвичай скремблювання здійснюється на останньому етапі цифрової обробки безпосередньо перед модуляцією.

Цифрова обробка сигналів в широкому сенсі цього поняття означає виконання різних операцій над одновимірними і багатовимірними сигналами. До одновимірних відносять телефонні та радіосигнали, до багатовимірних – телевізійні сигнали, фотографії дослідницького характеру, медичні рентгенограми, електронно-мікроскопічні фотографії молекул, радіо- і звуколокаційні карти, дані томографії та інші цілі, переслідувані при обробці таких сигналів [2].

# Аналіз останніх досліджень і публікацій

Найсучасніше звукове обладнання, MP3-плеєри та мобільні телефони використовують цифрову обробку сигналів для частотної корекції, керуючи відносної потужністю високих і низьких частот при відтворенні музичних творів. Однак іноді не потрібно виводити змінену версію вхідного сигналу, коли цифрова обробка потрібна, тільки щоб прибрати з сигналу небажані перешкоди і тим самим отримати від датчика більш точне значення.

Цифрова обробка сигналів як напрямок розвитку науки і техніки зародилася в 1950 - х роках і спочатку являла собою досить екзотичну галузь радіоелектро-ніки, практична цінність якої була далеко не очевидною. Проте за минулі сімдесят років завдяки успіхам мікроелектроніки системи цифрової обробки сигналів не тільки втілилися в реальність, але і увійшли в наше повсякденне життя у вигляді CD- і DVDпрогравачів, модемів, телефонів і багато чого іншого. Значною мірою це сталося в аудіотехніці, інтенсивно йде процес переходу телевізійного мовлення на цифрову основу [3].

Розвиток нової точки зору на цифрову обробку сигналів було прискорено відкриттям в 1965 р. ефективних алгоритмів для обчислень перетворень Фур'є. Цей клас алгоритмів став відомий як швидке перетворення Фур'є (ШПФ, fast Fourier transform). Алгоритм швидкого перетворення Фур'є зменшив час обчислення перетворення Фур'є на кілька порядків. Це дозволило створити дуже складні алгоритми обробки сигналів у реальному часі. Крім того, з урахуванням можливостей дійсної реалізації алгоритму швидкого перетворення Фур'є на спеціалізованому цифровому пристрої, багато алгоритмів обробки сигналів, що були раніше непрактичними, стали знаходити втілення на спеціалізованих пристроях[4].

# Постановка завдання

Метою цієї статті є розгляд проекту універсального лабораторного стенду (УЛС) для демонстрації ефекту скремблювання сигналу і передачі його в цифровому вигляді в ПК для подальшого дескремблювання.

Для цього треба розглянути методи апаратного і програмного скремблюванн на базі мікропроцесорів, програми (скетчі) дискретизації сигналів та дискретних перетворень для мікропроцесора платформи Arduino. Ці програми застосовуються для скремблювання і дескремблювання сигналу.

# Виклад основного матеріалу

Arduino є електронною платформою, призначеною для швидкої збірки автоматичних пристроїв різного ступеня складності. В основі цього пристрою знаходяться мікропроцесорні модулі, датчики, а також інтерфейси до них. Різноманітні модифікації цієї платформи дозволяють вибрати мікропроцесор, який здатен робити визначені вище операції над дискретним сигналом у реальному часі. У запровадженні даного пристрою в прикладних задачах велике значення має комфортне середовище розробки. Кращим рішенням буде застосування C++. Ця програма дозволить значно спростити створення проектів по прошивці мікропроцесора.

Cистема, яка спроектована, може бути застосована у навчальному процесі для демонстрації процесу скремблювання та для наукових досліджень по удосконаленню його шляхом використання складних за своєю дією алгоритмів та пристроїв.

Ідея скремблювання заснована на тому, що виконане двічі складання по модулю 2 переданого символу з іншим символом не призводить до його зміни, проте в лінію замість послідовності  $X_1$  передается послідовність Z, що має більшу кількість одиниць в порівнянні з вихідною послідовністю.

Тут мається на увазі наступна властивість логічної операції складання по модулю 2. Хай вихідний сигнал S формується за правилом S=X⊕P, тоді після дескремблювання  $S\oplus P=(X\oplus P)\oplus P=X$ , тобто відбувається відновлення сигналу, бо  $P \oplus P=0$ .

Псевдовипадкова послідовність (ПСП) символів може бути отримана за допомогою застосування логічної операції над вже отриманними символами сигналу, які зберігаються в буфері. Так відома схема  $B_i = X_i \oplus B_{i-1} \oplus B_{i-3}$ 

Генерація послідовності, що кодує біти, виробляється циклічно з невеликого початкового обсягу інформації – ключа за наступним алгоритмом. З поточного набору біт вибираються значення певних розрядів і додаються по модулю 2 між собою. Всі розряди зсовуються на 1 біт, а тільки що отримане значення («0» або «1») ставиться в молодший розряд, що звільнився. Значення, що перебувало в найстаршому розряді до зсуву, додається в кодувальну послідовність, стаючи черговим її бітом.

З теорії передачі даних криптографія запозичила для запису подібних схем двійкову систему запису. За нею зображений на рисунку скремблер записується комбінацією «100112» – одиниці відповідають розрядам, з яких знімаються біти для формування зворотного зв'язку.

Принцип дії такого скремблеру наведено на рис. 1.

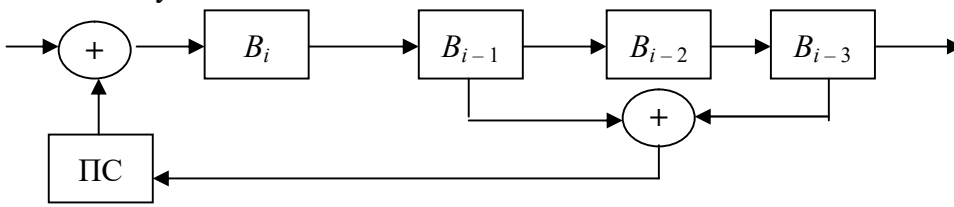

Рис. 1. Принцип дії апаратного скремблеру

Складовими частинами апаратної частини, яка проектується на базі платформи Arduino є: мікроконтролер з вбудованим АЦП, джерело сигналу, наприклад мікрофон, або потенціометр, інтерфейси (як досить спеціалізовані I2C, SPI, CAN, так і поширені COM-порт, USB, Bluetooth, WiFi, Ethernet і ін.), мікроконтролер для прийому сигналу з вбудованим ЦАП сигналу, пристрій для демонстрації дескремблюванного сигналу.

Якою б складною не була процедура скремблювання, найменший елемент, з яким вона оперує, це перетворений фрагмент сигналу, який можна зробити коротше якогось певного інтервалу через інтерференційні явища при передачі в каналі.

Основними властивостями скремблера є:

- 1) низька складність реалізації;
- 2) висока якість відновленої мови;

3) наявність залишкової інформації в закритому сигналі, яка може бути використана конкуруючої стороною.

Цифрові системи закриття мови не передають будь-якої частини початкового мовного сигналу як це роблять аналогові. Мовні компоненти кодуються в цифровий потік даних, який в подальшому змішується з псевдовипадковою послідовністю по одному з криптографічних алгоритмів. Отримане таким чином закрите мовне повідомлення передається за допомогою модему в канал зв'язку, на іншому кінці якого робляться зворотні перетворення з метою отримання відкритого мовного сигналу. Такі системи називають кодерами – це процедури, що представляють мовний сигнал моделлю; параметри моделі, що змінюються в часі, шифрують як потік даних і передають за допомогою модемів [3].

Основними властивостями кодеров є:

– велика складність реалізації, як правило, на основі цифрових сигнальних процесорів (DSP);

– якість відновленої мови визначається швидкістю передачі даних в каналі і складністю моделі;

– принципова відсутність залишкової будь-якої інформації в закритому сигналі, будь-який алгоритм шифрування даних створює некорельований потік даних, виключає статистичні залежності між закритим і відкритим уявленнями сигналу.

Основними характеристиками будьякої криптосистеми є її максимальна безпека і продуктивність. Так, система RSA працює приблизно в тисячі разів повільніше ніж скремблирование і вимагає, щоб ключі були дуже довгі. Використання систем з відкритим ключем може бути обмежено завданням обміну ключами з подальшим їх застосуванням в класичній криптографії, тобто використання так званих гібридних систем [1].

У скремблері алгоритм захисту не є ізольованим, а закладений в сам алгоритм
перетворення сигналу. Шифрування тут полягає в формуванні генератором псевдовипадкової послідовності бітів, що визначають значення індексів в алгоритмі перетворення мовного сигналу.

У розробленному алгоритмі ключем можна вважати число, що використовується для отримання коду бітів і так як це число можна змінювати кожного разу при встановленні з'єднання, то можна бути впевненим, що це додасть більше труднощів зловмисникам при спробі отримання доступу к даним.

Останнім часом сфера застосування скремблюючих алгоритмів значно скоротилася, що пояснюється в першу чергу зниженням обсягів побітной послідовної передачі інформації, для захисту якої були розроблені дані алгоритми. Головною проблемою шифрів на основі скремблерів є синхронізація передавального (кодуючого) і приймального (декодуючого) пристроїв.

При пропуску або помилковому вставлянні хоча б одного біта вся інформація, що передається необоротно втрачається. Тому в системах шифрування на основі скремблерів дуже велику увагу приділяють методам синхронізації.

На практиці для цих цілей зазвичай застосовується комбінація двох методів:

а) додавання в потік інформації синхронізуючих бітів, наперед відомих приймальній стороні, що дозволяє їй при незнаходження такого біта активно почати пошук синхронізації з відправником;

б) використання високоточних генераторів тимчасових імпульсів, що дозволяє в моменти втрати синхронізації виробляти декодування прийнятих бітів інформації «по пам'яті» без синхронізації [4].

Взагалі платформи Arduino не найкращі пристрої для цифрової обробки сигналів. Вони не здатні приймати аналоговий сигнал, введений з високою швидкістю, а їх аналогові виходи обмежені можливостями технології широтно-імпульсної модуляції (ШІМ). Виняток становить модель Arduino Due, яка має кілька АЦП, швидкий процесор і два справжніх ЦАП. Тобто модель Due володіє достатніми апаратними можливостями для того, щоб її можна було використовувати для оцифровки звукового стереосигнала і виконання якихось маніпуляцій з ним.

## Висновки і перспективи досліджень

В результаті проведеного дослідження було розроблено метод скремблювання звукових сигналів і алгоритм його реалізації на основі чисел Фібоначчі з метою захисту аудіо даних від несанкціонованого підслуховування. Проаналізовано властивості і критерії оцінки системи приховуванні інформації, описано принцип дії алгоритму скремблювання

# СПИСОК ВИКОРИСТАНИХ ДЖЕРЕЛ

- 1. Зегэнда, Д.П. Защита информации в компьютерных системах [Текст] / Д.П. Зегэнда, А.М. Ивашко. – С.- Пб.: СПб ГТУ, 1992. – 100 с.
- 2. Белов, А.В. Микроконтроллеры AVR в радиолюбительской практике [Текст] / А.В. Белов. М.: Русский язык, 2007. – 352 с.
- 3. Сергієнко, А.Б. Цифрова обробка сигналів: Підручник для ВУЗів [Текст] / А.Б. Сергієнко. СПб.: Пітер, 2006. – 751 с.
- 4. Богданов, Е.В. Схемы кодирования и правила декодирования информации [Текст] / Е.В. Богданов, Т.X. Выонг, Т.Т. Нгуен, В.С. Давыдов // Изв. Вузов России. Радиоэлектроника. – 2014.  $-$  No<sub>2</sub>3. – C. 27-33.

Victor MELNIK Mykolaiv

## MICROPROCESSOR SYSTEM FOR COVERING SOUND SIGNAL

The article deals with methods of hardware and software encryption of a sound signal, programs (sketches) of discretization of signals and discrete transformations for the Arduino platform processor.

The software of the system consists of signal sampling modules, its accumulation in the memory buffer, and skeletons that implement scrambling - descrambling the signal and sketches that implement the microcontroller's communication with external devices

The article chooses the hardware and software of the digital device for encoding a signal based on efficient algorithms for obtaining the spectrum of the signal, and the corresponding software for signal processing is created. The software is run in  $C++$  in the Arduino IDE environment.

Keywords: microprocessor, scrambling, sketch, signal sampling, algorithm, software.

# Виктор МЕЛЬНИК

Николаев

### МІКРОПРОЦЕСОРНА СИСТЕМА ДЛЯ КОДУВАННЯ ЗВУКОВОГО СИГНАЛУ

В статье рассматриваются методы аппаратного и программного шифрования звукового сигнала, программы (скетчи) дискретизации сигналов и дискретных преобразований для процессора платформы Ардуино.

Программное обеспечение системы состоит из модулей дискретизации сигнала, его накопления в буфере памяти, скетчами, которые реализуют скремблирования - дескремблирование сигнала и скетчами, которые реализуют связь микроконтроллера с внешними устройствами

В статье сделан выбор аппаратного и программного обеспечения цифрового устройства для кодирования сигнала на основе эффективных алгоритмов получения спектра сигнала и создано соответствующее программное обеспечение для обработки сигналов. Программное обеспечение выполнено на языке  $C ++ \epsilon$  среде Arduino IDE.

Ключевые слова: микропроцессор, скремблирования, скетч, дискретизация сигнала, алгоритм, программное обеспечение.

Стаття надійшла до редколегії 25.10.2018

УДК 004.1 Сергій НАДТОЧІЙ serega96916@gmail.com

Антон ГУДА atu@nmetau.edu.ua м. Дніпро

#### РОЗРОБКА СИСТЕМИ ОТРИМАННЯ ДАНИХ З MEMS СЕНСОРІВ ТА ДОСЛІДЖЕННЯ МЕТОДІВ ЇХ ОБРОБКИ

Проаналізовані існуючі методи обробки даних з MEMS сенсорів, їх недоліки та переваги. В результаті було розроблено систему отримання даних з сенсору та дослідження засобів обробки та фільтрації отриманих даних.

Ключові слова: МЕМС сенсори, дослідження, алгоритми фільтрації, побудова системи для досліджень, C++, Arduino, Qt.

#### Постановка проблеми

MEMS (Micro-Electro Mechanical System) – мікро-електро-механічна система – пристрій який поєднує в собі мікроелектронні та мікромеханічні компоненти. Механічним компонентом може бути мініатюрний інерційний датчик такий як акселерометр, гіроскоп, барометер, магнітометер, який застосовується для детектування позиції пристрою в просторі або мініатюрне дзеркальце яке використовується в проекторах з технологією DLP.

Мікро-електро-механічні присторої застосовуються у багатьох сферах, навіть можна сказати що вони повсюду та завжди поряд з людиною. Оскільки більша частина населення має смартфони, розумні браслети, трекери стану здоров'я або розумні годинники. У всіх цих пристроях тим чи іншим образом задіюються MEMS пристрої такі як акселерометри, гіроскопи, магнітометри та барометри. Наприклад у телефонах задіюються акселерометр та гіроскоп для детектування куту нахилу смартфону та подальшої зміни куту нахилу інтерфейсу користувача – іконки програм на робочому просторі. Це дозволяє іноді вмістити більше інформації до єкрану, або зробити її більш комфортною для читання.

Також у смартфонах, акселерометри та гіроскопи застосовуються сумістно з камерою смартфону, дозволяючи стабілізувати відео чи фото. Оскільки знімаючи відео, людині дуже складно не робити жодних руків. Навіть у моменти коли людина просто стоїть вона зазвичай вносить багато мікрорухів до камери. Це може бути наприклад дихання. Коли людина дихає її легені розширюються, розширюється грудна клітина та деяким образом вносить колихання до рук. Також в процесі довгої з'йомки в людини можуть просто втомитися руки від постійної напруги. Та усі ці проблеми може дуже добре вирішувати комбінований MEMS акселерометр та гіроскоп, який в процесі з'йомки буде вимірювати відхили камери, та у протилежному напрямі рухати зображення отримане з камери, таким чином компінсуючи та згладжуючи не бажані мікро-пошатування зображення.

Навігація у смартфонах, зазвичай базується на технологіях GPS та ГЛОНАС. Вони дозволяють отримувати достатньо точні показання положення об'єкту з точністю до декількох метрів. Та для більшої точності отриманих показників можуть використовуватися все ті ж акселерометри, гіроскопи, барометри та магнітометри. Існують також спецільні алгоритми які дозволяють детектувати події коли людина рухається пішки, та підсчитувати кількість пройденних кроків. Зазвичай коли людина крокує пішки то вона не помічаючи робить так звані відштовхуючі рухи руками. Вони чимось схожі на рухи бігових спортсменів, але з меншою амплітудою.

Тим не менш цих рухів крокуючої людини достатньо для підрахунку кроків. Я к вже можно було здогадатися ці алгоритми застосовуються в носимій електроніці, такій як розумні смарт годинники та фітнес браслети, оскільки алгоритми базуються на рухах рук.

Носимі фітнес браслети та смарт годинники мають невелику, досить маленьку батарею та зазвичай дісплей який є основним споживачем єнергії цієї батареї. Більшу частину часу, коли носимий пристрій знаходиться на руці, людина їм не користується. Людині може бути потрібним взаємодіяти з пристроєм на руці тільки короткий проміжок часу, наприклад подивитися котра годниа чи які є для нєї повідомлення. Отже можна зробити висновок що більшу частину часу дісплей можна тримати у виключеному, заблокованному стані, та тількі після спеціального жесту вмикати його. Так і вирішили технологічні гіганти Apple та Samsung які виробляють носиму електроніку.

## Аналіз останніх досліджень і публікацій

Цю проблему розуміють так само й виробники цих пристроїв і вони намагаються вирішити її за допомогою вбудованих систем калібрування та ініциалізації пристрою безпосередньо перед роботою, але вони потребують від системи знаходитися деякий час у покої, що є не допустимим для деяких сфер застосування MEMS сенсорів. Також іноді виробники встановлють спеціальні со-процессори цифрової обробки сигналів – DSP, вони мають спеціальну архітектуру яка дозволяє досягати найращих результатів у вузько направленних задачах. В MEMS сенсорах застосовуються DSP процессори спроектовані для вирішення задач фільтрації непреривних сигналів, також вони мають спеціальні фільтруючі алгорими. Та зазвичай вбудована фільтрація – це частина найдорожчого сегменту пристроїв.

Якщо вище перераховані рішення не підходять по причинам високого цінника, поганих результатів фільтрації, потребю-

уть моментального результату роботи без затримки на калібрацію, чи інших. То в такому разі приходять до програмних рішень, а точніше розробці програмного алгоритму фільтрації. Слід зазначити що у програмних фільтрів також є свої плюси та мінуси. Наприклад, при розробці програмного фільтра можно урахувати особливості обраного MEMS сенсора, те як він себе поводить у визначенних умовах, та оптимізувати фільтр враховуючи ці параметри. Із недоліків, якщо фільтр реалізується на мікроконтроллері, це може потребувати додаткових обчислювальних ресурсів, та оперативної пам'яті, які зазвичай є дуже обмеженими у мікроконтроллерів. Слід сказати що це є також дуже важливим аргументом у прийнятті рішення фільтрації, оскільки мікроконтроллер може не мати достатніх ресурсів, що спричинить появу додаткового процессора і викличе удорожчення кінцевого пристрою. Та кінцеве удорожчення може викликати і вибір сенсори більш вищого класу.

## Постановка завдання

Однією з основних проблем при використанні MEMS сенсорів є отримання точних результатів роботи сенсора. Оскільки система сенсору обов'язково включає в себе механічну систему, то неминуче вона буде вносити інерційні шуми до сигналу, особливо при дуже агресивному використанні, та на великих амплітудах відхилення системи від стану покою. Також, слід зазначити що більша частина MEMS сенсорів заміряє стан «аналогової» системи та оцифровує отримані данні за допомогою АЦП, який теж вносить шуми до отриманого сигналу.

## Виклад основного матеріалу

Для пошуку оптимального алгоритму фільтрації, в процесі данної роботи була розроблена система для отримання данних з MEMS сенсора та подальшої фільтрації отриманих данних.

У якості досліджувального зразка було вибрано один з найпопулярніших модулів

MPU-6050. Він складається з 3-х осьового акселерометра та 3-х осьового гіроскопа. Доступні діапазони заміру гіроскопа складають  $\pm 250^{\circ}/s$ ,  $\pm 500^{\circ}/s$ ,  $\pm 1000^{\circ}/s$ ,  $\pm 2000^{\circ}/s$ . Доступні діапазони гіроскопа складають  $±2g, ±4g, ±8g, ±16g.$  Виміряні данні оцифровуються за рахунок вбудованого 16-ти бітного ЦАП (аналогово-цифровий перетворювач). Отримати дані безпосередньо з модуля MPU-6050 можна завдяки протоколу I2C (Inter-Integrated Circuit). Модуль самостійно виконує заміри по усім осям та складає оцифровані дані у зарезервовані регістри, до яких можна отримати RO (Read-Only) доступ завдяки шині I2C. Оскільки в процесі отримання даних приймає участь АЦП, то можна сказати що ми маємо ще одне джерело шумів. Майже всі АЦП мають велику зашумленність, при замірах сигналів з малою амплітудою. Це завжди проявляється у молодших бітах отриманних значень. Наприклад шістнадцяти-бітне значення 0b0000 0000 0000 0011 матиме практично даремні біти відзначені як «1». У якості рішення цієї проблеми, у цифрових схемах та мікроконтроллерах досить часто застосовують побітовий зсув отримного числа на декілька бітів у праву сторону, таким чином виключаючи зашумлені біти з отриманого числа. Як результат ми втрчаємо два біти потенційного сигналу, та отримуємо сигнал меньшої бітності, але більш рівномірний.

Для більш комфортної роботи з модулем MPU-6050 та отриманими даними, було вибрано мікропроцессор ESP8266. Він включає в себе 32-бітний процессор з частотами 80/160 МГц, порти вводу-виводу загального значення, та інтерфейси SPI, I2C, UART, а також, найвагоміше переваження у якості вбудованого Wi-Fi інтерфейсу. Даний мікроконтроллер був вибраний завдяки своїй можливості працювати у Wi-Fi мережі на рівні OSI-4 (Transport Layer). Це дозволяє зчитувати данні з MEMS сенсора, та одразу передавати їх по протоколу UDP на широкомовний адрес. Таким чином будь який пристрій у локальній мережі може стати приймачем, та отримувати дані з сенсора і використовувати їх у своїх цілях, не впливаючи на роботу інших пристроїв.

Усі подальші розрахунки будуть навмисно проводитись на стаціонарному комп'ютері. ESP8266 мікроконтроллер має достатній потенціал для виконання операцій по фільтрації отриманного сигналу але, на багато зручніше отримувати пакети з данними, з сенсору та фільтрувати їх на стаціонарному комп'ютері, за допомогою високорівневих язиків програмування таких як C++. Також, такий підхід значно зменшує час на відладку программи, це просто швидше зробити через відладчик ніж, безпосередньо на мікроконтроллері. Усі вихідні коди та напрацювання по цій темі доступні на веб сторінці: https://github.com/altucor/diplomaProjects

У якості досліджуваних алгоритмів фільтрації були вибрані фільтр Калмана та комплементарний фільтр. Та спочатку проаналізуємо чистий, не фільтрований сигнал отриманий з MEMS сенсора. Також слід зазначити що для більш комфортного сприйняття інформації, усі отримані дані будуть конвертуватися у кути нахилу системи. Отже, результат чистого сигналу, який відображає кути нахилу системи в момент покою на рис. 1 та 2.

Відразу ми можемо побачити недоліки акселерометру, який навіть у стані спокою генерує зашумленний сигнал. Та недоліки гіроскопу, який генерує більш гладкий сигнал, але з часом його значення непреривно відхиляються від нуля, «упливають». Отже спробуємо фільтр Калмана.

Фільтр Калмана – рекурсивний фільтр який дозволяє оцінювати стан динамічної системи використовуючи ряд неповних зашумлених значень. Він призначений для рекурсивного дооцінювання системи і на вхід потребує тільки два семпли даних, один семпл поточного стану, та ще один семпл описуючий стан системи на попередній ітерації заміру. Завдяки покроковій природі алгоритму, він дозволяє у реальному часі досліджувати стан системи, без потреби у майбутніх даних і не призводячи до затримки сигналу. Таким чином фільтр Калмана працює у часовому поданні, а не в частотному як це зазвичай буває в фільтрах. Формула фільтрації непреривного масиву вхідних даних виглядає таким чином:  $A_t = K \times x + (1 - K) \times A_{t-1}$ , де  $A_t$  – результат фільтрації, K – коефіцієнт фільтрації, x – вхідний сепмпл даних,  $A_{t-1}$  – попередній результат роботи фільтру. Як можна побачити на рис. 3 та 4, фільтр Калмана дуже добре вирішив проблему зашумленності сигналів отриманих з акселерометра. А ось значення гіроскопу все також, з часом продовжують відхилятися від нульової координати.

Це відбувається за рахунок того що фільтр Калмана дуже добре реагує на різькі зміни сигналу, але з легкістю пропускає невеликі зміни. Можна сказати що фільтр Калмана працує як LPF – фільтр нижніх частот, який пропускає нижні частоти та відсікає високочастотний шум. У данному випадку, постійне відхилення значень гіроскопа можна відзначити як коливання безкінечно малої частоти, яке фільтр буде пропускати без перешкод. Отже, можна сказати що даний фільтр, буде дозволяти, з часом накопичувати помилку у системі, що у майбутньому може призвести до поломки обладнання, наприклад безпілотного дрону який буде покладатися на отримані данні.

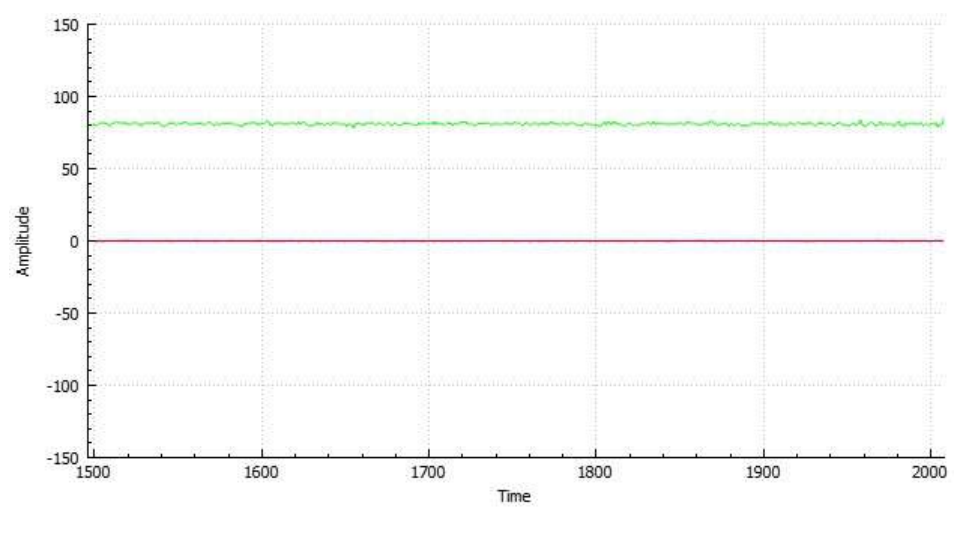

Рис. 1. Показання з акселерометру в момент покою

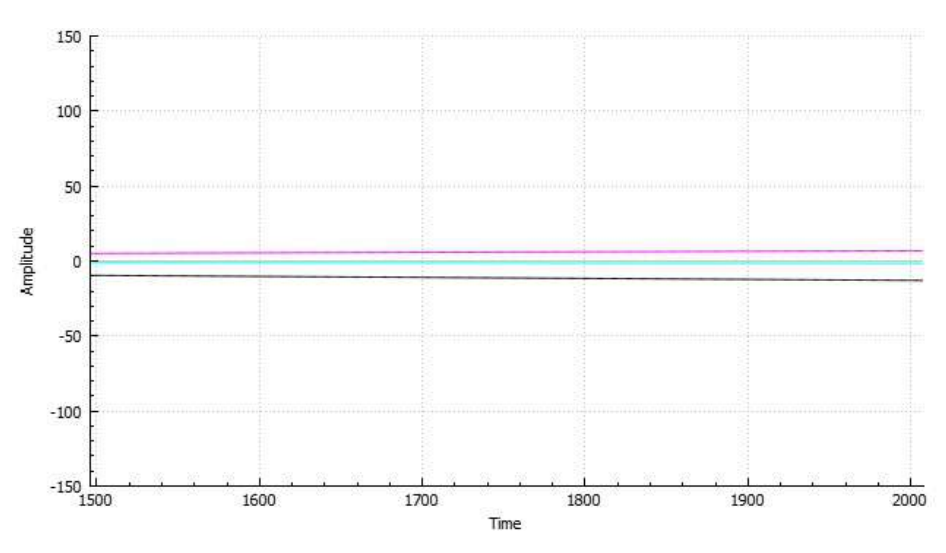

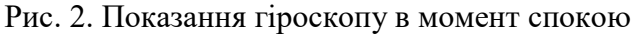

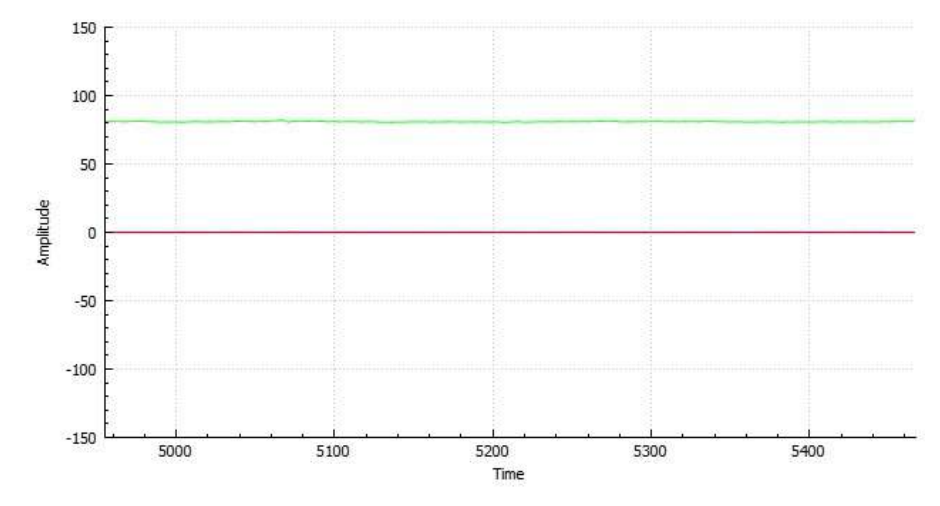

Рис. 3. Результат застосування фільтру Калмана до значень акселерометра

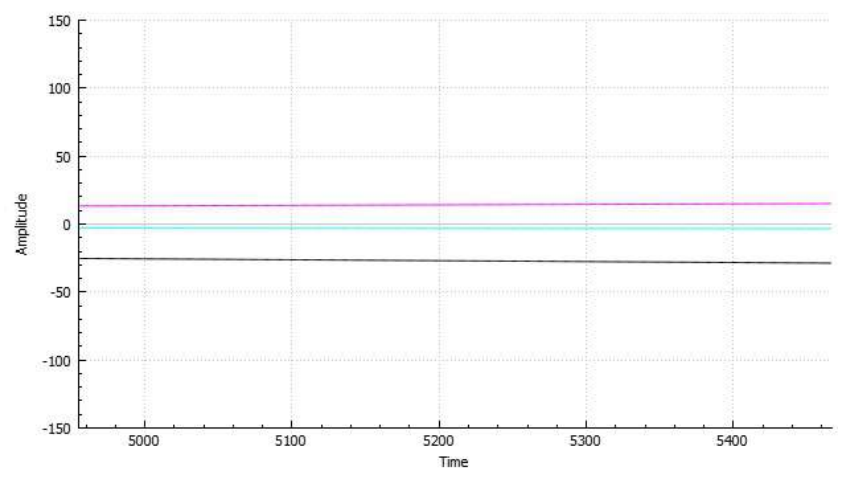

Рис. 4. Результат застосування фільтру Калмана до значень гіроскопа

Перейдемо до компліментарного фільтру (рис. 5). Основна задача компліментарного фільтру – взяти найкраще з акселерометру та гіроскопу. Як показано на рис. 1 та 2, сильною стороною акселерометра є – відсутність дрейфу сигналу(постійного зсуву), а сильна сторона гіроскопу – показання не зашумленних данних. Формула компліментарного фільтра:

 $A_t = (1 - K) \times (A_{t-1} + G_r \times dt) + K + Acc,$ де  $A_t$  – шуканий кут нахилу враховуючий показання акселерометра,  $A_{k-1}$  – кут пристрою у попередній момент часу,  $G_x$  – швидкість обертання пристрою навколо своєї осі, dt – час який пройшов з моменту попереднього розразунку,  $Acc -$ кут нахилу акселерометра,  $K$ коефіцієнт комплементарного фільтру.

Порівняємо роботу компліментарного фільтру з попередніми результатами. По перше, оскільки ми фактично змішуємо (мікшуємо) два вхідні сигнали в один, то і як результат роботи фільтру буде отримано 3 вихідні значення, а не 6 як у попередніх дослідженнях. По друге, результат роботи фільтру дійсно задіює всі сильні сторони кожного з сенсорів.

Також, порівняємо результати роботи сенсору з фільтрами та без, у моменти руху пристрою. У якості тестових рухів пристрій буде відхилятися по одній осі у діпазоні від –90° до 90°. Першими проведемо заміри без фільтрації. Як можемо побачити амплітуда шумів у сигналі акселерометра на рис. 6 досягає 40°. На рис. 7 по сигналу гіроскопа можна побачити, що система дійсно відхиляється досить лінійно, та без будь яких різких рухів.

Результат роботи фільтру Калмана тільки підтверджує попередні дослідження

(рис. 8-9). Показники акселерометру досить не погано фільтруються, але показники гіроскопу все також будуть безперервно відхилятися від нульової координати.

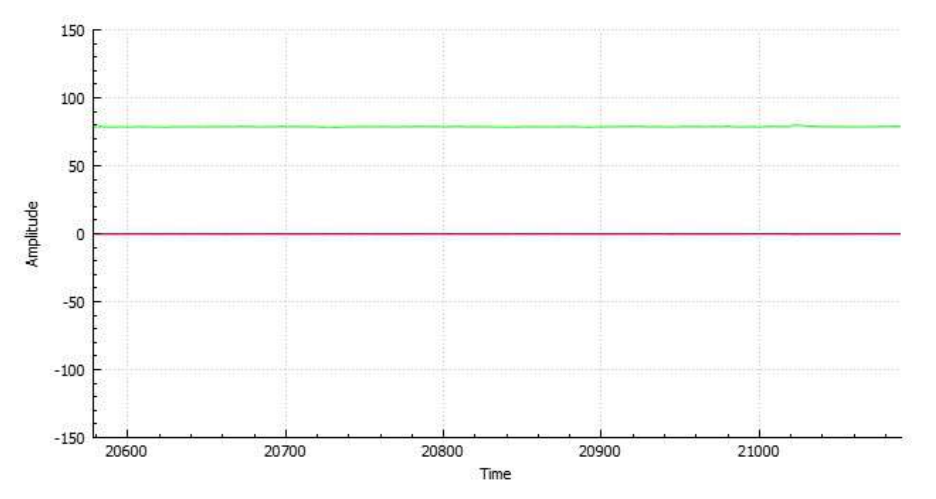

Рис. 5. Результат роботи комплементарного фільтру у стані спокою.

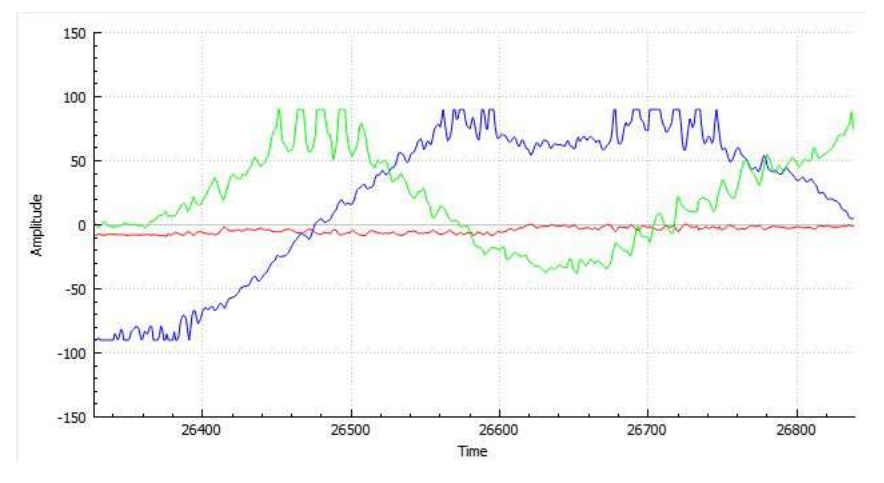

Рис. 6. Результат не фільтрованих даних з акселерометру

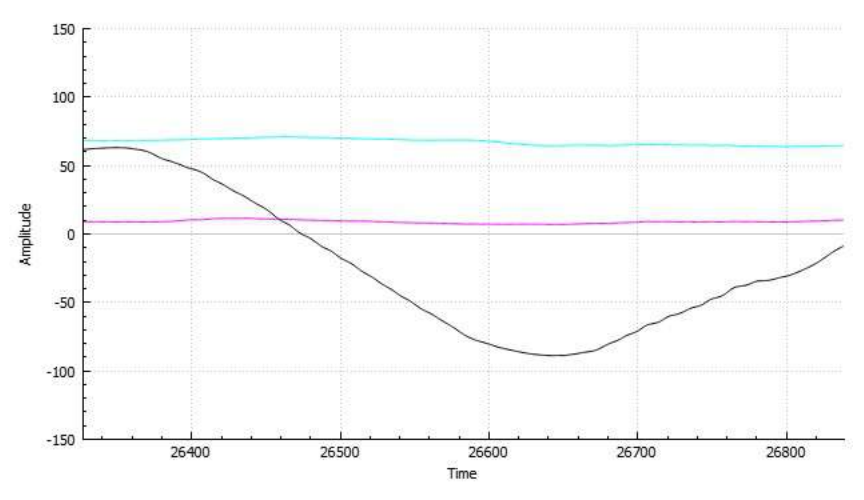

Рис. 7. Результат не фільтрованих даних з гіроскопу під час руху

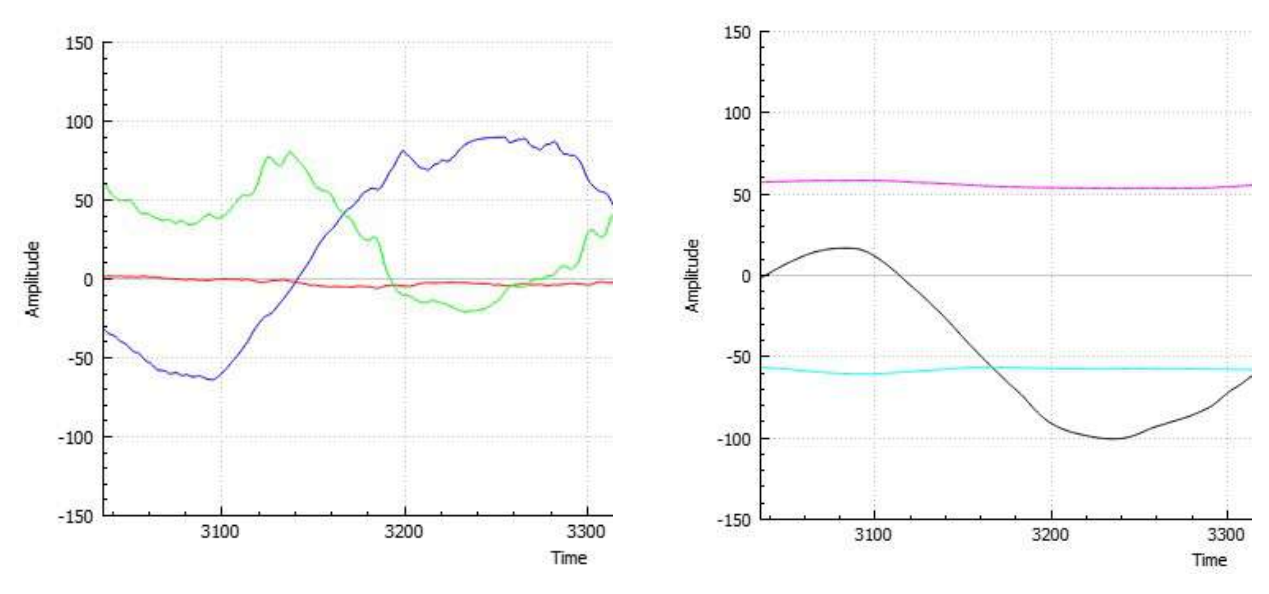

Рис. 8. Результат роботи фільтру Калмана під час руху пристрою, зліва акселерометер, зправа гіроскоп

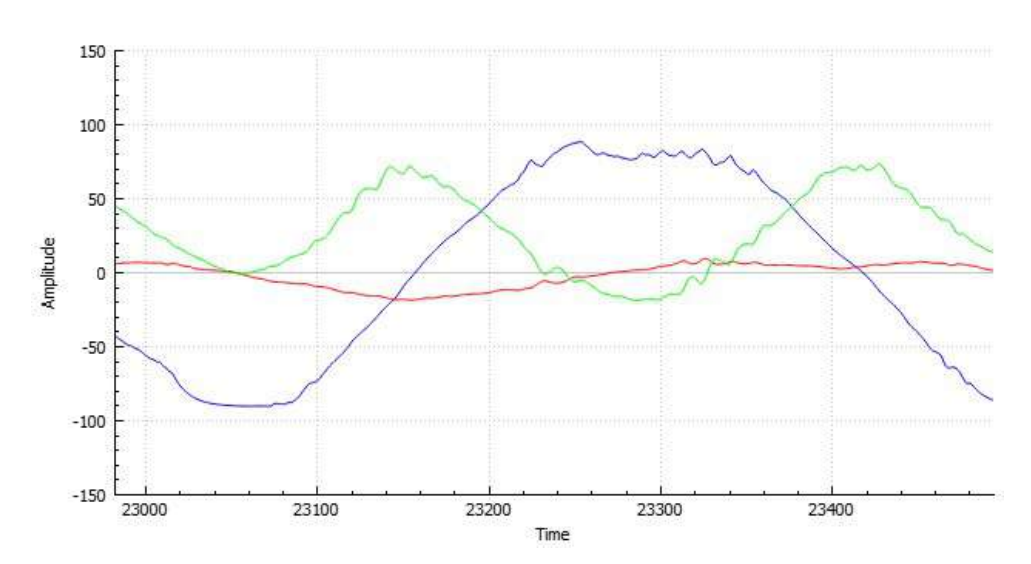

Рис. 9. Результат роботи комплементарного фільтру під час руху

Результат роботи комплементарного фільтру також показує результат суміщення найкращих показників двох сенсорів у єдиний сигнал.

Таким чином можна сказати що комплементарний фільтр є найкращим вибором для фільтрації показників інерційних сенсорів. Оскільки суміщує тільки переваги обох сенсорів, потребує не дуже складних обчислювань для мікроконтроллера і займає не багато оперативної пам'яті.

## Висновки і перспективи досліджень

1. У роботі були проаналізовані основні сфери застосування MEMS сенсорів, та недоліки під час отримання чистого сигналу.

2. Було розроблено систему отримання данних з сенсора. Імплементовано алгоритми фільтрації та візуалізації отриманих данних.

3. Було запропоновано методи вирішення данних недоліків.

## СПИСОК ВИКОРИСТАНИХ ДЖЕРЕЛ

- 1. MPU-6050 datasheet [Електронний ресурс]. Режим доступу до ресурсу: https://arduino.ua/ docs/RM-MPU-6000A.pdf
- 2. ESP8266 [Електронний ресурс]. Режим доступу до ресурсу: https://esp8266.ru/
- 3. Протокол I2C [Електронний ресурс]. Режим доступу до ресурсу: https://ru.wikipedia.org/ wiki/I%C2%B2C
- 4. Фільтр Калмана [Електронний ресурс]. Режим доступу до ресурсу: https://ru.wikipedia.org/ wiki/%D0%A4%D0%B8%D0%BB%D1%8C%D1%82%D1%80\_%D0%9A%D0%B0%D0%BB% D0%BC%D0%B0%D0%BD%D0%B0
- 5. Комплементарний фільтр [Електронний ресурс]. Режим доступу до ресурсу: http://robotclass.ru/articles/complementary-filter/
- 6. Комплементарний фільтр [Електронний ресурс]. Режим доступу до ресурсу: http://www.poprobot.ru/home/komplementarnyjfiltr
- 7. Мережева модель OSI [Електронний ресурс]. Режим доступу до ресурсу: https://ru.wikipedia.org/wiki/%D0%A1%D0%B5%D1%82%D0%B5%D0%B2%D0%B0%D1%8F\_ %D0%BC%D0%BE%D0%B4%D0%B5%D0%BB%D1%8C\_OSI

#### Serhii NADTOCHII, Anton GUDA Dnipro

### DEVELOPMENT OF A SYSTEM FOR OBTAINING DATA FROM MEMS SENSORS AND RESEARCHING METHODS FOR THEIR PROCESSING

One of the main problems during usage MEMS sensors it is getting clear, not noisy, measured values. Since all MEMS sensors has mechanical part, they're by default produce kind of noise, because mechanical part is an inertial system which cannot react immediately on external influences. Also a lot of MEMS sensors use ADC converters for measuring analog part of the system, which also adds its self-noise.

**Keywords:** MEMS sensors, research, filtration algorithms, electronic hardware development,  $C_{++}$ , Arduino, Qt.

Стаття надійшла до редколегії 12.10.2018

УДК 004 Дмитро ПАВЛЕНКО Dimas554@yandex.ru

Катерина ОСТРОВСЬКА kuostrovskaya@gmail.com м. Дніпро

## РОЗРОБКА АВТОМАТИЗОВАНОЇ СИСТЕМИ НАЛАШТУВАННЯ ПАРАМЕТРІВ ПАМ'ЯТІ СЕРВЕРУ ORACLE ДЛЯ ПІДВИЩЕННЯ ПРОДУКТИВНОСТІ

У роботі розроблено програмний додаток, що позволяє автоматизувати систему налагодження продуктивності серверу СУБД Oracle.

Ключові слова: Open Database Connectivity, SQL, СУБД, база даних, об'єктно-оріентоване програмування, АРМ, автоматизована комплексна система, автоматизована інформаційна система, комплекс технічних засобів, Oracle Call Interface, сховище даних.

#### Постановка проблеми

Нині у сучасному суспільстві використовується велика кількість інформаційних систем. Інформаційні системи використовуються в різних галузях таких як промисловість, банківська справа в державних установах. Від швидкодії інформаційних систем залежить ефективність та якість роботи підприємств, банків чи державних установ.

Інформаційні системи підрозділяються на наступні типи: системи обробки транзакцій, системи прийняття рішень, інформаційно-пошукові системи та офісні інформаційні системи. Як відомо інформаційні системи складаються з наступних компонентів таких як апаратне забезпечення та програмне забезпечення. До апаратного забезпечення відносяться робочі станції користувачів комп'ютерна мережа та сервер на якому зберігається та оброблюється інформація. До програмного забезпечення відносяться клієнтські додатки та серверні програми, які організують роботу Web сервера (якщо він використовується в інформаційній системі) та роботу інстанції бази даних. Як відомо швидкодія роботи інформаційних систем залежить від швидкодії комп'ютерної мережі та програмного забезпечення.

## Аналіз останніх досліджень і публікацій

В інформаційній системі ПриватБанку в якості сервера центральної бази даних використовується Oracle 10g. Тому від продуктивності його роботи залежить продуктивність роботи інформаційної системи департаменту митної справи міністерства доходів і зборів. В моїй роботі розглянуто методи налагодження параметрів пам'яті Oracle з метою підвищення продуктивності роботи інформаційної системи Приватбанку.

Налаштування продуктивності сервера Oracle є дуже складним завданням. Хоча проблеми з налагодженням сервера виникають досить часто, універсального рішення цієї задачі в даний час практично не існує.

В дійсний час проблема налаштування параметрів сервера не повністю автоматизована і проводиться за допомогою STATSPACK utility, version 10.2.0 яка складається з командного файлу написаного на мові PL/SQL. Яка через деякий час запускається адміністратором серверу бази даних та заповнює статистичні таблиці продуктивності. Після чого адміністратор аналізує таблиці за допомогою утиліти Enterprise Manager змінює ті чи інші параметри конфігурації. Але існують недоліки цієї системи. По-перше параметрів дуже багато і адміністратору не зручно кожного разу звертатись до довідника. По-друге при збільшенні тих чи інших параметрів зменшуються інші параметри, тому що збільшується завантаження процесору та віртуальної пам'яті серверу, що може шкідливо вплинути на продуктивність системи.

## Постановка завдання

Впровадження інформаційних систем і технологій з метою оптимізації роботи сприяє формуванню ефективних методів і моделей налаштування серверів баз даних. Максимально можлива продуктивність СКБД Oracle може бути забезпечена лише за умови постійного моніторингу та виявленню і ліквідації «вузьких місць». Ефективне використання робочого часу АБД, регулярне і швидке налаштування серверу у відповідності до потреб конкретної системи може бути забезпечене системою налаштування продуктивності. Така система обов'язково має бути зручною в використанні для покращення процесу налаштування серверів адміністраторами.

## Виклад основного матеріалу

Для налаштування СКБД ORACLE застосовується наступний алгоритм:

1. Прогін тестового прикладу, збір статистичних даних за допомогою пакету STATSPACK, зупинка інстанції ORACLE і установка початкових параметрів.

2. Запуск інстанції ORACLE.

3. Вироблення рекомендацій по налаштуванню. Зупинка інстанції ORACLE і установка рекомендованих параметрів: якщо можливо поліпшити, то зміна параметрів з урахуванням обмежень та перехід на крок 2, якщо подальше поліпшення неможливо, то перехід на крок 4.

4. Запуск інстанції ORACLE з налаштованими параметрами.

Для діагностування проблем в Oracle Database 10 g збираються і аналізуються пов'язані з продуктивністю статистичні дані. Фіксування даних здійснюється з використанням полегшених методів збору даних, які не привносять в систему ніякого вимірного додаткового навантаження. Ці методи повідомляють про головні проблеми та пропонують коригувальні дії або інформаційні повідомлення для їх вирішення. Крім того, вони повідомляють про непроблематичні області; таким чином, ви можете зосередитися тільки на проблематичних областях.

Зібрані статистичні дані можуть бути в загальних рисах поділені на категорії наступних типів:

- статистичні дані моделі часу;
- статистичні дані моделі очікування;
- статистичні дані операційної системи;
- додаткова статистика SQL;
- метрики бази даних.

Статистичні дані моделі часу вперше з'явилися в Oracle Database 10 g. OWI (Oracle Wait Interface) всього лише повідомляє про час очікування подій, яких очікує сеанс. Статистичні дані моделі часу забезпечують розбивку часу сеансу, витраченого на різних етапах виконання поточного завдання, типу повного або часткового синтаксичного аналізу, виконання SQL, виконання PL/SQL, виконання Java і так далі.

Отже у додатку який розробляється у моїй роботі пропонується розробити додаток який у зручному для адміністратора БД формі відбирав інформацію з цих представлень та допомагав йому в пошуку вузьких міст в налаштуванні серверу.

Найважливішою статистикою моделі часу є час доступу до даних. Він показує повний час, витрачений сеансами на виклики даних з бази даних. Це еквівалентно сумі процесорного часу і часу очікування всіх сеансів, які не очікують подій, віднесених до класу Idle wait (очікування запиту на операцію). Нині статистичні дані моделі очікування давно вже не є новиною для користувачів. В Oracle Database 10 g Release 1 відстежується більше 800 подій очікування, щоб повідомляти про час, проведений сеансом в очікуванні цих подій. Вони класифіковані за 12 класів очікування. Така класифікація дозволяє більш просто проводити аналіз подій очікування. Класифікація базується на тому рішенні, яке зазвичай застосовується для розв'язання проблеми з подією очікування.

Статистичні дані операційних систем пропонують інформацію про використання таких системних ресурсів, як центральний процесор, пам'ять і файлові системи. У версіях Oracle до Oracle Database 10 g, деякі з цих статистичних даних не були доступні з середовища бази даних. Щоб зібрати статистику машинного рівня для дослідження пов'язаних з проблемами апаратних засобів, АБД повинен був використовувати команди OS або інструментальні засоби рівня OS. В Oracle Database 10 g така статистика збирається всередині бази.

Проаналізувавши систему налаштування продуктивності ми прийшли до висновку що в СКБД Oracle є набір представлень які зберігаються в AWR (Automatic Workload Repository).

Переглядати статистику AWR можна, використовуючи для цього різні уявлення.

На додаток до збереження даних статистики продуктивності в таблицях AWR в табличному просторі SYSAUX, Oracle Database 10 g також часто знімає снепшот активних сеансів і зберігає цю інформацію для аналізу передісторії процесу. Цей механізм називають Active Session History (передісторія активних сеансів).

Як видно з назви, Oracle пропонує інформацію про активність сеансу в період спостережень для активних сеансів. База даних виробляє вибірку значень для всіх

активних сеансів кожну секунду, щоб відстежити їх стан і зберігає цю інформацію в одному з буферів SGA. Вміст ASH записується в таблиці бази даних засобами AWR. Подібне уявлення можна (грубо) назвати виставою «ретроспективного сеансу», оскільки воно допомагає виконувати аналіз ділянки (spot analysis) сеансу, діагностуючи проблеми, які, можливо, відбулися в недавньому минулому. Однак не можна гарантувати, що така інформація завжди буде доступною в цьому представленні. У дуже активної БД з великим числом активних сеансів внутрішній буфер може швидко переповниться. Доступна інформація буде збиратися Oracle і записуватися в таблицю AWR.

Розробка та опис програмного додатку (рис. 1-5).

## Висновки і перспективи досліджень

Головним результатом моєї роботи є створення функціонуючого додатку, який буде допомогти адміністратору БД налаштовувати розподіл пам'яті серверу Oracle з метою підвищення продуктивності.

Реалізація даного проекту була проведена із залученням потужних засобів роботи з базами даних, а саме C# та PL/SQL, тому що додатки розроблені на цій мові дуже надійно працюють, і носять універсальний характер, дозволяючи кінцевому користувачу користуватися програмою з будь якого по потужності комп'ютера.

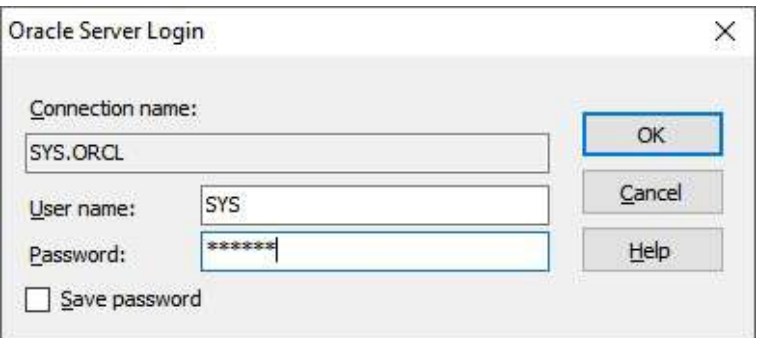

Рис. 1. Вікно аутентифікації

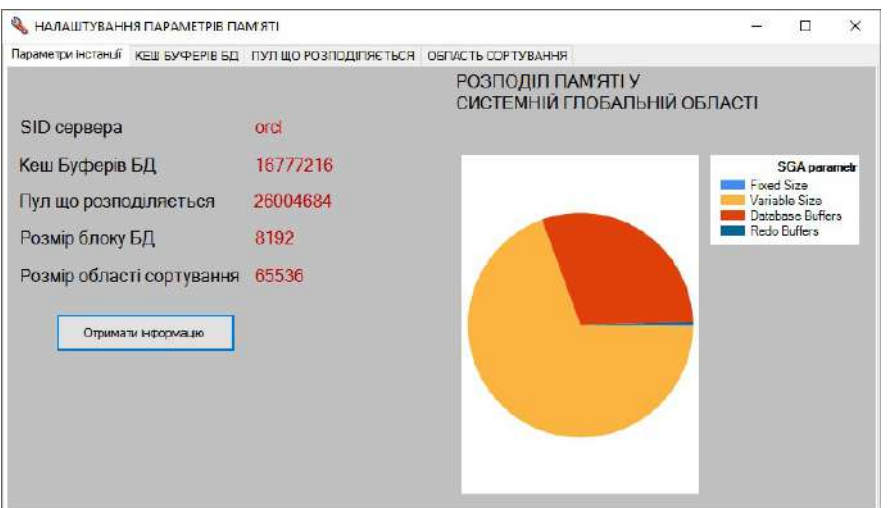

Рис. 2. Параметри налаштування розподілу пам'яті та структура SGA

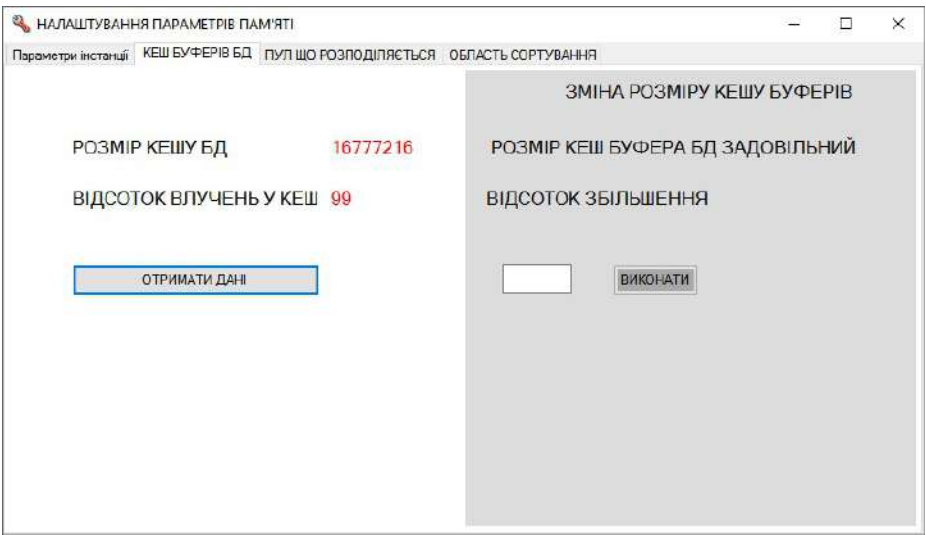

Рис. 3. Сторінка для налаштування параметрів кешу буферів БД

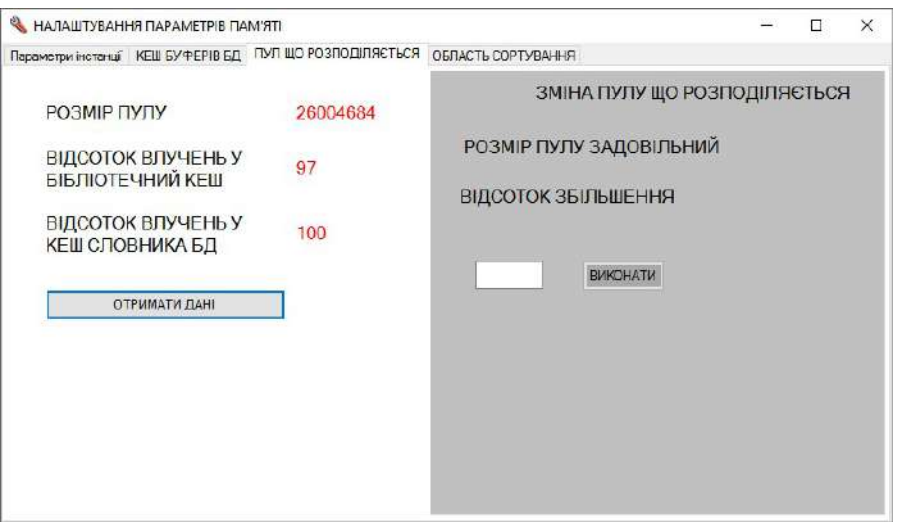

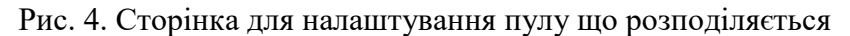

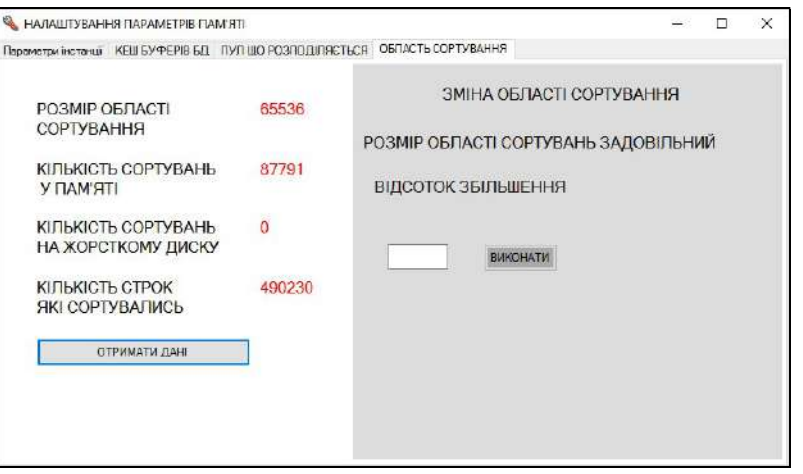

Рис. 5. Вікно для налаштування області сортування

Використання потужних засобів по створенню додатків працюючих в операційній системі Windows 10 та краще і зокрема, додатків до баз даних, дозволило створити програмний продукт максимально орієнтований на адміністраторів БД.

Розроблений програмний продукт охоплює спектр задач які пов'язані з налаштуванням продуктивності БД, за допомогою розподілу пам'яті. Рішення про налаштування серверу приймає адміністратор враховуючи підказки програми.

Усі функції, виконувані програмним комплексом, були ретельним образом перевірені і протестовані в процесі розробки і їхня робота гарантується.

## СПИСОК ВИКОРИСТАНИХ ДЖЕРЕЛ

- 1. Блажко, А.А. Модели для автоматизированной оптимизации производительности СУБД [Текст] / А.А. Блажко. А.Ю. Левченко. А.С. Пригожев // Радюелектроніка i комп'ютер системи. – Харків: XAІ, 2010. – № 7(48). – С. 24-29.
- 2. Ситник, В.Ф. Системи підтримки прийняття рішень: Навч. посіб. [Текст] / В.Ф. Ситник. К.: КНЕУ, 2004. – 614 с.
- 3. Волков, Д.В. Оптимизация информационных систем на основе СУБД Oracle [Електронний ресурс] / Д.В. Волков // Jet Info. – 2004. – №2. – Режим доступу до ресурсу: http://www.jetinfo.ru/Sites/new/Uploads/2004\_2.7BBAD6EFC6554E8791CCBF730A438BA8.pdf
- 4. Мороз, Б.І. Методи класифікації інформації для організації реплікацій в розподілених базах даних за ознаками цінності і старіння [Текст] / Б.І. Мороз, Л.В. Кабак // Вісник Академії митної служби України. – 2010. –Вип. 1 (43). – С. 86-92.
- 5. Голицина, О.Л. Информационные системы: учеб. пособие [Текст] / О.Л. Голицына, Н.В. Максимов, И.И. Попов. – М.: ФОРУМ: ИНФРА-М, 2007. – 496 с.
- 6. Советов, Б.Я. Информационные технологии: Учебник для вузов [Текст] / Б.Я. Советов, В.В. Цехановский. – 2-е изд., стер. – М.: Высшая шк., 2005. – 263 с.

## Dmitry PAVLENKO, Екaterina OSTROVSKAYA Dnipro

#### DEVELOPMENT OF AN AUTOMATED SYSTEM FOR TUNING PARAMETERS OF THE MEMORY ORACLE SERVER TO IMPROVE PERFORMANCE

We have developed a software application that allows us to automate the performance debugging system of the Oracle DBMS server.

Keywords: Open Database Connectivity, SQL, DBMS, database, object-oriented programming, automated workplace, automated complex system, automated information system, a set of technical tools, Oracle Call Interface, data storage.

Стаття надійшла до редколегії 24.10.2018

УДК 004.94 : 378

Алла ПЕРПЕРІ a perperi@ukr.net

### Олена САВЄЛЬЄВА

vselennaya.my@gmail.com ORCID: 0000-0001-8027-4324

Інна АРТЕМЬЄВА Павло ЗАЙЦЕВ м. Одеса

## МЕТОДИКА КОМП'ЮТЕРНОГО МОДЕЛЮВАННЯ ФУТБОЛЬНИХ БУТС У СИСТЕМІ CRISPIN SHOEMAKER

У статті розглянута методика проектування спортивного взуття на прикладі розробки моделі футбольних бутс, які будуть володіти класичним дизайном для полегшення гри футболіста та для популяризації футболу й спорту в цілому серед сучасної молоді. Матеріали даного дослідження можуть застосовуватися для навчання студентів ВНЗ проектуванню взуття в спеціалізованих САПР.

Ключові слова: проектування спортивного взуття, футбольні бутси, 3D-графіка, система Delcam Crispin Shoemaker.

#### Постановка проблеми

В умовах зростаючої конкуренції на ринку праці система вищої освіти повинна готувати висококваліфіковані кадри. Для того щоб дизайнер був затребуваний в умовах сучасного виробництва взуття його необхідно навчити спеціалізованим САПР, які дозволяють по-новому підійти до процесу створення моделей та технології їх виробництва. При виробництві взуття та сумок макетування вироби з успіхом замінюється на високоточне проектування віртуальної моделі на комп'ютері [1].

Розвиток інформаційних технологій дозволяє використовувати ряд підходів при автоматизації проектування взуття. До таких рішень відносяться такі: підхід із застосуванням тривимірного сканера з подальшою передачею в CAD систему для моделювання різних фасонів взуття, підхід із застосуванням спеціалізованих САПР, підхід із застосуванням універсальних CAD систем [2].

## Аналіз останніх досліджень і публікацій

Британська компанія Delcam plc (у 2015 року об'єдналася з компанією

Autodesk) – світовий лідер в розробці та продажу CAD/CAM-систем, призначених для тривимірного проектування, виробництва та контролю якості виробів й технологічної оснастки складної форми [3]. Починаючи з 2003 року, в рамках проекту EUROShoE компанія Delcam plc почала розробку власних рішень для виробників взуття. Цей міжнародний проект, підтримуваний 34 організаціями з дев'яти європейських країн, був спрямований на розвиток та модернізацію взуттєвої промисловості, орієнтованої на випуск масової уніфікованої продукції. Метою EUROShoE є розвиток методів виготовлення, які уможливлять виробництво ексклюзивного взуття з ціною, доступною для масового споживача. Вирішення цієї задачі неможливе без застосування сучасних систем комп'ютерного моделювання [4].

У 2006 році компанія Delcam змогла випустити на ринок новий пакет Crispin Sole Engineering – перше в світі інтегроване спеціалізоване програмне рішення для виробників взуття. Завдяки тісній інтеграції всіх модулів, пакет Crispin став охоплювати всі етапи проектування взуття – від отримання колодки до виготовлення пресформи для підошви [5,6].

Одним з найперших замовників Delcam з взуттєвої промисловості, на базі якого апробувався новий пакет Crispin, була компанія Nike. Сьогодні найвідомішими торговими брендами, які використовують програмне забезпечення Crispin для виробництва спортивного взуття, є фірми Adidas, Brooks Sports, New Balance, Nike та Reebok. Також компанія Bauer активно використовує ПО фірми Delcam для розробки та виробництва спортивної амуніції, в тому числі, хокейних й роликових ковзанів. У 2007 році чотири нових всесвітньо відомих бренда вибрали для проектування взуття пакет Crispin: Kumps, Brown Shoes, Columbia Sportswear Company і Under Armour. Крім того, два виробники взуття в Великобританії, – компанії Cheaney's і Churches (обидві – підрозділи фірми Prada), перейшли працювати в Crispin з конкуруючих рішень після проведених конкурсів. Далі компанія Delcam стала освоювати ринки ортопедичного взуття та біопротезування [7,8].

Від правильно підібраною пари спортивного взуття багато в чому залежить результат та ефективність тренування. Сьогодні при створенні спортивного взуття застосовуються запатентовані технології, на розробку яких йдуть багато років. Конкуренція в цій сфері настільки висока, що досягти успіху і визнання можуть лише найкращі.

Футбольні бутси – це спеціально виготовлене взуття, призначене для гри в футбол чи футзал на різних, синтетичних або натуральних (трав'яних, грунтових) покриттях, можуть мати на підошві шипи різної форми і кількості, а можуть бути на гладкій підошві для гри на рівних покриттях і в залах [9].

Від інших видів спортивного взуття бутси відрізняються шипами на підошві. З них й почнемо. На сьогоднішній день, найбільш популярні моделі бутсів мають 6 та 11-13 шипів. Перші використовуються для гри на м'яких трав'яних полях, другі – на більш жорстких [9].

Останнє віяння футбольної моди – бутси з 13 знімними шипами. Завдяки можливості регулювати їх число, спортсмен безпосередньо перед грою може налаштувати взуття на конкретне покриття. Для гри на полях зі штучною травою були розроблені спеціальні бутси – TURF, на підошві яких багато маленьких невисоких шипів. Ця ж взуття добре підходить для гравійних полів, на яких грає більшість наших дворових команд, й для гри в футбол на снігу.

Ще один різновид футбольного взуття – бутси для залу. У них немає шипів, зате підошва має рельєф, який забезпечує футболістові зручність при грі на рівному жорсткому штучному покритті. Кращий матеріал для виготовлення бутсів будь-якого типу – шкіра кенгуру. Вона еластична, добре лягає по нозі та не намокає. Висококласне спортивне взуття виготовляється з цільного шматка шкіри й важить не більше 200 м [9].

Останнім часом у світових виробників популярна так звана японська шкіра. Це штучний матеріал, близький за своїми властивостями до натуральної шкіри, але більш міцний та стійкий до деформації. Істотних змін зазнала і конструкція бутсів. Шнурівка змістилася від центру убік (на зовнішню сторону стопи) і стала прихованою. Вузол шнурків прикритий довгим язичком. Така конструкція покликана знизити травматизм при зіткненнях футболістів. В шкарпетки та в п'яткову частини підошви вмонтовані 2 амортизатора: перший підсилює відскік, другий знижує негативні вібрації. У новітніх моделях підошва забезпечена ще й супінатором – зігнутої пластиною, яка рівномірно розподіляє навантаження по стопі. Анатомічні устілки з антибактеріальним просоченням істотно підвищують комфорт спортсмена. Спеціальне покриття у верхній частині бутсів оптимізує чутливість і контроль над м'ячем, особливо під час виконання різних подкруток [9, 10].

Але взуття повинне враховувати всі індивідуальні особливості спортсмена. Недарма багато знаменитих футболісти – наприклад, Бекхем, Баджіо, Невіл – роблять собі бутси на замовлення.

### Постановка завдання

Метою даного дослідження є вивчення передових сучасних комп'ютерних технологій проектування та виготовлення взуття на прикладі розробки моделі футбольних бутс, які будуть володіти класичним дизайном для полегшення гри футболіста і для популяризації футболу й спорту в цілому серед сучасної молоді. А також створення методики для навчання студентів ВНЗ проектуванню взуття в спеціалізованих САПР.

#### Виклад основного матеріалу

Повноправний учасник фіналу чемпіонатів світу – бутси ADIDAS PREDATOR MANIA TRX FG. Ці бутси були розроблені спеціально до ігор в Японії та Кореї й продовжують вже має майже десятирічну хижацьку традицію. Родова ознака PREDATOR – спеціальні прогумовані вставки в ділянці носка черевика зусиллями розробників зайняли ще більш вигідне місце розташування. Асиметрична шнурівка, короткий трикутний язичок з кріпленням на липучці укупі з чорно-білочервоним забарвленням формують вже звичний вигляд адідасовських бутс вищої категорії. У цих бутсах технічна досконалість та бездоганна якість поєднуються з певною часткою консерватизму й традиційним стилем [10].

Така модель, як можна краще підійде для процесу навчання проектування спортивного взуття. Розглянемо етапи проектування у САПР для взуття Delcam Crispin Shoemaker 2015 [11].

1. Вибір спортивної колодки. Процес проектування взуття починається з розробки тривимірної моделі колодки в модулі LastMaker, яка також може бути отримана шляхом сканування фізичного прототипу колодки 3D-сканером. При бажанні, за основу можна взяти одну з готових моделей колодок, що поставляються разом з пакетом Crispin. Геометрія колодки також може бути отримана в електронному вигляді від виробника колодок в стандартних форматах STL або IGES. У процесі навчання та роботі на підприємстві може бути сформована власна електронна бібліотека моделей колодок.

2. Наступним етапом на основі геометрії 3D-моделі колодки в модулі Shoe Design виконується тривимірний дизайн верху взуття: на колодку наносяться стильові лінії, текстури, шви, шнурки, логотипи й т.д. Стильові лінії або елементи дизайну можуть імпортуватися з готового проекту, або створюватися безпосередньо на колодці з використанням інструменту StyleWizard. Для спрощення роботи над дизайном пакет Crispin дозволяє проектувати на колодку графічні ескізи дизайну вироба, виконані художником в трьох стандартних проекціях. Графічний інтерфейс системи зручний у використанні й досить простий в освоєнні, а всі процедури 3Dпобудов максимально автоматизовані. У процесі дизайну безпосередньо на криволінійній поверхні колодки задаються все геометричні характеристики елементів виробу, такі як форма елементів та їх товщина. Для зручності роботи зовнішню та внутрішню бокові сторони взуття можна моделювати симетричними.

– Створення емблеми для спортивних бутс Адідас. Спочатку створюємо ескіз 3-х смуг. 3 смуги – характерна особливість моделей Адідас, що з'явилося в 1949 році. Потім присвоюємо матеріал створеним 3-м смугам (рис. 1).

– Створення ескізу для верху спортивних бутс і язичка на колодці. Вибір матеріалу для частин ескізу. В даному випадку для язичка і верху взуття (рис. 2).

3. Проектування підошви. Для моделювання бутс була використана система з 11 шипів (рис. 3). 3D-модель підошви імпортується в Shoe Design з CAD-системи PowerSHAPE. Реалізована в продуктах Delcam запатентована технологія Total Modeling дозволяє в одному проекті поєднати можливості твердотільного, поверхневого та каркасного моделювання. Ця концепція моделювання дозволяє без особливих зусиль створювати на поверхнях складної форми різні дизайнерські рельєфні елементи (наприклад, протектор підошви, різні тривимірні рисунки та логотипи), а також створювати текстуровані поверхні (рис.4).

Отримуємо готову модель футбольних бутс з безшнурковою системою (рис. 5).

4. Створення системи шнурівки. Створюємо з бесшнуровочной моделі – звичайну модель футбольних бутс: будуємо отвори під шнурки, створюємо перфорацію, присвоюємо матеріал шнуркам.

Отримуємо готову класичну модель бутс зі шнурками (рис. 6).

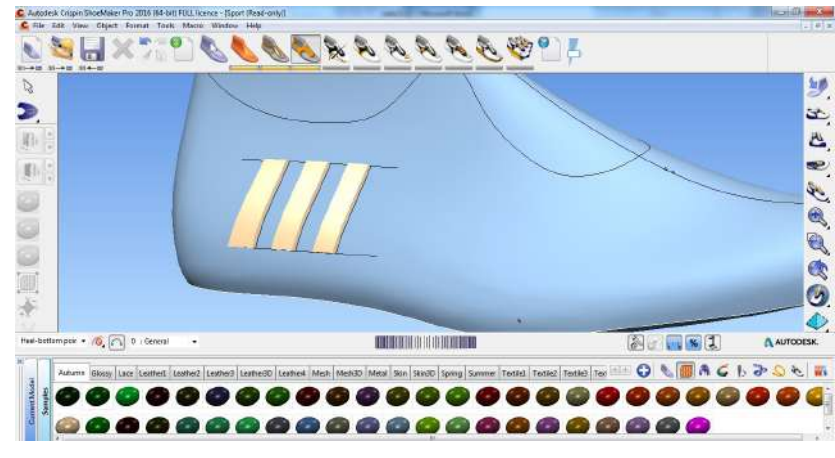

Рис. 1. Створення 3-х смуг

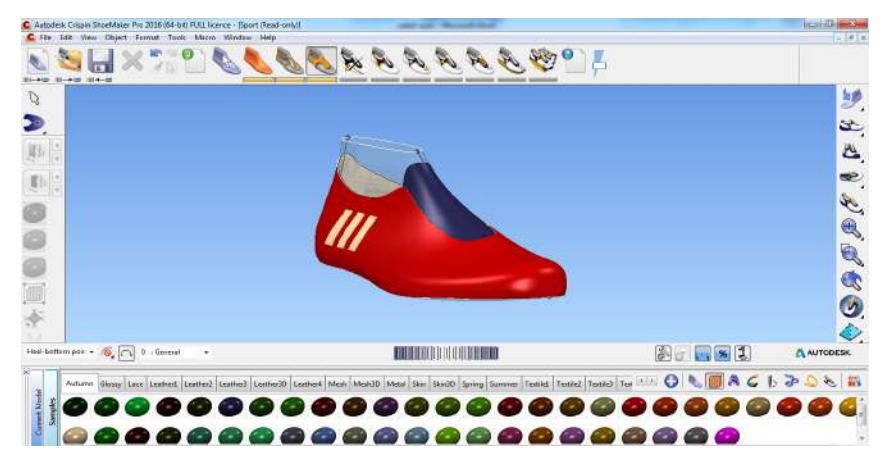

Рис. 2. Створення верху спортивних бутс

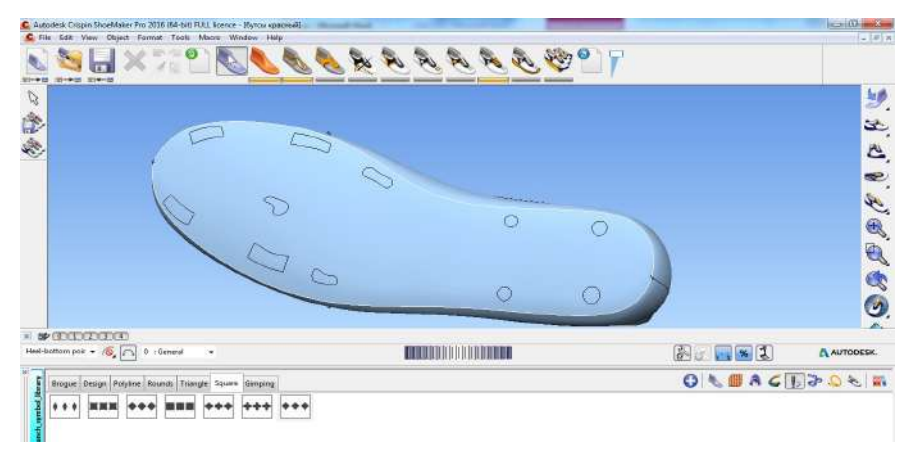

Рис. 3. Створення ескізу на підошві бутс для шипів

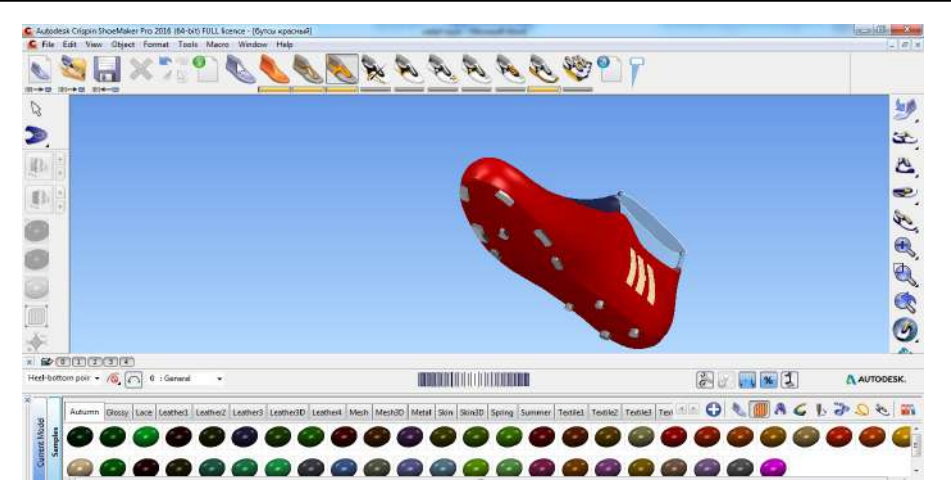

Рис. 4. Присвоєння матеріалу шипам – метал

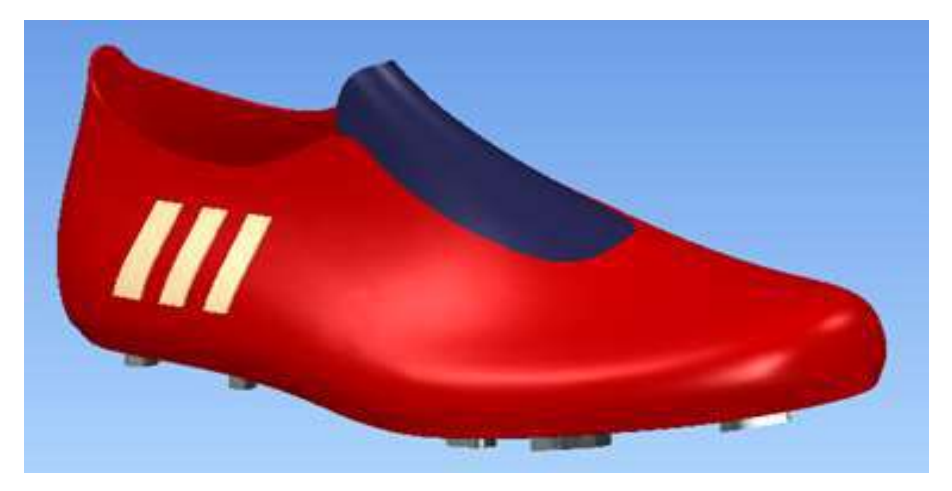

Рис. 5. Безшнуркова модель бутс

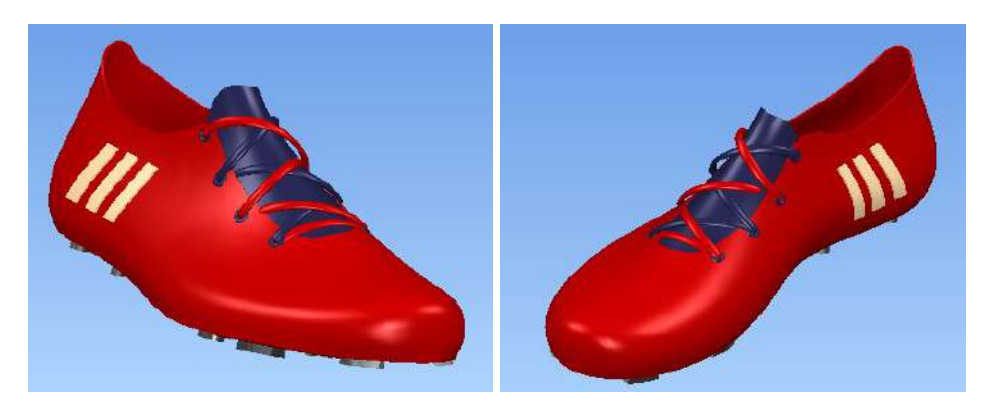

Рис. 6. Модель футбольних бутс зі шнурками

5. Створення візуалізації футбольних бутс. Результатом моделювання в Shoe Design є завершена 3D-модель взуттєвого виробу, яка повністю описує його геометричні характеристики. Всі елементи, включаючи нитки швів та шнурки, відображаються тривимірними елементами, завдяки чому прямо в пакеті Crispin може бути виконана фотореалістична візуалізація майбутнього виробу. Фотореалістічная візуалізація буде корисна для створення каталогів та маркетингових матеріалів ще

до створення натурних зразків. Повна детальна 3D-модель взуття також може бути експортована в форматі STL, наприклад, для виготовлення підошви на установці швидкого прототипування. Фізичний прототип, вирощений за одну ніч на установці швидкого прототипування дозволяє прийняти обгрунтоване рішення про доцільність запуску виробу у виробництво або доопрацювання дизайну. При необхідності, задаються також і візуальні властивості компонентів, такі як колір, текстура поверхні, коефіцієнти відображення та інші характеристики. У процесі формування швів їх тип й величина припуску може здаватися індивідуально для кожного елемента.

Присвоєння верху даної моделі футбольних бутс текстильного матеріалу та шнуркам текстильного матеріалу представлено на рис. 7.

Присвоєння верху й язичку даної моделі футбольних бутс шкіряного матеріалу, а шнуркам текстильного матеріалу представлено на рис. 8.

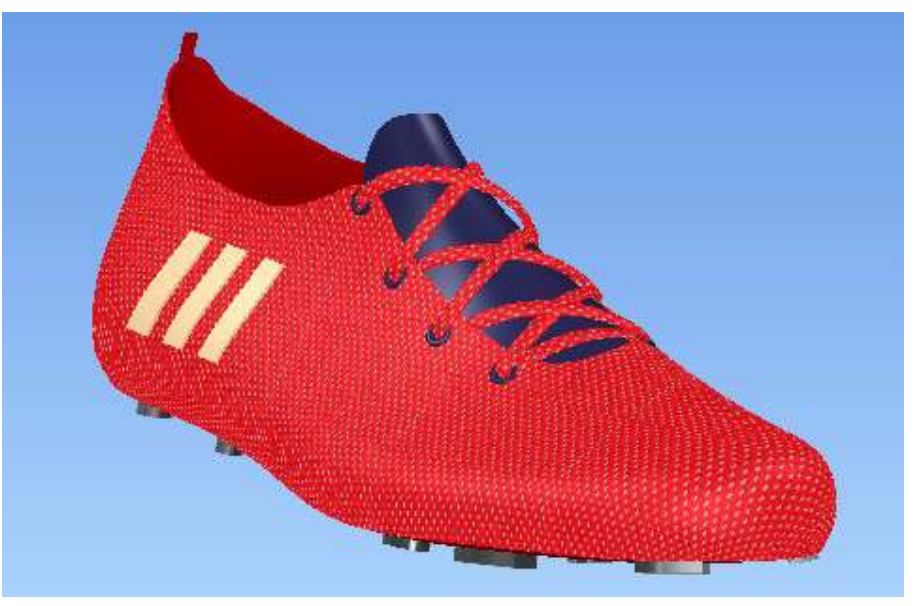

Рис. 7. Модель футбольних бутс з текстилю.

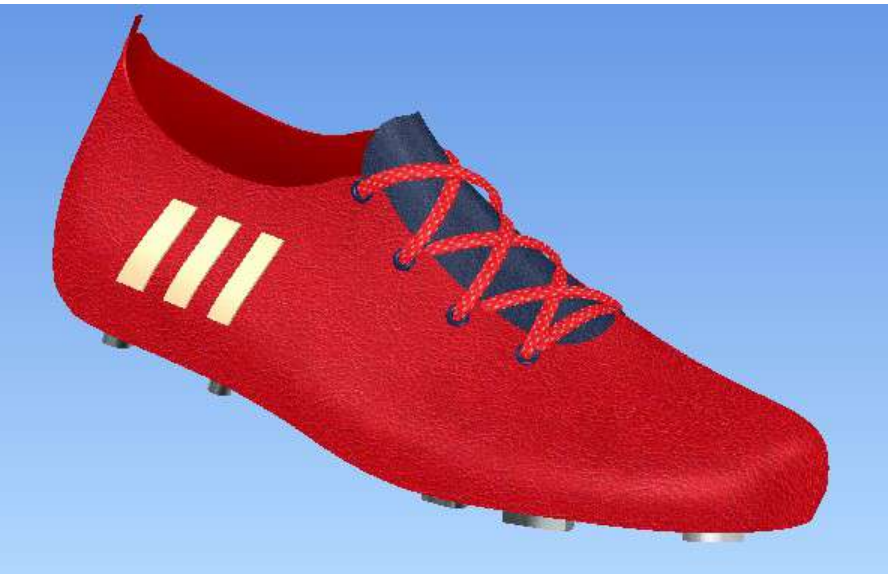

Рис. 8. Модель футбольних бутс зі шкіри.

## Висновки і перспективи досліджень

Застосування САПР та безліч інших програм проектування в порівнянні з традиційними методами проектування взуття дозволяє досягти цілого ряду переваг:

– скоротити терміни розробки та запуску в серію нових моделей взуття, що дозволить встигати за мінливими тенденціями моди;

– підвищити продуктивність праці дизайнерів і конструкторів;

– використовувати в виробі складні конструктивні та дизайнерські елементи, роблячи тим самим продукцію більш привабливою для споживача.

– створити електронну бібліотеку виробів та легко наслідувати дані з інших проектів;

– підвищити якість та знизити терміни виготовлення складної технологічної оснастки для лиття підошов.

Залежно від бренду футбольне взуття випускається в середньому раз на півроку, тому проектування футбольного взуття в наші дні набуло особливої важливості та є завжди актуальним.

Описана вище технологія проектування та виготовлення взуття може також застосовуватися й при створенні ортопедичного взуття. У цьому випадку застосовується лазерний сканер для 3D-сканування стопи пацієнта (сканування ноги займає близько 6 секунд), а отримані ним дані будуть використані для створення 3D-моделі.

## СПИСОК ВИКОРИСТАНИХ ДЖЕРЕЛ

- 1. Бердникова, И.П. САПР обуви: проблема выбора [Текст] / И.П. Бердникова, В.М. Каган // Рынок легкой промышленности. – 2003. – № 32.
- 2. Загайгора, К.А. Технология обуви. Сборка заготовок верха обуви. Практикум Учебное пособие [Текст] / К.А. Загайгора, Г.А. Максина. – Витебск: Изд-во ВГТУ, 2004. – 123 с.
- 3. Davia-Aracil, M. A new methodological approach for shoe sole design and validation [Text] / Miguel Davia-Aracil, Antonio Jimeno-Morenilla, Faustino Salas // The International Journal of Advanced Manufacturing Technology. – 2016, 86(9). – P 3495-3516.
- 4. Стрельченя, В.М. Delcam Shoe Solution от идеи дизайнера до серийного производства обуви  $[Tekcr] / B.M. C$ трельченя // Журнал САПР и графика. – М., 2003. – №9. – С. 86-50.
- 5. Комплексные CAD/CAM-решения для обувной промышленности [Електронний ресурс]. Режим доступу до ресурсу: http://www.delcam-crispin.com/
- 6. Фукин, В.А. Развитие теории и методологии проектирования внутренней формы обуви [Текст] / В.А. Фукин, В.Х. Буй. – М.: Изд. Московский Государственный университет дизайна и технологии, 2006. – 214 с.
- 7. Ильюшин, C.B. Проектирование обуви в формате 3-D с использованием технологий обратного инжиниринга [Текст] / C.B. Ильюшин, В.А. Фукин, И.И. Довнич // Естественные и технические науки. – М., 2012. – № 6 (62). – С. 275-278.
- 8. Хазеев, Р.И. Путь Alias [Текст] / Р.И. Хазеев. CADmaster: М, 2011. №6 (61). С. 46-50.
- 9. Цікаво про бутси [Електронний ресурс]. Режим доступу до ресурсу: http://pfl.ua/news/ details/3582
- 10. Чим професійні бутси для футболу відрізняються від аматорських [Електронний ресурс]. Режим доступу до ресурсу: https://bombardyr.com/choiceboots.html
- 11. Autodesk Footwear Lerning Zone [Електронний ресурс]. Режим доступу до ресурсу: http://www.delcam.com.tw/training/ Crispin/crispin-production-footwear/index.html

Alla PERPERI, Olena SAVIELIEVA, Inna ARTEMIEVA, Pavlo ZAITSEV Odesa

### THE METHOD OF COMPUTER DESIGNING FOOTBALL BOOTS IN THE CRISPIN SHOEMAKER SYSTEM

The article considers the technique of designing sports shoes based on the example of the development of a football boot model, which will have a new design to facilitate the playing of a football player and to popularize football and sports in general among modern youth. The materials of this study can be used for teaching students of high schools the design of shoes in specialized CAD systems.

Keywords: design of sports shoes, football boots, 3D-graphics, Delcam Crispin Shoemaker system.

### Алла ПЕРПЕРИ, Елена САВЕЛЬЕВА, Инна АРТЕМЬЕВА, Павел ЗАЙЦЕВ Одесса

#### МЕТОДИКА КОМПЬЮТЕРНОГО МОДЕЛИРОВАНИЯ ФУТБОЛЬНЫХ БУТС В СИСТЕМЕ CRISPIN SHOEMAKER

В статье рассмотрена методика проектирования спортивной обуви на примере разработки модели футбольных бутс, которые будут обладать новым дизайном для облегчения игры футболиста и для популяризации футбола и спорта в целом среди современной молодежи. Материалы данного исследования могут применяться для обучения студентов ВУЗов проектированию обуви в специализированных САПР.

Ключевые слова: проектирование спортивной обуви, футбольные бутсы, 3D-графика, система Delcam Crispin Shoemaker.

Стаття надійшла до редколегії 30.09.2018

УДК 532.593

Валерій ПОЗДЄЄВ pozdeev1405@gmail.com ORCID: 0000-0003-1224-7329

Олександр МЕЛЬНИК melnikaleksandr908@gmail.com ORCID: 0000-0002-9778-4109 м. Миколаїв

## МАТЕМАТИЧНЕ МОДЕЛЮВАННЯ ВИМІРЮВАЛЬНОГО ТРАКТУ ДЛЯ ВИЗНАЧЕННЯ ІМПУЛЬСНОГО ТИСКУ В РІДИНІ

Роботу присвячено розробці математичної моделі вимірювального тракту для визначення неспотвореного профілю імпульсного тиску у вільному полі рідкого середовища. Проведено аналіз особливостей імпульсних гідродинамічних вимірювань та навантажень на поверхні технологічних перешкод від імпульсних джерел збурень в рідині. Описано структурну схему вимірювального тракту зі сферичним датчиком імпульсного тиску.

Ключові слова: імпульсний тиск, математична модель, датчик тиску, вимірювальний тракт, рідке середовище.

#### Постановка проблеми

Визначення неспотвореного профілю імпульсного тиску, який генерується різноманітними імпульсними джерелами, дає важливу інформацію для удосконалення існуючих імпульсних технологій. Однак показання існуючих датчиків імпульсного тиску вже при характерному часі в межах кількох мікросекунд супроводжується значними похибками результатів. Дослідження в даному часовому діапазоні неможливі без зниження систематичних похибок при вимірюванні імпульсних тисків. Одна з основних проблем сучасної експериментальної техніки полягає в підвищенні точності вимірювання імпульсних тисків. При цьому якщо зменшення випадкових похибок вимірювання досягається збільшенням їхньої кількості і подальшою статистичною обробкою даних, то задача зниження систематичних похибок є набагато складнішою. При математичному моделюванні вимірювального тракту найбільшу складність представляє опис гідродинамічного і деформаційного елементів. У разі складної і асиметричної форми датчика аналітичний опис дифракції на його поверхні і розповсюдження пружних коливань в його тілі

наштовхується на істотні математичні труднощі. Актуальність роботи обумовлено широким застосуванням імпульсних джерел в сучасній промисловості, тому методи відновлення неспотвореного профілю тиску за результатами вимірювань можна використовувати в системах моніторингу швидкоплинних процесів в розрядноімпульсних технологіях [1].

## Аналіз останніх досліджень і публікацій

Зусиллями багатьох авторів розроблено ряд методів вимірювань імпульсних тисків, створено численні конструкції датчиків [2- 4]. Характерні особливості таких вимірів полягають в тому, що датчик, показує не істинний профіль збурення, а власне перетворення імпульсного тиску. Це пов'язано з тим, що як матеріальне тіло, датчик має деяку інерційність, тому миттєво не реагує на зміни зовнішнього впливу, і після припинення впливу також не може миттєво повернутися до начального стану. Таким чином, показання датчика будуть спотворені перехідними процесами. Крім того, при електророзряді в рідині вимірювання в безпосередній близькості від плазмового каналу ускладнюються як тією обставиною, що тиски перевищують межу міцності керамічних матеріалів і природних п'єзокристалів, так і високим рівнем електромагнітного впливу [3, 4]. Для вирішення проблеми усунення систематичних похибок імпульсних гідродинамічних вимірювань можна удосконалювати апаратуру і методику вимірювання або на базі математичної моделі вимірювального тракту обробляти експериментальні дані. Найбільш доцільною представляється побудова математичної моделі вимірювального тракту, аналітичний опис процесів вимірювання і подальше усунення систематичних похибок шляхом математичної обробки даних. Така обробка може здійснюватись в режимі реального часу у складі вимірювального комплексу, що дозволить якісно вдосконалити вимірювальну апаратуру.

#### Постановка завдання

Роботу присвячено розробці математичної моделі вимірювального тракту для визначення тиску у вільному полі рідких середовищ, що дасть можливість усунення похибок результатів вимірів при подальшій обробці даних. В цьому плані сферичний датчик є найбільш простим об'єктом моделювання, і поєднання метрологічних достоїнств з можливістю аналітичного опису датчика слід вважати його істотною перевагою. Гідродинамічний і деформаційний елементи тракту доцільно розглядати в рамках однієї крайової задачі, яка допускає два підходи. Можна скористатися результатами аналізу дифракції на абсолютно твердій сфері, отримати тиск на її поверхні, прийняти його в якості граничної умови внутрішньої задачі і потім розглянути внутрішню задачу. Однак при такому підході відсутній будь-який механізм загасання внутрішніх коливань. Тому при зазначеному підході розв'язок може мати характер наростаючих коливань, які в дійсності відсутні. Введення дисипативних втрат не вважається коректним, оскільки механічна добротність кераміки досить висока. Основним механізмом витоку енергії слід вважати випромінювання хвиль в рідину за рахунок коливань поверхні. Таким чином, необхідно розглянути спільно внутрішню і зовнішню задачі, поєднуючи розв'язок на межі.

## Виклад основного матеріалу

Сформулюємо принцип побудови структурної схеми вимірювального тракту, який використано в моделі. Вимірювання включає в себе ряд послідовних перетворень величини спочатку до вигляду, зручного для порівняння з певним еталоном, а потім до вигляду, зручного для індикації. Кожне перетворення незворотне і супроводжується зростанням ентропії. Оскільки кількість інформації пов'язана з кількістю ентропії, зростання останньої рівносильне втраті і спотворенню інформації, а кожне перетворення здатне внести систематичні похибки. Тоді принцип побудови структурної схеми вимірювального тракту полягає в його розбитті на такі елементи, в кожному з яких відбувається тільки одне перетворення вимірюваної величини.

Процес вимірювання імпульсного тиску включає в себе неодноразові перетворення, а будь-яке перетворення є незворотній процес, в якому втрачається частина інформації. В першу чергу, процес необхідно розділити на структурні блоки, в кожному з яких відбувається тільки одне перетворення інформації, тобто можна вважати, що в кожному блоці відбувається деяке елементарне спотворення інформації. Розглянемо процес вимірювання тиску за допомогою п'єзокерамічного датчика та виділимо наступні елементарні перетворення:

– поле тисків у рідині перетворюється в поле тисків на поверхні датчика;

– поле тисків на поверхні датчика перетворюється в поле напружень всередині нього;

– поле напружень перетворюється в поле переміщень всередині датчика;

– поле переміщень (тензорне поле деформацій) перетворюється в поле густини електричного заряду п'єзокераміки;

– поле густини заряду перетворюється в різницю потенціалів на обкладинках п'єзокерамічного датчика;

– різниця потенціалів перетворюється в напругу на вході реєструючого приладу, де аналогова форма сигналу перетворюється в цифрову.

Розглянемо тепер більш детально кожне елементарне перетворення, звертаючи основну увагу на можливі джерела похибки. Нехай вимір проводиться керамічним датчиком. Внесення в рідину датчика, як чужорідного тіла, призводить до спотворення поля тисків. Ці спотворення, можна уявити, як результат інтерференції двох хвиль: не спотвореної, і дифракційної, що випромінюється поверхнею тіла.

Дифракційна хвиля, що випромінюється тілом кінцевих розмірів, має характер сферичної хвилі, тобто її амплітуда стає малою на відстанях, великих в порівнянні з розмірами тіла. Якщо розміри тіла малі, вже на невеликих відстанях амплітуда дифракційної хвилі стає настільки малою, що явищем дифракції при визначенні тисків у рідині можна знехтувати. Однак датчик сприймає тиск, що діє на його поверхню. Тому які б не були малі розміри датчика, дифракційний тиск буде вносити помітні спотворення в поле тисків на його поверхні. Таким чином, при вимірюванні імпульсних тисків явище дифракції необхідно враховувати навіть в разі датчиків малого розміру.

Діюче на поверхні датчика поле тисків викликає в ньому деякий коливальний процес. При цьому розподіл напружень всередині датчика може якісно відрізнятися від форми тиску на його поверхні. Наприклад, короткий імпульсний вплив здатний викликати коливання датчика на його власній частоті, причому коливання можуть спостерігатися порівняно довго після того, як зовнішнє збурення зникло.

Залежність між напругою і деформацією з високою точністю описується законом Гука в диференціальній формі. Таким чином, релаксаційні ефекти в даному перетворенні відсутні, залежність лінійна з високим ступенем точності, оскільки для кераміки вихід в область нелінійної деформації рівносильний руйнуванню. Отже, даний етап перетворення не вносить суттєвого спотворення інформації.

Перетворення деформації в густину електричного заряду характеризується такими ж властивостями, що розглянуто вище: лінійність і диференційний характер. Таким чином, і при цьому перетворенні не відбувається помітних спотворень інформації.

Перетворення об'ємного розподілу густини заряду в різницю потенціалів на обкладинках датчика є перехід від величини, що має чотири ступеня свободи, до величини з одним ступенем свободи. На перший погляд, при цьому відбувається втрата певної кількості інформації. Однак вимірювана величина – залежність від часу тиску в певній точці простору насправді має один ступень свободи. Решта ступенів з'являються на проміжних стадіях перетворення. Тому деякі втрати інформації в результаті інтегрування по об'єму відбуваються, проте вони менше, ніж можна було очікувати.

Датчик, вхідний ланцюг реєструючого приладу і кабель, що їх з'єднує, утворюють вимірювальний ланцюг. П'єзокерамічний датчик можна представити як генератор напруги з ємнісним внутрішнім опором. Кабель являє собою довгу лінію з розподіленими параметрами: опором, ємністю і індуктивністю. Вхідні ланцюги більшості реєструючих приладів мають досить малу ємність і являють собою навантаження, що наближається до активного. У деяких випадках у вхідному ланцюзі є розділовий конденсатор. Спотворення інформації на цьому етапі перетворень виникає в результаті перехідних процесів у вимірювальному ланцюзі. Таким чином, аналіз спотворень сигналу в разі керамічного датчика вимагає розв'язання зовнішньої дифракційної задачі, внутрішньої задачі теорії пружності та задачі про перехідні процеси в еквівалентному ланцюзі.

У запропонованій математичній моделі використовується сферична система координат r, θ, η центр якої збігається з поверхнею датчика, а вертикальну вісь  $\theta = 0$  спрямовано назустріч падаючій хвилі ортогонально до її фронту. Відлік часу ведеться з моменту контакту фронту хвилі з поверхнею сфери. Рух рідини характеризується потенціалом швидкостей Y, переміщення в твердому тілі – скалярним потенціалом перемішень Ф. Позначимо параметри Ламе матеріалу  $\lambda$  і  $\mu$ , густину рідини  $\rho_0$  і швидкість звуку в рідині  $c_0$ . Потенціал швидкостей рідини представлено у вигляді суми потенціалів падаючої  $Y_0$  і дифракційної  $Y_1$ хвиль, причому в дифракційну хвилю входить і хвиля, що випромінюється поверхнею. В математичну модель включено:

рівняння

$$
\frac{\partial^2 Y_1}{\partial r^2} + \frac{2}{r} \frac{\partial Y_1}{\partial r} + \frac{1}{r^2 \sin \theta} \left( \sin \theta \frac{\partial Y_1}{\partial \theta} \right) -
$$

$$
- \frac{1}{c_0^2} \frac{\partial^2 Y_1}{\partial t^2} = 0;
$$

$$
\frac{\partial^2 \Phi}{\partial r^2} + \frac{2}{r} \frac{\partial \Phi}{\partial r} + \frac{1}{r^2 \sin \theta} \left( \sin \theta \frac{\partial \Phi}{\partial \theta} \right) -
$$

$$
- \frac{1}{c_0^2} \frac{\partial^2 \Phi}{\partial t^2} = 0;
$$

початкові умови

$$
Y_1\big|_{t=0} = \frac{\partial Y_1}{\partial t}\bigg|_{t=0} = \Phi\big|_{t=0} = \frac{\partial \Phi}{\partial t}\bigg|_{t=0} = 0 ;
$$

граничні умови

де

$$
\lim_{r\to\infty}Y_1=0;\ \lim_{r\to\infty}\left|\frac{\partial\Phi}{\partial r}\right|<\infty;
$$

умова непротікання на поверхні

$$
\left. \frac{\partial Y_1}{\partial r} \right|_{r=r_0} = -\frac{\partial^2 \Phi}{\partial r \partial t} \bigg|_{r=r_0}
$$

;

t

динамічна умова на поверхні

$$
P_{rr}|_{r=r_0} = P|_{r=r_0},
$$

$$
P_{rr} = \lambda \Delta \Phi + 2\mu \frac{\partial^2 \Phi}{\partial r^2}; \ P = -\rho_0 \frac{\partial Y}{\partial t}.
$$

Таким чином, динамічна умова приймає вид

$$
\left(\lambda \Delta \Phi + 2\mu \frac{\partial^2 \Phi}{\partial r^2}\right)\Big|_{r=r_0} = -\rho_0 \frac{\partial Y}{\partial t}\Big|_{r=r_0}.
$$

Метод розв'язання поставленої задачі базується на перетвореннях Лапласу за часом і розкладанні в ряд за поліномами Лежандра за кутом  $\theta$ .

Розглянута дифракційна задача має своєю кінцевою метою отримання передавальних функцій датчиків тиску. Отримання спільного розв'язку поставленої дифракційної задачі у вигляді нескінченного ряду пов'язано з надзвичайно громіздкими викладками. Але для отримання передавальної функції вимірювального тракту необхідний лише нульовий член розкладів.

Зауважимо, що в ряді випадків, коли імпеданс ядра датчика значно перевищує імпеданс рідини, а товщина п'єзокерамічної оболонки мала в порівнянні з радіусом датчика, для опису останнього можливо використовувати модель абсолютно твердого тіла. В цьому випадку із структурної схеми тракту виключається деформаційний елемент. Тоді подальший аналіз доцільно проводити спочатку для більш простої моделі абсолютно жорсткого датчика.

В даний час спостерігається тенденція до підвищення вхідного опору реєструючих приладів. При цьому спотворення, що внесено перехідними процесами до вимірювального ланцюга, стають малими та їхніми значеннями можна знехтувати. Нарешті, можна отримати зв'язок напруги на вході реєструючого приладу з профілем падаючої хвилі для випадку, коли вимірювання проводяться сферичним п'єзокерамічним датчиком з урахуванням хвильових процесів, що відбуваються в ньому.

## Висновки і перспективи досліджень

На базі проведеного аналізу характерних особливостей імпульсних гідродинамічних вимірювань розроблено математичну модель вимірювального тракту для визначення неспотвореного профілю імпульсного тиску у вільному полі рідкого сере-

<sup>©</sup> Валерій ПОЗДЄЄВ, Олександр МЕЛЬНИК, 2018

довища. Застосування розробленої моделі та дотримання наведених рекомендацій забезпечить стабільність і достовірність показань реєструючої апаратури в складі

інформаційно-вимірювальних комплексів з моніторингу швидкоплинних процесів в імпульсних технологіях.

## СПИСОК ВИКОРИСТАНИХ ДЖЕРЕЛ

- 1. Гулый, Г.А. Основы разрядноимпульсных технологий [Текст] // Г.А. Гулый К.: Наукова думка, 1990. – 208 с.
- 2. Шарапов, В.М. Датчики: справочное пособие [Текст] // В.М. Шарапов, Е.С. Полищук, Н.Д. Кошевой. – М.: Техносфера, 2012. – 624 с.
- 3. Суркаев, А.Л. Исследование импульсного волнового пьезодатчика давления [Текст] / А.Л. Суркаев, В.Г. Кульков // Акустический журнал. – 2006. – т. 52, №2. – С. 264-268.
- 4. Жекул, В.Г. Пьезоэлектрический волноводный датчик для измерения импульсного давления в замкнутых объемах жидкости при высоковольтном электрическом разряде [Текст] / В.Г. Жекул, А.П. Смирнов, Э.И. Тафтай [и др.] // Електротехніка і Електромеханіка. – 2017. – №5. – С. 31-35.

## Valeriy POZDEEV, Alexandr MELNIK Mykolaiv

### MATHEMATICAL MODELING OF THE MEASURING TRACT FOR DETERMINATION OF PULSE PRESSURE IN LIQUID

The work is devoted to the development of a mathematical model of the measuring path for determining the undistorted pulse pressure profile in the free field of a liquid medium. The analysis of the features of pulsed hydrodynamic measurements and loads on the surface of technological barriers from pulsed sources of disturbances in a liquid was carried out. The block diagram of the measuring path with a spherical pulse pressure sensor is described.

Keywords: pulse pressure, mathematical model, pressure sensor, measuring path, liquid medium.

## Валерий ПОЗДЕЕВ, Александр МЕЛЬНИК Николаев

## МАТЕМАТИЧЕСКОЕ МОДЕЛИРОВАНИЕ ИЗМЕРИТЕЛЬНОГО ТРАКТА ДЛЯ ОПРЕДЕЛЕНИЯ ИМПУЛЬСНОГО ДАВЛЕНИЯ В ЖИДКОСТИ

Работа посвящена разработке математической модели измерительного тракта для определения неискаженного профиля импульсного давления в свободном поле жидкой среды. Проведен анализ особенностей импульсных гидродинамических измерений и нагрузок на поверхности технологических преград от импульсных источников возмущений в жидкости. Описана структурная схема измерительного тракта со сферическим датчиком импульсного давления.

Ключевые слова: импульсное давление, математическая модель, датчик давления, измерительный тракт, жидкая среда.

Стаття надійшла до редколегії 21.10.2018

УДК 004.925.8:617.58

Олена САВЄЛЬЄВА vselennaya.my@gmail.com ORCID: 0000-0001-8027-4324

Тамара СТАРУШКЕВИЧ tamara.isonp@gmail.com ORCID: 0000-0003-0696-5922 м. Одеса

## МАТЕМАТИЧНИЙ АНАЛІЗ ТА КОМП'ЮТЕРНЕ ПРОЕКТУВАННЯ НАПРУЖЕНИХ СТАНІВ АРМОВАНОЇ СТЕГНОВОЇ КІСТКИ

У статті розглядається рішення задачі математичного та комп'ютерного моделювання напружених станів стегнової кістки, що армована оригінальними імплантатами. Здійснюється будування моделей нових оригінальних конструкцій методом комп'ютерного моделювання та доведення корисності їх використання за допомогою проведення математичного моделювання напружених станів

Ключові слова: математичне моделювання, проксимальний відділ стегнової кістки, профілактичне армування, імплантат, розрахунок навантажень, Fusion 360, AnsysWorkbench.

#### Постановка проблеми

Комп'ютерні інженерні технології швидко інтегруються у різні галузі життя. Біомедична інженерія або біоінженерія – це застосування технічних принципів в області біології й охорони здоров'я. Біоінженери працюють з лікарями, терапевтами й дослідниками для розробки систем й, облаштування й пристроїв для вирішення клінічних проблем.

Завдяки створенню й використанню тривимірних моделей як органів, так і імплантатів, зменшується ризик ускладнень у пацієнта, які можуть з'явитися в результаті складних хірургічних втручань. Моделювання об'єктів армування дозволить хірургу розрахувати усі нюанси фізичного стану кожного пацієнта індивідуально і завдяки цьому збільшити ймовірність успішності проведення операції [1].

Рішення задач підвищення надійності і міцності, зниження енергетичних і економічних витрат при створення сучасних матеріалів і конструкцій з них знаходиться в одному із трендів сучасної науки, що включає створення багатокомпонентних композиційних матеріалів найрізноманітнішої внутрішньої структури і призначен-

ня. І якщо в області конструкційних матеріалів ці завдання давно поставлені і методи їх розв'язання добре розроблені, то природні біокомпозиційні матеріали, до яких відноситься кісткова тканина, в області деформування досліджені недостатньо.

Завдяки тривимірному моделюванню можна отримати необхідну інформацію щодо забезпечення механічної сумісності імплантату, яка визначає спроможність систем організму до адаптації й правильного функціонування у новій біотехнічнії системі. За допомогою проведення аналізу напружень можна дізнатися чи є вдалими конструкція імплантату, його матеріал та його розміщення у кістці [6].

Актуальність теми полягає у застосуванні математичного та комп'ютерного моделювання у біоінженерійних розрахунків для перевірки та підвищення корисності нових оригінальних армуючих конструкцій.

## Аналіз останніх досліджень і публікацій

В багатьох країнах з успіхом застосовується методика профілактичної імплантації металоконструкцій, що носить термін «профілактичне армування», в таких хірургічних дисциплінах, як: стоматологія,

оториноларингологія, вертебрологія, пластична хірургія, онкологія, травматологія та ортопедія [2, 3]. Показанням для застосування фіксаторів, що заміняють матеріалі в певних ділянках ПВСК є ослаблення кісткової тканини до критичних величин при різних деструктивно–дистрофічних захворюваннях [5].

Після видалення доброякісних пухлин кісток кінцівок (за винятком випадків патологічних переломів) для збереження пацієнтами активності, що була до операції, застосовується профілактичне армування кістки імплантатами – блоками в режимі шини, при яких імплантат, приймаючи на себе основне навантаження, знижує напруги при навантаженні та деформації шийки стегнової кістки, зменшуючи ймовірність виникнення патологічного перелому.

Методика профілактичного армування шийки стегнової кістки за умов протезуванні кінцівки дозволяє знизити ризик виникнення нових переломів шийки стегнової кістки у осіб похилого та старечого віку. Попередження переломів значно знижує витрати на лікування хворих [4].

#### Постановка завдання

Мета роботи полягає у побудові моделі нових оригінальних конструкцій методом комп'ютерного моделювання та доведеннякорисності їх використання за допомогою проведення математичного моделювання напружених станів.Задачі роботи – це створення тривимірних моделей імплантатів ті кістки, проведення розрахунку напруження у системі «кістка-імплантат», аналіз результатів.

#### Виклад основного матеріалу

Складна геометрична будова кістки потребує досить точних вимірювань для побудови комп'ютерної моделі. Для того, щоб підвести розрахунки й побудову імплантату до бажаного рівня деталізації було вирішено побудувати модель кістки за допомогою знімків комп'ютерної томографії (КТ) пацієнта, після чого редагувати її за допомогою полігонального моделювання.

Знімки КТ були оброблені у програмному пакеті InVesalius 3.1, який дозволяє відкрити їх (рис. 1). й вилучити приблизні тривимірні моделі органів.

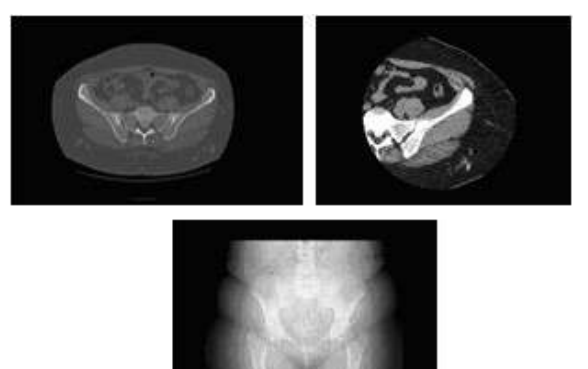

## Рис. 1. Вилученні зображення КТ

Модель, отримана зі знімків має зайву геометрію – шуми – через те, що програма охоплює область, зазначену за допомогою контрасту, та не дозволяє корегувати її. Тому усі області, що мають найбільшу контрастність, будуть перераховані в об'ємну модель. Подібна погрішність заважає будуванню точної моделі кістки, тому необхідно корегувати її вручну за допомогою полігонального моделювання.

Після того, як модель кістки була сформована з КТ-знімків, вона була відкрита у програмі Fusion 360 програмного пакету Autodesk з розширенням stl. Відразу були видалені зайві деталі моделювання, що знаходилися окремо від моделі.

Для того, щоб змінити зовнішній вид кістки, була проведена ретопологія моделі за допомогою полігонального обертання вилученої моделі. В результаті була отримана необхідна для будування імплантатів та подальших розрахунків модель кістки (рис. 2).

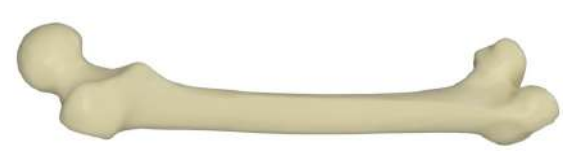

Рис. 2. Побудована геометрична модель стегнової кістки

Для армування біологічного композитного матеріалу і превентивної профілактики переломів шийки стегнової кістки у пацієнтів, які належать до групи ризику, було спроектовано і запатентовано два варіанти ізоеластичних імплантатів.

Задача розглянутих імплантатів – зниження до мінімуму самої вірогідності перелому не тільки шийки, але і вертикальної області стегнової кістки переважно у осіб похилого віку, що страждають деструктивно-дегенеративними захворюваннями кісткової тканини.

Поставлена задача вирішується шляхом введення імплантату в неушкоджений проксимальний відділ стегнової кістки для збільшення його міцності.

Пристрій являє собою конструкцію (рис. 3), що складається з:

– трьох дугоподібно вигнутих, гострих тригранних спиць з плоскою гострою кінцівкою та загальною довжиною, що не перевищує довжину шийки і діаметра головки стегнової кістки (5) у потенціального пацієнта (1),

– втулки – направителя, що визначає правильний напрямок при введення спиць в кісткову тканину і різьбової частини втулки для фіксації її в зовнішньому кортикальному шарі кістки (2),

– диафізарної пластини з отворами під спиці (3),

– монокортикальних гвинтів (4), виготовлених з нержавіючої медичної сталі.

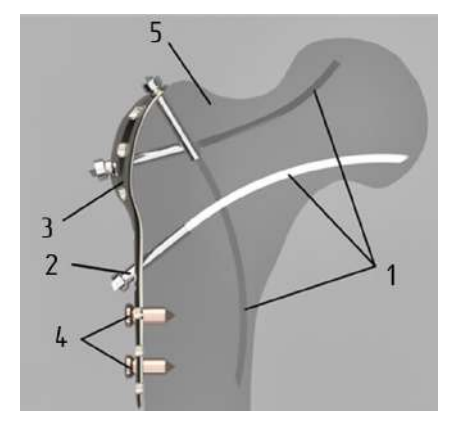

Рис. 3. Будова армуючого пристрою: 1 – спиці; 2 – втулка; 3 – пластина; 4– гвинти; 5 – кістка

Якщо розглянути окремо гостру тригранну спицю, то вона володіє армуючими властивостями, необхідними для кісткової тканини. Вигнута форма спиці сприяє якісним амортизаційним властивостям, зберігаючи мікроколивання, які існують для підтримки нормального кровообігу проксимального відділу стегнової кістки при вертикальних і горизонтальних навантаженнях, викликаних ходьбою і падінням.

Диафізарна частина пристрою представлена у вигляді пластини, що фіксується до диафізарної частини стегнової кістки монокортикальними гвинтами, що дозволяє збільшити поріг критичної напруги в вертельній і підвертельній областях стегнової кістки, підвищуючи міцність цього відділу і попереджаючи його перелом.

Використання пристрою з диафізарною пластиною, введеного в шийку, не тільки збільшує міцність всього проксимального відділу стегнової кістки, але і поглинає силу удару при падінні на область великого вертіла під найбільш ймовірними кутами до площини підлоги.

За основу була взята концепція побудови, що складається з двох варіантів розташувань спиць у голівці стегнової кістки [6]. Побудова тривимірної геометричної моделі основувалася на креслениках, що мали приблизну розмірну характеристику, оскільки на практиці добирання розмірів виготовляється індивідуально. Завдяки тому, що модель була отримана безпосередньо з КТзнімків, розміри імплантату відносяться сугубо до параметрів цього пацієнту.

Наконечник спиці у вигляді невеликого суцільнометалевого циліндру діаметром 4,5 мм, висотою 3 мм. Цей наконечник повинен впиратися у втулку при введенні. Вигин спиці з радіусом кривизни приблизно 120 мм (рис. 4).

Головка втулки виконується з півсферою для кращого контакту з отвором пластини при введенні втулки під різними кутами (рис. 5). Довжина втулки 30 мм.

Монокортикальні гвинти виконується згідно ГОСТ 19807-91. Зовнішній діаметр4,5 мм., форма головки – сферична, діаметр головки гвинта 8,0 мм. Шліц – шестигранний, S3,5 мм. Різьблення – дрібне кортикальне, по всій довжині гвинта, довжина – 16мм.

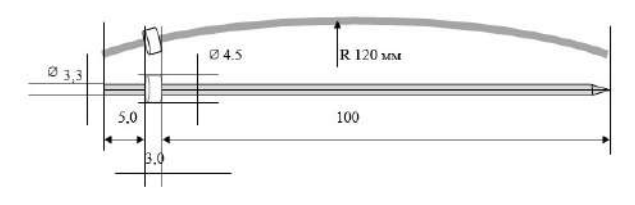

Рис. 4. Кресленик спиці

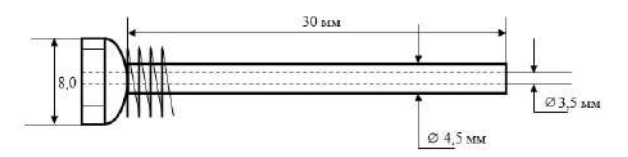

Рис. 5. Кресленик втулки

Побудова імплантату проходила у програмному пакеті Fusion 360. Завдяки використанню геометричного й полігонального моделювання було розроблено оптимальну модель імплантату, яка відповідає ергономіці введення й розташування компонентів у системі «кістка-імплантат».

Після того, як усі компоненти були створені, вони розташовуються разом згідно до концептуальної моделі (рис. 6).

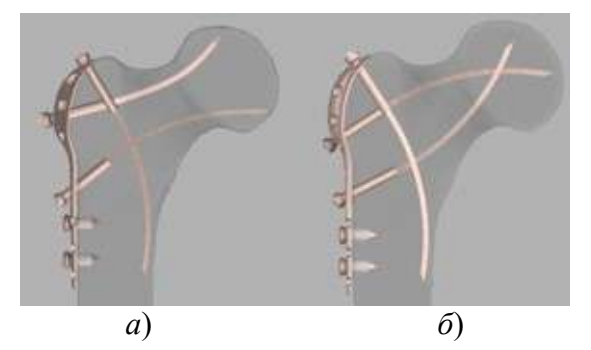

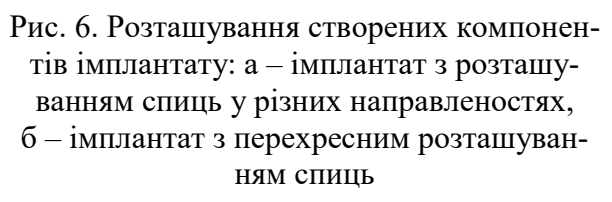

Готові моделі імплантату з різними направленостями спиць представлені на рис. 7.

Готові моделі імплантату з перехресними спицями представлені на рис. 8

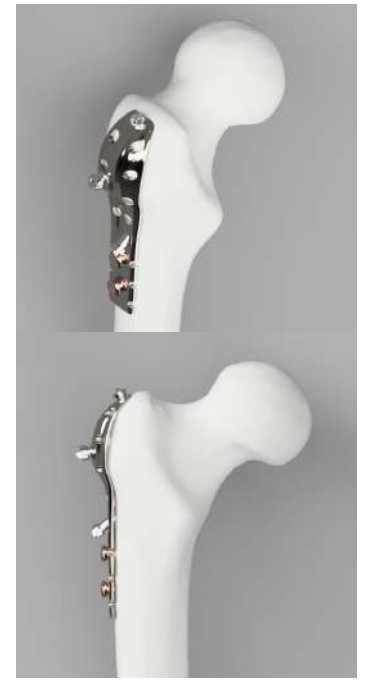

Рис. 7. Готові моделі системи «кістка + імплантат зі спицями різних направленостей»

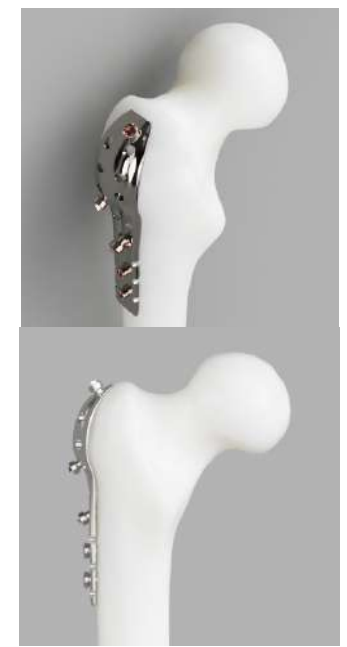

Рис. 8. Готові моделі системи «кістка + імплантат з перехресними спицями»

Дослідження моделі складалося з таких етапів:

– завдання фізичних властивостей матеріалу;

- створення кінцево-елементної сітки;
- прикладення навантажень;
- проведення обчислень;

– перегляд і аналіз отриманих результатів.

Для проведення математичного моделювання напружених станів були обрані наступні типи навантажень: вертикальна (фіксація колінного суглобу, прикладання навантаження вертикально до голівки стегнової кістки), горизонтальна (фіксація колінного суглобу й великого вертелу, прикладання навантаження горизонтально до голівки стегнової кістки), ротаційна (фіксація голівки стегнової кістки, прикладання обертаючого моменту до диафізарної частини кістки). Саме ці стани демонструють імітацію дій, що призводять до перелому шийки стегнової кістки (рис. 9).

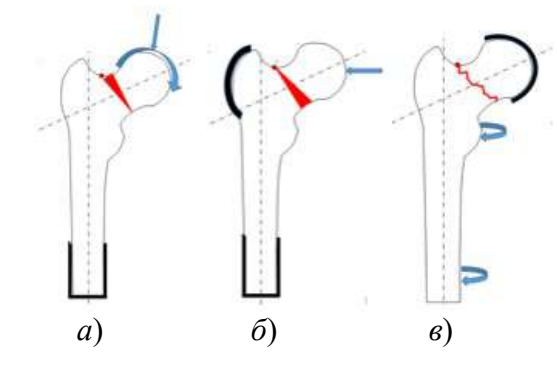

Рис. 9. Зазначення областей прикладання навантаження та фіксації: а) вертикальна, б) горизонтальна, в) ротаційна

В якості навантаження була обрана сила у 700Н, що дорівнює дії у 70 кг.

Математичне моделювання напруженого стану були проведені у пакеті програми AnsysWorkbench.

Для проведення математичного моделювання необхідно змоделювати розрахункову сітку (рис. 10) моделей зазначених систем. Створення точної розрахункової сітки є одним з найважливіших елементів математичного моделювання фізичних процесів.

Показники матеріалів, що використовувалися у розрахунках напружених станів представлені у табл. 1.

В кожному з досліджень обирається, згідно до зазначених раніше концептуальних креслеників, області фіксації та прикладання навантажень зазначається сила навантаження та проводиться симуляція напруженого стану (рис. 11). Отримані результати математичного моделювання було занесене у табл. 2.

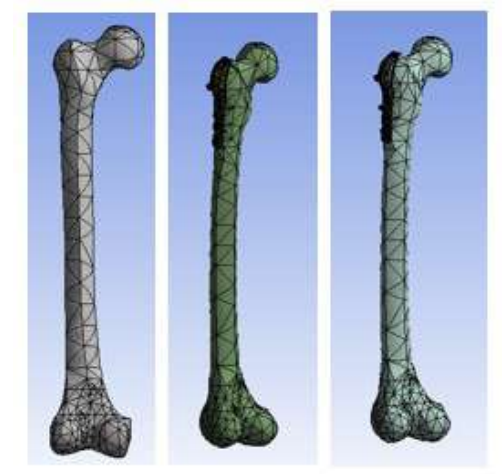

Рис. 10. Розроблення розрахункової сітки моделей

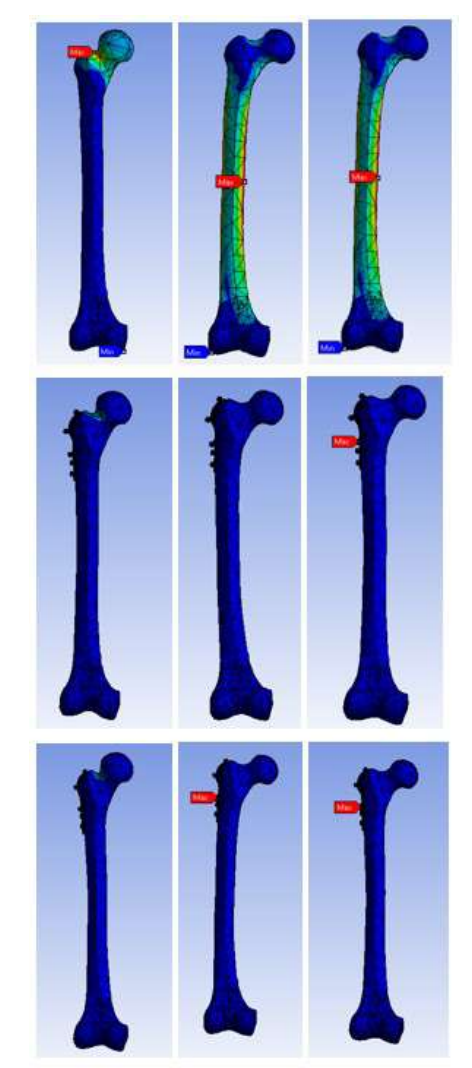

Рис. 11. Проведення математичного моделювання навантажених станів

| табл. т. Фізичні та математичні показники матеріалів |                              |                      |                        |                                            |                                           |
|------------------------------------------------------|------------------------------|----------------------|------------------------|--------------------------------------------|-------------------------------------------|
| Матеріал                                             | Щільність<br>$(K\Gamma/M^3)$ | Модуль<br>Юнга (ГПа) | Коефіцієнт<br>Пуассона | Межа міцнос-<br>ті на розтяг<br>$(M\pi a)$ | Межа міцнос-<br>ті на стиск<br>$(M\pi a)$ |
| Кістка                                               | 1750                         | 16,7                 | 0,3                    | 43,44                                      | 115,3                                     |
| Метал<br>$(Ti-6Al-4V)$                               | 4500                         | 120                  | 0,32                   | 993                                        | 1086                                      |

Табл. 1. Фізичні та математичні показники матеріалів

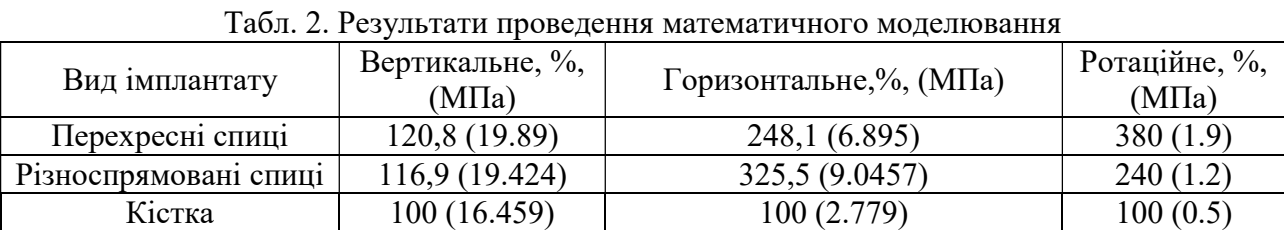

## Висновки і перспективи досліджень

Завдяки математичному моделюванню у програмі AnsysWorkbench було проведено симуляцію навантажень у трьох варіантах: горизонтальному, вертикальному та ротаційному. Аналіз результатів довів доцільність вживання імплантатів, що послугувало причиною подальшого вводу у практику розроблених імплантатів.Математичне моделювання напружених станів демонструє, що армування проксимального відділу стегнової кістки позитивно позначається на показниках напруги, що з'являється підчас різних варіантів

навантажень. Армована кістка спроможна витримувати більші навантаження, ніж інтактна неармована кістка.З порівняння результатів видно, що за умов використання імплантатів показники найбільшого навантаження вищі ніж у неармованої кістки. Це доводить, що армування дозволяє кістці витримувати більші навантаження, які будуть концентруватися саме у металічній конструкції імплантату, залишаючи кістку збереженою та захищеною.

За допомогою математичного моделювання навантажених станів було доведено корисне використання оригінальних армуючих конструкцій.

# СПИСОК ВИКОРИСТАНИХ ДЖЕРЕЛ

- 1. Савєльєва, О.В. Комп'ютерне моделювання імплантату для армування стегнової кістки [Текст] / О.В. Савєльєва, И.В. Прокопович, А.В. Павлишко, А.Л. Матвєєв, Т.І. Старушкевич // Комп'ютерні й інформаційні мережі і системи. Автоматизація виробництва. – Одеса, 2018. – Вип. 1(54). – С.51-59.
- 2. Shea, B.J. Calcium supplementation on bone loss in postmenopausal women [Text] / B.J. Shea, J.D. Adachi, A. Cranney, L. Griffith, G. Guyatt, C. Hamel, Z. Ortiz, J. Peterson, V.A. Robinson, P. Tugwell, G. Wells, N. Zytaruk. – Cochrane Database of Systematic Reviews 2004, Issue 1. Art. No.: CD004526. DOI: 10.1002/14651858.CD004526.pub2.
- 3. Zacherl, M. Surgery for pathological proximal femoral fractures, excluding femoral head and neck fractures: resection vs. stabilization [Text] / M. Zacherl, G. Gruber, M. Glehr, P. Ofner, R. Radl, M. Greithbauer, V. Vecsei, R. Windhager. – Department of Orthopaedic Surgery, Medical UniversityGraz, Austria. (SICOT) 2011 35:1537-1543.
- 4. Матвеев, А.Л. Устройство для армирования кости и профилактики переломов ее при остеопорозе: пат. 121725 Рос. Федерация: МПК7 A61B 17/56 [Текст] / А.Л. Матвеев, А.В. Нехожин, Т.Б. Минасов, А.В. Фролов.
- 5. Лазарев, І.А. Напружено-деформований стан проксимального відділустегновоїкістки з наявністю порожнистого дефекту осередок фіброзної дисплазiї в умовах остеосинтезу різними ти-

пами фіксаторів [Текст] / І.А. Лазарев, Ю.М. Гук, Ю.В. Олійник, М.В. Скибан // Науковопрактичний журнал «Травма» – Украина, 2015. – Т. 16, №3. – С. 62-70.

6. Матвеев, А.Л. Оригинальная хирургическая концепція профилактики патологических переломов проксимального отдела бедренной кости при остеопорозе. Экспериментальное исследование [Текст] / А.Л. Матвеев, В.Э. Дубров, Т.Б. Минасов, И.И. Матвеева, Е.В. Савельева, А.В. Нехожин // Проблема остеопороза в травматологии и ортопедии: сборник тезисов / редкол.: С. С. Родионова [и др.]; Научно-клинический центр остеопороза НМИЦ ТО им. Н. Н. Приорова. – Воронеж: Издательско-полиграфический центр «Научная книга», 2018. – С. 128-130.

# Olena SAVIELIEVA, Tamara STARUSHKEVYCH

Odesa

#### MATHEMATICAL ANALYSIS AND COMPUTER SIMULATION OF REINFORCED FEMUR BONE STRESSED STATES

The article deals with the solution of mathematical and computer modeling of the femoral bone stressed states, reinforced with original implants. Models of new original constructions are carried out by the method of computer modeling. The problem was to prove the usefulness of their use by conducting stressed states mathematical modeling. The calculation of the strength of the implants under stress influence of human weight was carried out, using the program Ansys Workbench. The constructions of the models give a clear idea of how the implant will look like, including different parameters.

Keywords: mathematical modeling, proximal femoral bone, prophylactic reinforcement, implant, load calculation, Fusion 360, Ansys Workbench.

#### Елена САВЕЛЬЕВА, Тамара СТАРУШКЕВИЧ Одесса

### МАТЕМАТИЧЕСКИЙ АНАЛИЗ И КОМПЬЮТЕРНОЕ ПРОЕКТИРОВАНИЕ НАПРЯЖЕННЫХ СОСТОЯНИЙ АРМИРОВАННОЙ БЕДРЕННОЙ КОСТИ

В статье рассматривается решение задачи математического и компьютерного моделирования напряженных состояний бедренной кости, армированной оригинальными имплантатами. Осуществляется построение моделей новых оригинальных конструкций методом компьютерного моделирования и доказательства полезности их использования с помощью проведения математического моделирования напряженных состояний.

Ключевые слова: математическое моделирование, проксимальный отдел бедренной кости, профилактическое армирование, имплантаты, расчет нагрузок, Fusion 360, AnsysWorkbench.

Стаття надійшла до редколегії 30.09.2018

УДК 004.921

Олександр СИДЕЛЬОВ AAlexanderS369@gmail.com

Тетяна СЕЛІВЬОРСТОВА tatyanamikhaylovskaya@gmail.com м. Дніпро

## АЛГОРИТМ СТВОРЕННЯ ТРИВИМІРНИХ ІГРОВИХ МОДЕЛЕЙ ВИСОКОЇ СКЛАДНОСТІ

Поетапний розбір базового алгоритму створення тривимірних ігрових моделей високої складності, з приведенням програмних засобів, які можна застосувати для його реалізації, на прикладі реально створеної моделі персонажа для комп'ютерної гри по заданому концепту. Даний алгоритм базується на актуальних методах розробки тривимірних моделей для індустрії комп`ютерних ігор.

Ключові слова: комп'ютерна графіка, ігрова модель, високополігональне моделювання, ZBrush, ретопологія, UV-mapping, текстурування.

## Постановка проблеми

Комп'ютерна графіка міцно увійшла в сучасне повсякденне життя. Вона застосовується: при створенні всіляких спецефектів в кіноіндустрії; при розробці сучасного інтерфейсу користувача програмного забезпечення і мережевих інформаційних ресурсів; для творчого самовираження людини (цифрова фотографія, живопис, комп'ютерна анімація та iн.). Особливе місце в індустрії комп'ютерної графіки займає напрямок створення тривимірних моделей високої складності, які застосовуються для тривимірної, а у деяких випадках і для просторово-часової реконструкції поведінки складних об'єктів. Найбільшу популярність тривимірні моделі високої складності отримали в індустрії комп'ютерних ігор.

## Аналіз останніх досліджень і публікацій

Не зважаючи на те, що процес створення тривимірних ігрових моделей високої складності вважається одним із видів мистецтва [1], а професія їхніх розробників має назву 3D artist (3D художник), технологія розробки передбачає виконання низки спеціалізованих послідових дій. Індустрія розробки тривимірних ігрових моделей високої складності почала набувати свого поширення в 1990 роках одночасно із розвитком комп'ютерних ігор, ігрових тренажерів, навчальних анімаційних фільмів. Звісно, тогочасні технології важко порівнювати із сучасними, проте вони є першопочатком розвитку потужного напрямку інформаційних технологій.

Ринок програмного забезпечення розробки тривимірних моделей постійно росте і вдосконалюється, на даний момент до послуг 3D artist понад 50 спеціалізованих програмних продуктів, кожен з яких може бути використаний окремо або в ансамблі із іншими [2].

## Постановка завдання

Метою роботи є запропонувати алгоритм створення тривимірних ігрових моделей високої складності, провести аналіз стеку програмного забезпечення, що використовується в iндустрiї комп`ютерних ігор на сьогодні.

## Виклад основного матеріалу

Процес розробки (підготовки, виробництва), програмний конвеєр створення будь-якого «продукту» в усьому світі називається «Пайплайн» (Pipeline). В перекладі з англійської мови дослівно означає «трубопровід» [3].
Відносно 3D (тривимірної) комп'ютерної графіки пайплайн – це ланцюжок процесів перетворення сценарію (вхідних даних) в 3D (стереоскопічну) картинку або в послідовність картинок (відео). Якщо казати грубо, то пайплайн – це весь процес виробництва комп'ютерної графіки. У пайплайн входить все програмне забезпечення (2D- і 3D-редактори), то як переносяться дані з одного пакету в іншій, то як отримують вхідні матеріали і в якому вигляді вони віддаються на виході [4].

Пайплайн є дуже важливий. Саме він вказує, що і як ми робимо на кожній стадії робочого процесу. Це має величезне значення і при командній роботі над проектом, і для кожного окремо взятого спеціаліста. Грамотно розроблений особистий пайплайн дозволяє оптимально використовувати робочий час, полегшувати життя наступним учасникам процесу.

Пайплайн може різнитися від компанії до компанії, від одного спеціаліста до іншого.

Далі ми розглянемо основні пункти типового пайплайну для розробки 3D моделі персонажа для комп'ютерної гри в порядку послідовності від початку до кінця.

Пошук референсів. Поняття «референс» (ще використовують скорочення «реф») походить від англійського слова reference, яке перекладається як згадка, відсилка до джерела, довідкова інформація [5].

Довідковою інформацією зазвичай виступають картинки або відео. Їх 3D спеціалісти використовують як зразки, на які треба рівнятися.

Наприклад:

– моделери шукають фотореференси того об'єкта, який вони будуть моделювати (фотографії архітектури, тварин, креслення автомобілів і т.д.);

– художники по структурам шукають рефи фактур і текстур, які вони будуть малювати на 3D моделі (фотографії тканини, шкіри, бетонної стіни, металевої іржавої труби і т.д.);

– аніматори знімають себе на відео, щоб мати відеореференси потрібних рухів для анімації своїх 3D персонажів;

– візуалізатори шукають референс освітлення, властивостей матеріалів, щоб зрозуміти як світло відбивається, як він поглинається, як поширюється усередині об'єму і т.д.;

– VFX-художникам (художникам зі спецефектів) потрібні рефи поведінки диму, вогню, пилу, як рухається тканину, як ворушиться волосся, як руйнується об'єкт.

Основним референсом э концепт (рис. 1).

Високополігональне моделювання. Для створення надточних моделей застосовується такий вид моделювання як високополігональні моделювання (High-poly) – створення точних копій об'єкта. Сучасні технології 3D дозволяють створити практично будь-який об'єкт, незалежно від рівня складності (рис. 2).

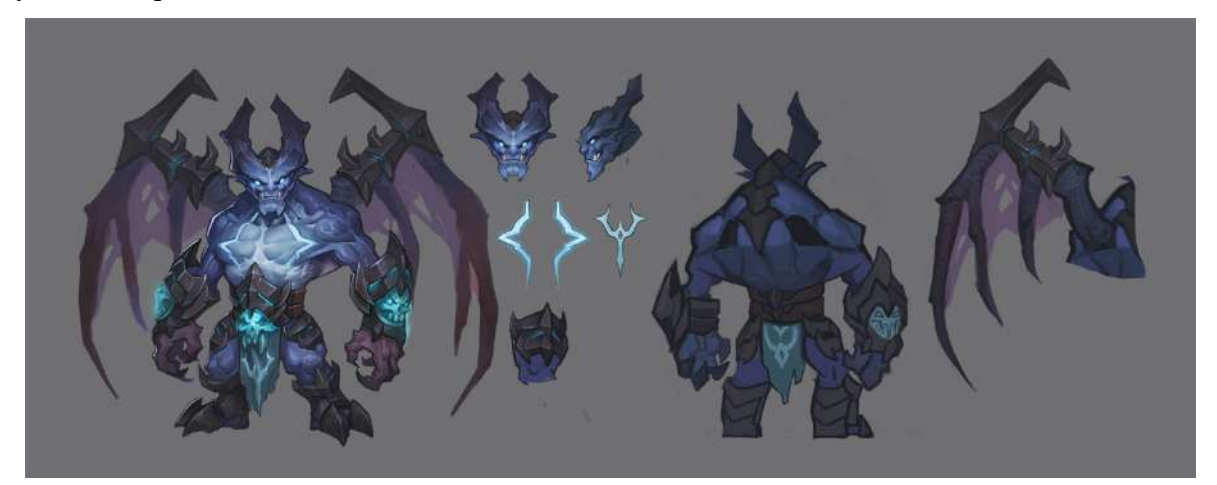

Рис. 1. Концепт

<sup>©</sup> Олександр СИДЕЛЬОВ, Тетяна СЕЛІВЬОРСТОВА, 2018

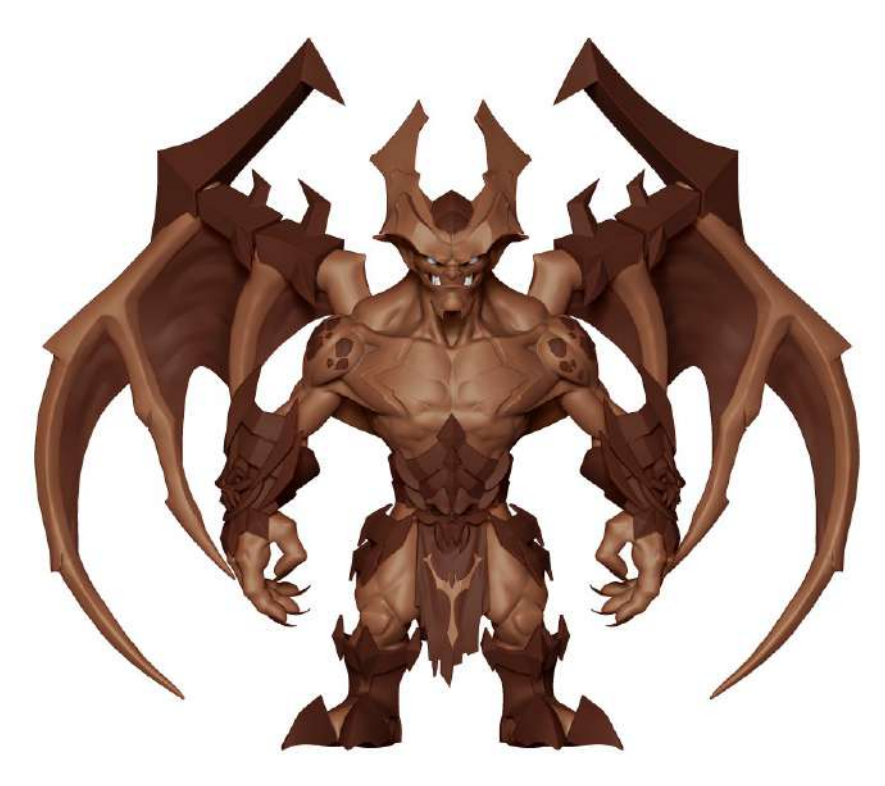

Рис. 2. Високополігональна модель

Для створення високо полігональних моделей використовуються різного роду програми для «3D-скульптингу».

До таких програм відносять:

- ZBrush;
- Mudbox;
- $-3D$ -coat:
- Blender.

Програми для 3D-скульптингу розроблені з метою імітації роботи скульптора з реальною глиною.

Ретопологія. Меш або сітка – цими термінами називають сукупність вершин, ребер і полігонів, які складають один 3D об'єкт. Слово меш походить від англійського mesh – комірка мережі. А слово сітка – від англійського wireframe, що перекладається як каркас/дротяний каркас. Також іноді ще використовую термін геометрія, який по суті означає те ж саме, що і меш. Вся справа в тому, що слово geometry (геометрія) з англійської мови перекладається ще і як форма (рис. 3).

Топологія – це те, як саме полігони формують 3D модель. Топологія може бути правильною чи неправильною.

Правильна топологія служить двом цілям: – правильні деформації під час анімації;

– використання мінімальної кількості полігонів для опису потрібної форми.

У першому випадку, полігони повинні розташовуватися на 3D моделі (зазвичай, живої істоти) так, щоб при русі кісток або м'язів, було легко повторити реальні випуклості від цих же м'язів або кісток.

А всі ті деталі з високополігональної версії переносять на нізкополігональную за допомогою різних прийомів, наприклад, за допомогою карт дісплейсмента або нормалей.

Для ретопологіі різні 3D художники використовують різне програмне забезпечення:

- 3D Coat;
- Topogun;
- Maya;
- Blender;
- 3DS Max;
- MODO;
- ZBrush.

UV-mapping. UV-mapping – процес в 3D моделюванні, який використовують для створення тривимірного зображення за допомогою заданого двовимірного зображення [6].

Детальніше, UV-розгортка – це відповідність між координатами на поверхні тривимірного об'єкту (X, Y, Z) і координатами на текстурі  $(U, V)$ . Значення  $U$  і  $V$  зазвичай змінюються від 0 до 1. Розгортка може будуватися як вручну, так і автоматично.

Сучасне тривимірне апаратне забезпечення вважає, що UV-перетворення в межах одного трикутника є афінним – тому достатньо задати  $U$  і  $V$  для кожної вершини кожного з трикутників (рис. 4).

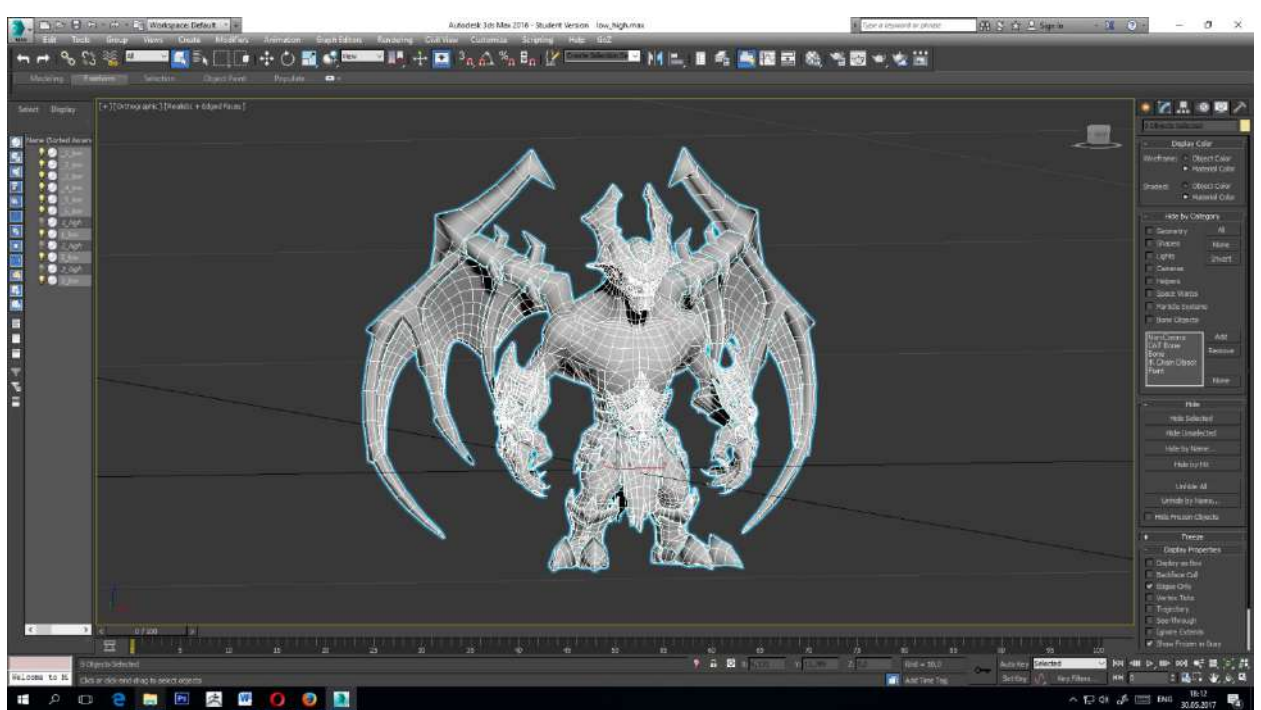

Рис. 3. Назькополiгональна модель з готовою топологiєю

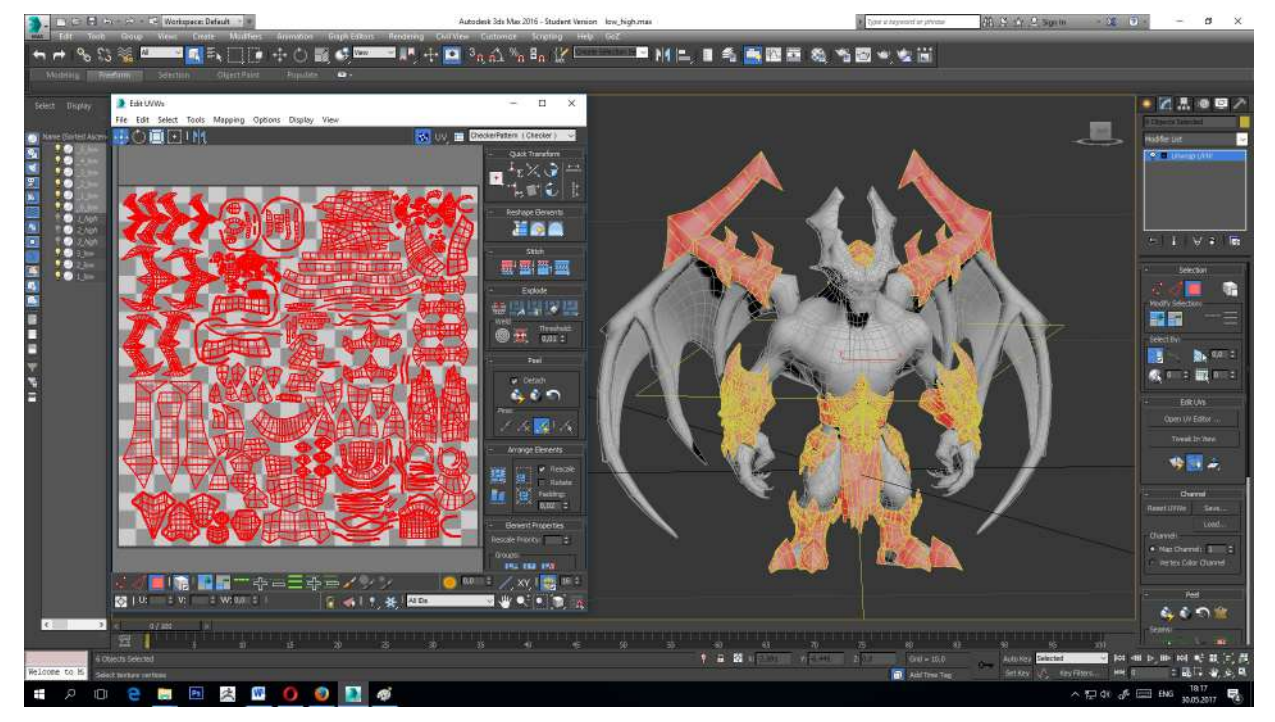

Рис. 4. UV-розгортка моделi

<sup>©</sup> Олександр СИДЕЛЬОВ, Тетяна СЕЛІВЬОРСТОВА, 2018

Функцiя розгортки присутня чи не в кожному ПЗ для 3D моделювання: ЗDS Max, Maya, MODO, Belnder тощо. UVlayout спеціалізоване ПЗ для  $UV$ -розгортки.

Запiкання текстур. Після ретопологіі модель втрачає всю деталізацію, яку до цього довго пропрацьовували. Для того щоб це виправити запікається карта нормалей. Суть якої полягає в перенесені всієї деталізації з високополігональної сітки на нізкополігональну у вигляді текстури (рис. 5). Також для моделi запіканнється Ambient Occlusion map – карта. При цьому використовуються засоби Substance painter, Maya, 3DS Max, Modo, xNormal.

Текстурування. Текстура – це растрове зображення, яке накладається на полігональну модель, створену в графічній програмі, з метою надання їй певної фактури, кольору, рельєфу.

Існує два основних види текстурування: процедурне та hand painted текстурування.

Процедурне або PBR (Physically-Based Rendering) – фізично коректний рендеринг можна розглядати скоріше як методику, а не як жорсткий стандарт. Існують його принципи та інструкції, але не вірно вважати його стандартом. Таким чином, можуть бути відмінності в його реалізації. Ці відмінності зазвичай можна знайти в типах карт, використовуваних в процесі шейдинга.

Hand painted текстури – малюються від руки включаючи не тільки колір, а також і відблиски та затінення. Такий спосіб текстурування використовується для реалізації стилізованих персонажів у іграх в яких немає динамічного освітлення, тому тіні і відблиски можна вмалювати в текстурні карти (рис. 6).

PBR текстури мають вплив фізичні якості матеріалів такі як: коефіцієнти відбиття чи поглинання світла тощо. Тому поверхні вкриті PBR текстурами будуть реагувати певним чином на світло і відповідно змінюватись, якщо в сцені застосовується динамічне освітлення.

Програмне забезпечення для текстурування:

- Mari;
- Substance painter;
- Mudbox;
- 3D Coat;
- BodyPaint 3D;
- Photoshop;
- Quixel.

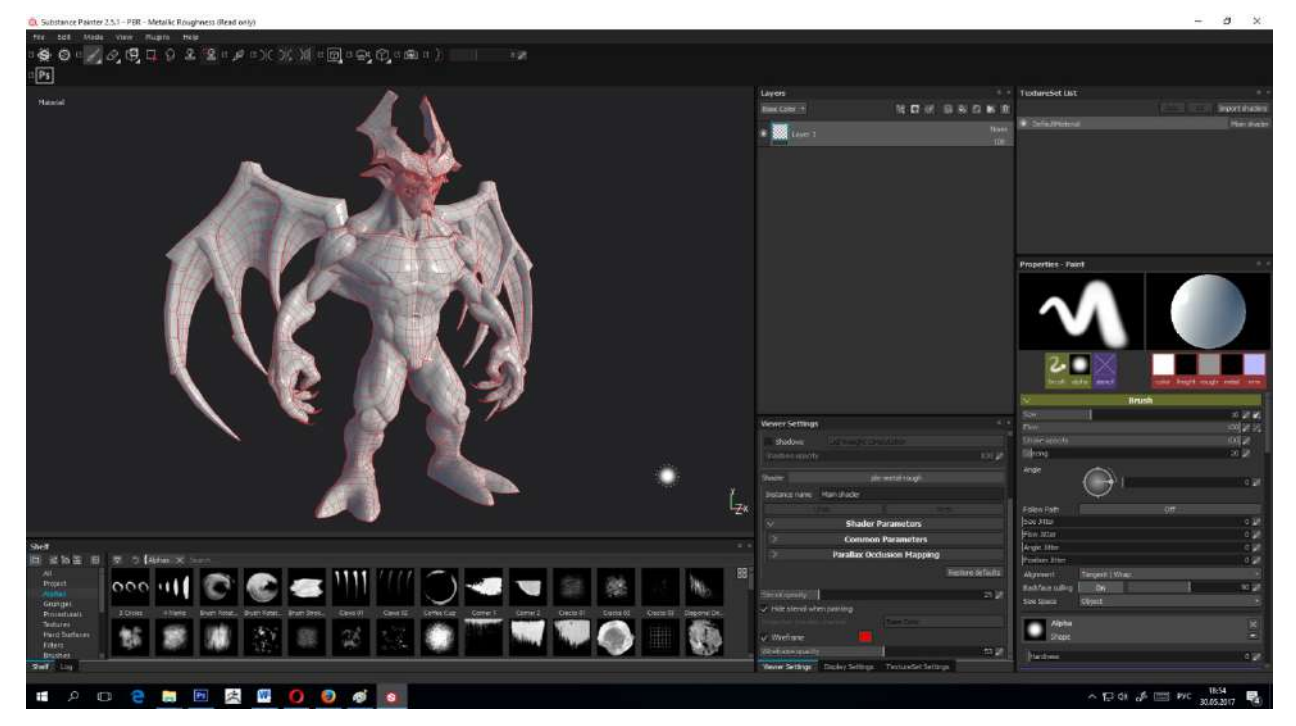

Рис. 5. Низькополiгональна модель з Normal и Ambient Occlusion map

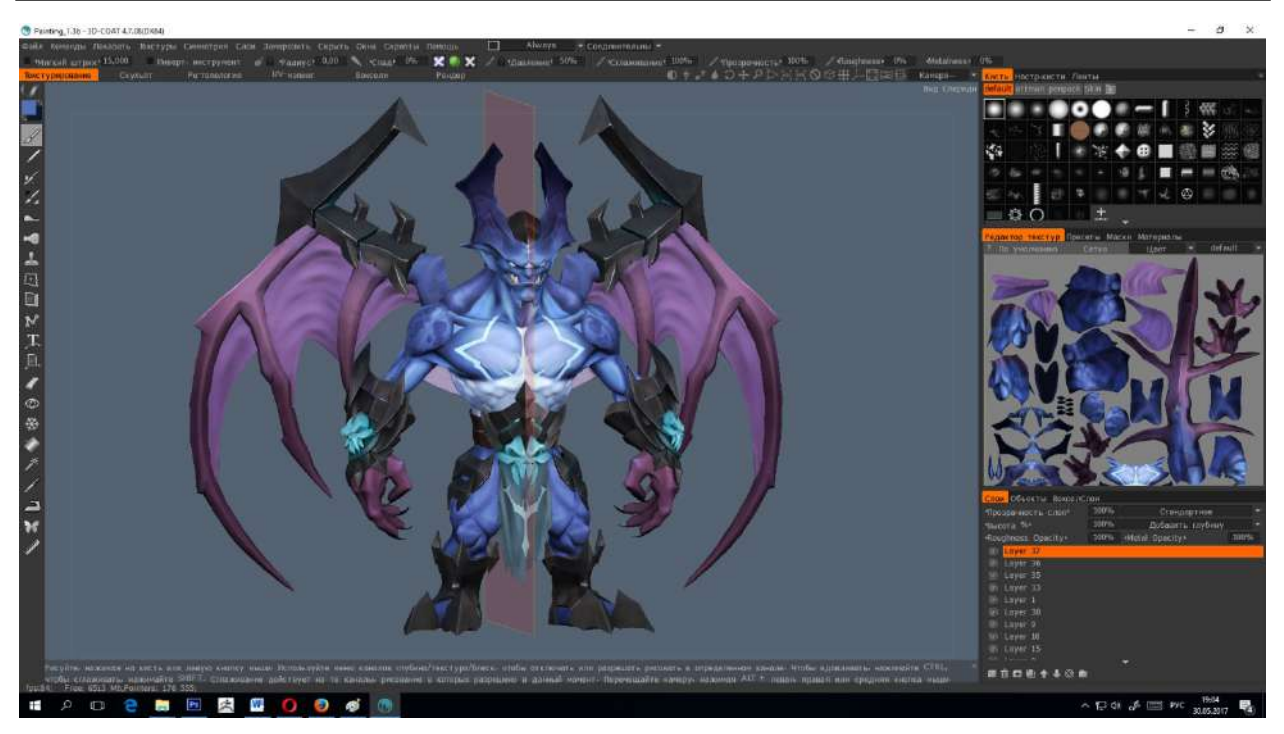

Рис. 6. Модель з handpaint текстурою

# Висновки і перспективи досліджень

З використанням запропонованого базового алгоритму створення тривимірних моделей високої складності (рис. 7) було створено модель ігрового персонажа (рис. 8).

Проте, алгоритм може бути зміненим залежно від цілей та сфери використання. Вибір стеку програмних засобів може змінюватись у залежності від індустрії розробки, компанії та, навіть, команди розробників.

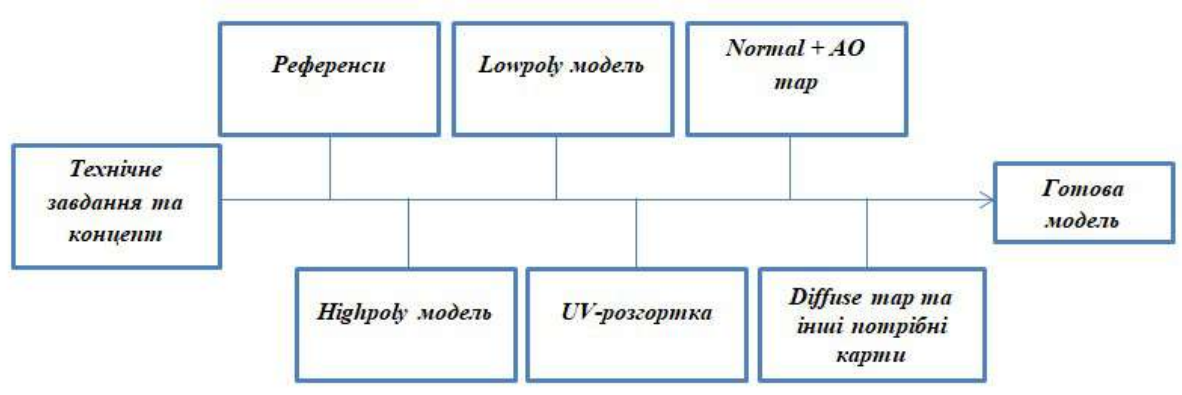

Рис. 7. Схема алгоритму розробки моделi

# СПИСОК ВИКОРИСТАНИХ ДЖЕРЕЛ

- 1. Learning 3D: Recommendations from Christophe Desse [Електронний ресурс]. Режим доступу до ресурсу: https://80.lv/articles/learning-3d-professional-recommendations-from-christophe-desse/
- 2. Создание игровых персонажей [Електронний ресурс]. Режим доступу до ресурсу: https://habr.com/post/230081/
- 3. Пайплайн (Pipeline) [Електронний ресурс]. Режим доступу до ресурсу: http://3dyuriki.com
- 4. Личный пайплайн 3D-моделлера [Електронний ресурс]. Режим доступу до ресурсу: http://www.realtime.ru

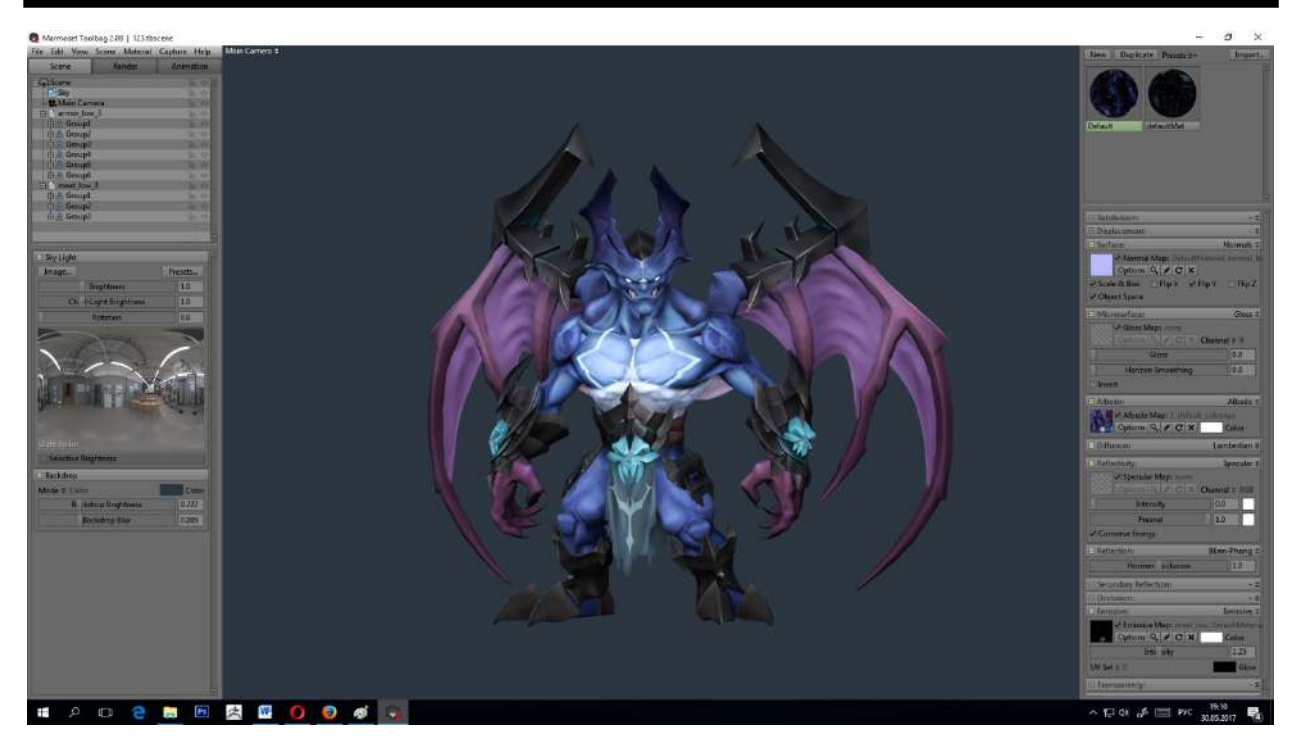

Рис. 8. Готова модель

- 5. Референс, рефы, инстансы | 3D словарь, справочник [Електронний ресурс]. Режим доступу до ресурсу: http://3dyuriki.com
- 6. Основы маппинга в 3ds Max (UVW Unwrap) и в других 3D редакторах [Електронний ресурс]. – Режим доступу до ресурсу: http://3dyuriki.com

# Olexsandr SYDELOV, Tetiana SELIVORSTOVA

Dnipro

# ALGORITHM OF THE CREATION OF HYGIENIC COMPATIBILITY THREE-DIMENSIONAL GAME MODELS

A step-by-step analysis of the basic algorithm for creating 3D models of high complexity, with the introduction of software tools that can be used to implement it, on the example of a truly created character model for a computer game according to a given concept. This algorithm is based on the current methods of developing three-dimensional models for the computer game industry.

Keywords: computer graphics, highpoly modeling, ZBrush, retopology, UV-mapping, texturing.

Стаття надійшла до редколегії 28.09.2018

УДК 515.2: 004.941

Юрій СКЛЕМА nixxel@yandex.ua

Олена ГЛІБКО elenglibko@gmail.com ORCID: 0000-0001-9386-1800

Марія МАКСИМОВА madadiro76@gmail.com ORCID: 0000-0001-6287-2750 м. Харків

# ТРИВИМІРНИЙ ІГРОВИЙ ДОДАТОК ЯК ЗАСІБ ПІДВИЩЕННЯ ЕФЕКТИВНОСТІ РОБОТИ САЙТУ ТЕХНІЧНОГО ЦЕНТРУ

В роботі розглянуті питання створення багатофункціонального інтерактивного інтернет представництва технічного центру з обслуговування автомобілів «HYDROPOWER». З метою підвищення ефективності роботи підприємства та розширення цільової клієнтської аудиторії розроблено ігровий додаток, створений із застосуванням тривимірних геометричних моделей, який забезпечує отримання акційних пропозицій для користувачів, що ним скористалися.

Ключові слова: web-сайт, цільова аудиторія, веб-дизайн, юзабіліті, тривимірні геометричні моделі, ігровий додаток, полігональне моделювання, ігровий движок, інтерактивність.

#### Постановка проблеми

Активний розвиток інформаційних технологій забезпечує доступність та затребуваність досягнень Інтернет сфери практично в будь-якій галузі діяльності, що дає змогу вважати обрану тему роботи актуальною. Зважаючи на значну конкуренції на ринку надання послуг з ремонту та обслуговування транспортних засобів, суттєву роль відіграють, при інших однакових умовах, сприятливий візуальний ряд інтернет представництва підприємства та наявність додаткових акційних пропозицій, що пропонуються тим чи іншим виконавцем.

# Аналіз останніх досліджень і публікацій

Досить часто розробники сайтів вдаються до використання можливостей тривимірної графіки для більш досконалого представлення товару або послуг з її допомогою. Так, можна зустріти пропозицію ознайомитися з зовнішнім виглядом обраного автомобіля саме у вигляді його тривимірної моделі [1]. Існують віртуальні студії, де відвідувач може в режимі online само-

стійно виконати, а потім і замовити тюнінг свого автомобіля [2]. Крім того, у користувача є можливість зареєструватися на проходження тест-драйву з подальшою можливістю взяти участь у розіграші призів.

#### Постановка завдання

Мета роботи – створення Інтернетпредставництва (сайту) реального замовника, а саме фірми з ремонту автомобілів «HYDROPOWER», основним призначенням якого є залучення нових клієнтів та заохочення вже існуючих, розширення цільової аудиторії за допомогою тривимірного ігрового додатку. Також користувачі зможуть знайомитися з відгуками та ділитися своїми враженнями про роботу сервісу, переглядати новини та знайомитися з цікавою інформацією з автомобільної тематики, замовляти онлайн консультації, або дізнатися місце розташування сервісу.

#### Виклад основного матеріалу

Представлений сайт є пакетною розробкою, який має яскравий дизайн, що запам'ятовується, спрямований на відповідну зрілу цільову аудиторію. Має гарно продуманий інтерфейс з широким функціоналом [3]. Проект складається з двох частин: web-сайту та тривимірного розважального ігрового додатку. Продукт розроблений із використанням сучасних та актуальних методів та інструментів [4-5].

Сайт представлений у вигляді візиткилендінга, тематика якого – продаж послуг по ремонту автомобілів. «Візитка» означає те, що на сайті є необхідна інформація про фірму, чим вона займається, контактні данні. «Лендінг» означає те, що на одній сторінці є вся необхідна інформація і вона підноситися в зручному вигляді, що стимулює замовити послугу або купити продукт. Основне завдання – надати користувачеві інформацію про фірму та її послуги та спонукати ними скористатися.

Розробка сайту складається з наступних етапів:

– дизайн сайту: розробка зручного графічного інтерфейсу. Для реалізації більш зрозумілого та привабливого дизайну використані як статичні, так і інтерактивні елементи;

– верстка сторінок сайту, реалізація програмних модулей.

Для реалізації поставленої задачі використовувались сучасні технології, мови програмування й програмне забезпечення. Так, графічний дизайн сайту, елементи навігації і керування сайтом реалізовані у середовищі Adobe Photoshop CS5. Верстка, програмування сайту здійснені у середовищі Sublime Text 3 з використанням технології та мови програмування HTML, препроцесора SASS та складальника проектів GulpJs. Допоміжне програмне забезпечення – Total Commander, Google Chrome 58.0, Mozilla Firefox 53.0, Opera 45.0.

За існуючими системами класифікацій розроблений сайт можна охарактеризувати як:

– документно-орієнтований – такий, що надає користувачам інформацію за умов забезпечення обмеженого рівня інтерактивності;

– інформаційний – містить інформацію за конкретною темою;

– комерційний – веб-ресурс, призначений для просування товарів та послуг, а також для залучення клієнтів та бізнес-партнерів;

– сайт в стилі GUI – орієнтований на широке коло користувачів, та має зрозумілу відвідувачам структуру, зручність в управлінні і навігації, приємний дизайн.

Цільовою аудиторією сайту є переважно зрілі люди, тому було вирішено розробляти дизайн сайту у стриманому та сучасному стилі, створювати багатофункціональне інформаційне середовище, орієнтоване на користувачів Інтернет ресурсів із середнім рівнем досвіду. Огляд прототипів дозволив сформулювати основні функціональні вимоги до розроблюваного продукту, тематику та обсяг необхідної інформації з метою створення ефективного та затребуваного ресурсу для задоволення максимальної кількості потреб користувачів.

На основі аналізу прототипів була вироблена детальна структура сайту (рис. 1) з розподілом інформації на категорії та підкатегорії. Також було вирішено використати такі корисні функції, як онлайн заявка, карта розташування.

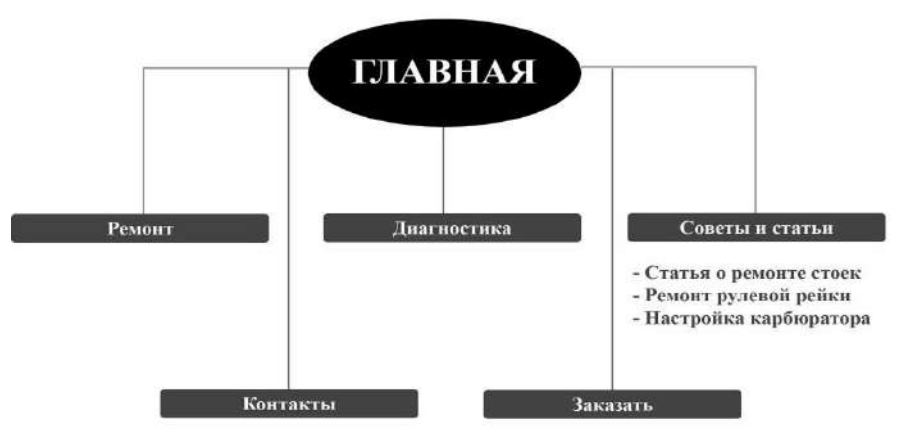

Рис.1. Структура сайту

Така структура містить в собі необхідні зв'язки між об'єктами для найбільш ефективної роботи з даними, їх зберігання.

На основі проведеного аналізу цільової аудиторії, синтезу результатів порівняння розробки з аналогічними продуктами і з врахуванням норм дизайну сайтів та юзабіліті, було створено структуру сторінок, що наведена на рис. 2.

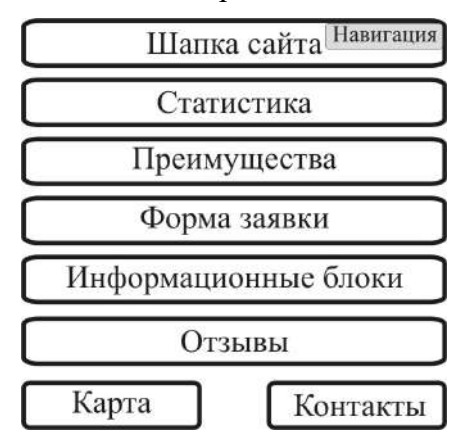

Рис. 2. Макет головної сторінки сайту

Дизайн сайту та розроблена фірмова символіка досить лаконічні, базуються на поєднанні класичної пари контрастних кольорів чорного різної насиченості та білого. В якості колірного акценту на головній сторінці сайту виступає блок зі статистикою сервісу, на червоному фоні, для того щоб розбавити поміркованість основної колірної гами та надати акцент (рис. 3).

Щоб привернути увагу потенційних клієнтів було вирішено на головній сторінці додати блок з відгуками людей, які вже користувалися послугами сервісу. В ньому користувачі можуть ділитися своїми враженнями щодо сервісу. Інші сторінки сайту також містять червоні фрагменти, які привертають увагу користувача до основної інформації та спрямовують його дії.

Для залучення нових та утримання існуючих клієнтів було розроблено ігровий додаток до сайту, скориставшись яким потенційний клієнт має отримати знижку на послуги технічного центру. Для розважального програмного додатку було створено у тривимірному середовищі моделі перегонового треку (рис. 4) та автомобіля (рис. 5).

Моделі розроблялися за допомогою 3Ds Max – повнофункціональної професійної програмної системи для роботи із тривимірною графікою [6-7].

Реалізація гри здійснено у середовищі ігрового движка UNITY [8]. Для перенесення даних про модель до програмного середовища було здійснено експорт 3D моделей з 3Ds Max до .fbx формату. Далі була створена площина на яку була «натягнута» текстура землі. Модель автомобіля розміщувалася на цій площині прив'язкою координат. Для налаштування освітлення використане джерело «Directional Light».

Після імпорту траси у середовище ігрового движка UNITY та встановлення її координат автомобіль розміщувався на старті. Камера в процесі гри має переміщатися разом з автомобілем, тому вона була закріплена за ним. (рис. 6).

При старті автомобіля активується таймер з лічильником, який фіксує час, за який користувач пройде запропоновану трасу. Після проходження кола спрацьовує тригер, який викликає вікно з формою, де користувач вводить свої дані, що відправляються адміністратору на пошту, внаслідок чого клієнту пропонується знижка на послуги фірми.

# Висновки і перспективи досліджень

В результаті виконаної роботи було створено сучасний інтерактивний сайт з розважальним ігровим додатком, який дає користувачеві змогу не тільки отримати інформацію про діяльність технічного центру, а замовити онлайн комплекс необхідних послуг у вигляді замовлення з додатковим бонусом, дізнатися про їх вартість та призначити необхідну дату. В результаті впровадження сайту підвищилася кількість клієнтів, що скористалися послугами технічного центру «HYDROPOWER».

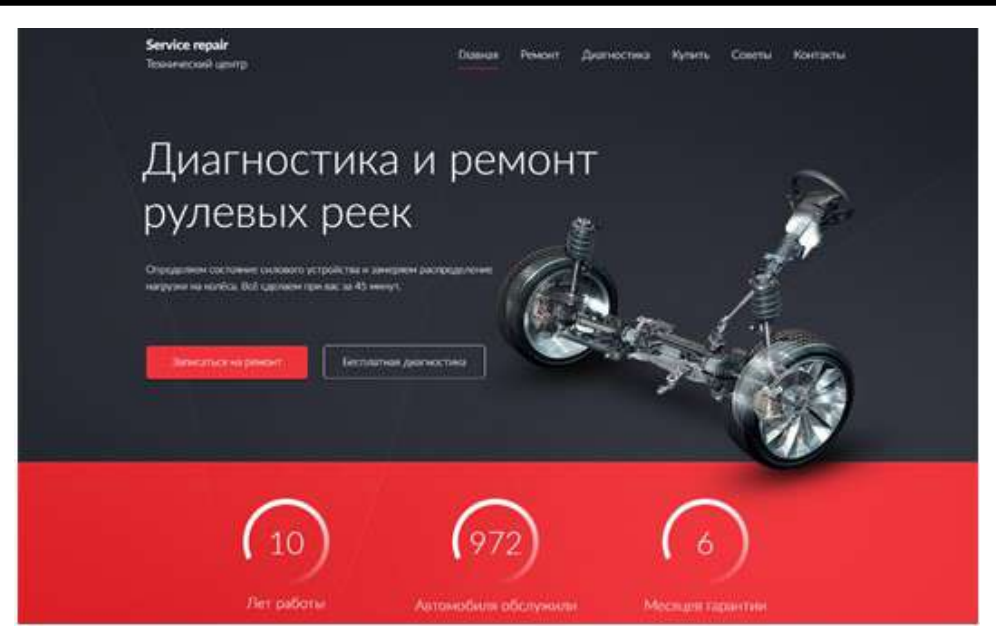

Рис.3. Дизайн головної сторінки сайту

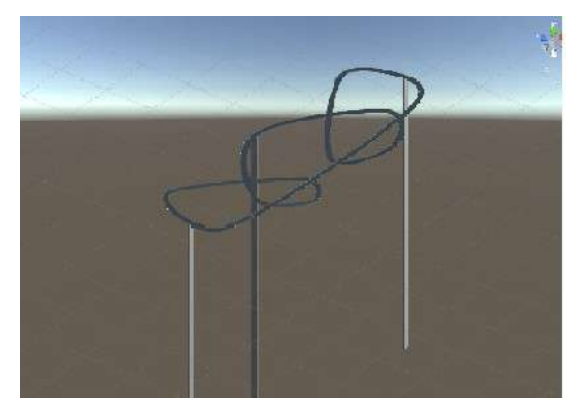

Рис. 4. Модель перегонового треку Рис. 5. Модель автомобіля

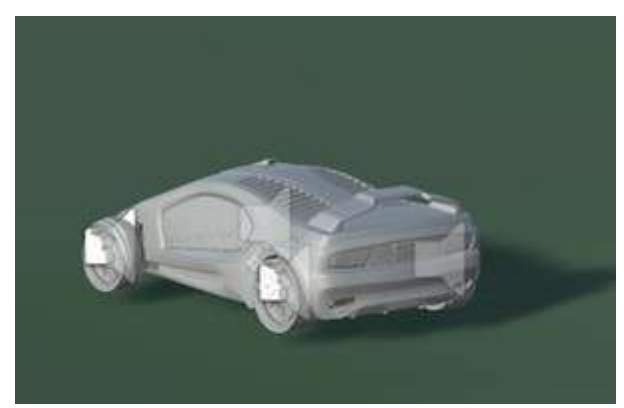

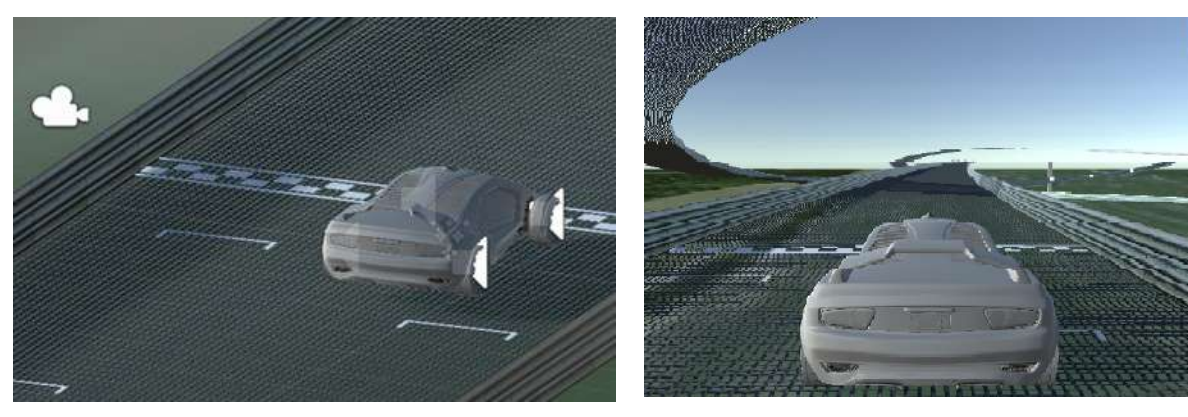

Рис. 6. Імпорт перегонового треку в середовище UNITY та стартовий кадр гри

# СПИСОК ВИКОРИСТАНИХ ДЖЕРЕЛ

1. Headliner [Електроний ресурс] / Headliner branding agency. – 2009-2018. – Режим доступу до ресурсу: http://headliner–studio.com/

- 2. 3dtuning [Електроний ресурс]. ОАО «3DTuning LLC», 2008-2018. Режим доступу до ресурсу: http://www.3dtuning.com/
- 3. Склема, Ю.О. Розробка сайту технічного центру «HYDROPOWER» [Текст] / Ю.О. Склема, О.А. Глібко, Д.Р. Максимова // Матеріали XII Міжнародної науково-практичної конференції магістрів та аспірантів. Ч. 1. – Харків: НТУ «ХПІ», 2018. – С. 117-118.
- 4. Квинт, И. HTML, XHTML и CSS на 100% [Текст] / И. Квинт. СПб.: Питер, 2010. 384 с.
- 5. Кузнецов, М.В. PHP. Практика создания WEB-сайтов [Текст] / М.В. Кузнецов, И.В. Симдянов. – СПб: БХВ-Петербург, 2008. – 1264 с.
- 6. Горелик, А.Г. Самоучитель 3ds Max 2016 [Текст] / А.Г. Горелик. С.Пб.: БХВ, 2016. 528 с.
- 7. Корнейчук, А.В. Разработка и анимация трехмерной модели персонажа для компьютерной игры [Текст] / А.В. Корнейчук, Е.А. Глибко, М.А. Максимова // Теорія та практика дизайну: Збірник наукових праць. Вип.10. – К.: «Комп'ютерпрес», 2016. – С. 70-77.
- 8. Watkins, Adam. Creating games with Unity and Maya: creating games with Unity and Maya: how to develop fun and marketable 3D games [Text] / Adam Watkins. – London: Reaction, 2011. – 546 p.

#### Yury SKLEMA, Olena GLIBKO, Maria MAKSIMOVA Kharkiv

#### A THREE-DIMENSIONAL GAMING APPLICATION AS A MEANS TO INCREASE THE EFFECTIVENESS OF THE WORK OF THE TECHNICAL CENTER SITE

The paper deals with the creation of a multifunctional interactive Internet representation of the technical center for car maintenance «HYDROPOWER». In order to improve the efficiency of the enterprise and the expansion of the target client audience, a gaming application has been developed, created using three-dimensional geometric models, providing additional promotional offers for users who have used it.

Keywords: website, target audience, web design, usability, three-dimensional geometric models, game application, polygonal modeling, game engine, interactivity.

#### Юрий СКЛЕМА, Елена ГЛИБКО, Мария МАКСИМОВА Харьков

#### ТРЕХМЕРНОЕ ИГРОВОЕ ПРИЛОЖЕНИЕ КАК СПОСОБ ПОВЫШЕНИЯ ЭФФЕКТИВНОСТИ РАБОТЫ САЙТА ТЕХНИЧЕСКОГО ЦЕНТРА

В работе рассмотрены вопросы создания многофункционального интерактивного интернет представительства технического центра по обслуживанию автомобилей «HYDROPOWER». С целью повышения эффективности работы предприятия и расширение целевой клиентской аудитории разработано игровое приложение, созданное с применением трехмерных геометрических моделей, обеспечивающее получение акционных предложений для пользователей, которые им воспользовались.

Ключевые слова: web-сайт, целевая аудитория, веб-дизайн, юзабилити, трехмерные геометрические модели, игровое приложение, полигональное моделирование, игровой движок, интерактивность.

Стаття надійшла до редколегії 24.10.2018

UDC 004.93'1

Iryna USTENKO ustenko.irina@gmail.com ORCID: 0000-0003-1541-2414

Serhii USTENKO ustenko.s.a@gmail.com ORCID: 0000-0003-4968-1233 Mykolayiv

# GEOMETRIC RECOGNITION METHOD OF RECTANGULAR AREAS ON IMAGES

In this paper, a method of geometric recognition of rectangular areas in images obtained by statically standing cameras is proposed. This method refers to the method when a deep analysis of the characteristics of the image is made, in particular, various geometric characteristics are determined. The method uses the functions of the OpenCV library. This method is implemented as a software product. As a result of his testing, acceptable results were obtained.

Keywords: pattern recognition, geometric recognition, rectangular areas, cluster analysis, OpenCV.

# Formulation of the problem

The task of pattern recognition is that living systems, including humans, are constantly confronted from the moment they appear. In particular, information coming from the senses is processed by the brain, which in turn sorts the information, provides a decision, and then uses the electrochemical impulses to transmit the necessary signal further, for example, to the organs of movement that implement the necessary actions. Then there is a change in the environment, and the above phenomena occur again. And if you look, each stage is accompanied by recognition.

Pattern recognition (objects, signals, situations, phenomena or processes) is the task of identifying an object or determining some of its properties from its image (optical recognition) or audio recordings (acoustic recognition) and other characteristics [1].

Pattern – classification grouping in the classification system, combining (distinguishing) a certain group of objects by a certain attribute. Images have a characteristic property, manifested in the fact that acquaintance with a finite number of phenomena from the same set makes it possible to recognize an arbitrarily large number of its representatives.

# Analysis of recent research and publications

Most machines can receive input only through simple input devices, such as keyboards and mouse, or through wired and wireless communication channels. However, in recent years, cameras and microphones have been added as standard parts of computers and mobile devices (such as phones and tablets). At the same time, the speed of these devices has increased significantly, which made it possible to begin processing this data in a meaningful way. There was a whole area of scientific activity – Computer Vision. It includes the methods used to automate tasks, such as recognizing letters, bar codes, car numbers, persons and other biometric data, speech, etc. Computer Vision systems are becoming ubiquitous [2].

There are a number of high-quality systems in which solutions of computer vision problems can be developed, of which two are distinguished: MATLAB and OpenCV. MATLAB provides an environment that allows you to relatively quickly create prototypes of vision solutions [3]. OpenCV is a high-quality library for C and C++, which provides the implementation of many modern methods of vision [4].

# Research Objective

There are three methods of pattern recognition:

1. Brute force method – a comparison with a database is performed, where for every kind of objects various display modifications are presented. For example, for optical pattern recognition, you can apply the method of sorting an object's view from different angles, scales, displacements, deformations, etc.

2. Produced a deeper analysis of the characteristics of the image. In the case of optical recognition, this may be the determination of various geometric characteristics.

3. The use of artificial neural networks. This method requires either a large number of examples of the recognition problem in train-

ing, or a special structure of the neural network that takes into account the specifics of this task. However, it is distinguished by higher efficiency and productivity.

The purpose of this work is to develop a method of geometric recognition of rectangular areas in images obtained by statically standing cameras. This method will apply to the second way of pattern recognition.

## Basic material

Pattern recognition tasks consist of two stages (fig. 1):

– conversion of the original data to a form that is convenient for recognition;

– proper recognition (indicating that the object belongs to a particular class).

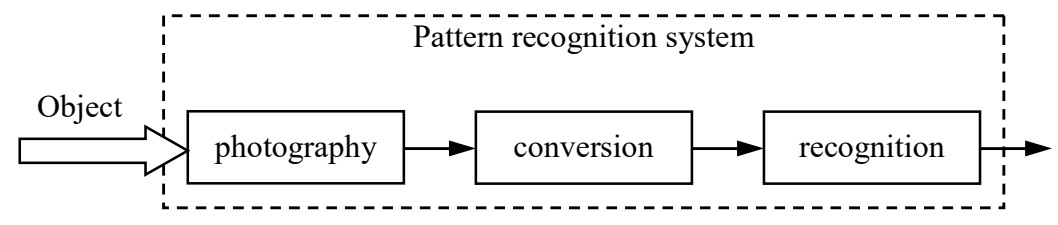

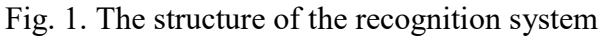

For such problems, it is difficult to build formal theories and apply classical mathematical methods (information is often not available for an exact mathematical model or the gain from using a model and mathematical methods is incommensurable with costs).

We will develop a method of geometric recognition of rectangular areas on images obtained by statically standing cameras. An example of such images may be, for example, a photo of a table for weighing parcels (fig. 2). The method will be implemented in the C++ programming language using the OpenCV library.

The first step in solving the information recognition problem will be to pre-process the image, which consists of the following stages:

1. Image reduction in 2 times – to reduce noise in the image. To do this, we use the Image Pyramid, which is a collection of images, all arising from a single original image – that are successively downsampled until some desired stopping point is reached. Fig. 2. Image for processing

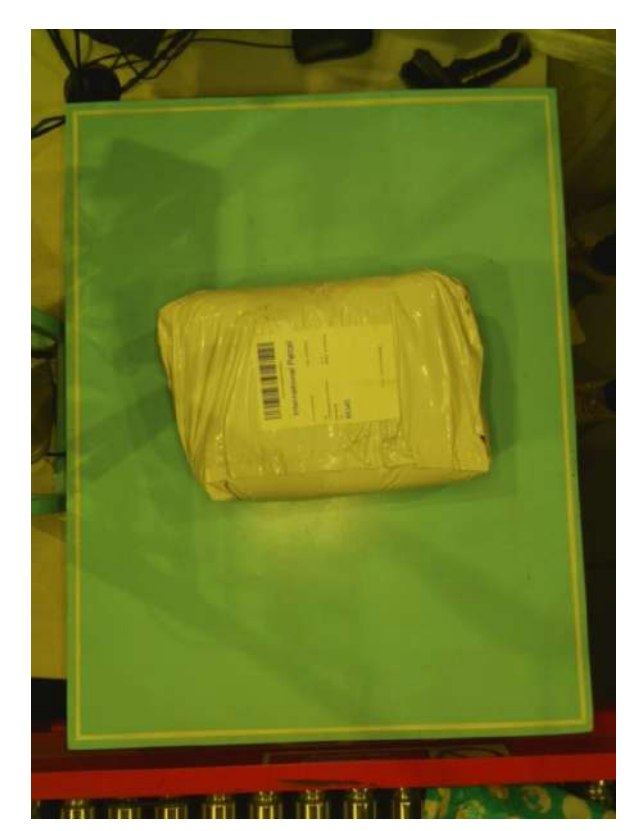

There are two common types of image pyramids: Gaussian pyramid – used to reduce the image and Laplacian pyramid – used to restore the high-resolution image from the image below in the pyramid (with lower resolution).

Use for this function, which has the following signature:

void pyrUp(InputArray src, OutputArray dst, const Size& dstsize=Size(), int borderType=BORDER\_DEFAULT)

2. Transform an image using an LUT transform to reduce the time required to apply an image transform (they usually have more pixels than the number of intensity values). The values of the LUT-table will be chosen experimentally – for the processed set of images of the tables was selected 0,72. The OpenCV function to perform the conversion is:

void LUT(InputArray src, InputArray lut, OutputArray dst)

3. For the final smoothing of noise in the image, we apply blurring – this is a simple and frequently used image processing operation, which consists in applying a filter to the image.

There are many types of filters, but the most useful (although not the fastest) is a Gaussian filter. Gaussian filtering is performed by folding each point of the input array with a Gaussian core and then summing them to create an output array. Call the filter by using the function of this type:

```
void GaussianBlur(InputArray src, 
            OutputArray dst, 
            Size ksize, 
            double sigmaX, 
            double sigmaY=0, 
            int borderType=BORDER_DEFAULT)
```
4. The final stage of image preprocessing is the use of the Canny Edge Detector, which was developed by John F. Canny in 1986. Known as the optimal detector and aims to satisfy three main criteria:

– low error rate – meaning a good detection of only existent edges;

– good localization – the distance between edge pixels detected and real edge pixels have to be minimized;

– minimal response – only one detector response per edge.

OpenCV function:

void Canny(InputArray image, OutputArray edges, double threshold1, double threshold2, int apertureSize=3, bool L2gradient=false)

The second stage of the solution is the recognition of a rectangular area in the image. As a result of the solution, it is necessary to indicate the coordinates of the area inside the image of the rectangular area. We will assume that a region is rectangular if its sides deviate from the horizontal and vertical within the specified error  $\Delta$ , expressed in degrees, for example,  $5^\circ$ . The stage includes the following stages:

1. Definition of straight lines on the processed image. We use the class BinaryDescriptor to detect lines and calculate their binary descriptor. The class is mainly based on classical detectors and extractors, such as the FeatureDetector and DescriptorExtractor. The obtained information about the lines is stored in KeyLine objects.

2. The choice of the obtained line segments, the angle of inclination of which corresponds to the specified, taking into account the specified error  $\Delta$ , as well as perpendicular to them.

The selected lines are divided into four groups relative to the center of the image: horizontal, lying above (HA); horizontal, lying below (HB); vertical, lying to the left (VL); vertical, lying on the right (VR).

3. Removal of lines whose length is less than the specified one (percentage of the maximum length – separately for horizontal  $\Delta_H$  and vertical  $\Delta_L$  segments).

4. On the basis of cluster analysis, those lines are selected that constitute the required rectangular area. For the example in question, this is easier to do, because the frame on the table has a border bounding a rectangular area (see fig. 2). Since cluster analysis is a multidimensional statistical procedure that collects data containing information about a sample of objects and then organizes objects into relatively homogeneous groups, it is necessary to determine the characteristics of the lines that allow them to be grouped. As such characteristics, we take the coefficients of the equation of a straight line given by an angular coefficient:

 $y = k_1 x + b_1$  – for horizontal lines;

 $x = k_2 y + b_2$  – for vertical lines.

After calculating the characteristics, they must be normalized and start the clustering procedure. Let's use the OpenCV method:

double kmeans(InputArray data,

 int K, InputOutputArray bestLabels, TermCriteria criteria, int attempts, int flags,

 OutputArray centers=noArray()) When calling the function,  $K$  it should be taken equal to  $4$  – the number of groups of lines corresponding to the number of sides of a rectangular area.

Next, the minimum distance  $R_{\text{min}}$  between the neighbors in the sample is found and lines are ejected, which are located at a distance greater than  $k_{\text{max}}R_{\text{min}}$ , where  $k_{\text{max}}$  is selected experimentally (10 for the problem being solved). In this case, the distance is determined for each group separately.

5. Based on the obtained set of lines of four types, we define a rectangular area of the table. To do this, we intersect all the lines of the group with the lines of the neighboring group (HA×VL, HA×VR, HB×VL, HB×VR) and select points at the minimum distance from the center of the image. Thus, we obtain 4 points that form a rectangular area.

6. The last step is to reduce the rectangular area, relative to its center, by a given relative value  $\Delta_S$  (for the considered task by 1,5%).

On the basis of the proposed method, a software product was developed that allows determining a rectangular area on the images. As a programming language was chosen in C++ using the OpenCV library. To test the software, about 5,000 photographs of a parcel weighing table (with and without parcels) were processed. In 95,4% of the rectangular (working) area of the table was recognized. An example of a recognized area is shown in fig. 3. In other cases, the rectangular area was not determined due to the fact that the parcel was not located in the working area and partially overlapped its bounding frame.

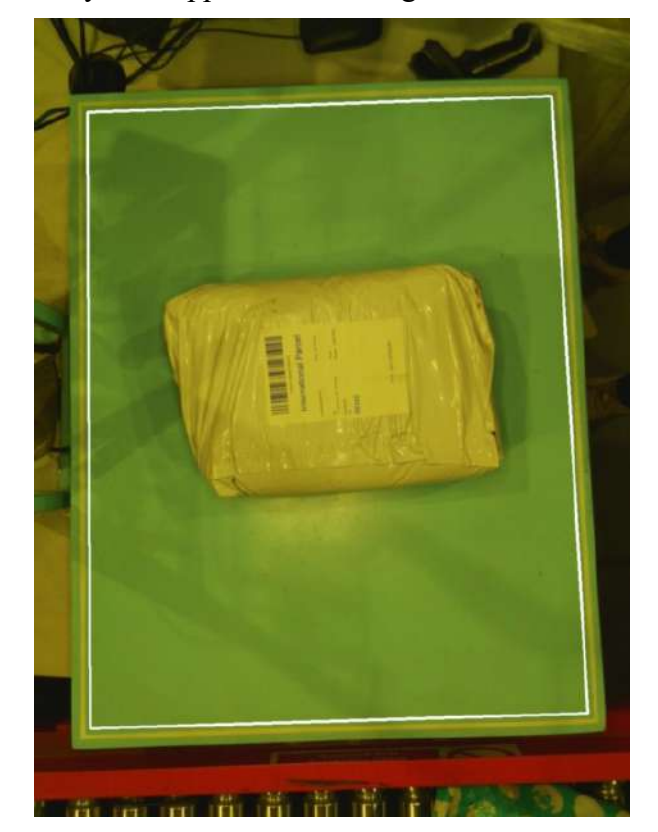

Fig. 3. Processed image

# **Conclusions**

As a result of the work, a method of geometric recognition of rectangular areas in images obtained by statically standing cameras was developed. This method is implemented as a software product. As a result of his testing, acceptable results were obtained.

In the future we plan to develop a method of geometric recognition of parcels and their sizes, located in a rectangular area of the desktop. It is also planned to implement the method of geometric recognition of parcels and their sizes as an application.

# **REFERENCES**

- 1. Колесников, С. Распознавание образов. Общие сведения [Електронний ресурс] / С. Колесников // Компьютер-Информ. – Режим доступу до ресурсу: http://old.ci.ru/inform03\_06/p\_24.htm
- 2. Dawson-Howe, K. A practical introduction to computer vision with OpenCV [Text] / K. Dawson-Howe. – Wiley,  $2014. - 217$  p.
- 3. Siogkas, G. Visual Media Processing Using MATLAB Beginner's Guide [Text] / G. Siogkas. Packt Publishing, 2013. – 308 p.
- 4. Гарсия, Г.Б. Обработка изображений с помощью OpenCV [Текст] / Г.Б. Гарсия, О.Д. Суарес, Х.Л. Эспиноса Аранда, Х.С. Терсеро, И.С. Грасиа, Н.В.Энано. – М.: ДМК Пресс, 2016. – 210 с.

# Ірина УСТЕНКО, Сергій УСТЕНКО

Миколаїв

#### МЕТОД ГЕОМЕТРИЧНОГО РОЗПІЗНАВАННЯ ПРЯМОКУТНИХ ОБЛАСТЕЙ НА ЗОБРАЖЕННЯХ

У даній роботі запропоновано метод геометричного розпізнавання прямокутних областей на зображеннях, отриманих камерами, що статично стоять. Даний метод відноситься до способу, коли проводиться глибокий аналіз характеристик образу, зокрема, визначаються різні геометричні характеристики. У методі використовуються функції бібліотеки OpenCV. Даний метод реалізований у вигляді програмного продукту. В результаті його тестування були отримані прийнятні результати роботи.

Ключові слова: розпізнавання образів, геометричне розпізнавання, прямокутні області, кластерний аналіз, OpenCV.

# Ирина УСТЕНКО, Сергей УСТЕНКО

Николаев

## МЕТОД ГЕОМЕТРИЧЕСКОГО РАСПОЗНАВАНИЯ ПРЯМОУГОЛЬНЫХ ОБЛАСТЕЙ НА ИЗОБРАЖЕНИЯХ

В данной работе предложен метод геометрического распознавания прямоугольных областей на изображениях, полученных статически стоящими камерами. Данный метод относится к способу, когда производится глубокий анализ характеристик образа, в частности, определяются различные геометрические характеристики. В методе используются функции библиотеки OpenCV. Данный метод реализован в виде программного продукта. В результате его тестирования были получены приемлемые результаты работы.

Ключевые слова: распознавание образов, геометрическое распознавание, прямоугольные области, кластерный анализ, OpenCV.

Стаття надійшла до редколегії 29.10.2018

УДК 514.18 Юрій ХОЛКОВСЬКИЙ profiz@ukr.net

ORCID: 0000-0002-5081-3582 м. Київ

# ГЕОМЕТРИЧНЕ МОДЕЛЮВАННЯ БАГАТО ПАРАМЕТРИЧНИХ СЕРЕДОВИЩ ІЗ ВИКОРИСТАННЯМ N-ВИМІРНОЇ ІНТЕРПОЛЯЦІЇ

Наведено геометричне моделювання складних систем та середовищ на основі нетрадиційного дискретно-інтерполяційного методу із використанням

n-вимірної інтерполяції.

Ключові слова: інтерполяція, однопараметричні множини, дискретні функції, багатовимірна інтерполяція, дискретно-інтерполяційна матриця.

#### Постановка проблеми

Математичне моделювання стану багатопараметричних систем, процесів та середовищ, наприклад, екологічних, енергетичних, кліматичних, гідрологічних, геоморфологічних, геологічних систем, із можливістю прогнозування їх стану, є доволі складною задачею. Такі системи або середовища мають доволі складну структуру, велику кількість різноякісних параметрів. Більш того, ці параметри ще й мають певну анізотропність у просторі та часі. Відповідно, побудова математичних моделей таких систем та середовищ – досить складна задача. Додамо ще сучасну глобальну кризову ситуацію щодо деструктивного впливу людства на навколишнє середовище, і стає зрозумілим, що дослідження, пов'язані з розвитком методів моделювання складних багатопараметричних процесів, систем та середовищ, прогнозуванням їх стану набувають дуже важливого значення.

Моделювання з можливістю прогнозування, контроль стану різних компонентів таких систем та середовищ можна віднести до багатопараметричних і стохастичних процесів, що, у свою чергу, свідчить, що моделювання систем та середовищ, які не піддаються аналітичному опису, за допомогою континуальних моделей просто неможливе. Також зазначимо, що параметри таких середовищ є суттєво неоднорідними й переважно залежать від зовнішніх факторів, які, часом, просто неможливо передбачити.

Певні параметри та компоненти багатопараметричних систем, процесів та середовищ вимірюються в певний час та в конкретному місці. Отже, така інформація носить чітко виражений дискретний характер. Зрозуміло, що питання розробки раціональних алгоритмів побудови математичних моделей багатопараметричних систем, процесів та середовищ, а також прогнозування їх стану є актуальними.

# Аналіз останніх досліджень і публікацій

У науковій періодиці відносно рідко зустрічаються окремі випадки математичного, а саме геометричного моделювання багатопараметричних систем і середовищ. Насамперед це стосується таких багатопараметричних систем і середовищ, як, наприклад, екологічні, які відрізняються великою кількістю різноякісних параметрів, своєю стохастичністю, і для яких прогнозування стану, як вже зазначалося, є вкрай важливою практичними задачею. Зважаючи на це, можна визначити наступні цілі дослідження.

## Постановка завдання

Отже, метою даного дослідження є розробка алгоритмів, методів та дискретних математичних моделей багатопараметричних об'єктів, процесів та середовищ.

## Виклад основного матеріалу

Необхідність побудови певної однопараметричної множини виникає у багатьох задачах геометричного моделювання. Наприклад, при побудові деяких гіперповерхонь, як n-вимірних моделей певних середовищ. Припущення, що математична модель таких поверхонь повинна бути дискретною є цілком логічним. Добре відомо, що дискретний спосіб представлення математичної (геометричної) інформації про об'єкт, що моделюється, є найбільш універсальним. Такий підхід є більш загальним, тому що від континуальної моделі завжди можна перейти до дискретної.

Підхід щодо моделювання складних багатопараметричних систем, процесів та середовищ, що використовується в даній роботі, зазначимо, як нетрадиційний. Саме розробка нетрадиційних та оптимальних методів математичного, а саме геометричного моделювання зазначених систем та середовищ робить дану роботу актуальною.

Дискретні геометричні моделі вищеназваних об'єктів будуються як деякі однопараметричні множини із використанням певних інтерполяційних схем на основі інтерполяційних поліномів Лагранжа [1-3].

Нетрадиційність підходу, що розглядається, полягає у розумінні під вузлом інтерполяції не точку, а більш складні геометричні об'єкти, наприклад, лінії, поверхні, матриці, тензори, й, навіть, певні системи та середовища, що представлені деякими функціоналами, як сукупність їх властивостей та параметрів. Тоді під схемою інтерполяції будемо розуміти схему розташування саме таких вузлів. Математичні моделі багатоапраметричних систем та середовищ, отримані таким чином, у вигляді одно параметричних множин і є дискретними. Певна дискретна функція або функціонал, представлені у загальному випадку, як дискретний чисельний масив, розмірність якого може варіюватись, є елементом таких множин. Тоді інтерполювання функцій зводиться до розміщення у вузлах інтерполяції дискретних масивів та отримання деякого функціо-

нала. Це дає можливість отримати деякий функціонал Ф $(p_{i, j})$ , з вектором параметрів, що включає в себе інтерполяційний параметр, координатні змінні, параметри, що характеризують форму та положення об'єктів, певні функціональні характеристики середовищ тощо. дає можливість отримати деякии<br>л Ф( $p_{i,j}$ ), з вектором параметрів,<br>ає в себе інтерполяційний пара-<br>рдинатні змінні, параметри, що<br>зують форму та положення<br>певні функціональні характерис-<br>(овищ тощо.<br>араметричні множини,

Однопараметричні множини, отримані таким чином, є дискретними математичними моделями багатопараметричних об'єктів, процесів, середовищ, а функціонал  $\Phi(p_{i,j})$  є елементом таких множин.

Функціонал Ф $(p_{i,j})$  може бути заданий матрицею  $M[i, j]$ :

 $F(p_1, p_2, \ldots, p_k, \ldots, p_m) = M[i, j].$  (1)

Розглядаючи (1) у якості певного вузла інтерполяції й використуючи інтерполяційні поліноми Лагранжа, отримаємо M[i, j] як

$$
M_n[i, j] = \sum_{i=0}^{n-1} M_i(i, j) \prod_{\substack{j=0 \ j \neq i}}^{n-1} \frac{u - u_j}{u_i - u_j} \qquad (2)
$$

де  $n -$ кількість вузлів інтерполяції,  $u -$ параметр  $M_i[i, j]$ , відповідний проміжному перерізу об'єкта, що моделюється.

Вузлові функції можуть змінювати своє положення у просторі у відповідних носіях-площинах, які, в свою чергу, також можуть змінювати своє положення, впливаючи таким чином безпосередньо на схему інтерполяції і, відповідно, на кінцевий результат моделювання.

На прикладі екологічних систем можемо константувати, що багатопараметричні системи та середовища можуть бути доволі складними структурно й параметрично. Тому використання апарату одновимірної інтерполяції може виявитися просто недостатнім. У таких випадках доцільно використати апарат двовимірної й вище інтерполяції. Ось у чому полягає сутність запропонованого дискретно-інтерполяційного методу моделювання.

Наприклад, для випадку двовимірної інтерполяції можна знайти вид степеневого многочлена  $\Phi_{m,n}(u, v)$  степеня *m* по *u* та  $n$  по  $v$ , та визначити значення функціонала  $F$  у довільній точці з параметрами  $(u, v)$ . Це означає, що при двовимірній інтерполяції, с геометричної точки зору, через вузлові точки буде проходити певна поверхня  $z = \Phi_{m,n}(u, v)$ .

Побудувати регулярну сітку та задавши в її вузлах значення функції z, отримаємо розпадання області на mn прямокутників, в один з яких потрапить точка  $(u, v)$  (рис. 1).

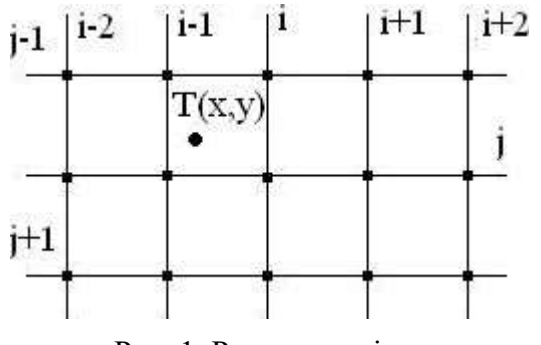

Рис. 1. Регулярна сітка

Надалі відбувається інтерполяція при різних  $u_i$ , но фіксованих  $v_i$ . При  $v_{i+1}$  процедура повторюється.

Таким чином отримуємо 2-вимірну інтерполяцію  $\Rightarrow P_{m, n}(x, y)$  степеня *m* по *x* і степеня *n* по  $y \implies z(x, y)$  у довільній точці T(x, y). Через вузлові точки проводиться деяка поверхня  $z = P_{m, n}(x, y)$ . Отже, отримуємо таку формулу для двовимірної інтерполяції за Лагранжем:

$$
P_{m,n}(x, y) =
$$
  
= 
$$
\sum_{i=0}^{m-1} \sum_{\substack{j=0 \ j \neq i}}^{n-1} z(x_j, y_j) \prod_{\substack{p=0 \ q \neq 0}}^{m-1} \prod_{q=0 \ q \neq j}^{n-1} \frac{(x - x_i)(y - y_j)}{(x_p - x_i)(y_q - y_j)} (3)
$$

Зрозуміло, що даний підхід аналогічно можна розповсюдити й на випадок інтерполяції більшої вимірності.

Тепер розглянемо побудову моделей багатопараметричних систем та середовищ. Нехай  $F(p_1, p_2, ..., p_k, ..., p_m)$  – багатопараметрична неявно задана функція. Сформуємо її у вигляді деякого функціонала  $\Phi(p_{i,j})$ , що заданий матрицею  $M[i, j]$ .

$$
F(p_1, p_2, ..., p_k, ..., p_m) = M[i, j].
$$

де  $p_1, p_2, ..., p_k, ..., p_m$  – екологічні різноструктурні та різноякісні параметри (показники забруднення, рівень концентрації певних речовин, урахування природніх особливостей тощо), а

**ISSN 2520-2820 (online)**  
\n**ISSN 2524-0978 (print)**  
\npeчовин, урахування природніх особ-  
\nтей тощо), а  
\n
$$
M[i, j] = \begin{pmatrix} p_{1,1} & p_{1,2} & \cdots & p_{1,n} \\ p_{2,1} & p_{2,2} & \cdots & p_{2,n} \\ \cdots & \cdots & \cdots & \cdots \\ p_{m,1} & p_{m,2} & \cdots & p_{m,n} \end{pmatrix}
$$
\n*o,* M[i, j] **e** вузлова дискретно-  
\nполяційна екологічна матриця [4].  
\nозглядаючи (4) як певний вузол ін-  
\nляції, використаемо інтерполяційний  
\nом Лагранжа та, у випадку одновимі-  
\nнтерполяції отримаемо Ф $(p_{i,j})$  як  
\n
$$
\Phi(p_{i,j}) = \sum_{i=0}^{n-1} M_i(i, j) \prod_{j=0}^{n-1} \frac{u - u_j}{u_i - u_j}
$$
 (5)  
\n– параметр інтерполяції, наприклад,  
\nй вектор направленості; *n* – кількість  
\nв, іутепюляції, Вилэг (5) який ввляє

Тобто, М[i, j] є вузлова дискретноінтерполяційна екологічна матриця [4].

Розглядаючи (4) як певний вузол інтерполяції, використаємо інтерполяційний поліном Лагранжа та, у випадку одновимірної інтерполяції отримаємо  $\Phi(p_{i,j})$  як

$$
\Phi(p_{i,j}) = \sum_{i=0}^{n-1} M_i(i,j) \prod_{\substack{j=0 \ j \neq i}}^{n-1} \frac{u - u_j}{u_i - u_j} \tag{5}
$$

**•** портионации, використалами полном и приведении можни.<br>
полном Латранжата, у випалку одновний<br>
риой игреполяций тримаемо Ф(*p<sub>i,i</sub>*) як<br>
Рис. I. Регулярна ситеа<br>
Дадали выбуваеться игреполяций при пенвий вектор направ де u – параметр інтерполяції, наприклад, певний вектор направленості;  $n -$ кількість вузлів інтерполяції. Вираз (5), який являє собою узагальнену дискретноінтерполяційну екоматрицю, і є дискретноінтерполяційна геометрична модель певної екологічної системи або середовища.

У перспективі зазначимо, що застосування такого підходу щодо моделювання різних об'єктів, явищ і середовищ, що характеризуються великою кількістю різноякісних параметрів, є раціональним.

# Висновки і перспективи досліджень

 $F(p_1, p_2, \ldots, p_k, \ldots, p_m) = M[i, j].$  aнізотропність у просторі та часі. Запропо-Використовуючи запропонований дискретно-інтерполяційний метод та однопараметричні множини, що формуються певним чином на основі зазначеного підходу, ми отримуємо можливість будувати дискретні математичні моделі складних багатопараметричних систем, процесів та середовищ, які характеризуються великою кількістю параметрів та властивостей, які мають різноманітну структуру та певну нований метод є доволі алгоритмічним з великими можливостями варіативності.

# СПИСОК ВИКОРИСТАНИХ ДЖЕРЕЛ

- 1. Холковський, Ю.Р. Інтерполяція дискретних масивів у загальному випадку як спосіб моделювання багатопараметричних об'єктів та процесів [Текст] / Ю.Р. Холковський // Праці Таврійського державного агротехнологічного університету. – Мелітополь: ТДАТУ, 2011. – Вип.4 – Т51. – С. 156-160.
- 2. Холковський, Ю.Р. Моделювання багатопараметричних процесів та систем на основі дискретно-інтерполяційного підходу в екології [Текст] / Ю.Р. Холковський // Праці VIІI Всеукраїнських наукових Таліївських читань. – Харків: ХНУ ім. В. Н. Каразіна, 2012. – С. 204-208.
- 3. Холковський, Ю.Р. Дискретно-интерполяционный поход при моделировании многопараметрических экологических систем [Текст] / Ю.Р. Холковський // Сборник материалов 9-ой Международной конференции «Социально-экономические и экологические проблемы горной промышленности, строительства и энергетики». – Минск, 2013. – С. 268-272.
- 4. Холковський, Ю.Р. Дискретно-інтерполяційна екоматриця як геометрична модель багатопараметричних процесів та систем в екології [Текст] / Ю.Р. Холковський // Збірник наукових праць «Прикладная геометрия и инженерная графика». – Вип. 5. – Мелитополь: ТГАТУ, 2013. – С. 183-188.

# Yuriy KHOLKOVSKY

Kyiv

## GEOMETRICAL MODELING OF MULTI-PARAMETER ENVIRONMENTS USING N-DIMENSIONAL INTERPOLATION

Geometric modeling of complex systems and environments based on an unconventional method using n-dimensional interpolation is considered.

Keywords: interpolation, one-parameter set, discrete features, multivariate interpolation, discreteinterpolation matrix.

## Юрий ХОЛКОВСКИЙ

Киев

## ГЕОМЕТРИЧЕСКОЕ МОДЕЛИРОВАНИЕ МНОГОПАРАМЕТРИЧЕСКИХ СРЕД С ИСПОЛЬЗОВАНИЕМ N-МЕРНОЙ ИНТЕРПОЛЯЦИИ

Рассмотрено геометрическое моделирование сложных систем и сред на основе нетрадиционного метода с использованием n-мерной интерполяции.

Ключевые слова: интерполяция, однопараметрические множества, дискретные функции, многомерная интерполяция, дискретно-интерполяционная матрица.

Стаття надійшла до редколегії 29.10.2018

УДК 004.942:004.715 Александр ХОШАБА khoshaba@mail.ru г. Винница

# МОДЕЛИРОВАНИЕ ПРОИЗВОДИТЕЛЬНОСТИ ВЫЧИСЛИТЕЛЬНЫХ СИСТЕМ НА ОСНОВЕ МОДЕЛЕЙ И ПРОГРАММНЫХ СРЕДСТВ

В работе показаны некоторые аспекты решения задач моделирования производительности вычислительных систем, которые заключаются в эффективном использовании математических моделей и программных средств. Основное внимание уделено достоверным событиям поступления данных на основе которых построена математическая модель. Рассмотрены основные показатели производительности вычислительных систем, предоставлены их функциональные зависимости. Показан пример моделирования и реализации четырех-звенной математической модели, построены графики функций основных параметров производительности вычислительных систем. Рассмотрено пример исходного кода двух модулей программы определения основных параметров производительности вычислительных систем.

Ключевые слова: производительность вычислительных систем, математические модели, теория вероятностей, достоверные события, прикладные средства математических пакетов Octave или Matlab.

#### Постановка проблемы

Производительность вычислительной системы (ВС) – это количествен-ная характеристика скорости выполнения определённых операций в вычислительных средах. К таким определенным операциям могут относиться запросы, вычисления, передача данных (байты) и т.д. Важным в изучении производительности ВС является исследование математических моделей потребления ресурсов и обработки данных относительно определенных критериев с помощью программных средств. Основными критериями изучения производительности ВС являются прикладные или искусственно созданные задачи (бенчмарки, сценарии воздействия).

Одной из проблем в изучении производительности ВС является отсутствие оценок искусственно созданных задач. Обычно, при сравнении производительности ВС используется работа архиваторов, прикладных программ по решению алгебраических уравнений, обработка графических изображений и т.д. Однако, эти задачи по-разному используют вычислительные ресурсы системы. Поэтому, нагрузочные воздействия в виде прикладных программ вызывают сложности в оценках производительности ВС.

В связи с этим, актуальными решениями таких вопросов является искусственно созданные задачи (сценарии воздействия) с изученными особенностями потребления вычислительных и информационных ресурсов ВС. Другим, не менее важным направлением в области производительности ВС является выполнение математического моделирования полученных данных.

#### Анализ последних исследований и публикаций

На протяжении ряда лет в области оценки производительности ВС изучаются вероятностные технологические процессы. В основном, использование вероятностных моделей при изучении технологических процессов основываются на теории массового обслуживания [1-4]. В основе данных моделей производительности ВС лежит предположение о случайном характере поступления запросов в систему (сервис) корпоративного сервера (узла корпоративной сети).

Вместе с тем, альтернативу этим методам составляет изучение достоверных событий поступления данных. Это направление отличается условием поступления запросов, где используются понятия достоверности наступления событий, то есть использования детерминированных функций, которые задаются в сценариях нагрузочного воздействия [5-8]. На первой стадии изучения моделей производительности ВС разработка сценариев нагрузочного воздействия предполагает важное условие их использования: детерминированное последовательное поступление запросов к субъекту (объекту) исследования.

#### Постановка задачи

Целью исследования является моделирование показателей основных характеристик производительности ВС с помощью математических моделей и программных средств.

#### Изложение основного материала

В рассмотренном далее примере экспериментальные исследования получения основных характеристик производительности ВС проводились на сервере с процессором Intel Pentium G4400, оперативнозапоминающем устройстве объемом 16 GB, веб-сервере apache версии 2.4.6. В качестве инструмента исследования мониторинга веб-сервера использовался httperf. Нагрузочные воздействия на веб-сервер выполнялись исходя из соотношения:  $100*t$  запросов в секунду, где  $t = [0..80]$ .

Теоретические сведения. Под событием в теории вероятностей понимают любой факт, который может произойти или не произойти в результате эксперимента со случайным исходом. Самый простой результат такого эксперимента: веб-сервер корпоративной сети который имеет только четыре состояния в каждый момент времени. Каждое такое состояние называется элементарным событием. К еще одним состояниям эксперимента может относиться сценарий нагрузочного воздействия, где определена последовательность запросов к веб-серверу от 0 до 1000 с шагом 100 за каждую секунду. Тогда элементарными событиями будут серии запросов {0, 100, 200, ..., 1000}.

Множество всех элементарных событий Е называют пространством элементарных событий. Так, в приведенных выше примерах, при работе веб-сервера это пространство состоит из черырех элементарных событий, а у сценария нагрузочного воздейстия – их 11.

Также событие может состоять из одного или нескольких элементарных событий. Например, отсутствие очереди к вебсерверу при его нулевом состоянии или наличие ошибок в запросах при его перегруженном состоянии. В этом случае, можно определить событие как произвольное подмножество пространства элементарных событий.

Достоверным событием  $(\Omega)$  называется всё пространство элементарных событий. Таким образом, достоверное событие – это событие, которое обязательно должно произойти в результате данного эксперимента. Например, при работе сценария нагрузочного воздействия за какой-то период времени к веб-серверу будут отосланы запросы в количестве от 0 до 1000 и их не может быть больше.

Невозможным событием  $(\varnothing)$  называется пустое подмножество пространства элементарных событий. То есть, невозможное событие не может произойти в результате данного эксперимента. К примеру рассмотренного нагрузочного сценария количество запросов к веб-серверу не может быть 110.

События А и В называются тождественными  $(A = B)$ , если событие A происходит тогда и только тогда, когда проиходит событие В. Например, отсутствие очереди к веб-серверу приводит его в нулевое состояние или при появлении ошибок от запросов приводит веб-сервер к перегруженному состоянию. В этом случае отмечают, что событие  $A$  влечёт за собой событие  $B(A \subseteq B)$ , если из условия «произошло событие А» следует что «произошло событие В».

Событие С называется суммой событий А и В  $(C = A \cup B)$ , если событие С происходит тогда и только тогда, когда происходит либо А, либо В. К примеру, появление ошибок или потеря запросов к веб-серверу приводят его к перегруженному состоянию.

Событие С называется произведением событий А и В  $(C = A \cap B)$ , если событие С происходит тогда и только тогда, когда происходит и А, и В.

Событие С называется разностью событий *А* и *B* ( $C = A - B$ ), если событие *C* происходит тогда и только тогда, когда происходит событие А и не происходит событие В. Например, второе состояние веб-сервера происходит тогда, когда наблюдается очередь и, в то же время, не происходит потеря запросов (т.е. очередь не переполняется запросами).

Событие А' называется противоположным событию А, если не произошло событие А. Так, нулевое и первое состояния работы веб-сервера являются противоположными событиями.

События А и В называются несовместными  $(A \cap B = \emptyset)$ , если их одновременное появление невозможно. К примеру, нулевое и первое состояния работы веб-сервера являются несовместными событиями.

Изучение четырех-звенной модели производительности ВС.

В основе использования достоверных событий при исследовании производительности ВС лежит четырех-звенная модель в которой определяются основные характеристики поступления и обработки запросов на основе показателей и процессов производительности ВС (табл. 1).

Табл. 1. Основные характеристики поступления и обработки запросов четырех-звенной модели производительности ВС

| Процессы производи-  | Показатели производительности ВС |                            |
|----------------------|----------------------------------|----------------------------|
| тельности ВС         | Пропускная способность           | Время обработки запроса    |
| Поступление запросов | Пропускная способность по-       | Общее время пребывания на  |
|                      | ступающих запросов               | обработке всех запросов    |
| Обработка запросов   | Пропускная способности од-       | Время обработки одного за- |
|                      | ного запроса                     | проса                      |

Данная модель позволяет моделировать основные характеристики поступления и обработки запросов следующим образом. Для пропускной способности поступающих запросов (arrival throughput rate of requests,  $\Omega_1$ ) и пропускной способности одного запроса (arrival time rate of request,  $\Omega_2$ ) имеем соотношения:

$$
\Omega_1 = 1/\Omega_2 \tag{1}
$$

$$
\Omega_2 = 1/\Omega_1 \tag{2}
$$

Для общего времени пребывания на обработке всех запросов (processing troughput rate of requests,  $\mu_1$ ) и времени обработки одного запроса (processing time rate of request,  $\mu_2$ ) имеем сообщения:

$$
\mu_1 = 1/\mu_2 \tag{3}
$$

$$
\mu_2 = 1/\mu_1 \tag{4}
$$

Для реализации данной модели в виде библиотеки пакета прикладных программ Octave или Matlab возможно определить входные параметры табл. 1. Выходными параметрами будут являться состояние системы (сервиса), длина очереди, значения утилизации (utilization,  $U_t$ ), доступности (availability,  $A_v$ ), активности (activity,  $A_c$ ) и бездеятельности (inactivity,  $I_n$ ) системы (сервиса), где:

$$
U_t = \Omega_1/\mu_1 \tag{5}
$$

$$
A_v = 1 - U_t \tag{6}
$$

$$
A_c = \Omega_2/\mu_2 \tag{7}
$$

$$
I_n = 1 - A_c \tag{8}
$$

С целью моделирования основных характеристик поступления и обработки запросов для данной модели производительности ВС созданы прикладные математиче-

## © Александр ХОШАБА, 2018

ские модули которые работают в системах Octave и Matlab и определяют основные параметры работы сервисов (узлов копьютерной сети). К входным параметрам программы относятся количество отосланных запросов, скорость обработки запросов, номинальная и текущая длина очереди.

Выходными параметрами программы являются состояния сервиса (узла), длина текущей очереди (с учетом обработанных данных), количество потерянных запросов, величины утилизации и доступности сервиса (узла копьютерной сети).

Программа моделирования основных параметров производительности ВС имеет проверку корректности входных значений, основной части расчета показателей производительности и некоторых тест-кейсов (рис. 1).

Данная программа состоит из двух модулей: первый (функционально описанный выше, листинг 1) и второй модуль, который формирует некоторые функциональные зависимости (листинг 2), составляющие сценарии воздействия.

Строка 8 первого модуля программы моделирования основных параметров производительности ВС вызывает сценарий нагрузочного воздействия, который соответствует функциональной зависимости  $100*t$  на периоде от 0,6 $*10<sup>4</sup>$  до 0,7 $*10<sup>4</sup>$  запросов в секунду.

На основе разработанной программы возможно получать расчеты состояний (рис. 2, а) и очередей к веб-серверу корпоративной сети (рис. 2, б).

#### Выводы и перспективы исследований

Разработка программы на основе описанной модели предоставляет возможность в дальнейшем проводить исследования и моделировать производительность распределенных ВС.

```
khoshaba@note ~/octave/mylib
File Edit View Search Terminal Help
khoshaba@note -/octave/mylib $ ./bfile.sh
khoshaba@note ~/octave/mylib $ vim prog cpbasicthr.m
khoshaba@note ~/octave/mylib $ ./bfile.sh
  *** Load package ***
Package Name
                  | Version | Installation directory
     comp-perf *|
                      1.0.0/home/khoshaba/octave/comp-perf-1.0.0
data-smoothing
                      1.3.0/usr/share/octave/packages/data-smoothing-1.3.0
                     2.4.11
             io
                               /home/khoshaba/octave/io-2.4.11
                      1.5.3optim
                               /usr/share/octave/packages/optim-1.5.3
       queueing
                      1.2.5
                             / /home/khoshaba/octave/queueing-1.2.5
                     1.4.0 /home/khoshaba/octave/statistics-1.4.0<br>1.0.15 /usr/share/octave/packages/struct-1.0.15
    statistics
         struct
  *** Test package ***
PASSES 11 out of 11 tests
                                                        \mathbb{Z}*** Work function cpbasicthr ***
state = 0utilization = 0.65600queue = \thetastate = \thetautilization = 0.81600queue = \thetastate = 0
```
Рис. 1. Работа тест-кейсов программы моделирования основних параметров производительности ВС согласно листингу 1

Листинг 1. Первый модуль программы моделирования основных параметров производительности ВС

```
1. #!/usr/bin/octave
```
- 2. printf(" \*\*\* Load package \*\*\* \n\n")
- 3. pkg load comp-perf
- 4. pkg list
- 5. printf("\n \*\*\* Test package \*\*\* \n\n")
- 6. test cpbasicthr
- 7. printf("\n\n \*\*\* Work function cpbasicthr \*\*\* \n\n")
- 8. run("/home/khoshaba/octave/mylib/prog\_cpbasicthr.m")

#### Листинг 2. Второй модуль программы моделирования основных параметров производительности ВС

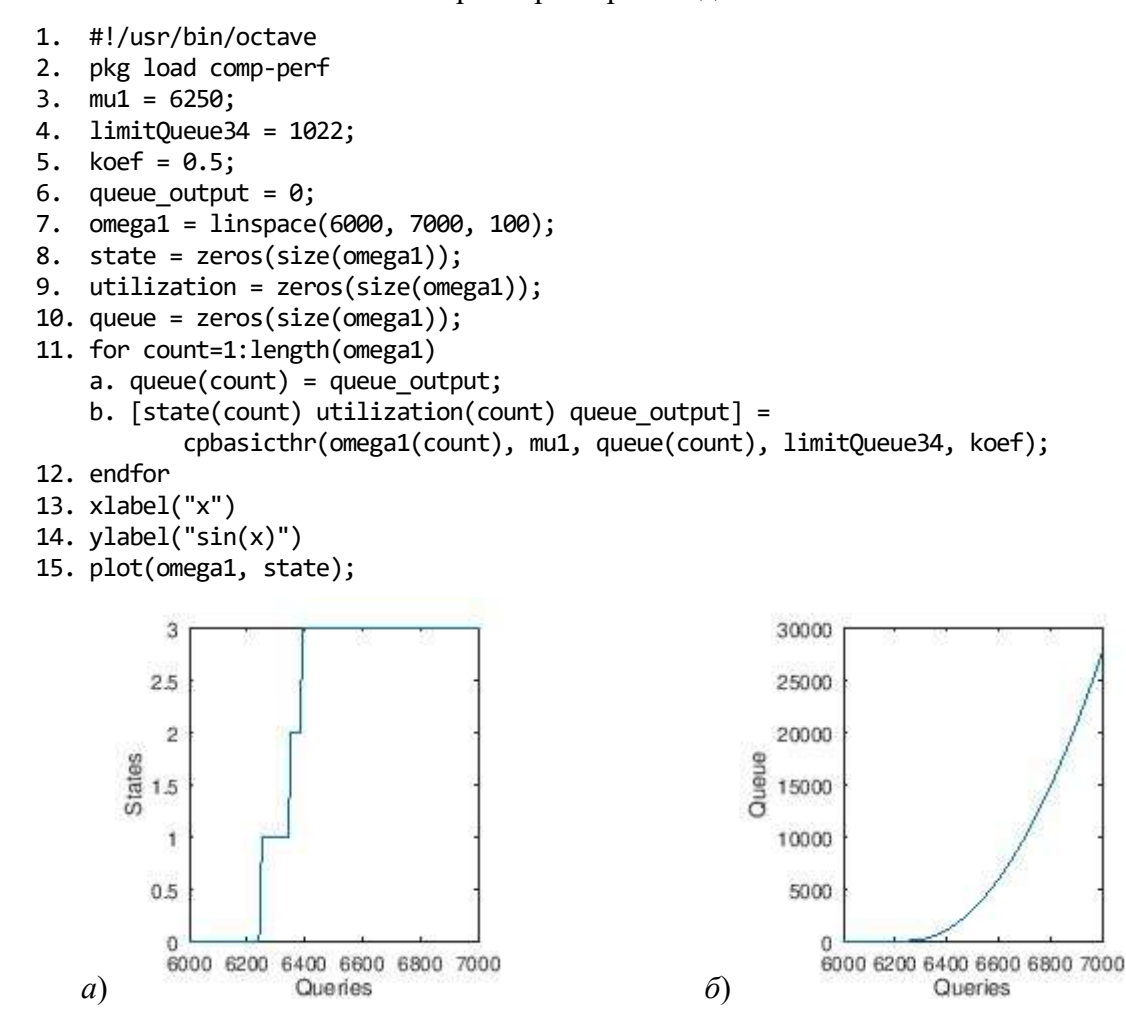

Рис. 2. Расчеты состояний состояний (рис. 2, а) и очередей (рис. 2,  $\delta$ ) к веб-серверу корпоративной сети

#### СПИСОК ВИКОРИСТАНИХ ДЖЕРЕЛ

- 1. Lazowska, Edward D. Quantitative System Performance: Computer System Analysis Using Queueing Network Models [Text] / Edward D. Lazowska, John Zahorjan, G. Scott Graham, and Kenneth C. Sevcik. – Prentice Hall, 1984.
- 2. Chang, Kow C. The Research Queuing Package Modeling Environment (RESQME) [Text] / Kow C. Chang, Robert F. Gordon, Paul G. Loewner, and Edward A. MacNair // In Gerald W. Evans,

Mansooreh Mollaghasemi, Edward C. Russell, and William E. Biles, editors, Winter Simulation Conference. – ACM Press, 1993. – , P. 294-302.

- 3. Bolch, G. Queueing Networks and Markov Chains: Modeling and Performance Evaluation with Computer Science Applications [Text] / G. Bolch, S. Greiner, H. de Meer, and K. Trivedi. – Wiley, 1998. – P. 126.
- 4. Marzolla, M. The Octave Queueing Package. User's Guide, Edition 1 for release 1.2.5 [Text] / Moreno Marzolla. – 2016-12-06. – P. 97.
- 5. Хошаба, А.М. Исследование процессов нагрузочных воздействий и восстановлений производительности вычислительных систем [Текст] / А.М. Хошаба // Прикладні питання математичного моделювання №1. – Херсон, 2018. – С. 178-185.
- 6. Хошаба, А.М. Моделирование процессов нагрузочных воздействий и восстановлений производительности вычислительных систем [Текст] / А.М. Хошаба // XIX Міжнародна конференція з математичного моделювання (МКММ-2018): Тези допов. – Херсон: ХНТУ, 2018. – С. 93.
- 7. Хошаба, А.М. Моделирование состояний при нагрузочных воздействиях на сервисы вычислительной системы [Текст] / А.М. Хошаба // ХIIІ Мiжнародна науково-практична конференцiя «Математичне та імінаційне моделювання систем»: Тези допов. – Жукин, 2018. – С. 269-272.
- 8. Хошаба, О.М. Автоматизация проведения нагрузочных воздействий на прикладные сервисы для моделирования вычислительных систем [Текст] / О.М. Хошаба // ІIІ Всеукраїнська науково-практична конференція студентів, аспірантів та молодих вчених «Інформаційні технології в моделюванні»: Збірник матеріалів конференції. – Вінниця, 2018. – С. 94-96.

# Olexandr KHOSHABA

Vinnitsia

#### MODELING THE PERFORMANCE OF COMPUTING SYSTEMS BASED ON MODELS AND SOFTWARE

The paper shows some aspects of solving performance modeling problems of computing systems, which consist in the effective use of mathematical models and software. The main attention is paid to reliable data arrival events on the basis of which a mathematical model is built. The main performance indicators of computing systems are considered, their functional dependencies are provided. An example of modeling and implementing a four-stage mathematical model is shown, and graphs of functions of the main performance parameters of computing systems are constructed. The example of the source code of two modules of the program for determining the basic performance parameters of computing systems is considered.

Keywords: performance of computing systems, mathematical models, probability theory, reliable events, applied tools of mathematical packages Octave or Matlab.

# Олександр ХОШАБА

Вінниця

# МОДЕЛЮВАННЯ ПРОДУКТИВНОСТІ ОБЧИСЛЮВАЛЬНИХ СИСТЕМ НА ОСНОВІ МОДЕЛЕЙ І ПРОГРАМНИХ ЗАСОБІВ

В роботі показані деякі аспекти вирішення завдань моделювання продуктивності обчислювальних систем, які полягають в еффективному використанні математичних моделей і програмних засобів. Основну увагу приділено достовірним подіям надходження даних на основі яких побудована математична модель. Розглянуто основні показники продуктивності обчислювальних систем, надані їх функціональні залежності. Показано приклад моделювання та реалізації чотирьох-ланкової математичної моделі, побудовані графіки функцій основних параметрів продуктивності обчислювальних систем. Розглянуто приклад вихідного коду двох модулів програми з визначенням основних параметрів продуктивності обчислювальних систем.

Ключові слова: продуктивність обчислювальних систем, математичні моделі, теорія ймовірностей, достовірні події, прикладні засоби математичних пакетів Octave або Matlab.

Стаття надійшла до редколегії 24.10.2018

УДК 51-74 Олексій ЧУНІХІН alexey3322179@gmail.com

Тетяна ЧУНІХІНА tchunihina1773t@gmail.com м. Харків

## ОСОБЛИВОСТІ РЕАЛІЗАЦІЇ ПОБУДОВИ ПУАССОНІВСЬКОГО ДИСКУ МЕТОДОМ РОБЕРТА БРІДСОНА МОВОЮ С++

В статті описано алгоритм побудови Пуассонівського диску методом Роберта Брідсона у двовимірному просторі мовою C++. Оцінка алгоритму дорівнює  $O(N)$ , так як для отримання N точок перегляд точок-кандидатів виконується рівно 2N-1 разів та не має вкладених циклів.

Встановлено, що описів методу Роберта Брідсона та його реалізації у україномовних джерелах немає. Алгоритм доцільно працює при виборі першої точки зі списку на кожній ітерації, що досягається генерацією k точок в околиці даної. Таким чином, можна замінити використання контейнеру з довільним доступом Vector на будь-який послідовний контейнер, наприклад, List.

Ключові слова: Пуассонівський диск, метод Роберта Брідсона, аналіз алгоритму, мова С++, контейнери STL.

## Постановка проблеми

Вибірка, яка створює точки, які щільно упаковані, але не ближче, ніж задана мінімальна відстань, що веде до більш природного рисунку точок, називається Пуассонівським диском. Та використовується у багатьох додатках графіки, зокрема у рендерингу, генерації зразків із синього розподілу шумів, ідеально підходить для багатьох застосувань у візуалізації.

# Аналіз останніх досліджень і публікацій

Пуассонівський диск – це таке розподілення точок на площині, де всі точки знаходяться не менше, ніж на деякій фіксованій відстані одна від одної. Параметр щільності задається користувачем. Вибірка знаходить застосування у рендерингу, комп'ютерній графіці та візуалізації [1]. У цій статті розглядається реалізація диску Пуассона у двовимірному просторі для розподілення точок на площині «природним» чином. Для цього розглядається декілька алгоритмів і приводиться реалізація одного із них мовою С++.

Для побудови Пуассонівського диску існують алгоритм «найкращого кандидата»

Мітчела [3] та алгоритм Даніеля Данбара та Грега Хамфріса [2] недоліком їх використання є або неможливість розширити алгоритм для довільного N-мірного простору [4], або низька швидкодія.

Метод побудови Роберта Брідсона було описано у статті «Fast Poisson Disk Sampling in Arbitrary Dimensions» [5], цей алгоритм дозволяє побудувати Пуассонівський диск у  $N$ -мірному просторі за лінійний час  $O(N)$ . Описів даного алгоритму та його реалізації у україномовних джерелах немає. Завданнями даної роботи є: огляд роботи алгоритму, опис реалізації мовою С++, аналіз оптимальності використання STL контейнерів List та Vector для збереження множини потенційних точок та відстеження змін у побудові диску в залежності від способу вибору наступної точки для розгляду.

## Постановка завдання

Мета статті є огляд роботи алгоритму, опис реалізації мовою С++, аналіз оптимальності використання STL контейнерів List та Vector для збереження множини потенційних точок та відстеження змін у побудові диску в залежності від способу вибору наступної точки для розгляду.

#### Виклад основного матеріалу

Нехай необхідно площину розмірами n×m замостити точками, що віддалені одна від одної не менше, ніж деяке minDist, в околі кожної точки будемо будувати k точок, де  $k$  – щільність побудови.

Створимо клас, що описує точку на двовимірній площині з координатами (x, y). Для даної точки доступні два види конструкторів та методи для перегляду поточних координат та метод inRectangle(), який перевіряє належність точки прямокутнику. Даний метод будемо використовувати для перевірки приналежності точки площині розмірами n×m (лістінг 1).

Опишемо особливості реалізації методу Роберта Брідсона мовою С++:

1. Поділимо нашу площину на сітку, розміром cellSize = minDist/ $\sqrt{2}$ .

При створенні нової точки, за допомогою цієї сітки, відсікаємо непотрібні перевірки відстаней до кожної вже існуючої точки і перевіряємо тільки ті точки, які знаходяться у сусідніх клітинках сітки (не більше 8 точок, тобто точки зліва/справа/зверху/знизу/по кутах сітки від заданої).

double cellSize = min dist / sqrt(2);

2. Створимо двовимірний масив, який відповідає сітці, кожен елемент масиву – це точка, яка знаходиться в клітинці сітки з координатами (i, j). Оскільки масштаб клітинки більше мінімальної відстані, то гарантовано більше однієї точки не може знаходитися у клітинці сітки (лістінг 2).

3. Згенеруємо довільну точку і додамо її до контейнеру точок. Для цього використаємо контейнер Vector, що у подальшому дасть змогу звертатися до довільного елементу (лістінг 3).

4. Покладемо першу згенеровану точку у клітинку сітки, що відповідає координатам цієї точки. Розрахуємо координати клітинки (i, j), на основі залежності:  $i = x /$  cellSize,  $j = y /$  cellSize (лістінг 4).

Метод imageToGrid поверне пару чисел, що відповідатимуть координатам (i, j).

Звертатися до даних координат можна за допомогою полів first та second класу pair.

5. Доки контейнер точок не пустий:

while  $(!(processList.empty()))$   ${...}$ 

6. Дістаємо довільну точку із списку (лістінг 5).

Зауважимо, що вибір довільної точки не є обов'язковою умовою коректної роботи алгоритму. Тому маємо змогу обирати на кожній ітерації першу/останню точку, що дасть нам можливість замінити використання контейнера Vector на будь-який менш трудомісткий контейнер з послідовним доступом до елементів, наприклад, List або Queue.

Dot point =  $processList.top$  front();

processList.pop\_front();

7. k разів (де  $k$  – щільність, кількість точок у колі) генеруємо нову точку в околиці даної, яка знаходиться не ближче, ніж minDist і не далі, ніж maxDist (лістінг 6).

8. Для кожної згенерованої точки перевіряємо, що:

– координати не вийшли за границю площини n×m:

newPoint.inRectangle(width, height);

– точка не лежить в околиці іншої точки. Тобто, перевіряємо тільки сусідні, загалом 8 точок (ліворуч-праворуч-зверхузнизу та по кутах) (лістінг 7).

9. Точку яка задовольняє дані умови, додаємо до контейнеру та відображаємо на екрані, а також кладемо у відповідну клітинку сітки (лістінг 8).

10.Повертаємося до пункту №5.

Оскільки на 6 кроці алгоритму необхідно мати швидкий доступ до довільної точки зі списку, то доцільно використовувати STL – контейнер Vector, тому що швидкість доступу до довільного елементу даного контейнера –  $O$ (const). Але у ході дослідження виявлено, що вибір довільної точки не є принциповим.

Протестуємо роботу алгоритму при виборі точок довільним чином, або послідовно за критеріями швидкодії та кількості побудованих точок Пуассонівського диску. Результати приведемо у табл. 1.

Тестування проведемо при розмірах площини: 500х500 пікс., 1000х1000 пікс., 10000х10000 пікс., 20000x20000 пікс.; мінімальна відстань між точками 10 пікс.

```
Лістінг 1
```

```
class Dot 
{ 
private: 
    pair<int, int> xy;
public: 
    Dot() {
        srand(time(0));
         xy.first = (rand() % rand() % 101)/100.0; 
        xy.\,second = (rand() % rand() % 101) / 100.0; } 
     Dot(int x, int y) { 
        xy.fit = x; xy.second = y; 
     } 
     bool inRectangle(int width, int height) { 
        if (xy.first >= width || xy.first <= \theta || xy.second >= height || xy.second <= \theta)
             return false; 
         return true; 
     } 
     int getX() { return xy.first; } 
     int getY() { return xy.second; } 
}; 
                                        Лістінг 2 
m = ceil(width / cellSize) + 2;
n = ceil(height / cellSize) + 2;
Dot *xgrid = new Dot*[n];
for (int i = 0; i < n; i++) {
    grid[i] = new Dot [m];} 
                                        Лістінг 3 
vector<Dot> processList; 
srand(time(0));
int x = firstPoint.getX();
int y = firstPoint.getY();
processList.push_back(firstPoint);
                                        Лістінг 4 
pair<int, int> imageToGrid(Dot point, double cellSize)
{ 
     int gridX = (int)(point.getX() / cellSize); 
     int gridY = (int)(point.getY() / cellSize); 
    return pair<int, int>(gridX, gridY);
} 
pair<int, int> tmp = imageToGrid(firstPoint, cellSize);
grid[tmp.first][tmp.second]=(firstPoint); 
                                        Лістінг 5 
int k = processList.size(); 
int randN = rand() % k;
Dot point = processList[randN]; 
processList.erase(processList.begin() + randN);
```
#### Лістінг 6

```
for (int i = 0; i < new points count; i++)
    Dot newPoint = generateRandomPointAround(point, min dist);
                                       Лістінг 7 
!inNeighbourhood(grid, newPoint, min_dist, cellSize, sizePoint); 
bool inNeighbourhood(Dot **grid, Dot newPoint, int min_dist, 
                      double cellSize, int sizePoint) { 
    pair<int, int> tmp = imageToGrid(newPoint, cellSize);
     int ti = tmp.first; 
    int tj = tmp.second;if (ti >= mm || tj >= nn) return 0;
    int x = grid[ti][tj].getX();
    int y = grid[ti][tj].getY();
     if (distance(newPoint.getX(), newPoint.getY(), x, y, sizePoint) < min_dist) 
         return true; 
     /* Приведемо приклад розгляду правої точки від заданої. Останні точки розглядаються 
       аналогічно: права точка (ti + 1), ліва (ti-1), верхня (tj-1) і т.д. */
    if(ti + 1<=mm) {
        int x = grid[ti + 1][tj].getX();int y = \text{grid}[ti + 1][tj].\text{getY}();
         if (distance(newPoint.getX(), newPoint.getY(), x, y, sizePoint) < min_dist) 
             return true; 
     } 
}
```
Лістінг 8

```
processList.push_back(newPoint);
printDot(newPoint, sizePoint); 
pair<int, int> tmp = imageToGrid(newPoint, cellSize);
grid[tmp.first][tmp.second]=(newPoint);
```
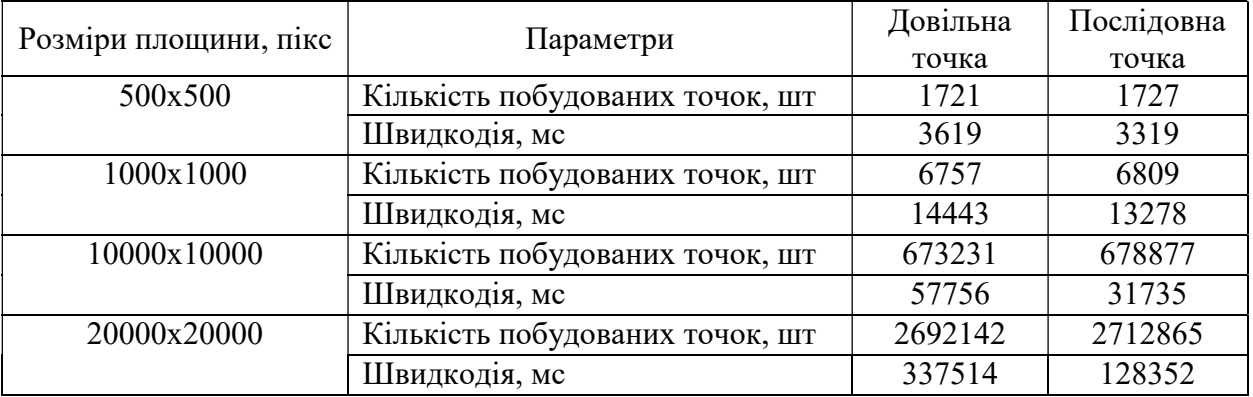

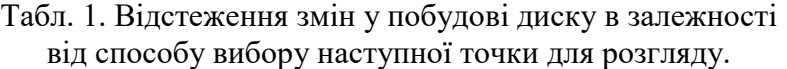

Зауважимо, що кількість побудованих точок не залежить від способу вибору потенційних точок (рис. 1).

Алгоритм доцільно працює при виборі першої точки зі списку на кожній ітерації

що досягається генерацією k точок в околі даної. Таким чином, можна замінити контейнер з довільним доступом Vector на будь-який послідовний контейнер, наприклад, List (рис. 2).

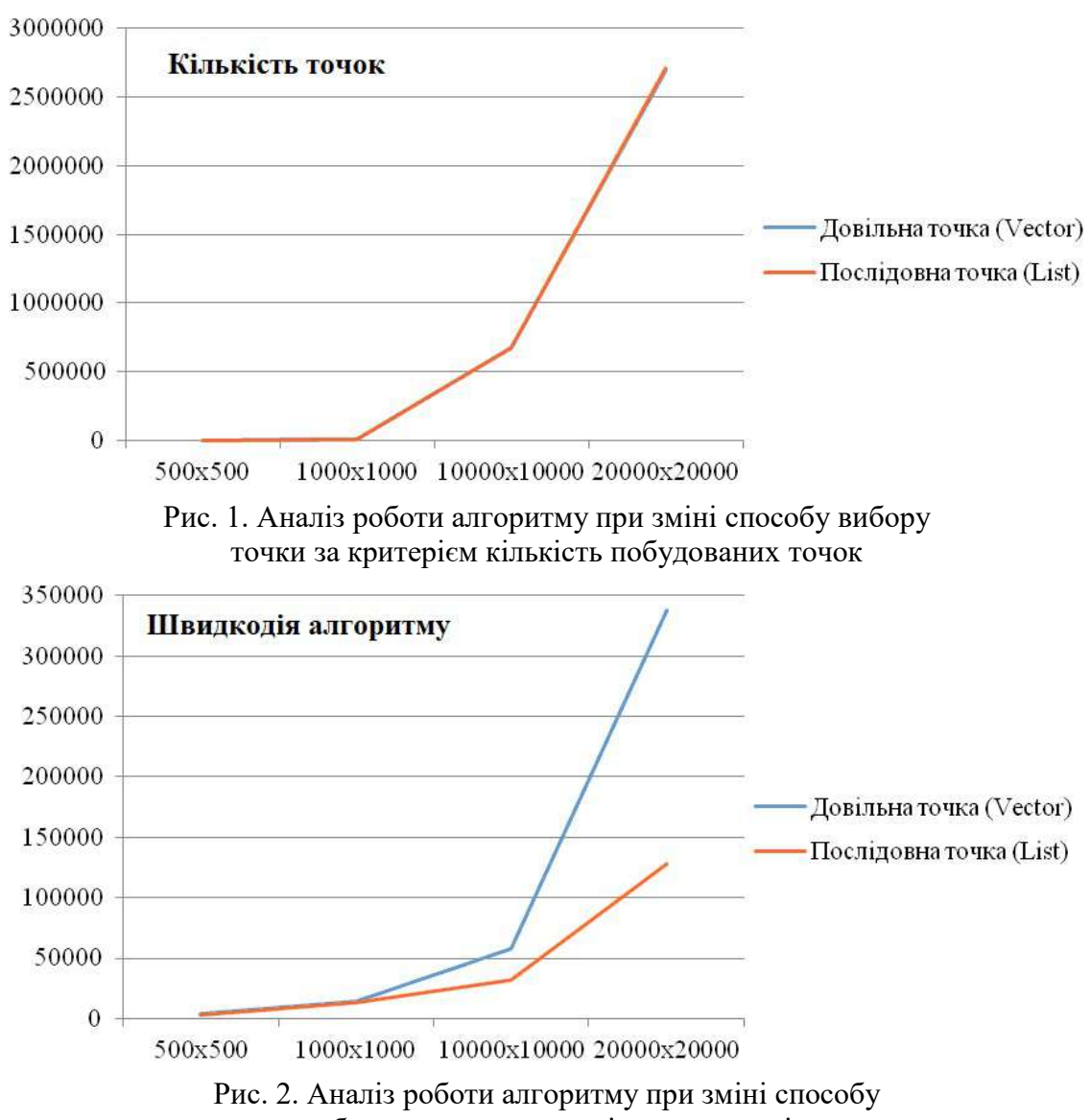

вибору точки за критерієм швидкості

Зауважимо, що для отримання  $N$  точок, крок 5 виконується рівно  $2N - 1$  разів. Причому на кожній ітерації або отримується нова точка і додається до списку або видаляється існуюча точка зі списку. В кожній ітерації відсутні вкладені цикли, окрім кроку 6, який виконується константу кількість разів, чим можна знехтувати. Таким чином, оцінка алгоритму дорівнює  $O(N)$ .

## Висновки і перспективи досліджень

Отже, ми розглянули алгоритми побудови Пуассонівського диску та описали

метод Роберта Брідсона у двовимірному просторі. Досліджено зміни у побудові диску в залежності від способу вибору наступної точки для розгляду, при цьому відстежена різниця в швидкодії роботи алгоритму та кількості згенерованих точок. Можна зробити висновок, що для реалізації мовою С++ достатньо використовувати контейнер послідовного доступу List бібліотеки STL, так як у процесі аналізу виявлено, що при виборі наступної точки для розгляду випадковим чином (в контейнері Vector) та послідовної на кожній ітерації суттєвих відмінностей в згенерованих Пуассонівських дисках не виявлено. Тобто кількість згенерованих точок приблизно однакова. При цьому, швидкість роботи алгоритму при використанні контейнеру List суттєво зростає в залежності від збільшення об'єму даних. Для подальшого

дослідження планується розглянути роботу даного методу у тривимірному просторі і проаналізувати заявлену масштабованість алгоритму.

# СПИСОК ВИКОРИСТАНИХ ДЖЕРЕЛ

- 1. Cook, R. L. Stochastic sampling in computer graphics [Text] / R.L. Cook // ACM Transactions on Graphics. – Vol. 5, No. 1. – 1986. – P. 51-72.
- 2. Dunbar, D. A Spatial Data Structure for Fast Poisson-disk Sample Generation [Text] / D. Dunbar, G. Humphreys  $\hat{U}$  ACM Transactions on Graphics. – Vol. 25, No  $3. -2006$ . – P. 503-508.
- 3. Mitchell's Best-Candidate [Електронний ресурс]. Режим доступу до ресурсу: https://bl.ocks.org/mbostock/1893974 – Дата звертання 20.09.2018.
- 4. Random Points on a Sphere [Електронний ресурс]. Режим доступу до ресурсу: https://www.jasondavies.com/maps/random-points/ – Дата звертання 19.09.2018.
- 5. Robert Bridson, Fast Poisson Disk Sampling in Arbitrary Dimensions University of British Columbia [Електронний ресурс]. – Режим доступу до ресурсу: https://www.cs.ubc.ca/~rbridson /docs/bridson-siggraph07-poissondisk.pdf – Дата звертання 20.09.2018.

#### Olexsii CHUNIKHIN, Tetiana CHUNIKHINA Kharkiv

#### PECULIAR FEATURES OF IMPLEMENTATION FOR GENERATION OF THE POISSON DISK IN TERMS OF LANGUAGE C++

The paper describes the algorithm for constructing of a Poisson disk using the Robert Bridson method in two-dimensional space with  $C++$  language. The estimation of the algorithm is equal to  $O(N)$ , since for obtaining N points review of the candidate points is carried out exactly 2N-1 times and does not have embedded cycles.

It is established that there are no descriptions of the Robert Bridson method and its implementation in Ukrainian-language sources. The algorithm works expediently when selecting the first point in the list for iteration which is achieved by generating "k" points in neighboring of this one. This way, you can replace usage of the container with a free access Vector to any successive container, such as e. g. the List.

**Keywords:** Poisson disk, the Robert Bridson method, analysis of the algorithm,  $C++$  language, STL containers.

#### Алексей ЧУНИХИН, Татьяна ЧУНИХИНА Харьков

#### ОСОБЕННОСТИ РЕАЛИЗАЦИИ ПОСТРОЕНИЯ ПУАССОНОВСКОГО ДИСКА МЕТОДОМ РОБЕРТА БРИДСОНА НА ЯЗЫКЕ C++

В статье описан алгоритм построения Пуассоновского диска методом Роберта Бридсона в двумерном пространстве языком  $C^{++}$ . Оценка алгоритма равна  $O(N)$ , так как для получения N точек пересмотр точек-кандидатов исполняется ровно 2N-1 раз и не имеет вложенных циклов.

Установлено, что описаний метода Роберта Бридсона и его реализации в укриноязычных источниках нет. Алгоритм уместно работает при выборе первой точки из списка на каждой итерации, что достигается генерацией k точек в окрестности данной. Таким образом, можно заменить использование контейнера с произвольным доступом Vector на любой последовательный контейнер, например, List.

Ключевые слова: Пуассоновский диск, метод Роберта Бридсона, анализ алгоритма, язык С++, контейнеры STL.

Стаття надійшла до редколегії 26.09.2018

АРТЕМЬЄВА Інна Сергіївна, кандидат педагогічних наук, викладач кафедри технологічної і професійної освіти Південноукраїнського національного педагогічного університету імені К. Д. Ушинського (м. Одеса).

БОРИСЕНКО Валерій Дмитрович, доктор технічних наук, професор, професор кафедри комп'ютерної інженерії Миколаївського національного університету імені В. О. Сухомлинського.

БУЛАНЧУК Галина Григорівна, кандидат фізико-математичних наук, доцент, доцент кафедри вищої та прикладної математики ДВНЗ «Приазовський державний технічний університет» (м. Маріуполь).

БУЛАНЧУК Олег Миколайович, кандидат фізико-математичних наук, доцент, доцент кафедри комп'ютерних наук та вищої математики Донецького державного університету управління (м. Маріуполь).

ВЕЙЦБЛІТ Олександр Йосипович, кандидат фізико-математичних наук, доцент, доцент кафедри інформатики, програмної інженерії та економічної кібернетики Херсонського державного університету.

ГЛІБКО Олена Анатоліївна, кандидат технічних наук, доцент, доцент кафедри геометричного моделювання та комп'ютерної графіки Національного технічного університету «Харківський політехнічний інститут».

ГУДА Антон Ігорович, доктор технічних наук, доцент, професор кафедри інформаційних технологій і систем Національної металургійної академії України (м. Дніпро).

ДАНИЛЕНКО Володимир Якович, доцент кафедри геометричного моделювання та комп'ютерної графіки Національного технічного університету «Харківський політехнічний інститут».

ДРУЗЬ Євгеній Іванович, студент 4-го курсу механіко-математичного факультету Миколаївського національного університету імені В. О. Сухомлинського.

ЄВАРЛАК Іван Петрович, студент 2-го курсу магістратури кафедри вищої та прикладної математики ДВНЗ «Приазовський державний технічний університет» (м. Маріуполь).

ЗАЙЦЕВ Павло Вiкторович, магістрант кафедри інформаційних технологій проектування в машинобудуванні Одеського національного політехнічного університету.

КОРОТАЄВ Микола Сергійович, магістрант кафедри інформатики, програмної інженерії та економічної кібернетики Херсонського державного університету.

КУЗЬМА Катерина Теодозіївна, кандидат технічних наук, старший викладач кафедри комп'ютерної інженерії Миколаївського національного університету імені В. О. Сухомлинського.

МАКСИМОВА Марія Олександрівна, кандидат технічних наук, доцент, доцент кафедри пожежної профілактики в населених пунктах Національного університету цивільного захисту України (м. Харків).

МЕЛЬНИК Віктор Анатолійович, кандидат технічних наук, доцент, доцент кафедри комп'ютерної інженерії Миколаївського національного університету імені В. О. Сухомлинського.

МЕЛЬНИК Олександр Вікторович, кандидат технічних наук, старший викладач кафедри комп'ютерної інженерії Миколаївського національного університету імені В. О. Сухомлинського.

НАДТОЧІЙ Сергій Олександрович, студент кафедри інформаційних технологій і систем Національної металургійної академії України (м. Дніпро).

ОСТРОВСЬКА Катерина Юріївна, кандидат технічних наук, доцент, доцент кафедри інформаційних технологій та систем Національної металургійної академії України (м. Дніпро).

ПАВЛЕНКО Дмитро Олександрович, магістрант кафедри інформаційних технологій та систем Національної металургійної академії України (м. Дніпро).

ПЕРПЕРІ Алла Олександрівна, кандидат технічних наук, доцент, завідуюча кафедри нарисної геометрії та інженерної графіки, заступник директора Архітектурно-художнього інституту Одеської державної академії будівництва та архітектури.

ПОЗДЄЄВ Валерій Олександрович, доктор фізико-математичних наук, професор, завідувач кафедри комп'ютерних наук та прикладної математики Миколаївського національного університету імені В. О. Сухомлинського.

САВЄЛЬЄВА Олена Вячеславіна, кандидат технічних наук, доцент, доцент кафедри технологічної і професійної освіти Південноукраїнського національного педагогічного університету імені К. Д. Ушинського (м. Одеса).

СЕЛІВЬОРСТОВА Тетяна Віталіївна, кандидат технічних наук, доцент кафедри інформаційних технологій і систем Національної металургійної академії України (м. Дніпро).

СИДЕЛЬОВ Олександр Андрійович, студент кафедри інформаційних технологій і систем Національної металургійної академії України (м. Дніпро).

СКЛЕМА Юрій Олександрович, магістрант кафедри геометричного моделювання та комп'ютерної графіки Національного технічного університету «Харківський політехнічний інститут».

СТАРУШКЕВИЧ Тамара Ігорівна, магістрант кафедри інформаційних технологій проектування в машинобудуванні Одеського національного політехнічного університету.

УСТЕНКО Андрій Сергійович, студент 3-го курсу Навчально-наукового інституту комп'ютерних наук та управління проектами Національного університету кораблебудування імені адмірала Макарова (м. Миколаїв).

УСТЕНКО Ірина Валеріївна, кандидат технічних наук, доцент, доцент кафедри програмного забезпечення автоматизованих систем Національного університету кораблебудування імені адмірала Макарова (м. Миколаїв).

УСТЕНКО Сергій Анатолійович, доктор технічних наук, доцент, завідувач кафедри комп'ютерної інженерії Миколаївського національного університету імені В. О. Сухомлинського.

ХОЛКОВСЬКИЙ Юрій Романович, кандидат технічних наук, доцент, доцент кафедри комп'ютерних технологій дизайну і графіки Київського національного авіаційного університету.

ХОШАБА Олександр Мирославович, кандидат технічних наук, доцент, доцент кафедри захисту інформації Вінницького національного технічного університету.

ЧУНІХІН Олексій Олександрович, студент 3-го курсу факультету математики і інформатики Харківського національного університету імені В.Н. Каразіна.

ЧУНІХІНА Тетяна Олександрівна, студентка 3-го курсу факультету математики і інформатики Харківського національного університету імені В.Н. Каразіна.

ШОМАН Ольга Вікторівна, доктор технічних наук, професор, завідувач кафедри геометричного моделювання та комп'ютерної графіки Національного технічного університету «Харківський політехнічний інститут».

Geometric modelling of the meridioanal boundaries of the flow parties of the axial compressors / V. Borisenko, A. Ustenko, Y. Druz // Geometric modeling and information technologies. – 2018. – № 2 (6), October 2018. – P. 5-10: Pic. 2. – Ref.: 9 title.

The article proposes a method of geometric modelling of the meridional boundaries of the flow parts of the axial type compressors using the curves given in the natural parameterization and the linear law of the distribution of the curvature from the arc length. The problem is solved, provided that the known coordinates of two output points located at the entrance and exit of the flow part of the compressor, as well as the angles of inclination to them are tangent. Unknown coefficients of the linear law of the distribution of the curvature and the length of the arc of the curve are determined by minimizing the deviation of the inter-mediate points obtained in the optimization process from the initial set points. A software code has been developed that allows to build meridional boundaries and to visualize them on a computer monitor.

Use of hybrid schemes when solving task in private derivatives / O. Bulanchuk, G. Bulanchuk, I. Yevarlak // Geometric modeling and information technologies. – 2018. – № 2 (6), October 2018. – P. 11-15: Pic. 6. – Ref.: 11 title.

On a numerical solution of the equations of mathematical physics it is often used hybrid schemes. Such schemes are reasonable for the simulation of processes described by the functions with discontinuous singularities (or big gradients). The purpose of the article is the research of hybrid schemas for the solution of transfer equation.It was considered different boundary conditions and initial states.It was shown that the stability of the solution depends on the parameters of the numerical schema.

The initial conditions of the «step» type and the «rectangular momentum» type for the onedimensional homogeneous transport equation were considered.The calculations were compared with the analytical solution at various parameters, which governs the area covered by the solution. It is clear from the calculations that when the parameter increases, pulsations begin to increase.That is, the hybrid scheme gives incorrect results in areas with smooth solutions.In the future it is planned to carry out similar investigations for the nonuniform transport equation, as well as for the two-dimensional equation.

In the region where the function is discontinuous the schema of the first order approximation has an advantage.

#### A software tool to support the process of researching dynamic systems / A. Veitsblit, N. Korotaev // Geometric modeling and information technologies. – 2018. – № 2 (6), October 2018. – P. 16-23: Pic. 10. – Ref.: 9 title.

At the present stage of the development of society, the method of mathematical modeling is one of the key in the study of various aspects of human activity. The main traditional features of the models that are currently used by foreign and domestic scientists for the analysis and management of economic systems are their stability, stationary, specificity, that is, consideration of certain aspects of complex economic processes in statics. But because economic processes take place in time, the use of dynamic models is more appropriate and appropriate for their modeling. However, often the tools used to work with models are not suitable and not convenient in specific cases.

The purpose of this research is to offer a convenient service for supporting the process of studying dynamic systems, with the ability to quickly edit and display results in real time. Work on the software level passes with dynamic systems as with classes, thanks to which the user has the ability to work with the dynamic system as a text display of linear or differential equations. This approach to working with models of dynamic systems is distinguished by this module from popular systems of computer algebra (Maple, Mathematica, Matlab), which use procedural code to solve such problems.

As the result of this research were developed software tool which can be used by researchers to simplify the process of researching models of dynamic systems. Such models are very common in the modern world, they describe processes in the economy (securities markets, company management, etc.),

in ecology (population growth and development, distribution of epidemics), in chemistry (autowave processes in catalytically active environments) in physics (turbulence), and in other areas.

#### Computational grids as a result of geometric transformations / V. Danylenko, O. Shoman // Geometric modeling and information technologies. – 2018. – № 2 (6), October 2018. – P. 24-29: Pic. 5. – Ref.: 9 title.

In order to ensure the interconnectivity of physical and computational mappings, an interactive grid generation process using graphical computer tools is required. For practice, the most interesting are the orthogonal and conformal grids, which are regular netting grids. The application of some types of settlement grids, which was obtained using geometric transformations, is considered. In the examples given, coordinate grids are the result of geometric transformations of object models in different coordinate systems. Such grids often help to solve positional-metric tasks in the implementation. The general disadvantages of constructing grids with conformal mappings using complex variables include restrictions on the dimension of the grids, since they are predominantly two-dimensional. However, the methods of consecutive conformal mappings ensure the interdependence of these mappings. The purpose of research is related to the compilation of algorithms and programs of visualization of regular grids for further interpretation of solutions. The characteristic input conditions of the geometric problem are the equations and boundary conditions, as well as the physical quantities (parameters) for which a grid of lines is obtained. As an example, such parameters can be the value of the potential and intensity of the electric field. From the positions of applied geometry, conformal meshes are considered as a graphical representation of generalized parallel sets. The results of grid simulation using conformal mappings are shown.

The algorithm of verification the answer in testing systems, submitted in a text form / K. Kuzma // Geometric modeling and information technologies.  $- 2018$ .  $- \mathcal{N}$  2 (6), October 2018. – P. 30-33. – Ref.: 9 title.

Existing testing-knowledge systems in their functionality significantly limit the possibility of non-formalized construction of test tasks. Modern software tools used for testing allow you to build questions only on certain types

The submitting of answer to a question in an arbitrary text form is not formalized enough.

Therefore, in order to automate the verification of a response filed in a text format in the natural language, it is necessary to develop an effective method for comparing such a response with the model (s) of the correct answer.

Considering algorithms for comparing lines of text, their classification is divided into two main types: «strict» comparison with the sample (pattern), «approximate» comparison with the «pattern». In this case, the template (search pattern) can be single or multiple.

The algorithm for comparison of short strings, which can have spelling mistakes in words, was proposed (test questions in the testing systems that relate to the type: «question-short answer»).

One of the modifications of the dynamic programming method, proposed by Hirschberg, was chosen to calculate the length of the longest common subsequence of two strings in order to compare the answer with the right sample. The choice of this method was due to sufficient efficiency and relative ease of implementation.

It was determined that further researching requires the algorithms of «approximate» comparison with multiple patterns by calculating the longest common subsequence of two strings. By using the dynamic programming methods, the comparison of short answers is carried out, that allowed to solve the problem of checking the answers, presented in textual form, as a problem of «fuzzy» search.

#### Microprocessor system for covering sound signal / V. Melnik // Geometric modeling and information technologies. – 2018. – № 2 (6), October 2018. – P. 34-38: Pic. 1. – Ref.: 4 title.

The article deals with methods of hardware and software encryption of a sound signal, programs (sketches) of discretization of signals and discrete transformations for the Arduino platform processor.

The software of the system consists of signal sampling modules, its accumulation in the memory buffer, and skeletons that implement scrambling – descrambling the signal and sketches that implement the microcontroller's communication with external devices.
The article chooses the hardware and software of the digital device for encoding a signal based on efficient algorithms for obtaining the spectrum of the signal, and the corresponding software for signal processing is created. The software is run in  $C + \dagger$  in the Arduino IDE environment.

As a result of the study, a method for scrambling audio signals and an algorithm for implementing it on the basis of Fibonacci numbers was developed to protect audio data from unauthorized eavesdropping. The properties and criteria of estimation of the information concealment system are analyzed, the principle of the algorithm of scrambling is described.

### Development of a system for obtaining data from mems sensors and researching methods for their processing / S. Nadtochii, A. Guda // Geometric modeling and information technologies. – 2018. – № 2 (6), October 2018. – P. 39-46: Pic. 9. – Ref.: 7 title.

Intro. MEMS – micro-electro mechanical system – device which combines micro mechanical system and electronic measurement system. As mechanical component it can contains, inertial sensor, like accelerometer, gyroscope, barometer or magnetometer, which are used for position determination in space.

Problems. One of the main problems during usage MEMS sensors it is getting clear, not noisy, measured values. Since all MEMS sensors has mechanical part, they're by default produce kind of noise, because mechanical part is an inertial system which cannot react immediately on external influences. Also a lot of MEMS sensors use ADC converters for measuring analog part of the system, which also adds its self-noise.

Available solutions. Manufacturers also understand that problems and tries solve them by adding self-calibration systems, which needs from sensor some time do not any moving. But it is can be uncomfortable for using in some cases. Also sometimes manufacturers add to their sensors DSP (Digital Signal Processor), which designed specifically for doing filtration calculations which can unload main processor of whole device from that tasks. DSP is part of high-end devices, which sometimes cost's a lot.

Results. So for that research we decided to use MPU-6050 combined accelerometer and gyroscope sensor which can be configured for getting data in different ranges. Also for getting this data we chose ESP8266 microcontroller, which have main feature built-in WiFi, which allow us to get data from MPU6050 and without conversion send it via UDP broadcast socket. In further, that allow us to receive data on any device from local network and process it as we want. Yes, we definitely decided to do not use ESP8266 for signal processing, because it more comfortably to filter data dynamically on PC by using high level languages like C++.

In that research we decided to look at Kalman and Complementary filters. As we can see, default, not filtered accelerometer signal has kind of noise, when system isn't moving and very big spikes when system moves. Gyroscope signal more clearly then accelerometer in both cases, but it has another problem, over time his signal unstoppable shifting from zero values, when system isn't moving, which is terrible and not usable.

Kalman filtering – gives us better and cleaner signal on accelerometer values, but it isn't solving problems with gyroscope shifting signal.

Complementary filter – consolidate only better parts of accelerometer and gyroscope signal. It gives us smooth signal like form gyroscope and compensate signal shift by adding accelerometer part.

Findings. 1. In that research we analyzed use cases of MEMS sensors. 2. Developed system which allows us get data from the sensor and process it in real time. 3. Researched available solutions, tested and chosed better of them.

### Development of an automated system for tuning parameters of the memory Oracle server to improve performance / D. Pavlenko, Е. Ostrovskaya // Geometric modeling and information technologies. – 2018. – № 2 (6), October 2018. – P. 47-51: Pic. 5. – Ref.: 6 title.

The result of the work is the creation of a functioning application that will help the DBA to tune the memory allocation of the Oracle server in order to improve performance.

This project was implemented using powerful tools for working with databases, namely  $C \#$  and PL / SQL, because the applications developed in this language work very reliably and are universal, allowing the end user to use the program from any computer.

The use of powerful tools for creating applications running in the Windows 10 operating system and better, and in particular, database applications, has made it possible to create a software product that is maximally oriented towards database administrators.

The developed software covers a range of tasks related to tuning database performance using memory allocation. The decision to configure the server is made by the administrator considering the prompts of the program.

All functions performed by the software complex were thoroughly tested and tested during the development process and their operation is guaranteed.

This software product can undoubtedly compete with the currently existing systems for tuning database performance.

### The method of computer designing football boots in the Crispin Shoemaker system / A. Perperi, O. Savielieva, I. Artemieva, P. Zaitsev // Geometric modeling and information technologies. – 2018. – № 2 (6), October 2018. – P. 52-59: Pic. 8. – Ref.: 11 title.

In a context of growing competition in the labor market, a system of higher education should train highly skilled personnel. In order for the designer to be in demand in the modern production of shoes, it is necessary to teach him specialized CAD, which allows a new approach to the process of creating models and technology for their production.

The British company Delcam plc (in 2015 united with Autodesk) is a world leader in the development and sales of CAD / CAM systems designed for 3D design, production and quality control of products and technology of complex shape.

The article considers the technique of designing sports shoes based on the example of the development of a football boot model, which will have a new design to facilitate the playing of a football player and to popularize football and sports in general among modern youth. The materials of this study can be used for teaching students of high schools the design of shoes in specialized CAD systems.

Design stages in CAD for shoes Delcam Crispin Shoemaker 2015:

1) Select a sports pad. 2) The next step, based on the geometry of the 3D model of the pad in the Shoe Design module, is the three-dimensional design of the top of the shoe: stylus lines, textures, stitches, shoelaces, logos, etc. are applied on the block: creating an emblem for the Adidas sports boot and top sketch sports boots and a tongue on the boot. 3) Design of the sole. 4) Creating a lacing system. 5) Create a visualization of football boots.

Depending on the brand, football shoes are produced on average every half year, so the design of football shoes has become very important today and always relevant.

### Mathematical modeling of the measuring tract for determination of pulse pressure in liquid / V. Pozdeev, A. Melnik // Geometric modeling and information technologies. – 2018. – № 2 (6), October 2018. – P. 60-64. – Ref.: 4 title.

The analysis of the features of pulsed hydrodynamic measurements and loads acting on the surface of technological barriers from pulsed sources of disturbances in a liquid is carried out. A mathematical model of the measuring path with a spherical sensor has been developed to determine the undistorted pulse pressure profile in the free field of a liquid medium. The application of the developed model will ensure the stability and reliability of the readings of the recording equipment as part of information and measurement systems for monitoring high-speed processes in pulsed technologies. The determination of the undistorted pulse pressure profile provides important information for the improvement of existing pulse technologies. One of the main problems of modern experimental technology is to improve the accuracy of pulse pressure measurements. The relevance of the work is due to the widespread use of pulsed sources in modern technology.

### Mathematical analysis and computer simulation of reinforced femur bone stressed states / O. Savielieva, T. Starushkevych // Geometric modeling and information technologies. – 2018. – № 2 (6), October 2018. – P. 65-71: Pic. 11, table 2. – Ref.: 6 title.

The article deals with the solution of mathematical and computer modeling of the femoral bone stressed states, reinforced with original implants. Models of new original constructions are carried out by the method of computer modeling. The problem was to prove the usefulness of their use by conducting stressed states mathematical modeling. The calculation of the strength of the implants under stress influence of human weight was carried out, using the program Ansys Workbench. The constructions of the models give a clear idea of how the implant will look like, including different parameters.

Modeling objects of reinforcement will allow the surgeon to calculate all the nuances of the physical condition of each patient individually and thereby increase the probability of success of the operation.

The relevance of the topic lies in the application of mathematical and computer modeling in bioengineering calculations to verify and enhance the utility of new original reinforcing structures.

The method of prophylactic reinforcement of the femoral neck under conditions of limb prosthetics reduces the risk of new fractures of the femoral neck in the elderly.

Due to mathematical modeling in Ansys Workbench simulated loads in three versions: horizontal, vertical and rotational. Analysis of the results showed the feasibility of using implants and was the reason for the further introduction of the developed implants into practice.

### Algorithm of the creation of hygienic compatibility three-dimensional game models / O. Sydelov, T. Selivorstova // Geometric modeling and information technologies. – 2018. – № 2 (6), October 2018. – P. 72-78: Pic. 8. – Ref.: 4 title.

Computer graphics has firmly entered into modern day-to-day life. Used: when creating a variety of special effects in the cinema industry; when developing a modern user interface for software and network information resources; for creative expression of a person (digital photography, painting, computer animation, etc.). A special place in the field of computer graphics - the direction of creating three-dimensional models of high complexity, which are used for three-dimensional, and in some cases, for spatial-temporal reconstruction of the behavior of complex objects. 3D models of high complexity were the most popular in the field of computer games.

The aim of the work is to propose an algorithm for creating three-dimensional gaming models of high complexity, to analyze the stack of software used in the field of computer games for today.

Using the proposed basic algorithm for creating three-dimensional high-complexity models, A typical game character was created, however, the algorithm can be varied depending on the goals and scales of use. The choice of stack of applications may vary depending on the development industry, the company and even the team developers.

### A three-dimensional gaming application as a means to increase the effectiveness of the work of the technical center site / Y. Sklema, E. Glibko, M. Maksimova // Geometric modeling and information technologies. – 2018. – № 2 (6), October 2018. – P. 79-83: Pic. 6. – Ref.: 8 title.

The paper deals with the creation of a multifunctional interactive Internet representation of the technical center «HYDROPOWER» for car maintenance. In order to improve the efficiency of the enterprise and the expansion of the target client audience has been developed a gaming application. This application has been created using three-dimensional geometric models which providing additional promotional offers for users who have used it.

In view of the considerable competition in the market for the provision of services for the repair and maintenance of vehicles, under the other conditions of equal importance, a favorable visual range of the Internet representation of the enterprise and the availability of additional promotional offers offered by one or another performer play an essential role.

The purpose of the work is to create an online representation of the real customer – car repair company «HYDROPOWER» whose main purpose is to attract new customers and encourage existing ones, extending the target audience with the help of a three-dimensional gaming application.

As a result of the work was created a modern interactive site with an entertaining gaming application which allows the user not only to get information about the activities of the technical center but also to order an online set of necessary services in the form of an order with an additional bonus, to know their price and to set the suitable date. As a result of the introduction of the site it increased the number of clients who used the services of the technical center «HYDROPOWER».

Geometric recognition method of rectangular areas on images / I. Ustenko, S. Ustenko // Geometric modeling and information technologies. – 2018. – № 2 (6), October 2018. – P. 84-88: Pic. 3. – Ref.: 4 title.

In this paper, a method of geometric recognition of rectangular areas in images obtained by statically standing cameras is proposed. This method refers to the method when a deep analysis of the characteristics of the image is made, in particular, various geometric characteristics are determined.

The first step in solving the information recognition problem will be to pre-process the image, which consists of the following stages: 1. Image reduction in two times. 2. Transform an image using an LUT transform to reduce the time required to apply an image transform. 3. For the final smoothing of noise in the image, applying blurring. 4. Use of the Canny Edge Detector.

The second stage of the solution is the recognition of a rectangular area in the image. As a result of the solution, it is necessary to indicate the coordinates of the area inside the image of the rectangular area. The stage includes the following steps: 1. Definition of straight lines on the processed image. 2. The choice of the obtained line segments, the angle of inclination of which corresponds to the specified, taking into account the specified error  $\Delta$ , as well as perpendicular to them. 3. Removal of lines whose length is less than the specified one. 4. On the basis of cluster analysis, those lines are selected that constitute the required rectangular area. 5. Based on the obtained set of lines of four types, defined a rectangular area of the table. 6. To reduce the rectangular area, relative to its center, by a given relative value.

As a result of the work, a method of geometric recognition of rectangular areas in images obtained by statically standing cameras was developed. This method is implemented as a software product. As a result of his testing, acceptable results were obtained.

In the future we plan to develop a method of geometric recognition of parcels and their sizes, located in a rectangular area of the desktop. It is also planned to implement the method of geometric recognition of parcels and their sizes as an application.

### Geometrical modeling of multi-parameter environments using n-dimensional interpolation / Y. Kholkovsky // Geometric modeling and information technologies. – 2018. – № 2 (6), October 2018. – P. 89-92: Pic. 1. – Ref.: 4 title.

Mathematical modeling of the state of multiparameter systems, processes and environments, for example, ecological, energy, climatic, hydrological, geomorphological, geological systems, with the possibility of forecasting their state, is a rather difficult task. Certain parameters and components of multiparameter systems, processes, and environments are measured at a specific time and place. Consequently, such information is clearly discrete. It is clear that the issue of developing rational algorithms for constructing mathematical models of multiparameter systems, processes and environments, as well as forecasting their state, are relevant.

The approach to simulating complex multi-parameter systems, processes and environments used in this paper, we will note as non-traditional. Discrete geometric models of the above-mentioned objects are constructed as some one-parameter sets with the use of certain interpolation schemes based on interpolation polynomials of Lagrange. This gives an opportunity to obtain some functional with a parameter vector that includes an interpolation parameter, coordinate variables, parameters characterizing the form and position of objects, certain functional characteristics of the media, etc. One-parameter sets obtained in this way are discrete mathematical models of multiparametric objects, processes, environments, and the functional F is an element of such sets.

On the example of ecological systems, we can constant that multi-parametric systems and environments can be quite complex structurally and parametrically. In such cases, it is advisable to use a device of two-dimensional and higher interpolation.

In this way, we are able to construct discrete mathematical models of complex multiparameter systems, processes and environments that are characterized by a large number of parameters and properties that have a diverse structure and some anisotropy in space and time.

Modeling the performance of computing systems based on models and software / O. Khoshaba // Geometric modeling and information technologies. – 2018. – № 2 (6), October 2018. – P. 93-98: Pic. 2, table 1, list. 2. – Ref.: 8 title.

Some problems and the relevance of solving the problems of computing system performance. One of the problems in studying the performance of a computing system is the lack of estimates of artificially created tasks. Usually, when we comparing the performance of a computing system, the work of archivers, application programs for solving algebraic equations, graphics processing, etc. is used. However, these tasks use the computational resources of the system in different ways. Therefore, the load effects in the form of application programs cause complexity in evaluating the performance of the computing system. Interaction with these, actual solutions of such processes as artificially created tasks (impact scenarios) with the studied features of the consumption of computing and information resources of the computing system. Another equally important area in the performance of a computing system is the execution of mathematical modeling of data.

Purpose of the study. The aim of the study is to simulate the indicators of the basic performance characteristics of a computing system using mathematical models and software.

The basis of using reliable events in the study of the performance of the computing system is a four-tier model in which the main characteristics of the receipt and processing of requests are determined based on the indicators and processes of the performance of the computing system. This model allows us to simulate the main characteristics of the receipt and processing of requests to the system (service) of the corporate server (node of the corporate network).

Implementation of the four-tier performance model in the computing system. In order to simulate the basic characteristics of the receipt and processing of requests for this performance model of the computing system, applied mathematical modules have been created that work in the Octave and Matlab systems. They determine the basic parameters of the services (computer network nodes). The input parameters of the program include the number of requests sent, the speed of processing requests, the nominal and the current queue length. The output parameters of the program are the state of the service (node), the length of the current queue (taking into account the processed data), the number of lost requests, the utilization rate and the availability of the service (node of the computer network). The program for modeling the main parameters of the computing system performance has a check of the correctness of the input values, the main part of the calculation of performance indicators and some test cases. Currently, this program consists of two modules.

Peculiar features of implementation for generation of the Poisson disk in terms of language  $C++/O$ . Chunikhin, T. Chunikhina // Geometric modeling and information technologies.  $-2018$ . – № 2 (6), October 2018. – P. 99-104: Pic. 2, table 1, list. 8. – Ref.: 5 title.

A sampling that creates points that are tightly packed, but not closer than the given minimum distance, leads to a more natural drawing of points that is called the Poisson disk. It is used in many graphics applications, including rendering, generating of samples from blue-noise distribution, ideal fit for many applications in visualization.

The purpose of this paper is to review the algorithm operation, description of implementation in C++ language, analysis of the optimal use of the STL containers of the List and Vector to save the set of potential points and track changes in the construction of the disk, depending upon the method of choosing of the next point for consideration.

The paper describes the algorithm for constructing of a Poisson disk using the Robert Bridson method in two-dimensional space with C++ language. The estimation of the algorithm is equal to  $O(N)$ , since for obtaining N points review of the candidate points is carried out exactly 2N-1 times and does not have embedded cycles.

It is established that there are no descriptions of the Robert Bridson method and its implementation in Ukrainian-language sources. The algorithm works expediently when selecting the first point in the list for iteration which is achieved by generating "k" points in neighboring of this one. This way, you can replace usage of the container with a free access Vector to any successive container, such as e. g. the List.

Topical issues of geometric modeling, computer, software and information systems and technologies are highlighted in the scientific journal. The authors clearly actualize the concepts of «computer modeling», «geometric modeling», «3D-modeling», «software developing», «applied geometry» and others.

The publication is addressed to scientists, lectures, students of technical specialties.

В научном журнале освещены актуальные вопросы геометрического моделирования, компьютерных, программных и информационных систем и технологий. Авторами отчетливо актуализуются понятия «компьютерное моделирование», «геометрическое моделирование», «объемное моделирование», «программирование», «прикладная геометрия» и другие.

Издание адресовано научным работникам, преподавателям, студентам технических специальностей.

Наукове видання

# ГЕОМЕТРИЧНЕ МОДЕЛЮВАННЯ ТА ІНФОРМАЦІЙНІ ТЕХНОЛОГІЇ Науковий журнал

№ 2 (6), жовтень 2018

# GEOMETRIC MODELING AND ІNFORMATION TECHNOLOGIES Scientific journal

№ 2 (6), October 2018

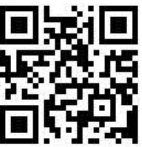

Формат 60х84 ⅛. Ум. друк. арк. 13,5. Тираж 100 примірників

Свідоцтво про реєстрацію друкованого засобу масової інформації серія КВ № 22102-12002 Р від 16.05.2016 р.

> Адреса редакції та видавця: Видавництво МНУ імені В. О. Сухомлинського 54030, м. Миколаїв, вул. Нікольська, 24 тел. (0512) 37-88-38, т/ф 37-88-15 e-mail: **gmit**@ce.in.ua gmit.sj@gmail.com

Свідоцтво про внесення до Державного реєстру суб'єктів видавничої справи ДК № 3375 від 27.01.2009 р.

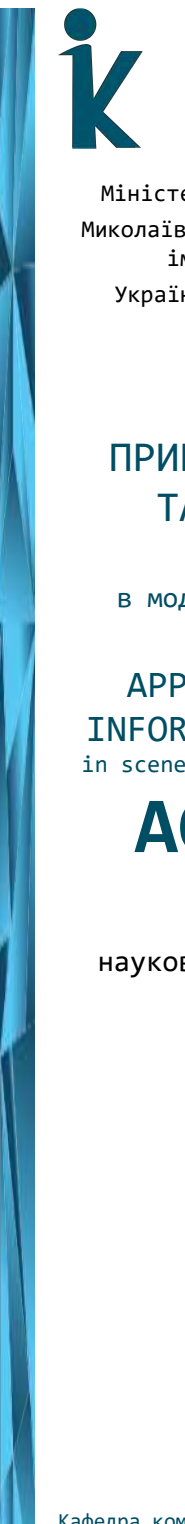

Міністерство освіти і науки України Миколаївський національний університет імені В.О. Сухомлинського Українська асоціація з прикладної геометрії

## ПРИКЛАДНА ГЕОМЕТРІЯ ТА ІНФОРМАЦІЙНІ ТЕХНОЛОГІЇ

в моделюванні об'єктів, явищ і процесів

APPLIED GEOMETRY AND INFORMATION TECHNOLOGIES in scene, object and process modelling

AGIT-2019

ІV Всеукраїнська науково-практична конференція

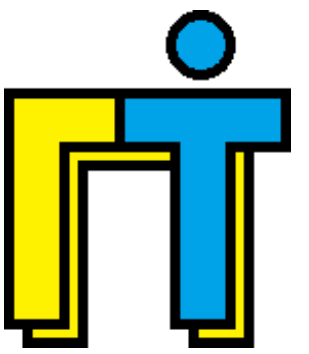

Миколаїв 2019 16-18 жовтня

Кафедра комп'ютерної інженерії

## Шановні колеги!

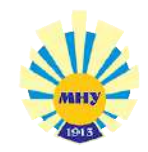

### 16-18 жовтня 2019 року

в Миколаївському національному університеті імені В.О. Сухомлинського на базі кафедри комп'ютерної інженерії механікоматематичного факультету відбудеться ІV Всеукраїнська науково-практична конференція "Прикладна геометрія та інформаційні технології в моделюванні об'єктів, явищ і процесів".

Метою конференції є представлення матеріалів досліджень присвячених геометричному, математичному та комп'ютерному моделюванню об'єктів, явищ і процесів у виробництві та експериментальних дослідженнях, а також матеріалів теоретичних та експериментальних досліджень в галузі створення і впровадження інформаційних технологій в напрямку автоматизації, системного аналізу, комп'ютерної та програмної інженерії.

Основні питання (секції), що пропонуються для обговорення:

1. Геометричне, математичне та комп'ютерне моделювання об'єктів, явищ і процесів.

2. Інформаційні технології моделювання об'єктів, явищ і процесів.

3. Комп'ютерна та програмна інженерія в сучасних умовах.

4. Системний аналіз та комп'ютерні науки в сучасних умовах.

#### Робочі мови конференції:

- 1. Українська.
- 2. Англійська.
- 3. Російська.

### Форма участі:

- очна;
- заочна.

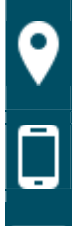

Адреса організаційного комітету: кафедра комп'ютерної інженерії,

Миколаївський національний університет імені В.О. Сухомлинського, вул. Нікольська, 24, м. Миколаїв, 54030

0 (512) 37-88-09 0 (512) 71-30-25 0 (63) 479-90-61 0 (94) 943-60-25

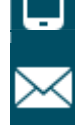

mnu.csn@gmail.com ustenko.s.a@gmail.com conferences@ce.in.ua

Міністерство освіти і науки України Миколаївський національний університет імені В.О. Сухомлинського Українська асоціація з прикладної геометрії

## ІНФОРМАЦІЙНІ ТЕХНОЛОГІЇ В МОДЕЛЮВАННІ

INFORMATION TECHNOLOGIES **TN MODELL TNG** 

ITМ-2019

ІV Всеукраїнська науково-практична конференція студентів, аспірантів та молодих вчених

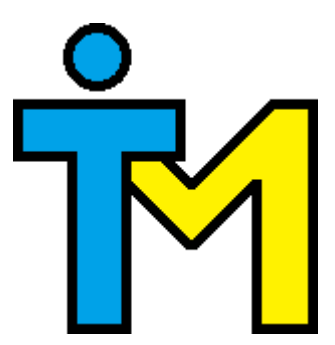

Миколаїв 2019 21-22 березня

Кафедра комп'ютерної інженерії

### Шановні колеги!

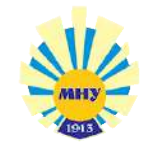

### 21-22 березня 2019 року

в Миколаївському національному університеті імені В.О. Сухомлинського на базі кафедри комп'ютерної інженерії механіко-математичного факультету відбудеться ІV Всеукраїнська науковопрактична конференція студентів, аспірантів та молодих вчених "Інформаційні технології в моделюванні".

Темою конференції є моделювання різноманітних об'єктів, явищ і процесів з використанням інформаційних технологій.

Основні питання (секції), що пропонуються для обговорення:

1. Геометричне, математичне та комп'ютерне моделювання об'єктів, явищ і процесів.

2. Інформаційні технології моделювання об'єктів, явищ і процесів.

3. Комп'ютерна та програмна інженерія в сучасних умовах.

4. Підготовка наукових та педагогічних кадрів з інформаційних технологій.

### Робочі мови конференції:

- 1. Українська.
- 2. Англійська.
- 3. Російська.
- 4. Німецька.
- 5. Польська.

### Форма участі:

- очна;
- заочна.

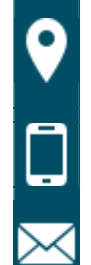

Адреса організаційного комітету: кафедра комп'ютерної інженерії,

Миколаївський національний університет імені В.О. Сухомлинського, вул. Нікольська, 24, м. Миколаїв, 54030

0 (512) 37-88-09 0 (512) 71-30-25 0 (63) 479-90-61 0 (94) 943-60-25

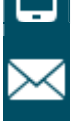

mnu.csn@gmail.com ustenko.s.a@gmail.com conferences@ce.in.ua